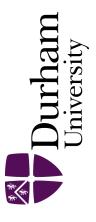

# **Durham E-Theses**

# Temporal dynamics and projected future changes in nitrate leaching in a small river catchment dominated by under-drained clay soil grasslands: analysis of high-frequency monitoring data

SUSLOVAITE, VAIDA

#### How to cite:

SUSLOVAITE, VAIDA (2017) Temporal dynamics and projected future changes in nitrate leaching in a small river catchment dominated by under-drained clay soil grasslands: analysis of high-frequency monitoring data, Durham theses, Durham University. Available at Durham E-Theses Online: http://etheses.dur.ac.uk/12314/

#### Use policy

The full-text may be used and/or reproduced, and given to third parties in any format or medium, without prior permission or charge, for personal research or study, educational, or not-for-profit purposes provided that:

- $\bullet\,$  a full bibliographic reference is made to the original source
- a link is made to the metadata record in Durham E-Theses
- the full-text is not changed in any way

The full-text must not be sold in any format or medium without the formal permission of the copyright holders.

Please consult the full Durham E-Theses policy for further details.

# Temporal dynamics and projected future changes in nitrate leaching in a small river catchment dominated by under-drained clay soil grasslands: analysis of highfrequency monitoring data

Vaida Suslovaite

### Abstract

Water pollution has long been an issue due to its adverse effect on human health and the environment. This research has concentrated on a small river catchment dominated by grassland underlain by drained clay soil. It analysed temporal dynamics and projected future changes in nitrate leaching from the catchment. The types of nitrate response were classified according to the type of hysteresis loop obtained when concentration was plotted against discharge for each storm event. To narrow down the variable list and focus on the most relevant variables, stepwise multiple regression analysis was used. This work informed the understanding of how nitrate leaching patterns depend on source and transport, and the effect of antecedent conditions on hydrology and leaching patterns. The Newby Beck catchment is dominated by clockwise hysteresis events. Clockwise hysteresis storm events are source (or supply) limited. Nitrate concentrations within the catchment are governed by preparatory processes of nitrate production at source in the soil. Projected climate change may act to alter these preparatory processes through increasing temperatures and more severe droughts in summer, which would result in even more extreme nitrate leaching events. The transport from the catchment is driven by shallow subsurface flow through the drained clay soil and increasing precipitation with future climate change in winter will act to further facilitate the rapid transportation of nitrate to stream water. It was estimated that there is a 71% probability of future nitrate flux increasing by the 2050s and an 82% probability of future nitrate flux increasing by the 2080s. Mitigation measures that intercept water that is transporting this nitrate, combined with reduction of nitrate supplied by anthropogenic activities, will be the best choices.

# Temporal dynamics and projected future changes in nitrate leaching in a small river catchment dominated by under-drained clay soil grasslands: analysis of highfrequency monitoring data

Vaida Suslovaite

Masters by Research

**Department of Geography** 

at

**Durham University** 

2016

# **Table of Contents**

| Table of Contents                                                   | i   |
|---------------------------------------------------------------------|-----|
| List of Illustrations                                               | iii |
| Declaration                                                         | v   |
| Statement of Copyright                                              | v   |
| Acknowledgements                                                    | v   |
| Chapter 1: Introduction and Literature Review                       | 1   |
| 1.1 Introduction                                                    | 1   |
| 1.2 Main Issues and Policies on Water Pollution                     | 1   |
| 1.3 Projected Climate Change in UK                                  | 3   |
| 1.4 Nitrogen Cycle                                                  | 14  |
| 1.4.1 Nitrate in Soils                                              | 16  |
| 1.4.2 Nitrate Leaching in Undrained Clay Soil                       | 17  |
| 1.4.3 Nitrate Leaching in Drained Clay Soils                        | 17  |
| 1.4.4 Soil Drainage and the Riparian Zone                           | 21  |
| 1.4.5 Nitrate Leaching From Grazed Improved Grasslands              | 21  |
| 1.4.6 The Effect of Projected Climate Change on Nitrate Leaching    | 22  |
| 1.5 The Demonstration Test Catchment Platform for Nitrogen Research | 22  |
| 1.6 Aims and Objectives of This Research                            | 23  |
| Chapter 2: Methodology                                              | 26  |
| 2.1 Introduction                                                    | 26  |
| 2.2 Site Description                                                | 26  |
| 2.2.1 Data                                                          | 28  |
| 2.2.2 Climate Change Projections for the Area                       |     |
| 2.3 Data Quality                                                    | 34  |
| 2.4 Event Classification                                            | 35  |
| 2.5 Nitrate Concentration and Flux                                  |     |
| 2.6 Hysteresis                                                      |     |
| 2.7 Seasonal Regression                                             |     |
| 2.8 Stepwise Multiple Regression                                    |     |
| 2.9 Future Changes in Nitrate Concentrations                        | 41  |
| 2.10 Automated Analysis                                             | 43  |
| Chapter 3: Results and Discussion                                   | 44  |
| 3.1 Introduction                                                    |     |

| 3.   | 2 Storm Events                                               | . 44 |
|------|--------------------------------------------------------------|------|
| 3.   | 3 Hysteresis                                                 | . 48 |
|      | 3.3.1 Hysteresis Distribution by Season                      | . 50 |
|      | 3.3.2 Hysteresis Loop Magnitudes                             | . 50 |
|      | 3.3.3 Clockwise Hysteresis Storm Events                      | . 50 |
|      | 3.3.4 Anti-clockwise Hysteresis Storm Events                 | . 53 |
| 3.   | 4 Simple Linear Regression                                   | . 55 |
| 3.   | 5 Stepwise Multiple Regression                               | . 56 |
|      | 3.5.1 Pearson's Correlation Analysis of Storm Event Data     | . 56 |
|      | 3.5.2 Average Nitrate Concentration per Storm Event          | . 58 |
|      | 3.5.3 Maximum Nitrate Concentration per Storm Event          | . 59 |
|      | 3.5.4 Minimum Nitrate Concentration per Storm Event          | . 60 |
|      | 3.5.5 Total Nitrate Flux per Storm Event                     | . 61 |
|      | 3.5.6 Hysteresis                                             | . 61 |
|      | 3.5.7 Hysteresis Magnitude                                   | . 62 |
|      | 3.5.8 Variables Governing Stream Water Nitrate Concentration | . 63 |
| 3.   | 6 Events not Included in the Analysis                        | . 64 |
| 3.   | 7 Projected Climate Change                                   | . 64 |
|      | 3.7.1 Seasonality and Climate Change                         | . 64 |
|      | 3.7.2 Model Predictive Performance                           | . 65 |
|      | 3.7.3 Changes in Discharge Under Projected Climate Change    | . 65 |
|      | 3.7.4 Nitrate Concentrations and Climate Change              | . 66 |
| 3.   | 8 Mitigation Measures                                        | . 68 |
| Chap | pter 4: Conclusions                                          | . 70 |
| Refe | rences                                                       | . 72 |

# List of Illustrations

| Figure 1.1 (a) Projected changes in mean summer temperatures (°C) at 33% probability level: unlikely to be less than the values shown, based on the UKCP09 projections. Maps are for medium emissions scenario. © UK Climate Projections 2009                                                                                           |
|----------------------------------------------------------------------------------------------------|
| Figure 2.1 (b) Projected changes in mean summer temperatures (°C) at 50% probability level: central estimate, based on the UKCP09 projections. Maps are for medium emissions scenario. © UK Climate Projections 2009                                                                                                    |
| Figure 3.1 (c) Projected changes in mean summer temperatures (°C) at 67% probability level: unlikely to be greater than the values shown, based on the UKCP09 projections. Maps are for medium emissions scenario. © UK Climate Projections 2009                                                                                        |
| Figure 1.4 (a) Projected changes in mean winter temperatures (°C) at 33% probability level: unlikely to be less than the values shown, based on the UKCP09 projections. Maps are for the medium emissions scenario. © UK Climate Projections 2009                                                                                       |
| Figure 1.5 (b) Projected changes in mean winter temperatures (°C) at 50% probability level: central estimate, based on the UKCP09 projections. Maps are for the medium emissions scenario. © UK Climate Projections 2009                                                                                                    |
| Figure 1.6 (c) Projected changes in mean winter temperatures (°C) at 67% probability<br>level: unlikely to be greater than the values shown, based on the UKCP09 projections.<br>Maps are for the medium emissions scenario. © UK Climate Projections 2009                                                                              |
| Figure 1.7 (a) Projected mean summer precipitation changes 33% probability level:<br>unlikely to be less than the values shown, based on the UKCP09 projections. Maps are for<br>medium emission. © UK Climate Projections 2009                                                                                                    |
| Figure 1.8 (b) Projected mean summer precipitation changes at 50% probability level:<br>central estimate, based on the UKCP09 projections. Maps are for medium emission. © UK<br>Climate Projections 2009                                                                                                    |
| Figure 1.9 (c) Projected mean summer precipitation changes at 67% probability level:<br>unlikely to be greater than the values shown, based on the UKCP09 projections. Maps are<br>for medium emission. © UK Climate Projections 2009                                                                                                   |
| Figure 1.10 (c) Projected mean winter precipitation changes (%) at 67% probability level:<br>unlikely to be greater than the values shown. Maps are for medium emission scenario. ©<br>UK Climate Projections 2009                                                                                                    |
| Figure 1.11 The nitrogen cycle. The boxes represent various forms of nitrogen; the arrows represent processes by which one form is transformed into another. Soil organisms, whose enzymes drive most of the reactions in the cycle, are represented as rounded boxes labelled 'SO'. [Diagram courtesy of R.Weil](Brady and Weil, 2008) |
| Figure 1.12 Water flows during infiltration into a block of soil with macropores. P(t), overall input (precipitation, irrigation); $I_1(t)$ , infiltration into the matrix from the surface; $I_2(t)$ , infiltration into the matrix from the walls of the macropores; $S_1(t)$ , seepage into the                                      |

| acropores at the soil surface; S <sub>2</sub> (t), flow within the macropores; O(t), overland flow<br>Germann, 1980)                                                                 |
|----------------------------------------------------------------------------------------------------|
| igure 1.13 Hydrographs showing the various possible responses of the drained (dashed                                                                                                 |
| ne) and undrained (solid line) clay soil plots                                                                                                    |
| igure 1.14 Hydrology of clay soils with a well-developed macropore network. When the oil is initially wet (A) there is both displacement of the initially present water (gray arrow) |
| nd preferential movement along the macropores (not shown). If the soil is initially dry (B)                                                                                          |
| there is no displacement but only infiltration at the soil surface and preferential movement                                                                                         |
| long the macropores (Bouma, 1977)20                                                                                                    |

## Declaration

I confirm that no part of the material presented in this thesis has been previously submitted by me or any other person for a degree in this or any other university. In all cases, where it is relevant, material from the work of others has been acknowledged.

## **Statement of Copyright**

The copyright of this thesis rests with the author. No quotation from it should be published without the author's prior written consent and information derived from it should be acknowledged.

## Acknowledgements

I would like to thank my supervisors, Dr Sim Reaney and Professor Tim Burt both of whom have helped me tremendously. Tim for reading my draft thesis so many times and the invaluable advice. Sim for the encouragement to take up programming and the continuing support with it. Dr. Nick Barber for the tour of the catchment and sharing his knowledge on it. Pammi for advice on how to handle student life and research. Finally, I would like to thank Christopher for being so supportive throughout my various undertakings.

### **Chapter 1: Introduction and Literature Review**

#### **1.1 Introduction**

Water pollution has long been an issue due to its adverse effect on human health and the environment. Water pollution issues can be recognized at a number of different scales that range from local to global, with regional and continental scales being in between these two extremes (Burt et al. 1993). Of most relevance are the local and regional scales as this is where management of rivers, lakes and aquifers is mostly undertaken and it is also the scale at which pollution sources are easier to pin-point and mitigate. This chapter outlines main issues caused by water: main issues and policies on water pollution (section 1.2); projected future climate change in UK (section 1.3); nitrate cycle (section 1.4); and, aims and objectives of this research (section 1.5).

#### **1.2 Main Issues and Policies on Water Pollution**

Excessive nutrient levels can have impacts on both human health and aquatic ecology. Drinking water contaminated with high concentrations of nitrate can be detrimental to human health (WHO, 2011). The main concerns are *methaemoglobinaemia* and stomach cancer. although these health concerns have divided opinions on whether they are indeed caused solely by consumption of high levels of nitrate polluted drinking water (Burt et al. 1993; WHO, 2011). The Council Directive on the quality of water intended for human consumption 80/778/EEC (updated version 98/83/EC) set the maximum nitrate concentration in drinking water at 50 mg NO<sub>3</sub>  $1^{-1}$  (equivalent to 11.3 mg NO<sub>3</sub>-N  $1^{-1}$ ).

In some freshwater and many marine environments, phosphorus and nitrate are the limiting nutrients for algal growth and hence the addition of large amounts of these nutrients can lead to eutrophication (Smith et al., 1999; O'Sullivan, 1995). Nutrients that are leached from the catchment and delivered to rivers, lakes and coastal waters, can be easily utilised by plants. Although slightly higher nutrient levels will initially promote growth, excessive amounts of it will favour fast-growing aquatic plants which can take advantage of this surplus of nutrients faster than other species. Then, one or two species of plant will dominate the water body, lowering the species diversity and food availability for animals. This effect can lead to toxic algal blooms that contaminate the water with toxins. Also, when the large amounts of organic matter produced in algal blooms die, its decomposition uses up even more oxygen in the water column, killing animals that require high oxygen levels to respire, further lowering biodiversity and contaminating water (Brady and Weil, 2008, p.677). Water contaminated with toxins and decomposing organic matter can be difficult and expensive to clean up (Pretty et al. 2003). Therefore, it makes sense for water

pollution to be mitigated before it reaches water bodies that are utilised for drinking water supply to avoid eutrophication and its by-products.

Eutrophication can lead to damage to natural ecosystems and the services they provide (Smith et al., 1999). Lowering of species diversity within a water body can have adverse effect on any terrestrial species that depend on it for food or spend part of their lives in water. Food supply for human consumption can also be affected through damage to estuarine, sea and ocean ecosystems (Vitousek et al. 1997).

To help achieve good status for all waters, the EU Water Framework Directive (2000/60/EC) set out a number of objectives for every water body within the EU. The main objectives are general protection and improvement of the aquatic ecology and specific protection of unique and valuable habitats. The management of the Water Framework Directive is implemented within individual river basins - the natural geographical and hydrological unit. Surface waters should achieve good ecological and chemical status while groundwater should achieve good chemical and quantitative status by 2015 and then be re-assessed every six years. In addition to the WDF, the Drinking Water Directive (98/83/EC) and Bathing Waters Directive (2006/7/EC) concern protection of drinking water resources, and protection of bathing water.

The WFD is complemented by the Habitats Directive (92/43/EEC) on the conservation of natural habitats and of wild fauna and flora aims to promote the maintenance of biodiversity, taking account of economic, social, cultural and regional requirements. It ensures the conservation of over a 1000 of rare, threatened or endemic animal and plant species as well as 200 rare and characteristic habitat types. Reduction of water pollution is relevant to both of these directives in order to improve water quality and protect the listed animals and habitats. The objective of good status for all waters in the EU was not reached by the first deadline of 2015 (European Commission, 2015). Improvement of knowledge of pollutant behaviour and underlying catchment hydrology is still needed as well as improved methods of water pollution mitigation. Future projected climate change complicates the planning and implementation of mitigation measures as it may impact the amount of nutrients leaving the river catchment in the future. Good mitigation measures will take into account effect of climate change as well as current nutrient leaching patterns.

#### **1.3 Projected Climate Change in UK**

Future climate change may affect UK climate to not only impact the temperatures but also the precipitation received (Met Office, 2011). Information from the United Kingdom Climate Projections 2009 (UKCP009) is the current standard for assessing possible future impacts from climate change. The projections are presented for future climates represented by 30-year periods centred on each decade of the 21<sup>st</sup> century. The projections presented here are for the 2050s (2040 – 2069) and the 2080s (2070-2099). The UK Met Office projects the temperature warming to be greater for summer (Figure 1.1) than winter (Figure 1.2). Mean summer temperature at the central estimate (50% probability) is projected to increase 2-3 °C by the 2050s and 3-4 °C by the 2080s with some southern parts of the country experiencing temperature increases of up to 4-5 °C, as can be seen in Figure 1.1 (b). The temperature increase (at 33% probability level) is unlikely to be less than 1-2 °C and 2-3 °C by the 2050s, and 2-3 °C and 3-4 °C by the 2080s. The magnitude of the change is dependent on location (Figure 1.1 (a)). The temperature increase (at 67% probability level) is unlikely to greater than 2-3°C and 3-4°C by the 2050s, and 3-4°C by the 2080s. The magnitude of the change is again dependent on location (Figure 1.1 (c)).

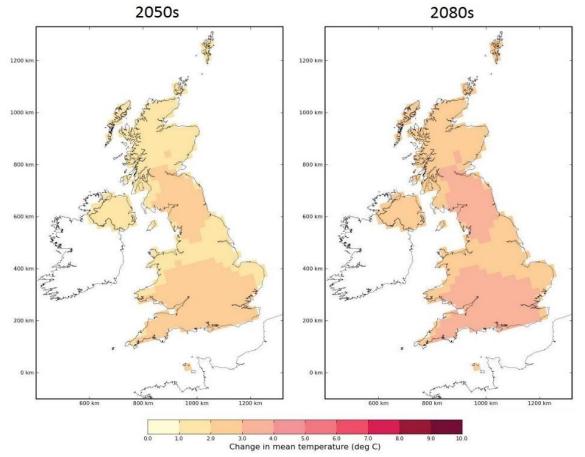

**Figure 1.1 (a)** Projected changes in mean summer temperatures (°C) at 33% probability level: unlikely to be less than the values shown, based on the UKCP09 projections. Maps are for medium emissions scenario. © UK Climate Projections 2009

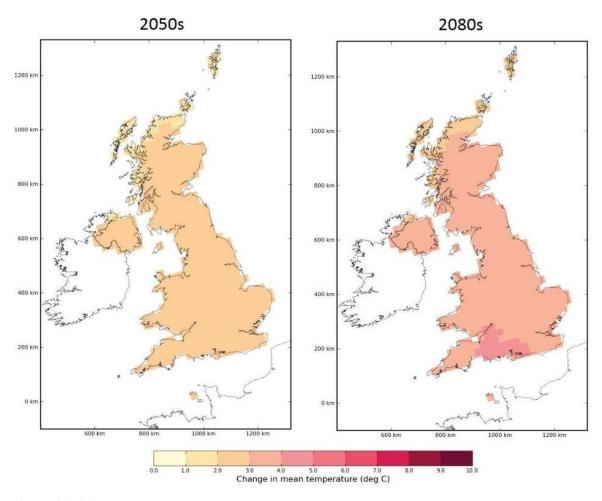

**Figure 2.1 (b)** Projected changes in mean summer temperatures (°C) at 50% probability level: central estimate, based on the UKCP09 projections. Maps are for medium emissions scenario. © UK Climate Projections 2009

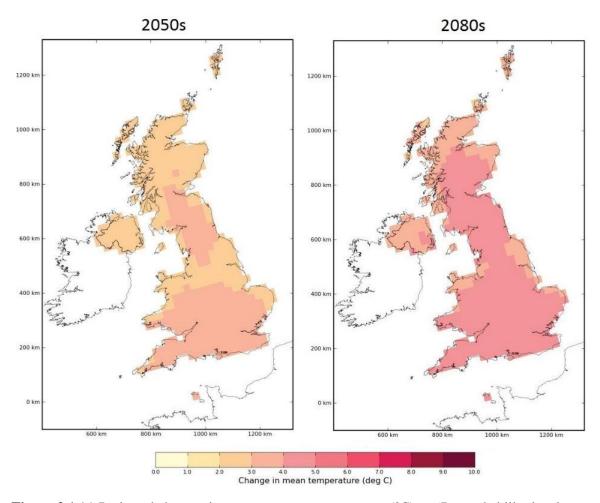

**Figure 3.1 (c)** Projected changes in mean summer temperatures (°C) at 67% probability level: unlikely to be greater than the values shown, based on the UKCP09 projections. Maps are for medium emissions scenario. © UK Climate Projections 2009

The projected increases in winter mean temperatures for the central estimate (50% probability level) are expected to be smaller at 1-2 °C in the north of the country and 2-3 °C in the south by the 2050s. By the 2080s UK is expected to experience increases in mean winter temperatures of 2-3 °C, with 3-4 °C in the south-east of the country (Figure 1.2 (b)). The increase in the mean temperatures will lead to higher soil temperatures. The temperature increase (at 33% probability level) is unlikely to be less than 1-2 °C by the 2050s, and 1-2 °C in the far north of the country and 2-3 °C in the rest of the country by the 2080s (Figure 1.2 (a)). The temperature increase (at 67% probability level) is unlikely to greater than 2-3 °C by the 2050s, and 2-3 °C in the north of the country and 3-4 °C in the rest of the country by the 2080s (Figure 1.2 (c)).

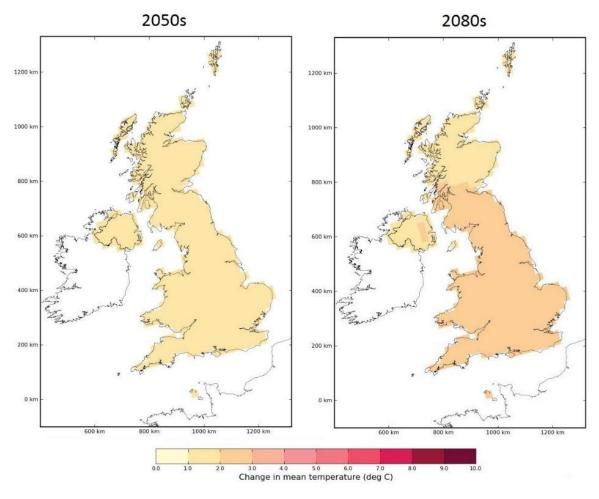

**Figure 1.4 (a)** Projected changes in mean winter temperatures (°C) at 33% probability level: unlikely to be less than the values shown, based on the UKCP09 projections. Maps are for the medium emissions scenario. © UK Climate Projections 2009

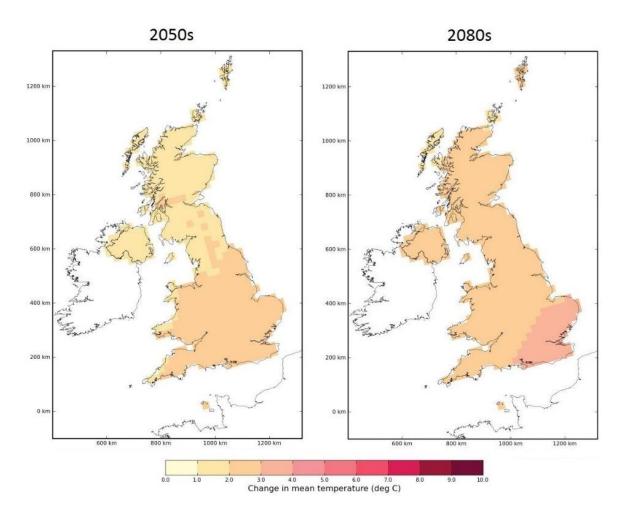

**Figure 1.5 (b)** Projected changes in mean winter temperatures (°C) at 50% probability level: central estimate, based on the UKCP09 projections. Maps are for the medium emissions scenario. © UK Climate Projections 2009

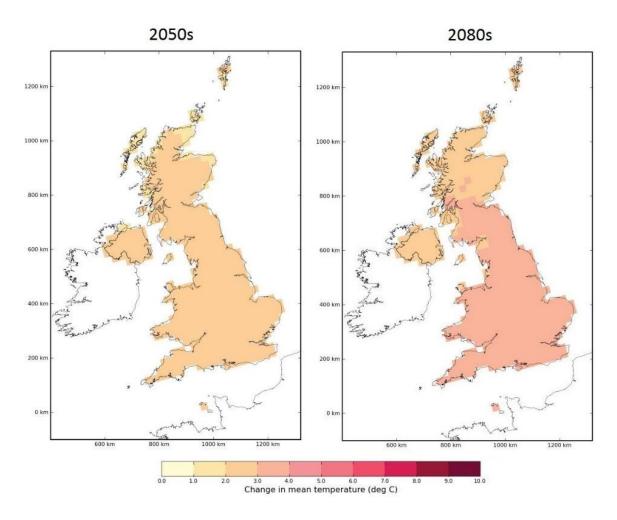

**Figure 1.6 (c)** Projected changes in mean winter temperatures (°C) at 67% probability level: unlikely to be greater than the values shown, based on the UKCP09 projections. Maps are for the medium emissions scenario. © UK Climate Projections 2009

There are stark differences in the type of precipitation response to climate change between seasons. Mean summer precipitation (Figure 1.3) is expected to decrease while mean winter precipitation is expected to increase (Figure 1.4). Mean summer precipitation for central estimate (50% probability level) is expected to decrease by up to 20% by the 2050s, with more extreme changes in the south-western parts of UK. By the 2080s changes should be even more severe with large parts of UK projected to experience a decrease in precipitation of up to 30%. Some south-western parts could again see a more extreme decrease in mean summer precipitation. The precipitation decrease (at 33% probability level) is unlikely to be less than -10 to -20% up north, -20 to -30% to the south and up to -50% in south west of the country by the 2050s. By the 2080s the patterns should be similar but will have shifted north (Figure 1.3 (a)). The precipitation decrease (at 67% probability level) is unlikely to be greater than 0 to -10% up north, -10 to -20% to the south and up to -30% in south west of the country by the 2080s the patterns should be similar but will have shifted north (Figure 1.3 (a)). The precipitation decrease (at 67% probability level) is unlikely to be greater than 0 to -10% up north, -10 to -20% to the south and up to -30% in south west of the country by the 2080s the patterns should be similar but will have shifted north (Figure 1.3 (c)).

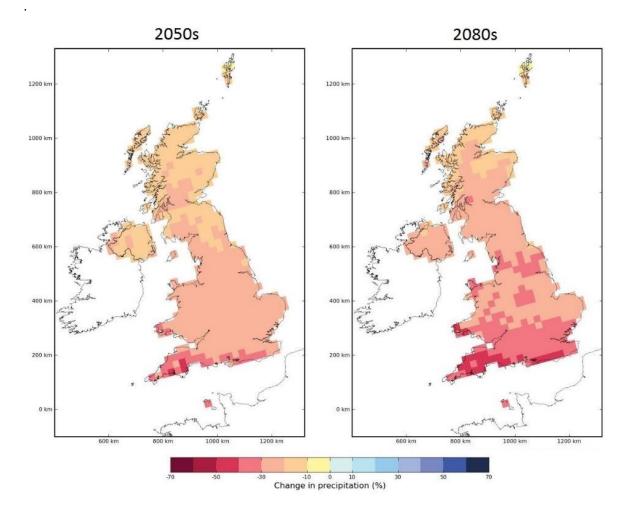

**Figure 1.7** (a) Projected mean summer precipitation changes 33% probability level: unlikely to be less than the values shown, based on the UKCP09 projections. Maps are for medium emission. © UK Climate Projections 2009

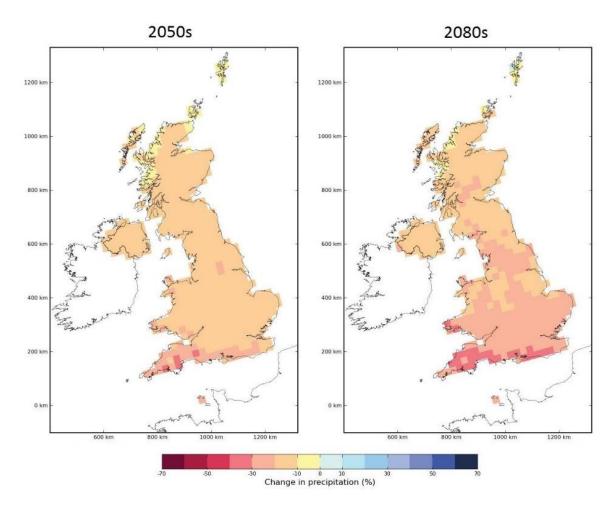

**Figure 1.8 (b)** Projected mean summer precipitation changes at 50% probability level: central estimate, based on the UKCP09 projections. Maps are for medium emission. © UK Climate Projections 2009

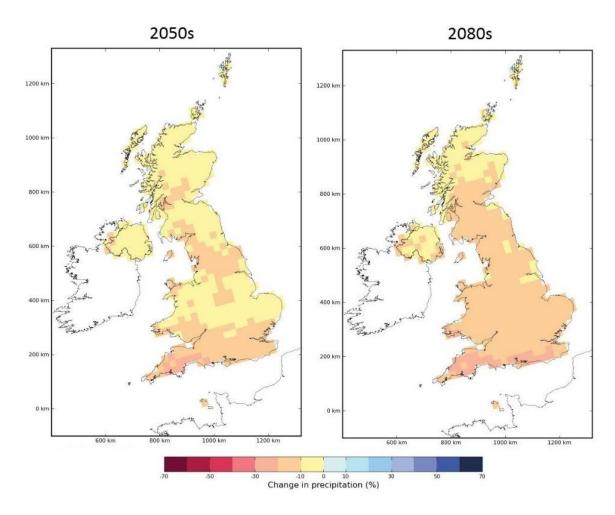

**Figure 1.9** (c) Projected mean summer precipitation changes at 67% probability level: unlikely to be greater than the values shown, based on the UKCP09 projections. Maps are for medium emission. © UK Climate Projections 2009

Mean winter precipitation increases for the central estimate (50% probability level) are expected to be up to 20% by the 2050s and up to 30% by the 2080s (Figure 1.4 (b)). The precipitation increase (at 33% probability level) is unlikely to be less than 0 to -10% up north, 0 to 10% for the rest of the country and up to 20% in coastal and south of the country by the 2050s. By the 2080s precipitation change is projected to be 0 to -10% up north, 0 to 20% for the rest of the country and up to 30% in coastal and south of the country (Figure 1.4 (a)). The precipitation increase (at 67% probability level) is unlikely to greater than 0 to 10% up north, 10 to 20% to the south and up to 30% in south and coastal areas of the country by the 2050s. By the 2080s precipitation change is projected to be 0 to 10% up north, 10 to 20% to the south and up to 30% in south and coastal areas of the country by the 2050s. By the 2080s precipitation change is projected to be 0 to 10% up north, 10 to 20% to the south and up to 30% in south and coastal areas of the country by the 2050s. By the 2080s precipitation change is projected to be 0 to 10% for the rest of the country and up to 50% in coastal and south of the country (Figure 1.4 (c))

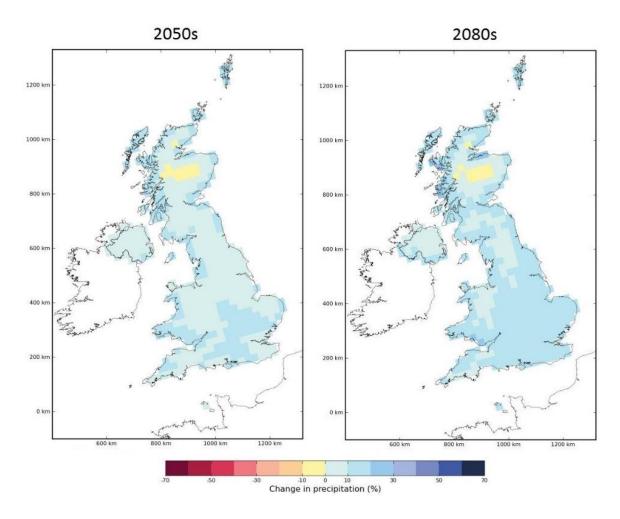

**Figure 1.4 (a)** Projected mean winter precipitation changes (%) at 33% probability level: unlikely to be less than the values shown. Maps are for medium emission scenario. © UK Climate Projections 2009

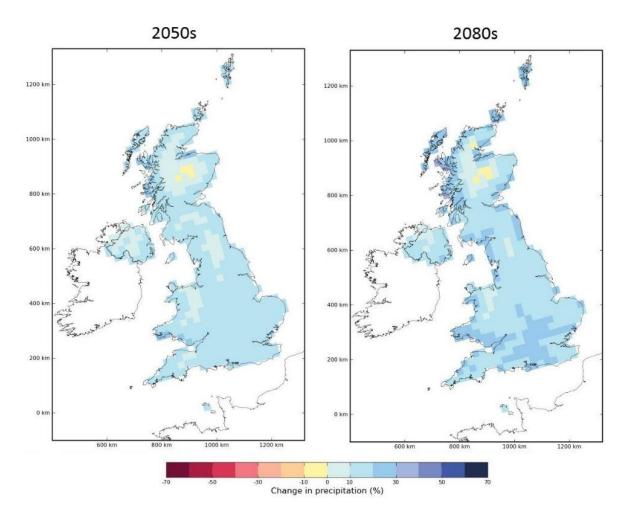

**Figure 1.4 (b)** Projected mean winter precipitation changes (%) at 50% probability level: central estimate. Maps are for medium emission scenario. © UK Climate Projections

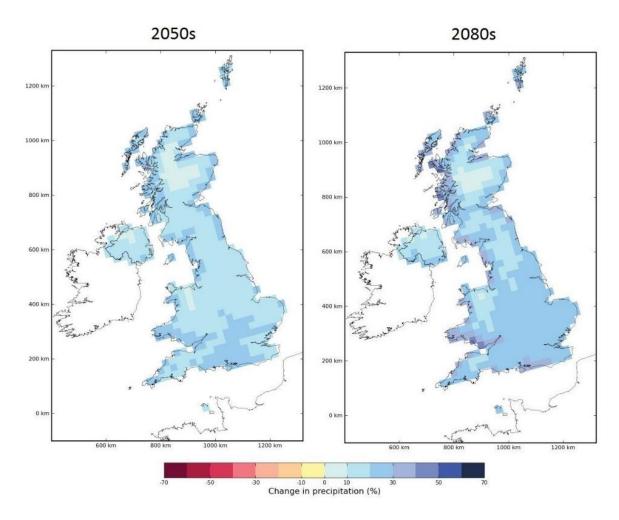

**Figure 1.10 (c)** Projected mean winter precipitation changes (%) at 67% probability level: unlikely to be greater than the values shown. Maps are for medium emission scenario. © UK Climate Projections 2009

#### 1.4 Nitrogen Cycle

Soil can be seen as where nitrate starts its journey to the water body. See Figure 1.5 shows the nitrate cycle centred on processes within the soil. The source of nitrate could be livestock, organic or inorganic fertilisers, atmospheric deposition or nitrate mineralised from being previously stored within the soil. Although the majority of nitrogen (N) in soils is present in organic forms, it is the inorganic forms, such as nitrate, that are of more importance because in this form N is highly soluble and mobile, the exception being soluble organic nitrogen that is easily leached. As Figure 1.5 shows, ammonium is released from soil organic matter by the process of mineralisation. Mineralisation is the conversion of an element from an organic form to an inorganic state as a result of microbial decomposition. Immobilisation is the opposite process to mineralisation. Ammonium supplied either by mineralisation or fertilizers is readily nitrified to nitrate thus increasing the amount of nitrate available for plant uptake and leaching. Nitrification (Figure 1.5)

first oxidizes ammonium to nitrate and then, in a separate reaction, oxidises nitrite to nitrate. The process requires well aerated soil for oxidation reactions to be carried out and the rate of nitrification increases with increasing temperatures with best performance at temperatures between 20 and 30 °C (Brady and Weil, 2008, p. 626).

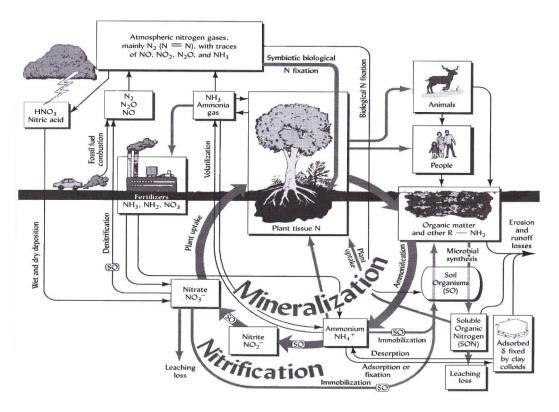

**Figure 1.11** The nitrogen cycle. The boxes represent various forms of nitrogen; the arrows represent processes by which one form is transformed into another. Soil organisms, whose enzymes drive most of the reactions in the cycle, are represented as rounded boxes labelled 'SO'. [Diagram courtesy of R.Weil](Brady and Weil, 2008)

The denitrification process (Figure 1.5) acts to reduce the amount of nitrate in the soil through the reduction reaction which convert nitrate to gases (NO, N<sub>2</sub>O, and N<sub>2</sub>). Denitrification need anoxic conditions and is thus dominant in waterlogged soils. Optimum temperatures for denitrification are 25-35 °C but the process will occur at 2-50 °C. Although denitrification helps lower the amount of nitrate available for leaching, one of the gases it produces, nitrous oxide (N<sub>2</sub>O) is a greenhouse gas (Brady and Weil, 2008, p. 631).

High nitrate solubility leads to it being easily carried from soil to water bodies such as rivers and underground aquifers. Spatial and temporal differences in nitrate leaching from land are associated with differences in climate, land use and soil type. Climate will influence nitrate leached through temperature and rainfall (especially average rainfall: Scholefield et al. 1996). As for land use, different activities will result in different amounts of nitrate leached. Burt and Arkell (1987) found that wooded areas will leach least nitrate with grasslands following second and arable land leaching

the most. However, for grasslands the quantity and timing of fertilizer applied, density of stocking, the age of the sward and drainage status can each exert a large influence on the amount of nitrate leached from the soil (Scholefield et al. 1993; Haigh and White. 1986). For soil type, higher leaching losses were observed from sandy soils, due to their good drainage, than from clay soils under similar climatic and cropping conditions (Vinten et al. 1994).

#### 1.4.1 Nitrate in Soils

Clay has a somewhat different effect on soil hydrology and nitrate leaching compared to silt or sand (Jarvis, 2007; Castellano and Kaye, 2009). The higher the clay content in the soil, the poorer the soil structure will be. When a clay soil is fully saturated and its structure is poor as a result of swelling, the water flow will mainly occur by slow capillary flow, resulting in either accumulation of water at the surface, or surface runoff when water supplied exceeds the amount of water soil is able to infiltrate (Bouma and Dekker, 1978). Wormholes are thought to be the only significant route of water transfer under such conditions (Heppell et al. 2000).

As the clay soils dry out in spring, large cracks develop which, together with existing wormholes, root channels and natural soil pipes comprise a network of soil macropores (Figure 1.6). Beven and Germann (1982) give a useful and extensive review of literature on macropores. Macropores improve soil structure and facilitate rapid lateral flow, thus highlighting the importance of macropores to the hydrology of clay soils (Kneale, 1986).

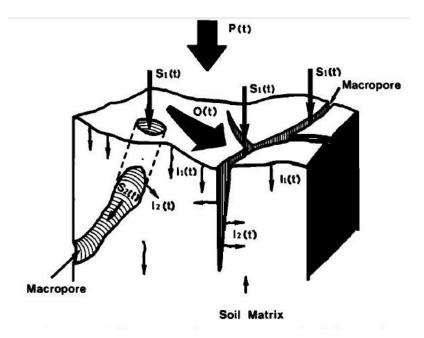

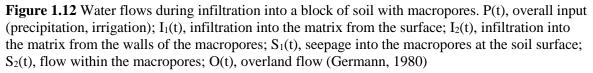

#### 1.4.2 Nitrate Leaching in Undrained Clay Soil

As nitrate leaching patterns are very much dependent on soil structure, clay soils will have different effects on leaching depending on whether the soil structure is poor or well developed. If the soil is poor in structure, then nitrate will mainly be transported via surface runoff due to very low permeability of clay soil in the absence of macropores. Rainfall water in surface runoff has little chance to interact with nitrate in the soil which will affect the amount of nitrate that can be transported depending on nutrient availability at the surface. Soil that has dried out and developed cracks will rapidly leach nitrate to the groundwater as rainfall will pick up any nutrients available at the surface and short-circuit the rest of the soil (Bouma and Dekker, 1978). If no large amounts of nutrients are available at the soil surface, large storm events which deliver intense rainfall can generate enough water discharge to have a 'dilution' effect on nitrate concentrations within river water (Burt and Arkell, 1987). The presence of macropores will also mean that N locked in blocks of soil matrix will mostly be bypassed. Nitrate can be retained within these blocks of soil matrix in the topsoil for long periods of time (Vinten et al. 1994). Low-intensity rainfall is by far more effective at removing solutes from the clay soil and making them available for macropore transport as it encourages maximum water flow through the soil matrix (Heppell et al. 2000).

#### 1.4.3 Nitrate Leaching in Drained Clay Soils

In the UK, drainage has been introduced to clay soils to make these soils more productive and easier to access for arable work such as ploughing. There was a large expansion in the amount of underdrainage in the 1950s through to the 1970s. To increase the productivity of the soils, the addition of inorganic fertilizers is often used, the majority of which may be leached if amounts in excess of the crop requirement are applied or if it is applied at periods of high or rainfall (Booltnik, 1995). Drained clay soils tend to develop a network of macropores that never fully close due to removal of excess water by drains, thus improving the soil structure even throughout wet winters by never allowing the cracks in the soil to fully close up due to swelling (Robinson and Beven, 1983). Drained clay soil will never swell up to its full potential thus not storing as much water as drainage from this type of soil starts well before it reaches field capacity (Reid and Parkinson, 1984). The drainage of a particular clay field will vary and deteriorate with time. For example, the more fragile near-surface mole drains are said to last 3-10 years while larger, deeper pipe drains last for 40-50 years (Robinson et al. 1987).

According to Robinson and Beven (1983), underdrainage reduces the magnitude of winter discharge peaks because of increased infiltration, but increases the magnitude of summer and autumn discharge peaks due to the efficiency of the drainage through macropores before the rewetting of the soil. Robinson et al. (1987) found the same summer/autumn discharge pattern with low flows being higher from the drained field. Soils with large drainable porosity have slow rates of rise in water table levels in response to rainfall: this is an additional factor operating to limit peak flow rates in dry, cracked soils as the drain outflow is more sensitive to the height of the water table above the drainage than it is to the hydraulic conductivity (Leeds-Harrison et al. 1986). However, there are exceptions to these patterns as Figure 1.7 shows. Hydrographs for drained and undrained plots (Figures 1.7 (a-d) show the drained plot to have higher flows during large storm events and lower flows during smaller events. The drained plot in Figure 1.7 (e) and (f) displays lower and less peaky discharges during large storm events and larger discharges during low flow conditions, compared to the undrained plot. Also, at the end of hydrograph in Figure 1.7 (b), the flow of drained plot changes from lower flows during small events to higher flows than undrained plot.

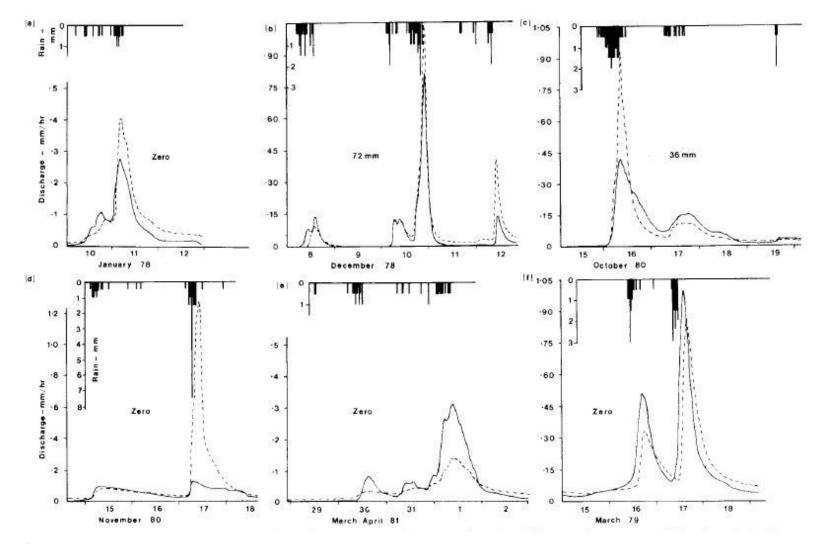

Figure 1.13 Hydrographs showing the various possible responses of the drained (dashed line) and undrained (solid line) clay soil plots

With efficient subsurface drainage, water movement through cracked clay soils is very rapid and this can lead to considerable losses of nutrients and pesticides (Beven and Germann, 1982; Anderson and Burt, 1990, Figure 11.5; Harris and Catt, 1999). What is more, during winter, when the soil matrix will be storing water rich in nutrients, macropores will be available for rapid transport of this water. It does increase the amount of nitrate leached as compared with the leaching through limited and slow capillary flow of undrained soils. Figure 1.8 (a) provides an insight into the displacement of old nutrient-rich water by new rain water. This scenario would mainly be observed during wet seasons, when soil water content is high. This type of event will result in almost instantaneous increase of nitrate concentrations in stream water. If the soil is initially dry, it will need to undergo thorough rewetting first, as depicted in Figure 1.8 (b). Although the presence of macropores will increase the volume of soil in contact with water, it will also provide a major route for water to short-circuit the soil matrix. Prolonged rainfall will be needed to fully rewet the soil matrix. Once the soil is rewetted, the scenario in Figure 1.8 (a) will come into action to push the now nutrient-rich soil water out by new rainwater. This type of event will result in delayed increase of nitrate concentrations in stream water.

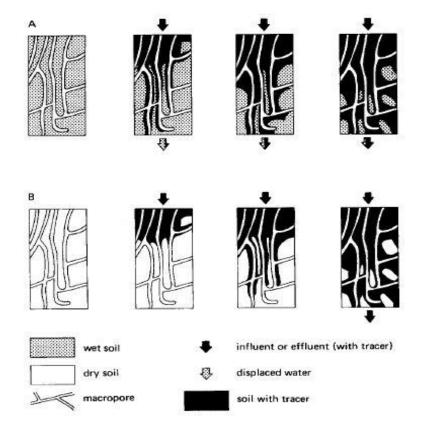

**Figure 1.14** Hydrology of clay soils with a well-developed macropore network. When the soil is initially wet (A) there is both displacement of the initially present water (gray arrow) and preferential movement along the macropores (not shown). If the soil is initially dry (B), there is no displacement but only infiltration at the soil surface and preferential movement along the macropores (Bouma, 1977).

Drained soils have changed from previously being the sites for nitrogen accumulation to being sites of significant sources of nitrogen (Findlay and Fisher, 2013). This change is due to the land use change facilitated by improved soil structure and consequentially, hydrological behaviour. For example, when woodland is converted into arable land, the very efficient use of nutrients and low rate of nitrate leaching is replaced with enhanced leaching rates (Williams et al. 1995). Even a far less pronounced land use change, such as a conversion from cut grassland to grazing by cattle or sheep, may result in higher amounts of nitrate leached. Ryden et al. (1984) found the annual loss of nitrate from grazed grassland to be 5.6 times greater than that from comparable cut grassland, despite a common input fertilizer N and defoliation frequency. The difference is due to the nitrogen in cut grasslands being removed with hay while grazed grasslands have high nitrogen returns from livestock in urine and faeces. Williams et al. (1995) found that the trend of increased nutrient leaching with land use change could be reversed by changing land use back to one with low-nutrient output such as planting a forest.

#### **1.4.4 Soil Drainage and the Riparian Zone**

The riparian zone is the area both above and below the ground surface that borders a river. Dense strips of riparian vegetation along the banks of the river facilitate the removal of nutrients from groundwater before it reaches the stream water through the process of denitrification and uptake by the vegetation (Brady and Weil, 2008 p.21, p.634). Riparian zones are often implemented as mitigation measures to reduce nutrient supply to stream water from the catchment in order to comply with the EU Nitrates Directive (91/676/EEC).

Drainage can provide short-circuiting pathways for delivery of shallow soil water and surface runoff high in nutrients collected on its way to streams, which may minimize the opportunities for removal of nitrogen through the riparian-zone processes as it short-circuits the soil (Tomer et al. 2003). It should therefore be noted that implementation of riparian zones as mitigation measures for under-drained clay soils that drain directly into stream might not be effective and should be carefully assessed before implementation.

#### 1.4.5 Nitrate Leaching From Grazed Improved Grasslands

Agricultural land accounts for 71% of total land area in the UK; 72% of this agricultural land is grassland (Defra, 2015). The amount of nutrients leached from grassland tend is usually lower than from other land uses (Lazenby, 1981, Johnes et al., 1996). Within grassland, the presence of dense growth of plants lowers the leaching of nutrients through absorption and uptake in the organic matter of the plant which later decomposes slower, thus delaying the release of nutrients by storing it in the soil. However, it has been shown that grassland can be a significant source of nutrients

(Greene et al., 2013) and the amount leached will depend on the particular use of the grassland (Ryden et al. 1984,)

Grazed grasslands have different nitrate leaching patterns compared to cut grasslands. Cut grassland may have large amounts of N removed with hay while grazed grassland will have most of the N consumed by the animals returned back into the soil within excreta. However, Ryden et al (1984) argue that removal of N with hay only acts to merely delay the leaching of nitrate after the disposal of slurry and farmyard manure. Within intensively managed grazed grasslands, nitrate leaching will be also dependent on the type of grassland planted (Stout et al. 2000). There are other factors further complicating the patterns and amounts of nitrate leached. Firstly, animals might not graze the field all year round or there could be a field rotation for the grazed fields and cattle are kept indoors and fed on hay during cold winter months. Secondly, the compaction of the soil by trampling can result in a degraded soil structure followed by reduced drainage and a less productive field which will increase surface runoff (Oenema et al., 1997). The surface runoff might bypass riparian zones where some of the nitrate might be removed by plants or through denitrification. The nitrate can then reach the water body as a significant source of pollution.

#### 1.4.6 The Effect of Projected Climate Change on Nitrate Leaching

Temperature, soil moisture and water movement are key for understanding the N cycle. Projected climate change, as mentioned in section 1.3, will affect these variables through fluctuation in temperatures and rainfall. Warmer temperatures will result in increased nutrient cycling while wetter conditions will result in more nutrient leaching. As section 1.3 identifies, summers are projected to be hotter and drier while winters are projected to be warmer but wetter. This will result in even more extreme leaching events in summer due to accumulation of nutrients in soil after prolonged periods of dry weather. Although winters might not see such extreme leaching events, the overall amount of nutrients leached would increase due to increased nutrient availability with increasing temperatures and increased transport availability.

#### **1.5 The Demonstration Test Catchment Platform for Nitrogen Research**

DTC is a UK government-funded project designed to provide robust evidence regarding how diffuse pollution from agriculture can be cost-effectively controlled to improve and maintain water quality in rural river catchment areas. The project investigates four English catchments (National Demonstration Test Catchments Network, 2016): the River Eden in Cumbria, the River Wensum in Norfolk, the River Avon in Hampshire and the River Tamar on the Devon/Cornwall border. These four catchments are representative of 80% of UK soil/ rainfall combinations and the major farm types in England and Wales. The catchments were selected in order to build on existing

infrastructure, datasets, knowledge and farming contacts developed through previous and ongoing initiatives, which have not previously been well linked. (National Demonstration Test Catchments Network, 2016). The Demonstration Test Catchments (DTC) project has developed a large-scale research platform to test measures for reducing diffuse pollution from agriculture whilst maintaining agricultural productivity. The project monitors the stream water quality and biology and researches how the catchment responds to storm events. Many aspects of water quality are measured including the fluxes of nitrogen, phosphorus, sediment and total amount of water leaving the catchment at a high temporal resolution of 30 minutes. There is close collaboration with farmers in the catchment to test a range of mitigation measures. Eden DTC comprises 'communities' of practitioners that link researchers, policy-makers, delivery bodies (e.g. EA, NE, Rivers Trusts), farmers, advisors, water companies and NGOs (EdenDTC, 2016). Eden DTC has three focus sub-catchments. The different sub-catchments were chosen to best represent the various land use types, soil types and hydrology of the Eden river catchment. The study site is one of these sub-catchments.

The Demonstration Test Catchment (DTC) project can provide much more information than traditional approaches using automatic water samplers, so there will be very many more storm events to consider than would be possible without the latest high-frequency measurements. Kirchner et al (2004) highlight the importance of high-frequency data in enabling the detailed understanding of catchment hydrology, especially of small catchments, where hydrological response timescales are much shorter. Low-frequency measurements would not provide an accurate picture of hydrological responses of a catchment this size. However, they also point out that long-term measurements are needed in order to obtain data under a wide range of hydrological conditions. Long-term measurements would maximise the chances of recording any unusual events and hydrological responses as well as help establishing what events are more 'typical' to the hydrology of that particular catchment.

#### 1.6 Aims and Objectives of This Research

After many years of research into nitrate dynamics, there are still issues with the management of nitrate leaching and it is still leading to eutrophication. The recent development of high temporal resolution monitoring of nitrate flux in river channels enables old ideas to be tested and has the potential for new insights into the nitrate dynamics at the catchment scale. These new insights have the potential to drive new management techniques and policies of the use of N in the agricultural environment. Therefore, the aim of this thesis is to analyse the nitrate leaching patterns of grassland underlain by drained clay soil and how the N export from landscape to the river system may be

23

affected by future climate change. The aim of this research will be achieved by carrying out this set of objectives:

- 1. Create an automated analysis approach to analyse high temporal frequency data spanning a the period of several years to enable the identification and analysis of all the storm events occurring throughout the length of the dataset and associated storm data such as identification of the type of hysteresis for each storm event.
- Characterise the hydrological dynamics of a drained clay soil grassland catchment, taking advantage of the high-frequency DTC measurements to gain new insights into nitrate leaching;
- 3. Analyse how nitrate leaching patterns depend on transport (rainfall, soil hydrology) and source (supply);
- Investigate the effect of antecedent conditions on hydrology and leaching patterns of drained clay soil grassland;
- 5. Investigate the potential effect that projected climate change might have on N leaching through changes in temperature and precipitation;
- 6. Develop possible mitigation measures and solutions.

The overview of the research approach to be taken to answer these objectives is below. The automated analysis approach is achieved by using the Python programming language. Python enables visualization and analysis of large datasets and is able to carry out multiple complex calculations/actions very quickly. Characterisation of the hydrological dynamics of a drained clay soil grassland catchment and gaining an understanding of how nitrate leaching patterns depend on transport (rainfall, soil hydrology) and source (supply) can be addressed by observing river water discharge and nitrate concentrations in response to storm events. To classify the types of nitrate response, concentration will be plotted against discharge for each storm event. Depending on the direction and shape of the resulting graph show the patterns of nitrate leaching. This approach has been used by Siwek et al (2013), Bieroza and Heathwaite (2015), Perks et al. (2015) and Bowes et al (2015) to deduce the nutrient delivery mechanisms to the river water.

Investigation of the effect of antecedent conditions on hydrology and leaching patterns of drained clay soil grassland can be carried out by analysis with Pearson's correlation matrix and stepwise multiple regression to find the most influential antecedent conditions. Investigation of the effect that projected climate change might have on N leaching through an increase in temperature and precipitation can be carried out by simulating the river discharge in response to future weather from the UKCP09 weather generator using a catchment hydrological model. These simulation results will then be used to drive the stepwise multiple regression model to predict changes in N for the future climate scenarios. The development of possible mitigation measures and solutions will also include the results from this projected climate change scenario.

## **Chapter 2: Methodology**

#### **2.1 Introduction**

This chapter describes the methods used in this research. It starts with site description and the description of the project that supplied the data used and description of said data (section 2.2). It then moves on to description of measures taken to assure data quality (section 2.3), event classification and the methods of statistical analyses undertaken to analyse the data associated with the storm events (section 2.4). Methods of calculation of nitrate concentration and flux (section 2.5), hysteresis loops (section 2.6), seasonal regression (section 2.7), stepwise multiple regression (section 2.8), and future changes in nitrate concentrations (section 2.9) are also described. Finally, section 2.10 describes how automated analysis was used to enable the analysis of large amounts of storm events.

#### 2.2 Site Description

The Newby Beck sub-catchment is located south-east of Penrith town in Cumbria, in the North West of England (Figure 2.1). The sub-catchment, part of River Eden catchment (Figure 2.1, Figure 2.2), is 12.5 km<sup>2</sup> in area. The study site is part of the River Eden Demonstration Test Catchments (DTC) project which in turn is part of National Demonstration Test Catchments Network. The total annual rainfall ranges from 602 mm to 1264mm (for years 2011-2015, average of 1042 mm). Average annual temperature 7.9°C to 8.9°C (for years 2011-2015, average of 8.3°C). Land use is mainly improved grassland with small areas of arable and acid grassland (Perks at al., 2015). Soil of most of the catchment is loamy and clayey with impeded drainage (Cranfield University, 2016). The main water protection issues associated with this type of soil are associated with overland flow from compacted or poached fields. Organic slurry, dirty water, fertiliser, pathogens and fine sediment can all move in suspension or solution with overland flow or drain water. The rest of the catchment has loamy freely draining soils. The main water protection issues associated with loamy soil are associated with groundwater contamination with nitrate; plus siltation and nutrient enrichment of streams from soil erosion on certain areas of these soils (Cranfield University, 2016).

Analysis of the catchment by Allen et al. (2010) showed that aquifers in the Newby Beck catchment are likely to be confined. The catchment hydrogeology is dominated by the superficial deposits and hence a significant proportion of infiltration may result in relatively rapid shallow groundwater flow to the streams.

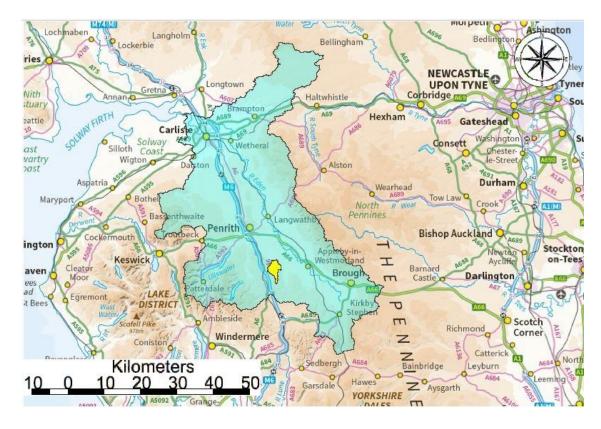

**Figure 2.1** Eden DTC catchment in light blue with Newby Beck sub-catchment marked in yellow (Contains OS data © Crown copyright 2016)

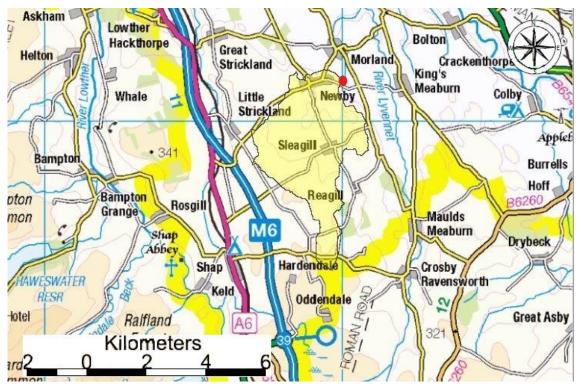

**Figure 2.2** Newby Beck sub-catchment. Water from across the entire catchment is conveyed through the river networks and monitored at the catchment outlet. The outlet monitoring station is represented by the red dot. (Contains OS data © Crown copyright 2016).

Water from across the catchment is conveyed through the river networks and monitored at the catchment outlet. This monitoring station is represented by the red dot on Figure 2.2. This station is equipped with a Hach Lange Nitratax SC sensor which measures the nitrate concentration of the river on a 30 minute temporal resolution (EdenDTC, 2016). An automatic weather station measures rainfall, air temperature, net radiation, relative humidity, wind speed, wind direction; two separate tipping bucket rain gauges measure rainfall. The high frequency measurements taken at this station form the basis for addressing the proposed objectives. The data will be used in automated analysis and the outcome of the analysis will then be interpreted to address the rest of the objectives.

#### 2.2.1 Data

Rainfall (EdenDTC, 2016<sup>a</sup>), discharge (EdenDTC, 2016<sup>b</sup>) and nitrate (EdenDTC, 2016<sup>c</sup>) data for the entire record can be seen in Figure 2.3. The hydrograph is flashy, with low base flow and easily distinguished storm events. The maximum measured concentration throughout the record was 30 mg NO<sub>3</sub> l<sup>-1</sup>. Nitrate concentrations can be seen to have different responses to rainfall events. A spike in nitrate concentrations in response to rainfall can be observed on some occasions while others result in a fall in nitrate concentrations. A few examples of different responses of nitrate concentrations to rainfall are shown and discussed in more detailed below in Figures 2.4 and 2.5.

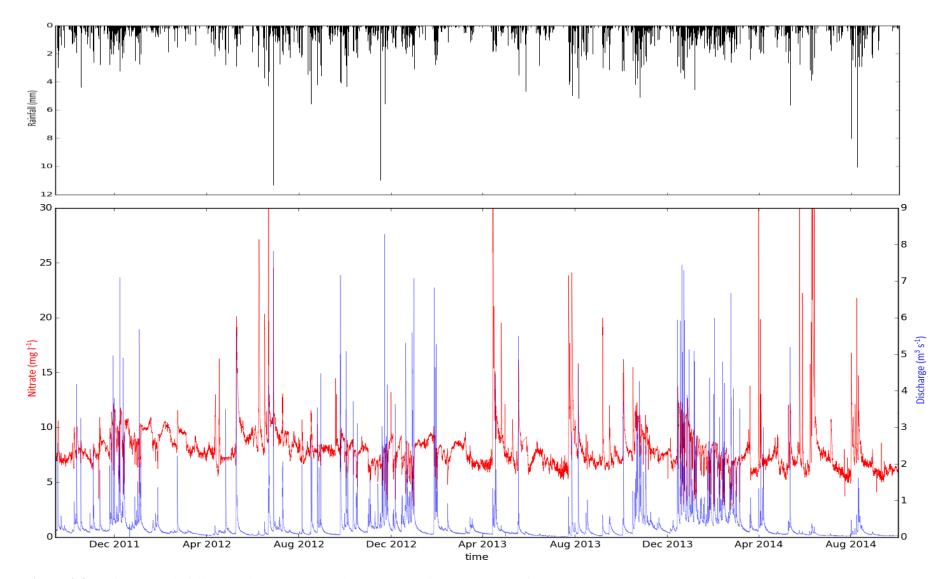

Figure 2.3 Half hourly rainfall (top) nitrate concentration (red) and discharge (blue), for 14/09/2011 12:00 and 02/10/2014 13:00

Figure 2.4 shows rainfall, discharge and nitrate concentrations after a prolonged period of no or very little rainfall. The nitrate concentrations are shown to be low during the dry period with large spikes during the first large rainfall event. The first spike in nitrate concentrations is soon followed by another, similar magnitude, increase during the second rainfall event. The subsequent third rainfall event delivers a spike in nitrate concentrations that is not as large in magnitude.

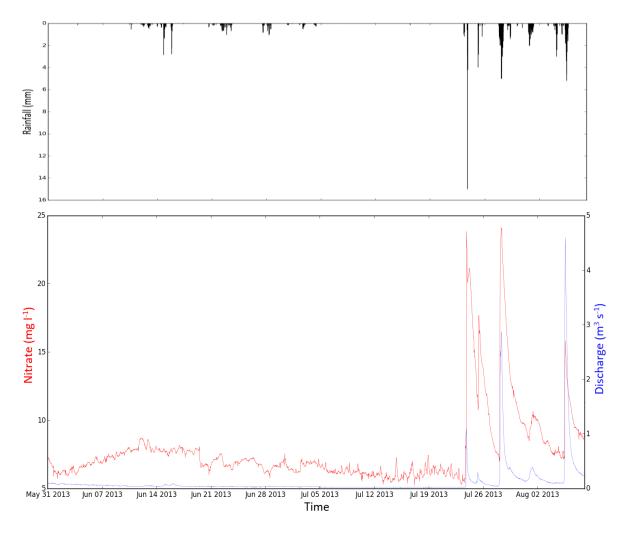

**Figure 2.4** Nitrate concentrations after a prolonged dry period. Rainfall is displayed on the top graph, discharge in transparent blue, nitrate in red on the bottom graph.

Figure 2.5 shows rainfall, discharge and nitrate concentrations after a prolonged period of rainfall. The nitrate concentrations are high at the start of the period and thereafter the rainfall events result in a dilution effect as nitrate concentrations plunge with increase discharge and bounce back after the event. The overall trend is downward as maximum nitrate concentrations fall, most likely due to exhaustion of nitrate supply within the soil.

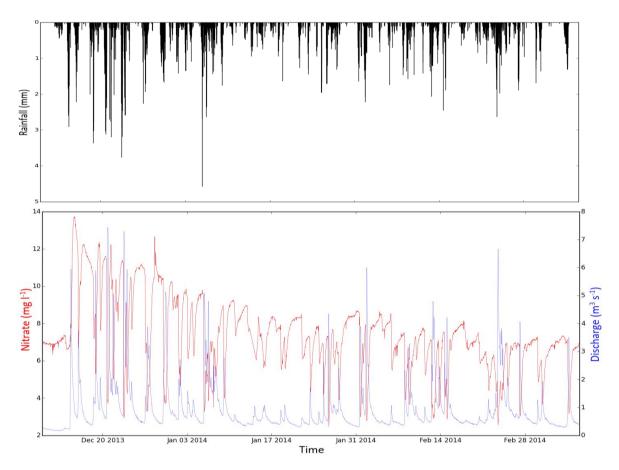

**Figure 2.5** Nitrate concentrations after prolonged wet period. Rainfall is displayed on the top graph, discharge in transparent blue, nitrate in red on the bottom graph. Note the seasonal decline in baseflow nitrate concentrations across the winter.

#### 2.2.2 Climate Change Projections for the Area

As can be derived from section 1.3, the region will, overall experience hotter, drier summers and wetter, warmer winters. As mentioned in section 1.3, the UK Met Office projects the temperature warming to be greater for summer (Figure 1.1) than winter (Figure 1.2). Section 1.3 also indicate mean summer precipitation (Figure 1.3) to be expected to decrease while mean winter precipitation to be expected to increase (Figure 1.4). This section will therefore concentrate on a more detailed climate change projections for the region for mean summer temperatures and mean winter precipitation.

Figure 2.6 show projected changes in mean summer temperatures for Newby Beck for 2050s (Figure 2.6 (a)) and 2080s (Figure 2.6 (b)). The increase in summer mean temperature for the medium emissions scenario is (at 33% probability level) unlikely to be less than 2.1 °C by the 2050s. Central estimate (at 50% probability level) for the same time period is 2.6 °C. The temperature increase by 2050s (at 67% probability level) is unlikely to be greater than 3.1 °C (Figure 2.6 (a)). The increase in summer mean temperature at medium emission scenario by the

2080s is unlikely to be less than 3.2 °C. Central estimate (at 50% probability level) for the same time period is 3.8 °C. The temperature increase by 2050s (at 67% probability level) is unlikely to be greater than 4.5 °C (Figure 2.6 (b)).

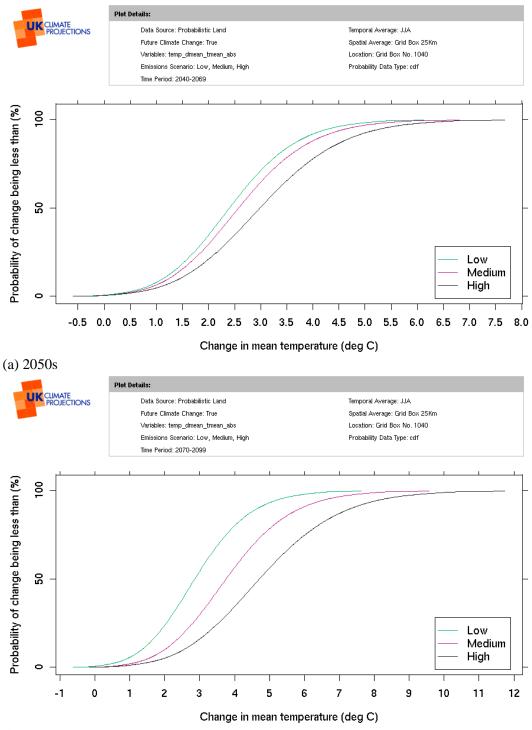

(b) 2080s

Figure 2.6 Projected changes in Newby Beck mean summer temperatures. © UK Climate Projections 2009

Figure 2.7 show projected changes in mean winter precipitation for Newby Beck for 2050s (Figure 2.7 (a)) and 2080s (Figure 2.7 (b)). The increase in mean winter precipitation for the medium emissions scenario is (at 33% probability level) unlikely to be less than 6% by the 2050s. Central estimate (at 50% probability level) for the same time period is 9%. The precipitation increase by 2050s (at 67% probability level) is unlikely to be greater than 12% (Figure 2.7 (a)). The increase in mean winter precipitation for the medium emissions scenario by the 2080s is (at 33% probability level) unlikely to be less than 7%. Central estimate (at 50% probability level) for the same time period is 11%. The precipitation increase by 2080s (at 67% probability level) is unlikely to be greater than 15% (Figure 2.7 (b)).

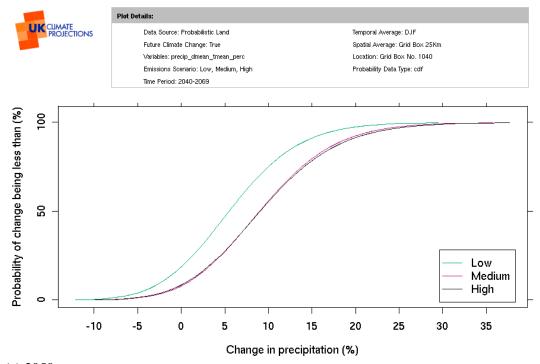

(a) 2050s

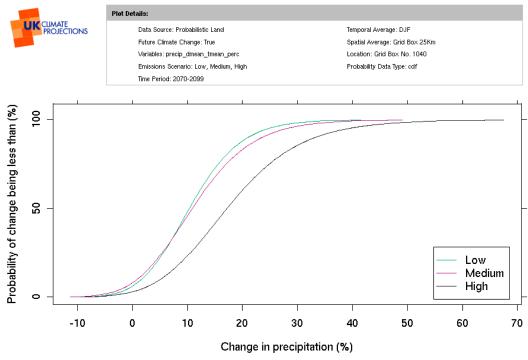

(b) 2080s

Figure 2.7 Projected changes in Newby Beck mean winter precipitation. © UK Climate Projections 2009

# 2.3 Data Quality

The dataset (Figure 2.8) comprises rainfall, discharge, dissolved oxygen, electrical conductivity, pH, turbidity, total phosphate, total reactive phosphate, nitrate and water temperature records available from 14/09/2011 to 02/10/2014. The dataset is of very high temporal resolution, with most of these measurements taken at a 30-minute interval. The data record has been checked for missing data. For nitrate, smaller gaps, of up to four data points, or larger gaps, of 5 or more data points, with no apparent change in discharge or rainfall have been linearly interpolated. Large gaps of missing nitrate data, where there were visible changes in antecedent conditions observed, were excluded from analysis together with associated storm events.

| DateTime   | Rainfall | Discharge | Dissolved oxygen | Electrical conductivity | рН   | Turbidity | Total Phosphate | Total Reactive Phosphate | Nitrate | Water temperature |
|------------|----------|-----------|------------------|-------------------------|------|-----------|-----------------|--------------------------|---------|-------------------|
|            | mm       | ms/s      | %                | us                      | рН   | NTU       | mg/l            | mg/l                     | mg/l    | Degrees C         |
| 14/09/2011 | 0        | 0.25      | 111.6            | 550                     | 8.34 | 6.1       | 0.08            | 0.04                     | 7.33    | 12.1              |
| 14/09/2011 | 0        | 0.25      | 111.7            | 548                     | 8.35 | 4.6       | 0.09            | 0.05                     | 7.3     | 12.19             |
| 14/09/2011 | 0        | 0.26      | 112              | 547                     | 8.36 | 4         | 0.07            | 0.04                     | 7.22    | 12.27             |
| 14/09/2011 | 0        | 0.25      | 111.9            | 545                     | 8.36 | 4.2       | 0.06            | 0.04                     | 7.18    | 12.38             |
| 14/09/2011 | 0        | 0.25      | 111.5            | 545                     | 8.35 | 3.8       | 0.06            | 0.03                     | 7.16    | 12.43             |
| 14/09/2011 | 0        | 0.24      | 111.4            | 544                     | 8.36 | 3.8       | 0.06            | 0.03                     | 7.2     | 12.61             |
| 14/09/2011 | 0        | 0.24      | 111.1            | 543                     | 8.35 | 3.9       | 0.06            | 0.03                     | 7.15    | 12.76             |
| 14/09/2011 | 0        | 0.24      | 110.8            | 543                     | 8.35 | 4.2       | 0.06            | 0.03                     | 7.17    | 12.82             |
| 14/09/2011 | 0        | 0.24      | 110.7            | 542                     | 8.35 | 3.9       | 0.06            | 0.03                     | 7.09    | 12.9              |
| 14/09/2011 | 0        | 0.24      | 109.8            | 542                     | 8.35 | 3.8       | 0.06            | 0.03                     | 7.09    | 12.89             |
| 14/09/2011 | 0        | 0.24      | 108.2            | 543                     | 8.33 | 3.8       | 0.06            | 0.03                     | 7.1     | 12.88             |
| 14/09/2011 | 0        | 0.24      | 106.8            | 543                     | 8.33 | 3.9       | 0.06            | 0.03                     | 7.09    | 12.83             |
| 14/09/2011 | 0        | 0.24      | 105.7            | 543                     | 8.31 | 3.8       | 0.06            | 0.03                     | 7.08    | 12.75             |
| 14/09/2011 | 0        | 0.24      | 104.8            | 543                     | 8.3  | 3.8       | 0.06            | 0.03                     | 7.07    | 12.68             |
| 14/09/2011 | 0        | 0.24      | 104              | 544                     | 8.29 | 4.4       | 0.05            | 0.03                     | 7.08    | 12.56             |
| 14/09/2011 | 0        | 0.23      | 103.8            | 544                     | 8.29 | 4.9       | 0.06            | 0.03                     | 7.09    | 12.44             |
| 14/09/2011 |          |           | 103.8            | 545                     | 8.27 | 4.6       | 0.06            | 0.03                     | 7.11    | 12.3              |
| 14/09/2011 | 0        | 0.23      | 103.7            | 546                     | 8.27 | 4.5       | 0.05            | 0.03                     | 7.1     | 12.13             |
| 14/09/2011 | 0        | 0.23      | 103.7            | 546                     | 8.26 | 4.6       | 0.05            | 0.03                     | 7.11    | 11.98             |
| 14/09/2011 | 0        | 0.23      | 103.4            | 548                     | 8.25 | 4.7       | 0.06            | 0.03                     | 7.11    | 11.79             |

Figure 2.8 Dataset excerpt

# 2.4 Event Classification

The event classification started with separation of the entire hydrograph into base flow and storm flow. Hydrograph separation was done using a local-minimum method (Sloto and Crouse, 1996). Local minimum method checks each day to determine if it is the lowest discharge in one half the interval minus one day [0.5(2D-1) days] before and after the day being considered. If it is, then it is a local minimum and is connected by straight lines (using linear interpolation) to adjacent local minima. *D* is the duration of surface runoff, given by  $D = A^{0.2}$  where *D* is the number of days after which surface runoff ceases, *A* is the drainage area in square miles. The interval 2*D*\* is the odd integer between 3 and 11 nearest to 2*D* (Pettyjohn and Henning, 1979; Linsley et al. 1982)

A storm event is defined within this research project as follows (Figure 2.9):

- A storm event starts when base flow is equal to discharge and ends when base flow equals the initial discharge again. As the storm events are selected automatically rather than manually by eye, they may need to be refined.
- A storm event can have local peaks; this happens when discharge falls before the main storm event peak or rises after it. If discharge for the local peak rises by one third and then falls one third below its local peak, it is counted as a separate storm event.
- To refine the storm events, each event had to match certain criteria: be at least 5 measurements long (Evans et al. 1999) to facilitate a reasonable comparison of falling and rising limb (2 measurements for each limb and one for the peak); the main peak should have risen at least 50% above the start discharge (based on Bowes et al (2015) setting similar thresholds).

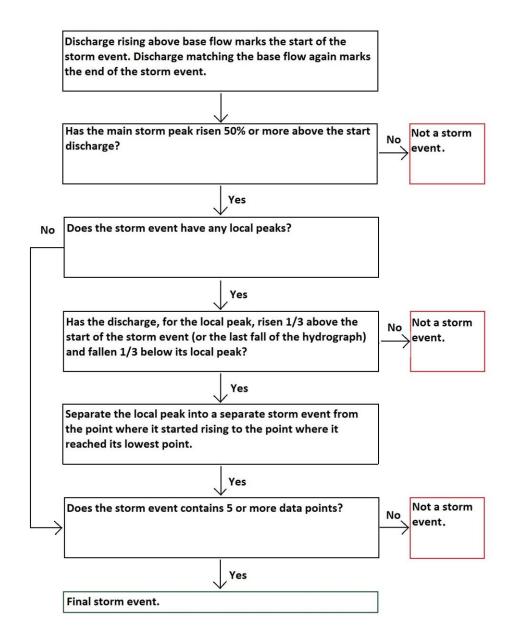

Figure 2.9 The classification process for storm events.

# 2.5 Nitrate Concentration and Flux

Mean nitrate concentration was calculated for each storm event. Also, each storm event was checked for its minimum and maximum nitrate concentrations. Total nitrate flux in each half-hour was also calculated for each storm. The nitrate flux for each half an hourly measurement was calculated first (Equation 2.1) and then summed to give the total event N. *F* stands for nitrate flux, Q for discharge and *C* for concentration. The multiplication by 1800 is due to the time interval (60 seconds \* 30 minutes).

$$F(kg) = Q(m^{3}/s) * C(mg/l) * 1800$$
(Eq. 2.1)

# 2.6 Hysteresis

Each storm event was checked for hysteresis direction and magnitude applying methodology as used by Siwek et al. (2013). To start with, residuals were calculated for each storm event. A residual is the difference between the observed Y value and the estimated Y value ( $e_i = \hat{Y} - Y_i$ ). The estimated values are obtained using linear regression, Equation (2.2), where  $\hat{Y}$  stands for estimated Y (nitrate in this case), a – the intercept, b – the slope of the regression line and X – the independent variable (discharge):

 $\hat{Y} = a + bX$  (Eq. 2.2)

Each storm event was then divided into rising limb (from the start up to the peak discharge of the storm event) and falling limb (from peak discharge to the end of the storm event). A mean was then calculated for the residuals of the rising and falling limb of each storm event; see Figure 2.10 for the visualisation of this calculation. If the average residual of the rising limb is larger than the average residual of the falling limb ( $\bar{e}_r > \bar{e}_f$ ), the hysteresis direction is clockwise. If  $\bar{e}_r < \bar{e}_f$ , then hysteresis direction is anticlockwise. Hysteresis magnitude is described by the range between the average residuals of the rising and falling limbs ( $|\bar{e}_r| + |\bar{e}_f|$ ).

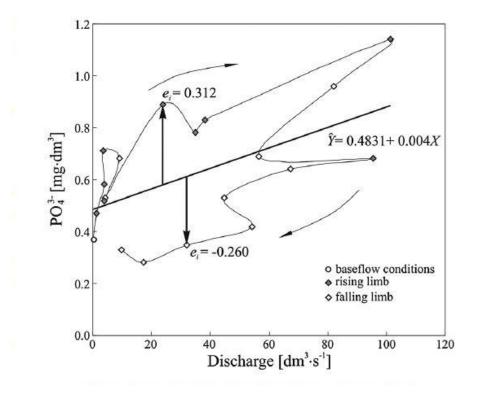

**Figure 2.10** Visual representation of the approached used for the calculation of regression residuals for the falling and rising limb of the storm hydrograph (Siwek et al., 2013).

A concentration-discharge plot resulting in a straight line indicates a direct response of concentration to discharge, both peaking at the same time (Figure 2.11 (a)). It does not display hysteretic behaviour and does not give an additional source of information for interpretation. All the other responses are called hysteresis loops and provide an additional source of information about nitrate source and transport. A clockwise loop indicates immediate response to a storm event with concentrations peaking before the peak in discharge (Figure 2.11 (b)); for dilution events, peak discharge precedes minimum concentration. This gives high immediate concentrations with decline as the storm event progresses. An anti-clockwise loop represents an event with concentration peaking after the discharge peak (Figure 2.11 (c)); or for a dilution event, minimum discharge precedes peak discharge. This results in low immediate concentrations with an increase as the storm event progresses. A figure-8 loop represents a complex response of concentrations to discharge (Figure 2.11 (d)). (Williams, 1989).

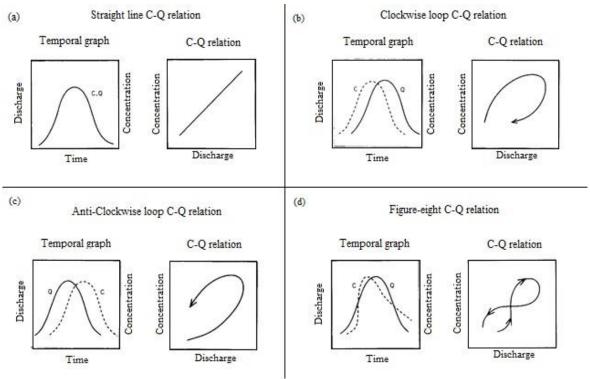

Figure 2.11 Types of hysteresis loop and their temporal graphs (Williams, 1989).

To gain a better understanding of nitrate leaching patterns and the effect of antecedent conditions, a correlation matrix will be used to investigate the antecedent variables that are correlated to each other and to nitrate. Average, maximum and minimum concentrations as well as total nitrate flux can be derived from the raw nitrate data. Minimum and maximum nitrate concentrations will help with understanding about what variables are influencing the extremes of nitrate concentration. Total nitrate flux indicates the total amount of nitrate leaving the catchment in an event. Investigation of the correlation of these derived parameters to other variables will facilitate better

understanding of nitrate leaching patterns. To focus on the most relevant variables, stepwise multiple regression analysis will be used.

# 2.7 Seasonal Regression

The standard meteorological description of season was used: the seasons were defined as Spring (March, April, May), Summer (June, July, August), Autumn (September, October, November) and Winter (December, January, February) (Met Office 2016). Each storm event was then assigned a season depending on which month it belonged to at the start of the storm event. Storm events were then grouped by season and simple linear regression was used to check whether there is a particular season when any relationship between nitrate and discharge during storm events is more pronounced. The results will be used to show whether the changes in nitrate concentration are related to transport (discharge) more in some seasons than in others and will facilitate interpretation of results from hysteresis analysis and stepwise multiple regression.

# 2.8 Stepwise Multiple Regression

Stepwise regression is an automated tool used to identify a useful, smaller set of variables when there are large numbers of possible variables available. Stepwise multiple regression either systematically adds the most significant variable or removes the least significant variable during each step (Minitab Inc., 2015). However, the results must be interpreted with caution as stepwise multiple regression can pose some problems as pointed out by Minitab Inc. (2015):

- 'If two predictor variables are highly correlated, only one might end up in the model even though both might be important.
- Because the procedure fits many models, it could be selecting ones that fit the data well because of chance alone.
- Stepwise regression might not always stop with the model with the highest R<sup>2</sup> value possible for a specified number of predictors.
- Automatic procedures cannot consider special knowledge the analyst might have about the data. Therefore, the model selected might not be the best from a practical point of view.'

To counteract some of these problems and facilitate a more balanced interpretation of results, a correlation matrix including all of the variables will be created beforehand. Variables investigated include antecedent variables and variables derived from data spanning the length of each storm event. A full list of these is included in Table 2.1. Each variable entered in the correlation matrix and stepwise multiple regression analysis is per storm event. Dependent variables are: average

nitrate concentration, maximum nitrate concentration, minimum nitrate concentration, total nitrate flux, hysteresis type and magnitude. The rest of are the independent variables.

| с                 | Description                                                             | Units                              |
|-------------------|-------------------------------------------------------------------------|------------------------------------|
| NAverageConc      | Average nitrate concentration                                           | mg NO <sub>3</sub> l <sup>-1</sup> |
| TotalNFlux        | Total nitrate flux                                                      | kg                                 |
| MaxNConc          | Maximum nitrate concentration                                           | mg NO <sub>3</sub> l <sup>-1</sup> |
| MinNConc          | Minimum nitrate concentration                                           | mg NO <sub>3</sub> l <sup>-1</sup> |
| Hysteresis        | Hysteresis type; 1 for clockwise, -1 for anti-                          | -                                  |
| HMagnitude        | Hysteresis magnitude                                                    | -                                  |
| TimeSinceLastPeak | Time since last discharge peak                                          | days                               |
| TotalRainfall     | Total rainfall                                                          | mm                                 |
| stormAPI          | Storm antecedent precipitation index                                    | -                                  |
| TotalQ            | Total discharge                                                         | m <sup>3</sup> /s                  |
| StartQ            | Start discharge                                                         | m <sup>3</sup> /s                  |
| PeakQ             | Discharge peak discharge                                                | m <sup>3</sup> /s                  |
| Qp-Qo             | Difference between peak and start discharge                             | m <sup>3</sup> /s                  |
| TMedian3          | Medium temperature of 3 days prior to storm                             | °C                                 |
| TMedian5          | Medium temperature of 5 days prior to storm                             | °C                                 |
| TMedian7          | Medium temperature of 7 days prior to storm                             | °C                                 |
| TMedian10         | Medium temperature of 10 days prior to storm                            | °C                                 |
| TMedian15         | Medium temperature of 15 days prior to storm                            | °C                                 |
| seasonID          | Seasonality; 1-spring, 2-summer, 3-autumn, 4-                           | -                                  |
| seasonCos         | Seasonality; +1 in January, -1 in July; represents variation in wetness | -                                  |

Table 2.1 Variables used for stepwise analysis. Each variable is per storm event

A cosine curve was used to quantify seasonality because it mimics the overall seasonal variation in temperature. It peaks at 1 on 1<sup>st</sup> January and reaches -1 on 1<sup>st</sup> July. An antecedent precipitation index (API) was calculated ( $I=kI_0+rainfall$  (Eq. 2.3)) using methodology employed by Kohler and Linsley (1951). The antecedent precipitation index (I) of any time period is equal to that of the previous time period multiplied by recession factor k. If rain occurs in that time period, it is added to the index (Equation 2.3). k=0.85 was used with  $I_0 = 1.8$ . These numbers were taken from an example in the original paper (Kohler and Linsley 1951). As the value of API levels out within the first few weeks (if not days) of the record and as the purpose was to characterise variability rather than define an absolute value, these values of k and  $I_0$  were deemed acceptable.

The results of stepwise multiple regression will be checked for the most significant variables that influence average nitrate concentration, minimum and maximum nitrate concentrations, total nitrate flux, and hysteresis type and magnitude.

# 2.9 Future Changes in Nitrate Concentrations

To enable consideration of the potential impacts of projected climate change on nitrate concentrations in stream water, the UKCP09 weather generator coupled with a simple catchment model will be used, to calculate the variables needed for the stepwise multiple regression question to predict changes in nitrate concentrations. The UKCP09 Weather Generator creates synthetic time series of weather variables at 5 km resolution, which are consistent with the underlying climate projections (Jones et al, 2009). It is based around a Newman Scott rectangular pulse stochastic rainfall model that simulates future rainfall sequences. Other weather variables are then generated according to the rainfall state. Statistical measures within the Weather Generator are then modified according to the probabilistic projections developed in UKCP09 (Jones et al, 2009). To represent the predictive uncertainty when assessing the potential climate change effects many series of projected weather are produced for the same time period. The uncertainty arises from natural climate variability, both internal and external, incomplete understanding of Earth System processes, equifinality and imperfect representation in climate models (termed model uncertainty) and uncertainty in future emissions (Murphy et al, 2009).

The HBV-light catchment model (Seibert, J. and Vis, M . 2012) will be used to predict future discharges using the temperature and precipitation data provided by the UKCP09 Weather generator. HBV-Light is a lumped parameter model and hence represents the catchment as a single spatial unit. The model includes hydrological process representation for snow melt, water percolation between different vertical hydrological stores and the lateral movement of water to the river along both soil and groundwater pathways. This model was selected due to its proven ability to simulate river catchments (Driessen et al. 2010) and the fit between the observed hydrological flow pathways and dynamics at the Newby Beck catchment and the process representation within the model. The model structure is shown in Figure 2.12.

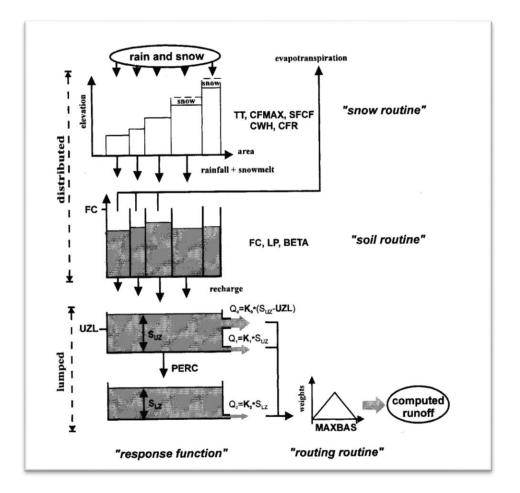

Figure 2.12 Structure of the HBV-Light hydrological simulation model Seibert (2000)

Modelling catchment discharge presents further uncertainties and thus a single simulation would be insufficient. The Generalised Likelihood Uncertainty Estimation (GLUE) method (Beven and Bingley 1992) will be used to generate a large number of behavioural model parameter sets with top 30 chosen for simulations based on the model performance compared to the observed dataset. This incorporation of the model predictive uncertainty will multiply the series for predicted discharge by 30 and hence when combined with the 100 different stochastically generated time series from the UKCP09 weather generator for temperature and rainfall results in 3000 modelled series of discharge.

The predicted nitrate concentrations per storm event will be calculated for each of these simulated weather and discharge series. The nitrate concentrations will be calculated using the stepwise multiple regression model results by choosing the model with highest level of explanation provided. A set of antecedent variables per storm event will be calculated alongside. Then the regression formula combined with the coefficients of the chosen model will be used to calculate

nitrate per storm event. Then a sum of nitrate concentrations for that series will be calculated. The storm events within the projected future simulations will be identified as described in the above methodology.

Nitrate concentrations can then be compared between different modelled scenarios. To enable these comparisons the change factor will be calculated by finding the change in nitrate concentrations between the baseline and modelled future scenarios (Eq 2.4). Plotting the change factors as a histogram will indicate the probability of change taking place.

#### CF = (scenario-baseline)/baseline

*CF* stands for change factor, *scenario* stands for sum of nitrate concentrations for a series calculated for future scenario, and *baseline* for sum of nitrate concentrations for a series calculated for baseline weather.

Eq. 2.4

## 2.10 Automated Analysis

The analysis of high-frequency data spanning over the period of 3 years was done by the use of Python programming language. The exact code written can be seen in Appendix 1. The use of Python enabled the consistent and efficient classification of large amounts of storm events using the methodology as described in section 2.4. The entire dataset was analysed for presence of storm events. The code was written to analyse the nitrate data associated with storm events. For every storm event identified, the storm nitrate concentration and discharge relationship was investigated. The code was written to identify hysteresis type and magnitude using methodology described in section 2.6. Simple regression analysis of storm event nitrate concentration and discharge by season was carried out (section 2.7). The antecedent data associated with each storm event was later used in stepwise multiple regression analysis (section 2.8). Future changes in nitrate concentrations were calculated as outlined in section 2.9 and was only possible because of the use of automated analysis.

# **Chapter 3: Results and Discussion**

# **3.1 Introduction**

This chapter presents the results of the methodology carried and discusses the findings of this research project. Results and discussion for storm events are presented in section 3.2, hysteresis in section 3.3, simple regression in section 3.4, and stepwise multiple regression in section 3.5. Discussion of influence of future climate change and advise on mitigation measures are presented in sections 3.6 and 3.7.

## **3.2 Storm Events**

The catchment hydrograph displays flashy behaviour with storm events being well pronounced and easily identified as is consistent with under-drained clay soil hydrology (Granger et al. 2010). The low flows in between storm events are consistent with the catchment hydrology being governed by superficial deposits and lack of influence of large aquifers. A total of 248 storm events have been identified. Some storm events were excluded due to missing data that could not be successfully interpolated. The excluded storm events are as follows: event number 108 (missing temperature and rainfall data); event numbers 126, 127 and 189 (missing nitrate data). The discharge record had no missing data. This gives a total of 4 storm events that were excluded due to missing data. After the storm events were plotted, the hydrograph was visually inspected to detect any storm events that should not have been identified as such due to the nature of automatized separation of base flow and the identification of storm events. A number of storm events were identified that should be excluded due to either not being a complete storm event or the peak discharge rise above start discharge was insufficient. Nine storm events have been identified as unsuitable (event numbers 25, 130, 131, 137, 140, 141, 142, 238 and 240) leaving 235 storm events. Figure 3.1 displays a hydrograph with the storm events identified and excluded storm events highlighted.

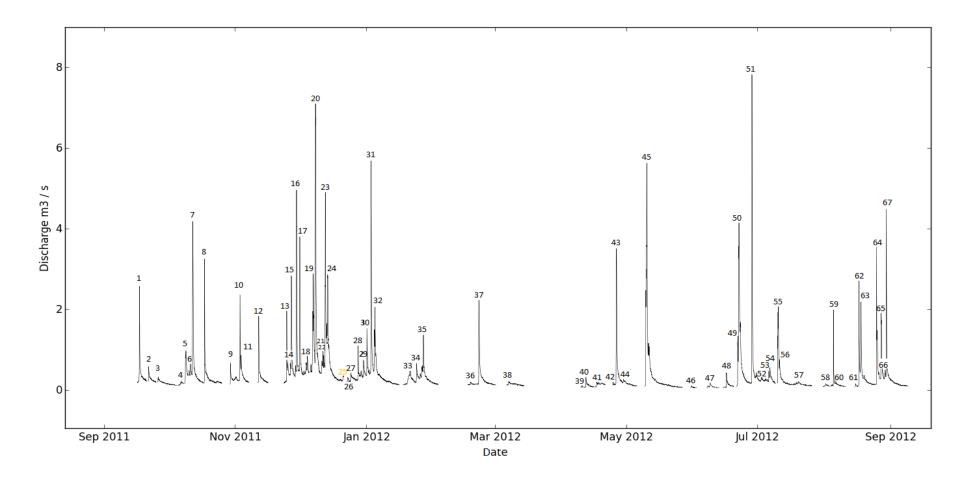

Figure 3.1 (a) Storm events September 2011 to September 2012. Excluded storm events highlighted in red and yellow. Events in red were excluded due to missing data. Events in yellow were excluded after visual inspection.

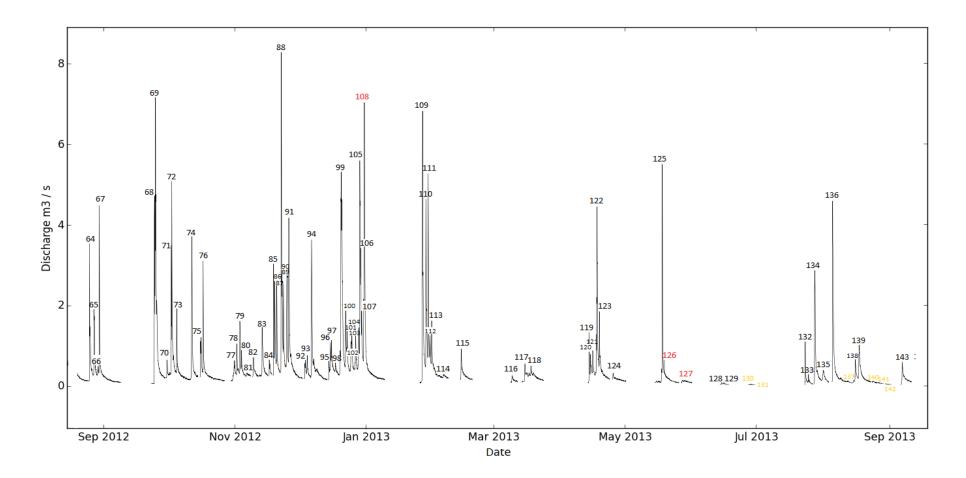

Figure 3.1 (b) Storm events September 2012 to September 2013. Excluded storm events highlighted in red and yellow. Events in red were excluded due to missing data. Events in yellow were excluded after visual inspection.

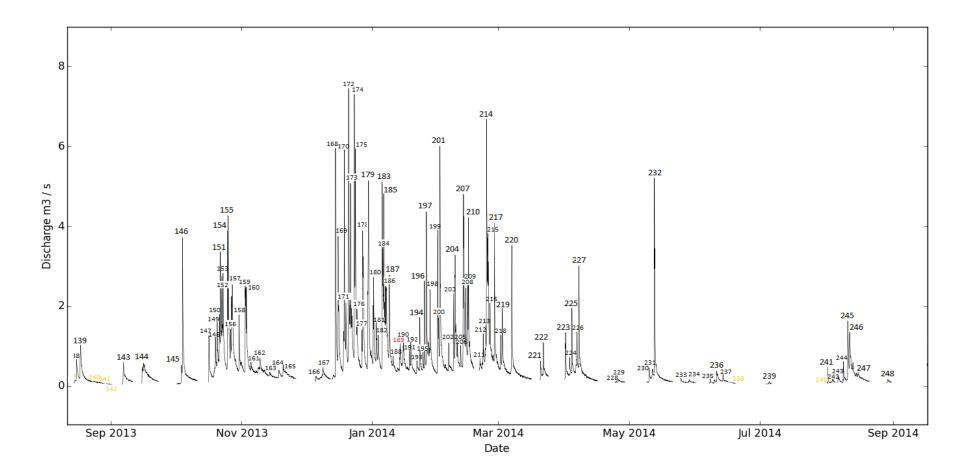

Figure 3.1 (c)Storm events September 2013 to September 2014. Excluded storm events highlighted in red and yellow. Events in red were excluded due to missing data. Events in yellow were excluded after visual inspection.

When the data were reviewed, after the identification of storm events, it emerged that on various occasions high nitrate levels were observed during non-storm periods. The non-storm high-nitrate leaching periods might indicate a large and sustained addition of nutrients from the soil to the stream, even after a storm event has ended. These nutrients continue to be leached without any significant increase in the discharge, probably indicating wet ground conditions and sustained drainage to the stream. It thus indicates that the nitrate is leached into shallow groundwater that forms the base flow of stream discharge during these non-storm periods. The leaching events could also be initiated by application of high amounts of liquid fertiliser such as slurry or rainfall events that do not produce much outflow from the clay soil (Anderson and Burt, 1990) thus only acting to increase soil moisture and facilitate nitrate release from the soil. This ability of the catchment to leach high amounts of nitrate, without storm event taking place, calls for further investigation into non-storm events to obtain a full image of catchment hydrology and nitrate leaching patterns. It will be important to determine whether such occurrences happen because of changes in supply (source-related) such as fertiliser addition, or whether they are predominantly transport-related. These 'non-events' were excluded from subsequent analysis.

#### **3.3 Hysteresis**

235 storm events were assessed for hysteresis type using the automated analysis approach. Figure 3.2. displays the storm events marked by the type of the storm event. Red storm events are for anticlockwise hysteresis and blue events for clockwise hysteresis. The discharge-concentration plots for each of these storm events can be found in the Appendix 4.

A variety of hysteresis magnitudes both of clockwise and anti-clockwise hysteresis were visually assessed. It has been concluded that events of magnitude smaller than 0.27 should be considered either to be too close to 0 and hence display no hysteresis or be too complex in nature thus resulting in overall very small magnitudes. Upon this review of hysteresis plots, 45 further storm events (storm events number: 2, 3, 4, 6, 8, 9, 11, 18, 20, 24, 34, 36, 39, 42, 43, 44, 46, 53, 54, 69, 78, 83, 86, 97, 105, 109, 117, 118, 128, 129, 138, 154, 165, 180, 190, 198, 207, 210, 212, 214, 220, 222, 229, 242, 248) were considered unsuitable for further analysis of hysteresis. This removal of events left 190 storm events to be analysed. The events excluded during this step were analysed separately. After reconsideration of storm events, the remainder of storm events contained 67 (35% of total) anticlockwise hysteresis loops and 123 (65% of total) clockwise loops.

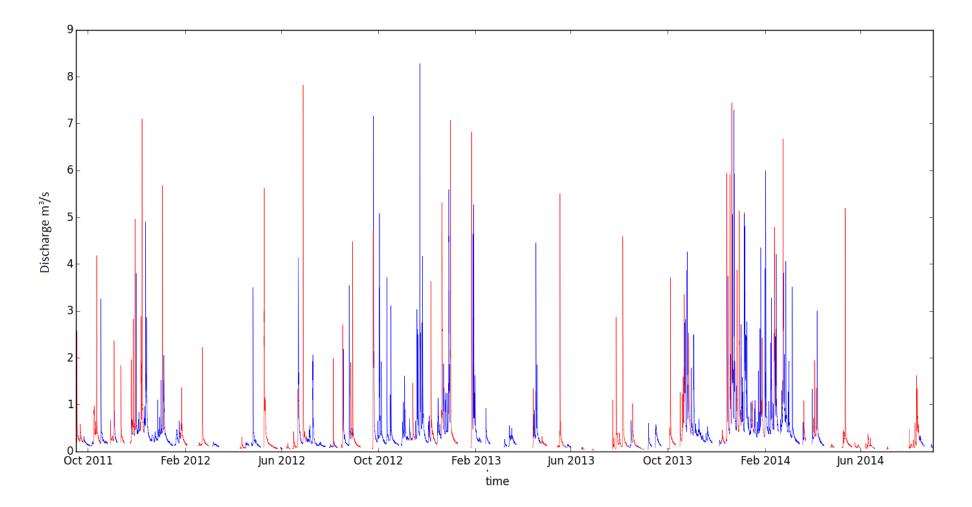

Figure 3.2 Storm events classified by hysteresis type. Blue events are clockwise and red events are anticlockwise.

#### 3.3.1 Hysteresis Distribution by Season

There is a clear seasonal distribution of clockwise to anti-clockwise hysteresis storm events as can be seen in Figure 3.2 above (see Table 3.1 for hysteresis distribution by season). Summer has more anti-clockwise storm events than any other season. Over half (69%) of all summer storm events were anticlockwise. Autumn is dominated by clockwise storm events with 64% of total number of storm events. Winter has the largest total number of storm events of all seasons and the highest number of clockwise storm events. Clockwise storm events account for 86% of total winter storm events. The number of anticlockwise storm events increase again in spring with 52 % of total spring storm events being anticlockwise.

| Season | Anticlockwise | Clockwise hysteresis | Total (100%) |
|--------|---------------|----------------------|--------------|
| Autumn | 18 (36%)      | 32 (64%)             | 50           |
| Winter | 11 (14%)      | 67 (86%)             | 78           |
| Spring | 14 (52%)      | 13 (48%)             | 27           |
| Summer | 24 (69%)      | 11(31%)              | 35           |
| Total: | 67 (35%)      | 123 (65%)            | 190          |

**Table 3.1** Hysteresis type distribution by season. Numbers in brackets are percentages of total number of events for that season.

#### 3.3.2 Hysteresis Loop Magnitudes

Hysteresis loop magnitude ranges from 0.28 (event No. 23) to 12.84 (event No. 119). There was a visible difference in magnitude ranges displayed by clockwise and anticlockwise hysteresis loops. Anticlockwise hysteresis ranged from 0.323 (event No. 31) to 12.843 (event No. 119) while clockwise hysteresis had magnitudes that were much smaller, ranging from 0.277 (event No. 23) to 3.250 (event No. 50).

#### **3.3.3 Clockwise Hysteresis Storm Events**

During the clockwise hysteresis storm events, the Newby Beck stream water nitrate concentrations respond to storm events with high concentrations to start with that decline as the storm progresses (Figure 3.3). The dominant hysteresis type of this catchment is clockwise at 65% of total. Clockwise events start with high amounts of nitrate being leached from the catchment; concentrations then decline either because the stream it is diluted by excess rainfall and runoff /drain-flow or because the nitrate source is depleted, or both. Bowes et al (2015) state that clockwise hysteresis indicates a quick delivery of nitrate to river in response to rainfall with potential sources being mobilisation along river margin and delivery through drains. The catchment under investigation is small and well connected through the well-developed structure of clay soil and the presence of under-drainage. Nitrate availability and connectivity of the catchment is what produces a clockwise storm event within this catchment. As a storm event starts, old nutrient-rich

soil water is readily available for transport and is immediately moved out of the soil. This diffuse source is rapidly depleted as, due to the large amounts of storm events during wet seasons 'flushing the system' (House and Warwick, 1998) and lower temperatures, no large amounts of nitrate can accumulate in the soil. Nitrate concentrations in stream water of this type of event would therefore be source-limited (sometimes called 'supply-limited'). Further rainfall will act to dilute stream water. As the storm proceeds, it returns to just slightly lower nitrate concentrations as compared to concentrations at the start of event. The slight fall in concentration post-storm could be the effect of exhaustion of diffuse sources of nitrate (Webb and Walling, 1985, House and Warwick, 1998). So, the overall effect of clockwise hysteresis storm event is the dilution of stream water. Smaller magnitudes of clockwise hysteresis storm events (section 3.3.2) show the disruption to pre-storm nitrate concentrations to be of smaller magnitude during these storm events as the nitrate concentrations neither fall nor rise sufficiently to separate the falling and rising limb of hysteresis loop to the extent of anti-clockwise storm events.

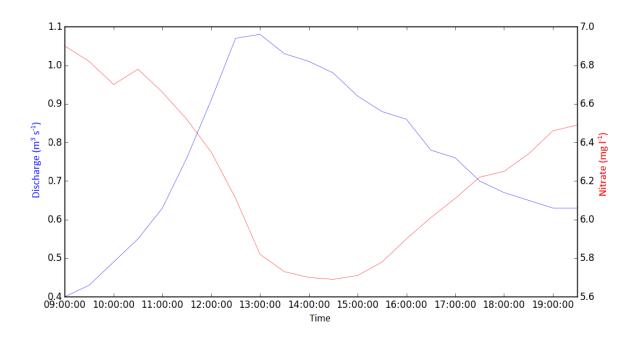

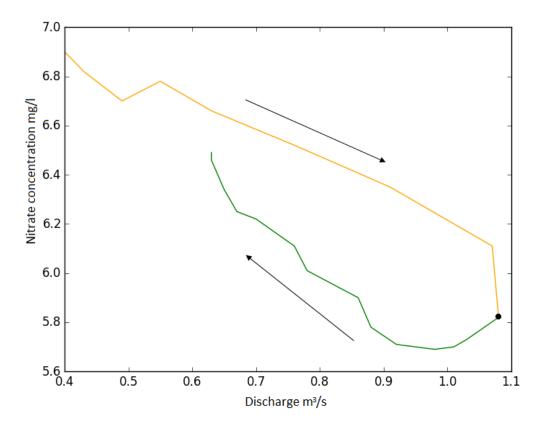

**Figure 3.3** Storm event 96 with clockwise hysteresis loop. Storm hydrograph (top) in blue with nitrate concentration superimposed in red. Concentration-discharge plot (bottom) of the same storm event, orange represents a rising limb, green represents a falling limb and the black circle marks the peak of the storm event.

#### 3.3.4 Anti-clockwise Hysteresis Storm Events

Within this particular catchment, anticlockwise hysteresis accounts for 35% of all the events. Although the catchment is not dominated by this type of event, they still comprise a large proportion of the total. Bowes et al. (2015) and Lloyd et al. (2016) found the proportion of anticlockwise storm events smaller in their catchments. The progress of the anticlockwise storm event acts to increase nitrate concentrations in stream water. A storm event starts with low concentrations which increase within the second half of the storm event (Figure 3.4). The larger magnitudes of these storm events (section 3.3.2) would indicate large increases in the amounts of nitrate released as compared to pre-storm concentrations. These events are more common during summer and spring (Table 3.1 and Figure 3.2), and after prolonged dry periods (Figure 2.3 and 2.4), as this increase the time nitrate can accumulate in the soil. This type of storm event happening in winter could indicate large release of nutrients from farms during events such as poorly timed slurry spreading or simply the high concentrations associated with exceptionally high shallow groundwater flow (cf. Burt and Arkell, 1987). The anti-clockwise events are therefore of particular interest as they can drive high nitrate concentrations in stream water for a small amount of time.

Bowes et al. (2015) state that anti-clockwise hysteresis indicates slowly mobilised catchment-wide diffuse sources. However, the size of the Newby Beck catchment would point to the distance of sources and slow response being less relevant here. This leaves the sources that are slowly mobilised. When clay soil dries out, it accumulates nutrients due to reduced soil moisture and lack of transport. Clay soil that has dried out would only release the nutrients from its soil structure after thorough re-wetting (Figure 1.8 (b)). The re-wetting of the soil can take some time (Granger et al. 2010) and macropore flow will occur only after certain thresholds of rainfall intensity and soil moisture content are passed (Anderson and Burt, 1990). For nutrients to be released after soil is finally re-wetted, the new rainfall water needs to push the 'old' water out (Figure 1.8 (a)) which can happen very quickly (Anderson and Burt, 1982) and can generate large increases in nitrate concentrations (White et al. 1983) for anti-clockwise storm events. The large increases in nitrate concentration during anticlockwise storm events are responsible for the large magnitudes of these storm events (section 3.3.2). Due to the amount of time nitrate has had to accumulate in the soil and higher temperatures prevalent in summer and spring, the amounts of nitrate available for transport can be high in these seasons, with anti-clockwise storm events accounting for more than half of total events of those seasons (Table 3.1). Total number of anti-clockwise storm events is also high in autumn when warm soils are wetting up. Nitrate leaching of this type of storm event is transportlimited with plenty of nitrate available for its leaching to depend on flow.

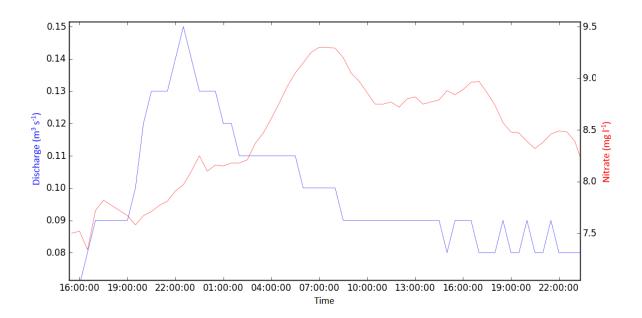

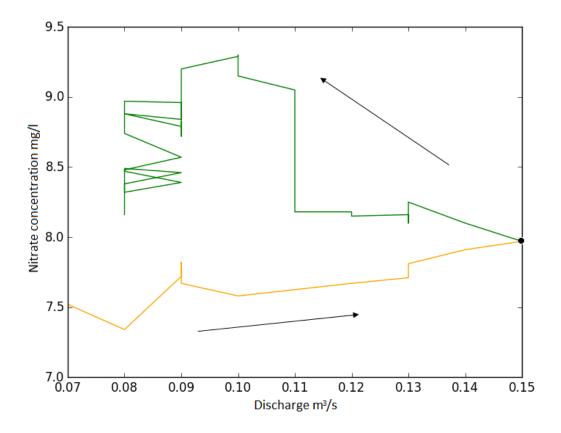

**Figure 3.4** Storm event 61 with an anti-clockwise hysteresis loop. Storm hydrograph (top) in blue with nitrate concentration superimposed in red. Concentration-discharge plot (bottom) of the same storm event, orange represents a rising limb, green represents a falling limb and the black circle marks the peak of the storm event.

# **3.4 Simple Linear Regression**

When a simple linear regression analysis for storm event discharge and nitrate concentration as grouped by season has been carried out, it has shown a varying degree of explanation of variation in nitrate concentration that discharge can provide. Discharge explains variation in nitrate concentration at 2.13% in autumn, 7.66% in winter 1.07% in spring and 0.01% in summer. Figure 3.5 shows a distribution of storm events by the size of the total storm discharge and average nitrate concentration indicated by season. Autumn and winter storm events have the highest flows with lower nitrate concentrations. Spring and summer events have highest nitrate concentrations with lower flows. Such seasonal variability in response of nitrate concentrations to levels of discharge could indicate it being dictated by something more than just discharge. Other variables, such as antecedent conditions should be investigated in future work.

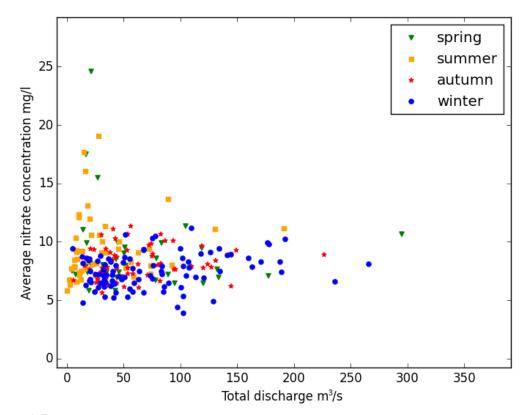

Figure 3.5 Total storm discharge and average storm nitrate concentration by season.

Autumn and winter storm events show some large storm events with majority of nitrate concentrations falling between 5 and 11 mg NO<sub>3</sub>  $l^{-1}$  (Figure 3.5). This result is consistent with smaller hysteresis magnitudes exhibited by clockwise storm events that dominate autumn and winter seasons (Table 3.1). Summer storm events show lower total discharges with higher nitrate concentrations. As discussed above in section 3.3.4, the nature of anti-clockwise storm events, that

dominate this season, is that it releases large amounts of nitrate thus accounting for its larger hysteresis magnitudes. Spring can be seen to fall in between these two distinct seasonal patterns.

# **3.5 Stepwise Multiple Regression**

#### 3.5.1 Pearson's Correlation Analysis of Storm Event Data

Prior to the stepwise multiple regression analysis (Full output of SPSS Stepwise multiple regression analysis can be found in Appendix 3.), a Pearson's correlation matrix was produced (Table 3.2) to show how each variable is correlated to the rest. The data for these variables, as calculated per storm event, can be found in Appendix 2. The most significant correlations are:

- Average nitrate concentration is correlated to time since last peak, total rainfall, and inversely to storm API (all at P < 0.05). It is highly correlated to seasonID and inversely to start discharge (both at P < 0.01), all the median temperatures prior to storm event and inversely to cosine curve (all at P < 0.001).</li>
- Total nitrate flux is highly correlated to stormAPI (at P < 0.01), total rainfall, total discharge, peak discharge and [Qp-Qo] (all at P < 0.001).
- Maximum nitrate concentration is correlated to seasonID (at P<0.05). It is highly correlated to stormAPI (at P = 0.01), time since last peak, total rainfall, start discharge, all the median temperatures and cosine curve (all at P < 0.001).
- Minimum nitrate concentration is highly correlated to stormAPI, total discharge, start discharge, peak discharge, Qp-Qo, all the median temperatures, seasonID and cosine curve (all at P < 0.001).
- Hysteresis type is correlated to the hydrograph rise, Qp-Qo (at P<0.05). It is highly correlated to time since last peak, total rainfall, stormAPI, start discharge, all the median temperatures, seasonID and cosine curve (all at P < 0.001).
- Hysteresis magnitude is correlated to total discharge and TMedian15 (both at P=0.05). It is highly correlated to total rainfall (at P < 0.01), time since last peak, stormAPI, start discharge, the rest of median temperatures and cosine curve (all at P < 0.001).

|                       | NAverageCo<br>nc | TotalNFl<br>ux | MaxNCo<br>nc | MinNCo<br>nc | Hysteres<br>is | HMagnitu<br>de |
|-----------------------|------------------|----------------|--------------|--------------|----------------|----------------|
|                       |                  |                |              |              |                |                |
| TimeSinceLastP<br>eak | 0.189            | -0.069         | 0.292        | 0.133        | -0.242         | 0.435          |
| TotalRainfall         | 0.189            | 0.672          | 0.272        | -0.059       | -0.385         | 0.435          |
| stormAPI              | -0.182           | 0.072          | -0.239       | -0.299       | 0.305          | -0.267         |
| TotalQ                | -0.046           | 0.219          | -0.038       | -0.260       | -0.086         | -0.171         |
| StartQ                | -0.215           | 0.049          | -0.289       | -0.240       | 0.339          | -0.237         |
| PeakQ                 | -0.106           | 0.574          | -0.064       | -0.351       | -0.070         | -0.092         |
| QpMinusQo             | -0.052           | 0.597          | 0.014        | -0.305       | -0.171         | -0.031         |
| TMedian3              | 0.418            | 0.083          | 0.396        | 0.484        | -0.438         | 0.203          |
| TMedian5              | 0.380            | 0.081          | 0.365        | 0.450        | -0.447         | 0.201          |
| TMedian7              | 0.360            | 0.079          | 0.348        | 0.420        | -0.451         | 0.198          |
| TMedian10             | 0.344            | 0.083          | 0.347        | 0.388        | -0.462         | 0.203          |
| TMedian15             | 0.321            | 0.075          | 0.330        | 0.362        | -0.456         | 0.189          |
| SeasonID              | 0.209            | 0.023          | 0.160        | 0.388        | -0.255         | 0.042          |
| seasonCos             | -0.448           | -0.090         | -0.556       | -0.447       | 0.469          | -0.377         |

|         |         |          |          | P =   |
|---------|---------|----------|----------|-------|
|         | P = 0.1 | P = 0.05 | P = 0.01 | 0.001 |
| 190.000 | 0.121   | 0.144    | 0.189    | 0.239 |

 Table 3.2 Pearson's correlation matrix for antecedent variables derived for each storm event

The apparent lack of correlation with discharge and variables derived from discharge data (with exception of the inverse correlation to start discharge) supports the small degree of explanation the variation in discharge provides for variation in nitrate concentration (section 3.4). Seasonality and especially temperature prior to storm event are positively correlated to nitrate concentrations. Median temperature three days before the event exerts most influence on nitrate concentrations. The inverse correlation of the antecedent precipitation (or soil wetness) and positive correlation of time since last peak to nitrate concentration point to nitrate levels in stream water influenced by the amount of time nitrate had to accumulate in the soil. In contrast to the positive correlation of the average, maximum and minimum nitrate concentrations to the total event rainfall, they are either not correlated or correlated negatively to discharge variables. The influence of rainfall could be due to the nitrate being made available through soil re-wetting and transportation of readily available 'old' soil water.

Maximum nitrate concentrations are correlated to the same variables as average nitrate concentrations but have stronger correlation with time since last peak, total rainfall, antecedent precipitation and start discharge. The inverse correlation of minimum nitrate concentrations to discharge could be due to dilution – the higher the discharge the smaller the minimum nitrate concentration. The only variable the minimum nitrate concentration is not correlated to is total rainfall. The nitrate flux being highly correlated to discharge is due to discharge being directly involved in the calculation of nitrate flux and should be interpreted with care.

Temperatures, seasonID, times since last peak, total rainfall, how fast the storm event peaked (Q0-Qp) all correlated to hysteresis type inversely. Therefore, the increase in the antecedent variable would be followed by a decrease in the hysteresis type, which in turn would favour anti-clockwise hysteresis (value of -1). Hence, decrease in these variables would favour clockwise hysteresis (value of 1). Antecedent precipitation, start discharge and seasonCos all had a positive correlation and thus the increase in those variables would result in an increase in the hysteresis type, favouring clockwise hysteresis.

Storm API, total discharge, start discharge and seasonCos all inversely correlated to hysteresis magnitude. Increase in these variables will result in decrease of hysteresis magnitude. Temperatures, time since last peak and total rainfall are directly correlated to hysteresis magnitude. Increase in these variables would result increase in hysteresis magnitude These are part of same variables favouring the anticlockwise hysteresis type that has larger magnitudes as mentioned above.

#### 3.5.2 Average Nitrate Concentration per Storm Event

Median temperature 3 days before the storm event and time since last peak were the only variables selected by stepwise multiple regression analysis to create an average nitrate model (Table 3.3). This model explains 19.9% of total variance in average nitrate concentrations per storm event. Median temperature 3 days before the storm event accounts for 88% of the total explanation this model provides. When seasonality was added to the variable list as a cosine curve, it was the only variable selected by stepwise multiple regression. It created a model that explains 20.2% of variance in average nitrate concentration per storm event. Median temperature 3 days before the storm event. Median temperature 3 days before the storm event. It created a model that explains 20.2% of variance in average nitrate concentration per storm event. Median temperature 3 days before the storm event, time since last peak and SeasonCos are all source related variables.

| Model Summary |                         |           |  |  |
|---------------|-------------------------|-----------|--|--|
| Model         | Variables Entered       | R Square  |  |  |
| 1             | TMedian3                | 0.175     |  |  |
| 2             | TimeSinceLastPeak       | 0.199     |  |  |
|               | Model Summary(SeasonCos | included) |  |  |
| Model         | Variables Entered       | R Square  |  |  |
| 1             | SeasonCos               | 0.202     |  |  |

 Table 3.3 Model summary for average nitrate concentration

# 3.5.3 Maximum Nitrate Concentration per Storm Event

Maximum nitrate concentration model (Table 3.4) comprises temperature 3 days prior to the storm event, time since last peak, total rainfall and total discharge. Temperature 3 days prior to storm event and time since last peak are source-related variables. Total rainfall and total discharge are transport-related variables. This model explains 28.1% of variance in the dependent variable; temperature 3 days prior to storm event account for 55% of total variation explained by the model. When seasonality was added to the variable list as a cosine curve, it has altered the list of variables selected. SeasonCos topped the model list followed by total rainfall, temperature 15 days prior to storm event and total discharge. SeasonCos and temperature 15 days prior to storm event are source related variables. Total rainfall and total discharge are transport-related variables. It created a model that explains 40.2% of variance in maximum nitrate concentration per storm event, with SeasonCos accounting for 77% of the total explanation provided by the model.

| Model Summary |                             |          |  |  |
|---------------|-----------------------------|----------|--|--|
| Model         | Variables Entered           | R Square |  |  |
| 1             | TMedian3                    | 0.156    |  |  |
| 2             | TimeSinceLastPeak           | 0.225    |  |  |
| 3             | TotalRainfall               | 0.263    |  |  |
| 4             | TotalQ                      | 0.281    |  |  |
| Moo           | del Summary(SeasonCos inclu | ıded)    |  |  |
| Model         | Variables Entered           | R Square |  |  |
| 1             | SeasonCos                   | 0.310    |  |  |
| 2             | TotalRainfall               | 0.349    |  |  |
| 3             | TMedian15                   | 0.385    |  |  |
| 4             | TotalQ                      | 0.402    |  |  |

Table 3.4 Model summary for maximum nitrate concentration

# 3.5.4 Minimum Nitrate Concentration per Storm Event

Temperature 3 days prior to storm event, peak discharge, median temperature 15 days prior to storm event and seasonID were the variables making up model for minimum nitrate concentration (Table 3.5). Temperature 3 days prior to storm event, median temperature 15 days prior to storm event and seasonID are source related variables. Peak discharge is a transport-related variable. It explains 37% of total variation in minimum nitrate concentration, with median temperature 3 days prior to storm event accounting for 63% of the total explanation provided by the model. Adding cosine curve to variable list did not alter the model in any way.

|       | Model Summary     |          |  |  |  |
|-------|-------------------|----------|--|--|--|
| Model | Variables Entered | R Square |  |  |  |
| 1     | TMedian3          | 0.234    |  |  |  |
| 2     | PeakQ             | 0.326    |  |  |  |
| 3     | TMedian15         | 0.341    |  |  |  |
| 4     | SeasonID          | 0.370    |  |  |  |

 Table 3.5 Model summary for minimum nitrate concentration

# 3.5.5 Total Nitrate Flux per Storm Event

The stepwise multiple regression model for total nitrate flux (Table 3.6) explains more total variability than models for any other dependent variable. Total rainfall, time since last peak and hydrograph rise (Qp-Qo) were the variables chosen by stepwise multiple regression for this model. Total rainfall is a transport related variable. Time since last peak and Qp-Qo are source related variables. It explains 53.5% of the variance in total nitrate flux. Total rainfall account for 84% of total explanation provided by this model. Adding a cosine curve to variable list did not alter the model in any way.

|       | Model Summary     |          |  |  |  |
|-------|-------------------|----------|--|--|--|
| Model | Variables Entered | R Square |  |  |  |
| 1     | TotalRainfall     | 0.452    |  |  |  |
| 2     | TimeSinceLastPeak | 0.518    |  |  |  |
| 3     | Qp-Qo             | 0.535    |  |  |  |

**Table 3.6** Model summary for total nitrate flux

## 3.5.6 Hysteresis

Temperature 10 days prior to the storm event, total event rainfall, storm API and Qp-Qo make up the model for hysteresis loop type (Table 3.7). Temperature 10 days prior to the storm event, stormAPI and Qp-Qo are source related variables. Total event rainfall is a transport-related variable. The model explains 35.9% of total variation in hysteresis type, with Temperature 10 days prior to the storm event accounting for 60% of the explained variance. When a cosine curve is included in the variable list, it goes to the top of the selected variable list of the model, with the rest of the list being as follows: total rainfall, storm API and median temperature 15 days prior to storm event after which the SeasonCos was removed and Qp-Qo was added. Total rainfall is a transport related variable. Storm API, median temperature 15 days prior to storm event and Qp-Qo are source related variables. The model explains 36.1% of total variability in hysteresis type.

| Model Summary |                             |          |  |  |
|---------------|-----------------------------|----------|--|--|
| Model         | Variables Entered           | R Square |  |  |
| 1             | TMedian10                   | 0.214    |  |  |
| 2             | TotalRainfall               | 0.283    |  |  |
| 3             | StormAPI                    | 0.345    |  |  |
| 4             | Qp-Qo                       | 0.359    |  |  |
| Mod           | lel Summary(SeasonCos inclu | ded)     |  |  |
| Model         | Variables Entered           | R Square |  |  |
| 1             | SeasonCos                   | 0.218    |  |  |
| 2             | TotalRainfall               | 0.286    |  |  |
| 3             | StormAPI                    | 0.320    |  |  |
| 4             | TMedian15                   | 0.348    |  |  |
| 5             | SeasonCos(Removed)          | 0.346    |  |  |
| 6             | Qp-Qo                       | 0.361    |  |  |

Table 3.7 Model summary for hysteresis type

## 3.5.7 Hysteresis Magnitude

Time since last peak, median temperature 3 days prior to the storm event and seasonID were the variables included in the hysteresis magnitude model (Table 3.8). These variables are all source-related. The model explained 23.6% of total variance in hysteresis magnitude. Time since last peak accounts for 80% of explanation this model provides. When cosine curve is added to the original list of variables, the model is as follows: time since last peak, cosine curve and seasonID. These variables are all source related. This model explains 28.1% of total variance in hysteresis magnitude. Time since last peak explains 67% of total explanation provided by this model.

| Model Summary |                   |          |  |  |
|---------------|-------------------|----------|--|--|
| Model         | Variables Entered | R Square |  |  |
| 1             | TimeSinceLastPeak | 0.188    |  |  |
| 2             | TMedian3          | 0.217    |  |  |
| 3             | SeasonID          | 0.236    |  |  |

| Model Summary(SeasonCos included) |                         |                 |  |  |
|-----------------------------------|-------------------------|-----------------|--|--|
| Model                             | Variables Entered       | R Square        |  |  |
| 1                                 | TimeSinceLastPeak       | 0.188           |  |  |
| 2                                 | SeasonCos               | 0.257           |  |  |
| 3                                 | SeasonID (or TMedian15) | 0.281(or 0.274) |  |  |

Table 3.8 Model summary for hysteresis magnitude

## 3.5.8 Variables Governing Stream Water Nitrate Concentration

Stepwise multiple regression has revealed the most important variables governing average nitrate concentrations being source related. Temperature (combined with soil moisture) helps release nitrate from soil organic matter (Burt et al. 1993, p. 40) while time since last peak allows time for the nitrate to accumulate in the soil. Maximum nitrate concentration is governed by the same source-related variables (temperature and time since last peak) plus a slight influence by transport related variables (rainfall and discharge). Anticlockwise storm events, that produce the majority of the highest nitrate concentrations during storm events, are mostly observed when temperatures are higher and after prolonged droughts and are transport limited. Minimum nitrate concentrations are also influenced by a mix of source (temperature and season ID) and transport (peak discharge) related variables. Minimum nitrate concentrations will be observed during the events with either low nitrate supply or dilution or a combination of both. It is most likely to be the result of clockwise storm events when supply is limited and dilution occurs. Total nitrate flux is influenced by transport-related variables (total rainfall and the difference between peak and start discharge) with some influence from a source-related variable (time since last peak). Total rainfall will exert large influence on discharge, which is one of the components of nitrate flux calculation, as the catchment hydrology is dominated by superficial deposits (Allen et al. 2010).

Hysteresis is predominantly governed by source-related antecedent conditions (temperature and antecedent precipitation index) with some influence from transport-related variable (total rainfall). Hysteresis magnitude is entirely dictated by source-related variables (time since last peak,

temperature and season ID). The high importance of preparatory processes is clear and is consistent with the findings of Perks et al (2015) who looked into suspended sediment and phosphorus transport in the same catchment. The importance of antecedent conditions and the length/intensity of rainfall were also mentioned as influencing factors by House and Warwick (1998).

## **3.6** Events not Included in the Analysis

Storm events with double hysteresis loops or more complex patterns are not included in the analysis. This is due to the nature of automated analysis that can only differentiate between either simple clockwise or anticlockwise events. These excluded events will be breafly discussed here.

As shown in Figure 2.11 (d), figure-eight hysteresis loops indicate a more complex response of nutrient concentrations to storm events. The complexity of these events can be attributed to multiple delivery flow pathways (Bieroza and Heathwaite, 2015), unsynchronised inputs of substantial runoff contributions from several upstream source areas for large and heterogenous drainage basin (Walling and Webb, 1980), and during large events usually disconnected depositional zones may become connected (Perks et al, 2015). These events are also often rather complex in terms of of the rainfall input with several bursts of rainfall producing a complex runoff response.

The catchment itself is small sub-catchment that would not be expected to have the heterogenous properties of large catchments. It also does not have large variations of soil types or a large variety of land uses. The aquifers within the catchment being confined and the catchment hydrogeology dominated by the superficial deposits may make a significant proportion of infiltration result in relatively rapid shallow groundwater flow to the streams (section 2.2). This combined with the complex hydrological response of the underdrained clay soil to rainfall (section 1.4.3) added to a complex pattern of rainfall input can result in the complicated nitrate concentration responses observed during these storm events.

# 3.7 Projected Climate Change

#### **3.7.1 Seasonality and Climate Change**

The dependence of nitrate concentrations on seasonal variables shows how sensitive the catchment will be to future climate change. The most important variables for average and maximum nitrate concentrations are temperatures and time since last peak (Table 3.3 and 3.4). Drier and hotter summers (section 2.2.2) act to increase these variables thus to increase nitrate concentrations in stream water. Although nitrate concentrations are predominantly dictated by source availability, transport still exert some influence, especially on total nitrate flux (Table 3.6). Wetter and warmer winters (section 2.2.2) will increase soil wetness and together with higher temperatures make more

nitrate available from the soil while increased precipitation will enable the transportation of this nitrate out of the catchment.

## 3.7.2 Model Predictive Performance

The HBV-Light was calibrated for the hydrological years 2013-14 and 2014-15 on a daily basis. The validated model achieved a Nash Sutcliffe model performance statistics of 0.87. The model was then subjected to a blind performance assessment on the 2013-14 and 2014-15 hydrological years and achieved a Nash Sutcliffe model performance statistics of 0.83, indicating it was a good fit to the observed data. The measured and modelling discharge hydrographs from the model are shown in Figure 3.6 below.

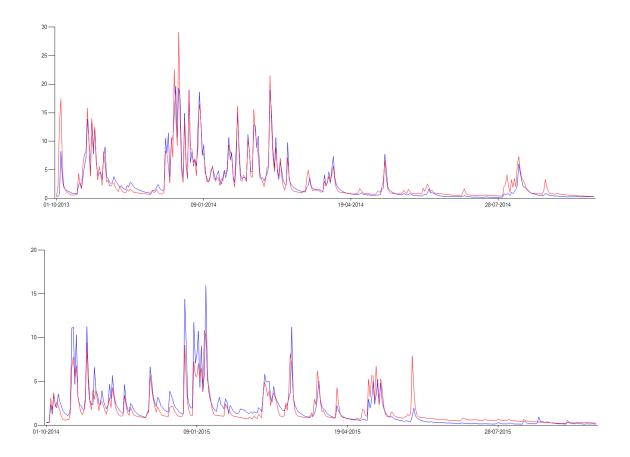

**Figure 3.6** Measured (blue) and modelled (red) discharge hydrographs showing the validation of the HBV-Light model

### 3.7.3 Changes in Discharge Under Projected Climate Change

The HBV-Light model was used within the GLUE framework to predict changes in total discharge. The change factors graphs for the 2050s and 2080s compared to the baseline period are shown in Figure 3.7 below.

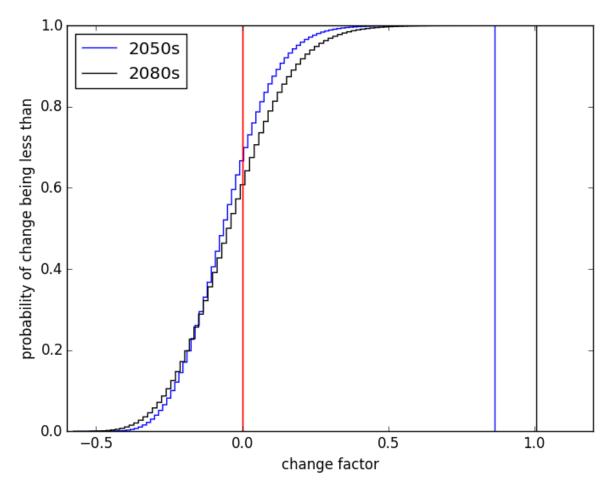

Figure 3.7 Change factor graphs for river discharge in the 2050s and 2080s

The probability of there being no change in discharge by 2050s is 0.67. Hence, there is 33% probability of there being a positive change factor and thus a 33% probability of increase in discharge by the 2050s. Central estimate (probability of 0.5) for the 2050s shows the change factor being -0.06. There is 0.9 probability of change factor for discharge being less than 0.13. The probability of there being no change in discharge by 2080s is 0.61. Hence, there is 39% probability of there being a positive change factor and thus a 39% probability of increase in discharge by the 2080s. Central estimate (probability of 0.5) for the 2080s shows the change factor being -0.05. There is 0.9 probability of 0.5) for the 2080s shows the change factor being -0.05. There is 0.9 probability of change factor for discharge being less than 0.18.

### 3.7.4 Nitrate Concentrations and Climate Change

The stepwise multiple regression model for total nitrate flux has been chosen for calculation of future changes in nitrate response as it contains the largest  $R^2$ . Total nitrate flux was calculated per storm event and then summed for each of the series for baseline and 2050s and 2080s scenarios. Factor change was calculated and histograms plotted for each scenario.

Figure 3.8 shows the histogram of change factors for the 2050s and 2080s. The probability of there being no change in nitrate flux by 2050s is 0.29. Hence, there is 71% probability of there being a positive change factor and thus a 71% probability of increase in nitrate flux by the 2050s. The central estimate (probability of 0.5) for the 2050s shows the change factor being 0.03. There is 0.9 probability of change factor for total nitrate flux being less than 0.1.

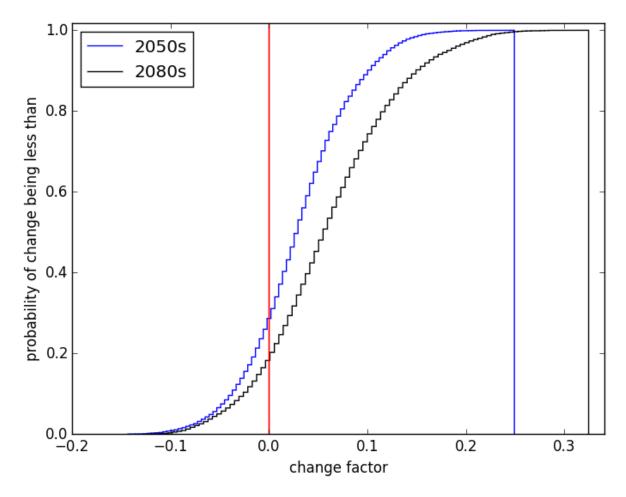

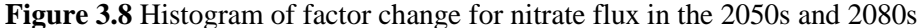

The probability of there being no change in nitrate flux by the 2080s is 0.18. Hence, there is 82% probability of there being a positive change factor and thus an 82% probability of increase in nitrate flux by the 2080s. The central estimate (probability of 0.5) shows the change factor being 0.06. There is 0.9 probability of it being less than 0.15. The magnitude of nitrate flux increase will be larger by the 2080s than 2050s. The future mitigation measures should take this into account when preparing to counteract current nitrate concentrations.

## **3.8 Mitigation Measures**

An Inventory of Mitigation Methods and Guide to their Effects on Diffuse Water Pollution, Greenhouse Gas Emissions and Ammonia Emissions from Agriculture is a user guide on mitigation measures prepared as part of Defra Project WQ0106 (Newell Price et al., 2011). The guide lists 83 mitigation measure options. The impact of each mitigation measure is assessed on nitrogen losses (nitrate, nitrite, ammonium), phosphorus (total and soluble), sediment, biological oxygen demand (BOD) and faecal indicator organism (FIO) losses to water, and gaseous emissions (i.e. ammonia, nitrous oxide, methane and carbon dioxide) to air. This guide was used to choose some specific nitrate leaching mitigation measures. Note should be taken that, while these mitigation measures reduce nitrate leaching losses, it can increase losses of other pollutants. It should be carefully considered, before implementing such measures, whether the decrease in target pollutant will outweigh the possible increases in other pollutants. The mitigation measures with medium (range of 20 to 80%) to high (range of 50 to 90%) effectiveness of nitrate leaching loss reduction were chosen. These methods are summarised below.

Land use conversion offers some of the largest potential reductions in nitrate leaching. Method 1A – Convert arable land to unfertilised and ungrazed grass reduces nitrate leaching losses by around 90% but the take-up of this method is expected to be low due to high costs. Method 1B – Arable reversion to low fertiliser input extensive grazing offers reduction of nitrate losses by around 80-90% but the uptake is likely to be low due to high costs and a significant change in farm business outlook and stockmanship skills. Method 2 – Convert arable /grassland to permanent woodlands result in reduction of nitrate losses of around 90%. Although this method would offer earnings in long run, the likely uptake is expected to be low due to dramatic change in land use and a short-term negative cash flow in the farming business. Method 3 – Convert land to biomass cropping (i.e. willow, poplar, miscanthus) would reduce nitrate leaching losses by around 50% but is unlikely to be taken up due to short-term negative cash flow and changes to the farming business.

The mitigation measures requiring change in the method of farming business rather than complete change in the land use are more likely to be taken up. These methods offer less effective reduction in nitrate leaching losses but this is outweighed by the willingness of more farm businesses to take it up. Method 4 – Establish cover crops in the autumn reduce nitrate leaching losses by 30-60% and is expected to have low to moderate uptake by farm businesses. Method 6 – Cultivate land for crops in spring rather than autumn reduce nitrate leaching losses of 20-50% and is expected to have low to moderate uptake by farm businesses of 20-50% and is expected to have low to moderate uptake by farm businesses of 20-50% and is expected to have low to moderate uptake by farm businesses. Method 16 – Allow field drainage systems to deteriorate offer reduction in nitrate leaching losses of 10-50%. This method is unlikely to be taken up without financial incentives due to costs based on loss of production due to poor drainage.

Method 65 – Change from a slurry to solid manure handling system reduce nitrate leaching losses of up to 50% and is expected to have low uptake by farm businesses due to high costs of building conversion and cost/limited availability of straw. Method 69 – Do not spread slurry or poultry manure at high-risk times reduce nitrate leaching losses of up to 20% of total manure N applied and expected moderate to high uptake by farm businesses. Method 74 – Transport manure to neighbouring farms reduce nitrate leaching losses (on exporting farm) by up to 10% on the dairy farm and up to 50% of pig/poultry farms and is expected to have low/moderate uptake on dairy farms and moderate/high on pig/poultry farms within Nitrate Vulnerable Zones (low outside Nitrate Vulnerable Zones). Method 75 – Incinerate poultry litter for energy recovery reduces nitrate leaching losses. The exact effectiveness/ magnitude of reduction was not stated for this method. Method 82 – Irrigate crops to achieve optimum yields reduce nitrate leaching losses by around 40% and is expected to have low uptake due to high costs of implementation.

Within Newby Beck cachment the effect of increasing temperatures with climate change will act to increase the amounts of nitrate leaving the catchment (Section 3.6.1 and 3.6.4). Nitrate concentrations are influenced mainly by supply-related variables (section 3.5.8), therefore mitigation measures that intercept water that is transporting this nitrate combined with reduction of nitrate supplied by anthropogenic activities will be the best choices. The best combination of mitigation options for the Newby Beck catchment to reduce nitrate supplied by anthropogenic sources are land use change (Methods 1A, 1B, 2 and 3) and change in the method of farming (Methods 4, 6, 69 and 82). As it is unlikely that the option of land use change will be taken up widely, the rest of the land should be treated by changing current farming methods. Limitation of N application to soil given higher production of inorganic N compounds in warmer soils would also be useful to combat changes brought upon by future temperature increases. This catchment would also benefit from a combination of mitigation measures that involve interception of the overland flow and particularly subsurface drain outflow by retention ponds (as is already implemented at Eden DTC) and interception of shallow groundwater by riparian zones by altering the drainage system. Ng et al (2000) found that controlled drainage and subsurface irrigation also showed reduced nitrate leaching.

# **Chapter 4: Conclusions**

This research has concentrated on a small river catchment dominated by grassland underlain by drained clay soil. The types of nitrate response were classified according to the type of hysteresis loop obtained when concentration was plotted against discharge for each storm event. This approach has helped with understanding of catchment hydrology and possible nitrate sources. Correlation matrices were used to see how the antecedent variables are correlated to each other and to nitrate. To narrow down the variable list and focus on the most relevant variables, stepwise multiple regression analysis was used. This work informed the understanding of how nitrate leaching patterns depend on transport and source and the effect of antecedent conditions on hydrology and leaching patterns. Future nitrate flux was also estimated. High-frequency observations of nitrate concentration and stream discharge provided a large database of storm events which could be analysed. The analysis conducted here involved several hundred storm events over a three-year period, compared to the relatively few that could be captured using traditional water sampling equipment in a short fieldwork campaign. For example, in a 3-year period in the Slapton Wood catchment, 1979-82, data for only 26 storms were collected using manual sampling (Burt, pers. comm.). Thus, the conclusions here about the frequency of different types of hysteresis events and about the variables controlling nitrate concentrations and fluxes can be very much more convincing than are likely to have emerged hitherto (cf. Burt and Arkell, 1987).

The Newby Beck catchment is dominated by clockwise hysteresis events but anti-clockwise storm events still account for over one third of total storm events. Clockwise hysteresis storm events are source (or supply) limited. These events display small initial increase in nitrate concentration due to readily available nitrate being mobilised through quick delivery pathways. It is then followed by a dilution of stream water. Anticlockwise storms are generally the events when large amounts of nitrate are leached. This type of event is transport-limited. Nitrate concentrations are governed by preparatory processes of nitrate production at source in the soil. Projected climate change may act to alter these preparatory processes through increasing temperatures and more severe droughts in summer which would result in even more extreme nitrate leaching events. The transport from the catchment is driven by shallow subsurface flow through the drained clay soil and increasing precipitation with future climate change in winter will act to further facilitate the rapid transportation of nitrate to stream water. Combined with projected increase in winter temperatures, the increase in transport availability could act to increase the amount of nitrate leaving the catchment. It was estimated that there is a 71% probability of future nitrate flux increasing by the 2080s.

Mitigation measures that intercept water that is transporting this nitrate combined with reduction of nitrate supplied by anthropogenic activities will be the best choices. Change in land use and alteration of the method of farming would help reduce anthropogenic sources of nitrate. These methods should be combined with mitigation measures that involve interception of the overland flow and particularly subsurface drain outflow by retention ponds and interception of shallow groundwater by riparian zones by altering the drainage system. Controlled drainage and subsurface irrigation might also be useful in reducing nitrate leaching.

The main strength of this research is in the automated analysis that has provided the opportunity to analyse a high frequency dataset over 3-year span with a number of antecedent variables. It allowed fast and consistent identification of storm events. The calculation of future changes in nitrate concentrations (as outlined in section 2.9) was also only possible because of the use of automated analysis. However, this research lacks the complementary analysis of individual source areas that would have provided a more detailed understanding of catchment dynamics; future research should seek to identify the soil hydrological processes that drive the hysteresis responses seen in the Newby Beck stream.

# References

Allen, D.J., Newell, A.J. and Butcher, A.S. (2010) 'Preliminary review of the geology and hydrogeology of the Eden DTC sub-catchments', *British Geological Survey Open Report*, OR/10/063, pp. 1-35.

Anderson, M.G. and Burt, T.P. (1990) '*Process studies in hillslope hydrology*', John Wiley & Sons Ltd., Chichester, pp.371-372.

Beven, K., and Germann, P. (1982) 'Macropores and Water Flow in Soils', *Water Resources Research*, vol. 18, no. 5, pp. 1311-1325.

Beven, K.J. and Binley, A.M. (1992) 'The future of distributed models: model calibration and uncertainty prediction', *Hydrological Processes*, vol. 6, pp. 279–298.

Bieroza, M.Z. and Heathwaite, A.L. (2015) 'Seasonal variation in phosphorus concentrationdischarge hysteresis inferred from high-frequency in situ monitoring', *Journal of Hydrology*, vol. 524, pp.333-347.

Booltink, H.W.G (1995) 'Field monitoring of nitrate leaching and water flow in a structured clay soil', *Agriculture, Ecosystems and Environment,* vol. 52, pp.251-261.

Bouma, J. and Dekker, L. W. (1978) 'A case study on infiltration into dry clay soil I. Morpological observations', *Geoderma*, vol 20, pp. 27-40.

Bouma, J. (1981) 'Soil morphology and preferential flow along macropores', *Agricultural water* management, vol. 3, pp. 235-250.

Bowes, M.J., Jarvie, H.P., Halliday, S.J., Skeffington, R.A., Wade, A.J., Lowenthal, M., Gozzard, E., Newman, J.R. and Palmer-Felgate, E.J. (2015) 'Characterising phosphorus and nitrate inputs to a rural river using high-frequency concentration-flow relationships', *Science of the Total Environment*, vol. 511, pp.608-620.

Brady, N.C. and Weil, R.R. (2008) 'The nature and properties of soils' (14th ed.), Pearson Prentice Hall, p. 677.

Burt, T.P. and Arkell, B.P (1987) 'Temporal and spatial patterns of nitrate losses from an agricultural catchment', Soil Use and Management, vol 3, No. 4, pp. 138-142.

Burt, T.P., Heathwaite, A.L. and Trudgill S.T. (1993) *Nitrate: Processes, Patterns and Management*, Wiley, Chichester.

Castellano, M.J. and Kaye, J.P. (2009) 'Global Within-Site Variance in Soil Solution Nitrogen and Hydraulic Conductivity Are Correlated to Clay Content', *Ecosystems*, vol. 12, pp.1343-1351.

Cranfield University 2016. The Soils Guide. Available: www.landis.org.uk. Cranfield University, UK. Last accessed 14/07/2016

Demonstration Test Catchments (2014) *Newsletter-Winter 2014* Available at: <u>http://www.demonstratingcatchmentmanagement.net/?p=983</u> (Accessed 08 March 2016).

National Demonstration Test Catchments Network, *Demonstration Test Catchments – Overview*, Available at: http://www.demonstratingcatchmentmanagement.net/ (Accessed 22 September 2016).

Department for Environment, Food & Rural Affairs, Department for Agriculture and Rural Development (Northern Ireland), Welsh Assembly Government, The Department for Rural Affairs and Heritage The Scottish Government, Rural and Environment Research and Analysis Directorate (2015) 'Agriculture in the United Kingdom 2014', *National Statistics*, p. 70.

Driessen et al. (2010) 'The hydrological response of the Ourthe catchment to climate change as modelled by the HBV model'; *Hydrology and Earth System Science*, Vol.14, pp. 651-665

EdenDTC – A Defra Demonstration Test Catchment (2016) *What is Eden DTC?* [online], Available at: <u>http://www.edendtc.org.uk/what-is-the-river-eden-demonstration-test-catchments-project/</u> (Accessed 10 February 2016)

EdenDTC (2016)<sup>a</sup>: Newby Beck Catchment Automatic Weather Station Dataset. Version:1. [dataset] Freshwater Biological Association [publisher]. doi:10.17865/dtceden211

EdenDTC (2016)<sup>b</sup>: Newby Beck Outlet Discharge Dataset. Version:1. [dataset] Freshwater Biological Association [publisher]. doi:10.17865/dtceden242

EdenDTC (2016)<sup>c</sup>: Newby Beck Outlet Analogues (nutrients) Dataset. Version:1. [dataset] Freshwater Biological Association [publisher]. doi:10.17865/dtceden240

European Commission (2015) 'The Water Framework Directive and the Floods Directive: Actions towards the 'good status' of EU water and to reduce flood risks', *Communication From The Commission To The European Parliament And The Council*, Brussels, COM(2015) 120 final

Evans, C., Davies, T.D. and Murdoch, P.S. (1999) 'Component flow processes at four streams in the Catskill Mountains, New York, analysed using episodic concentration/discharge relationships', *Hydrological Processes*, vol. 13, pp. 563-575.

Findlay, S. and Fisher, D. (2013) 'Ecosystem attributes related to tidal wetland effects on water quality', *Ecology*, vol. 94 No. 1, pp. 117-125.

Granger, S.J., Hawkins, J.M.B., Bol, R., White, S.M., Naden, P., Old, G., Bilotta, G.S., Brazier, R.E., Macleod, C.J.A and Haygarth, P.M. (2010) 'High temporal resolution monitoring of multiple pollutant responses in drainage from an intensively managed grassland catchment caused by a summer storm', *Water Air Soil Pollut*, vol. 205, pp. 377-393.

Haigh, R.A. & White, R.E. (1986) 'Nitrate leaching from small, underdrained grassland, clay catchment', *Soil Use and Management*, vol. 2., No. 2, pp 65-69

Harris, G.L. and Catt, J.A. (1999) 'Overview of the studies on the cracking clay soil at Brimstone Farm, UK', *Soil Use and Management*, vol. 15, pp. 1-239.

Heppell, C.M., Burt, T.P. and Williams, R.J. (2000) 'Variations in the hydrology of an underdrained clay hillslope', *Soil Use and Management*, vol. 227, pp.236-256.

House, W.A. and Warwick, M.S. (1998) 'Intensive measurements of nutrient dynamics in the River Swale', *The Science of the Total Environment*, vol. 210/211, pp. 111-137.

House, W.A. and Warwick, M.S. (1998) 'Hysteresis of the solute concentration/discharge relationship in rivers during storms', *Water Resources*, vol. 32, no. 8, pp. 2279-2290.

Jarvis N.J. (2007) 'A review of non-equilibrium water flow and solute transport in soil macropores: principles, controlling factors and consequences for water quality', *European Journal of Soil Science*, vol. 58, pp.523-546.

Jones, P. D., Kilsby, C. G., Harpham, C., Glenis, V., Burton, A. (2009), 'UK Climate Projections science report: Projections of future daily climate for the UK from the Weather Generator.', University of Newcastle, UK.

Kirchner, J.W., Feng, X., Neal, C. and Robson, A.J. (2004) 'The fine structure of water-quality dynamics: the (high-frequency) wave of the future', *Hydrological Processes*, vol. 18, pp.1353-1359.

Kneale, W.R. (1986) 'The hydrology of a sloping, structured clay soil at Wytham, near Oxford, England', *Journal of Hydrology*, vol. 85, pp. 1-14. Kohler, M. A. and Linsley, R. K. (1951) 'Predicting the runoff from storm rainfall', *U.S. Department of Commerce*, Research paper no. 34. pp. 1-10.

Lazenby, A. (1981) 'Nitrogen relationships in grassland ecosystems', *Proceedings of the 14<sup>th</sup> International Grassland Congress*, pp. 56-63.

Leeds-Harrison, P.B., Shipway, C.J.P., Jarvis, N.J. & Youngs, E.G. (1986) The influence of soil macroporosity on water retention, transmission and drainage in a clay soil. *Soil Use and Management*, vol. 2, no. 2, pp 47-50.

Linsley, R.K., Kohler, M.A., and Paulhus, J.L. (1982) Hydrology for engineers (3rd ed.): New York, McGraw-Hill, p. 508.

Lloyd, C.E.M., Freer, J.E., Johnes, P.J. and Collins, A.L. (2016) 'Using hysteresis analysis of highresolution water quality monitoring data, including uncertainty, to infer controls on nutrient and sediment transfer in catchments', *Science of Total Environment*, vol. 543, pp. 388-404.

Met Office (2011) 'Climate: observations, projections and impacts', Met Office, Exeter, pp. 1-147.

Met Office (2016) *When does spring start?* [online], Available at: http://www.metoffice.gov.uk/learning/learn-about-the-weather/how-weather-works/when-does-spring-start (Accessed 22 February 2016).

Minitab Inc. (2015) *Minitab 17 Support: Basics of stepwise regression* [online], Available at: <u>http://support.minitab.com/en-us/minitab/17/topic-library/modeling-statistics/regression-and-correlation/basics/basics-of-stepwise-regression/</u> (Accessed 03 January 2016)

Murphy, J.M., Sexton, D.M.H., Jenkins, G.J., Boorman, P.M., Booth, B.B.B., Brown, C.C., Clark, R.T., Collins, M., Harris, G.R., Kendon, E.J., Betts, R.A., Brown, S.J., Howard, T. P., Humphrey, K. A., McCarthy, M. P., McDonald, R. E., Stephens, A., Wallace, C., Warren, R., Wilby, R., Wood, R. A. (2009), UK Climate Projections Science Report: Climate change projections. Met Office Hadley Centre, Exeter.

National Demonstration Test Catchments Network (2016) *Demonstration Test Catchments* – *Overview* [online], Available at: <u>http://www.demonstratingcatchmentmanagement.net/</u> (Accessed 10 February 2016).

Neptune Solutions (2016) *Morland Catchment* [online], Available at: https://neptunesolutions.wordpress.com/morland-catchment/ (Accessed 15 February 2016)

Ng, H.Y.F., Drury, C.F., Serem, V.K., Tan, C.S. and Gaynor J.D (2000) 'Modelling and testing of the effect of tillage, cropping and water management practices on nitrate leaching in clay loam soil', *Agricultural Water Management*, Vol. 43, pp. 111-131.

Oenema, O., Velthof, G.L., Yamulki, S. and Jarvis, S.C. (1997) 'Nitrous oxide emissions from grazed grassland', *Soil Use and Management*, vol. 13, pp. 288-295.

O'Sullivan, P.E. (1995) 'Eutrophication', Intern. J. Environmental Studies, vol. 47, pp. 173-195.

Perks, M.T., Owen, G.J., Benskin, C.McW.H., Jonczyk, J., Deasy, C., Burke, S., Reany, S.M. and Haygarth, P.M. (2015) 'Dominant mechanisms for the delivery of fine sediment and phosphorus to fluvial networks draining grassland dominated headwater catchments', *Science of the Total Environment*, vol. 523, pp.178-190.

Pettyjohn, W.A., and Henning, Roger, (1979) 'Preliminary estimate of ground-water recharge rates, related streamflow and water quality in Ohio: Ohio State University Water Resources Center Project Completion Report Number 552', p. 323.

Pilgrim, D.H., Huff, D.D. and Steele, T.D. (1979) 'Use of specific conductance and contact time relations for separating flow components in storm runoff', *Water Resources Research*, vol. 15, pp. 329-339.

Pretty, J.N., Mason, C.F., Nedwell, D. B. Hine, S. L., Leaf, S. and Dils, R. (2003) 'Environmental costs of freshwater eutrophication in England and Wales', *Environmental Science & Technology*, vol. 37, no. 2, pp. 201-208.

Reid, I. and Parkinson, R.J. (1984) 'The Nature of the Tile-drain Outfall Hydrograph in Heavy Clay Soils', *Journal of Hydrology*, vol. 72, pp.289-305.

Robinson, M. and Beven, K.J. (1983) 'The Effect of Mole Drainage on The Hydrological Response of a Swelling Clay Soil', *Journal of Hydrology*, vol. 64, pp.205-223.

Robinson, M., Mulqueen, J. and Burke, W. (1987) 'On Flows From a Clay Soil – Seasonal Changes And The Effect of Mole Drainage ', *Journal of Hydrology*, vol. 91, pp.339-350.

Ryden, J.C., Ball, P.R. and Garwood, E.A. (1984) 'Nitrate leaching from grassland', *Nature*, vol. 311, pp. 50-53.

Scholefield, D. Tyson, K.C., Garwood, E. A., Armstrong, A. C., Hawkins, J. & Stone, A.C. (1993) Nitrate leaching from grazed grassland lysimeters: effects of fertilizer input, field drainage, age of sward and patterns of weather. *Journal of Soil Science*, vol. 44, pp. 601-613

Scholefield, D., Lord, E.I., Rodda, H.J.E. and Webb, B. (1996) 'Estimating peak nitrate concentrations from annual nitrate loads', *Journal of Hydrology*, vol. 186, pp.355-373.

Seibert, J. and Vis, M. (2012) 'Teaching hydrological modeling with a user-friendly catchment-runoff-model software package', *Hydrology and Earth System Sciences*, vol. 16, pp. 3315–3325.

Seibert, J. (2000) 'Multi-criteria calibration of a conceptual runoff model using a genetic algorithm', *Hydrology and Earth System Sciences*, Vol. 4(2), pp. 215-224.

Siwek, J., Siwek, J.P. and Zelazny, M. (2013) 'Environmental and land use factors affecting phosphate hysteresis patterns of stream water during flood events (Carpathian Foothills, Polland)', *Hydrological Processes*, vol. 27, pp.3674-3684.

Sloto, R.A. and Crouse, M.Y. (1996) 'HYSEP: A Computer Program For Streamflow Hydrograph Separation and Analysis', *U.S. Geological Survey*, Water-Resources Investigations Report 96-4040.

Smith, V.H, Tilman, G.D., Nekola, J.C. (1999) 'Eutrophication: impacts of excess nutrient inputs on freshwater, marine, and terrestrial ecosystems', *Environmental Pollution*, vol. 100, pp. 179-196

Stout, W.L., Fales, S.L., Muller, L.D., Schnabel, R.R. and Weaver, S.R. (2000) 'Water quality implications of nitrate leaching from intensively grazed pasture swards in the northeast US', *Agriculture, Ecosystems and Environment*, Vol. 77, pp. 203-210.

Tomer, M.D., Meek, D.W, Jaynes, D.B and Hatfield J.L. (2003) 'Evaluation of Nitrate Nitrogen Fluxes from a Tile-Drained Watershed in Central Iowa', *J. Environ.Qual.*, vol. 32, pp. 642-653.

UK Climate Change Projections (2014) *Maps & key findings 2050s* [online], Available at: <u>http://ukclimateprojections.metoffice.gov.uk/23847?emission=medium</u> (Accessed 17 July 2016)

UK Climate Change Projections (2014) *Maps & key findings 2080s* [online], Available at: <u>http://ukclimateprojections.metoffice.gov.uk/23848?emission=medium</u> (Accessed 17 July 2016)

Vinten, A.J.A., Vivian, B.J., Wright, F. and Howard, R.S. (1994) 'A comparative study of nitrate leaching from soils of differing textures under similar climatic and cropping conditions', *Journal of Hydrology*, vol. 159, pp.197-213.

Vitousek, P.M., Aber, J.D., Howarth, R. W., Likens, G. E., Matson, P. A., Schindler, D.W., Schlesinger, W.H. and Tilman, D.G. (1997) 'Human alteration of the global nitrogen cycle: sources and consiquences', *Ecological applications*, vol. 7, no. 3, pp. 737-750.

Webb, B.W. and Walling, D.E. (1985) 'Nitrate behaviour in streamflow from a grassland catchment in Devon, U.K.', *Water resources*, vol. 19, no. 8, pp. 1005-1016.

White, R.E., Wellings, S.R. and Bell, J.P. (1983) 'Seasonal variations in nitrate leaching in structured clay soils under mixed land use', *Agricultural Water Management*, vol. 7, pp. 391-410.

WHO (2011) 'Nitrate and nitrite in drinking-water', WHO/SDE/WSH/07.01/16/Rev/1

Williams, G.P. (1989) 'Sediment concentration versus water discharge during single hydrologic events in rivers', *Journal of Hydrology*, vol. 111, pp.89-106.

Williams, J.R., Rose, S.C. and Harris, G.L. (1995) 'The impact on hydrology and water quality of woodland and set aside establishment on lowland clay soils', *Agriculture Ecosystems* &*Environment*, vol. 54, pp. 215-222.

# Appendix 1: Python code for data analysis

"""Created on Mon Feb 16 15:21:27 2015

@author: Vaida

.....

from matplotlib.pylab import \*

import datetime

import scipy.interpolate as sp

from prettytable import PrettyTable

import statsmodels.api as sm

from numpy import \*

def plotStormNQ(Q, N):

scatter(springQ, springN, color='green', marker = 'v', label = 'spring')

scatter(summerQ, summerN, color='orange', marker = 's', label = 'summer')

scatter(autumnQ, autumnN, color='red', marker = '\*', label = 'autumn')

scatter(winterQ, winterN, color='blue', label =
'winter')

ax=gca()

ax.legend(loc='best', scatterpoints=1)

ax.set\_ylabel("Average nitrate concentration mg/l")

ax.set\_xlabel("Total discharge m3/s")

ax.set\_ylim()

ax.set\_xlim()

def plotBaseFlow(times1, dischargem3s1, baseflow30min):

plot(times1, dischargem3s1, color='blue', linewidth='0.4')

ax=gca()

ax.set\_ylabel("discharge m3 / s", color='blue')

ax.set\_xlabel("time")

ax.set\_ylim(bottom=-1, top=9)

ax2=ax.twinx()

ax2.plot(times1, baseflow30min, color='red',linewidth='0.4')

ax2.set\_ylabel("baseflow30min",color='red')

ax2.set\_xlabel("time", color='red')

ax2.set\_ylim(bottom=-1, top=9)

def plotThroughFlow(times1, dischargem3s1, throughFlow):

plot(times1, dischargem3s1, color='blue', linewidth='0.4')

ax=gca()

ax.set\_ylabel("discharge m3 / s", color='blue')

ax.set\_xlabel("time")

ax.set\_ylim(bottom=-1, top=9)

ax2=ax.twinx()

ax2.plot(times1, throughFlow, color='red',linewidth='0.4')

ax2.set\_ylabel("through flow",color='red')

ax2.set\_xlabel("date", color='red')

ax2.set\_ylim(bottom=-1, top=9)

def plotStormEvent(times1, dischargem3s1, FinalStormEvent):

plot(times1, dischargem3s1, color='blue', linewidth='0.4')

ax=gca()

ax.set\_ylabel("discharge m3 / s", color='blue')

ax.set\_xlabel("time")

ax.set\_ylim(bottom=-1, top=9)

ax2=ax.twinx()

ax2.plot(times1, FinalStormEvent, color='red',linewidth='0.4')

ax2.set\_ylabel("Storm event",color='red')

ax2.set\_xlabel("date", color='red')

ax2.set\_ylim(bottom=-1, top=9)

def plotStormsOnly(times1, FinalStormEvent):

plot(times1, FinalStormEvent, color='black', linewidth='0.4')

ax=gca()

ax.set\_ylabel("Discharge m3 / s", color='black')

ax.set\_xlabel("Date") waterTemperatureC =[] ax.set\_ylim(bottom=-1, top=9) dailyMin = [] localMin = [] def plotPTQ(times, rainfallmm, dischargem3s, baseFlow = [] nitratemgl, waterTemperatureC): baseflow30min = [] subplot(211) throughFlow = [] xticks(rotation=45) stormEvent = [] tight\_layout() nitratemgl1 = [] plot(times, dischargem3s, color='blue', N = [] linewidth='0.4') Q = []ax=gca() ID = [] ax.set\_ylabel("discharge m3 / s", color='blue') stormID = [] ax.set\_xlabel("time") season = [] ax2=ax.twinx() seasonID = [] ax2.plot(times, nitratemgl, color='red',linewidth='0.4') ax2.set\_ylabel("nitrate mg / l",color='red') data = open("Morland\_outlet\_Copy\_to\_use.csv") for i in range(0, 2): subplot(212) data.readline() xticks(rotation=45) tight\_layout() n = 0bar(times, rainfallmm, color='blue', linewidth='0') for line in data.readlines(): ax=gca() line = line.split(',') ax.set\_ylabel("rainfallmm mm", color='blue') tim = datetime.datetime.strptime(line[0], "%d/%m/%Y%H:%M") ax.set\_xlabel("time") times.append(tim) ax2=ax.twinx() ax2.plot(times, waterTemperatureC, color='red',linewidth='0.4') if (len(line[1]) > 0): ax2.set\_ylabel("water temp C",color='red') rainfallmm.append(float(line[1])) else: times = [] rainfallmm.append(0.0) times1 = []timesDaily = [] if (len(line[2]) > 0): decDay1 = []dischargem3s.append(float(line[2])) rainfallmm = [] else: dischargem3s = [] dischargem3s.append(0.0) dischargem3s1 = [] nitratemgl = [] if (len(line[9]) > 0): 76

nitratemgl.append(float(line[9]))

else:

nitratemgl.append(0.0)

if (len(line[10]) > 2):

waterTemperatureC.append(float(line[10]))

else:

waterTemperatureC.append(0.0)

n += 1

#plotPTQ(times, rainfallmm, dischargem3s, nitratemgl, waterTemperatureC)

"to find daily min and number of days"

n = 0 # do i want the daily values to start with 0 or 1

currentMin = 9999999

tt = times[0].timetuple() #print tt reads from the second measurement

currentDay = tt[2] # reads correct day

#print currentDay

for i in range(0, len(times)): # when it reaches the last day it does not append day number and dailyMin

tt = times[i].timetuple()

d = tt[2] #day

if (d != currentDay):

dailyMin.append(currentMin)

currentMin = 9999999

currentDay = d

timesDaily.append(n)

n=n+1

else:

if dischargem3s[i] < currentMin:

currentMin = dischargem3s[i]

timesDaily.append(1114)

daily Min.append (0.3)

#skips the last day, the last dailyMin should be 0.3 and last timesDaily 1114 #so i added the values :( #plot (dailyMin) #print len(dailyMin) #= len 1115 #print dailyMin #print len(timesDaily) # =len 1115 n=0 start with 0 end with 1114 #print timesDaily "to find local minimums at a 3 day window(the day before and after current day)" for i in range(1, len(dailyMin)-1): minValue = min(dailyMin[i-1], dailyMin[i], dailyMin[i+1]) localMin.append(minValue) #print len(localMin) #=1113 #plot(localMin) "to make interpolated arrays the same length" timesDaily2 = timesDaily[1:] timesDaily2.pop() #print timesDaily2 #print len(timesDaily2) #= 1113 #timesDaily2 starts with value 1 and ends with value 1113 "linear interpolation"

baseFlow = sp.interp1d(timesDaily2, localMin, kind='linear')

#plot (timesDaily2, baseFlow(timesDaily2))

#times starts with value datetime.datetime(2011, 9, 15, 0, 0)

#and ends with datetime.datetime(2014, 10, 1, 23, 30)
#print times

"to convert the total number of days into half an hourly data"

for i in range(24, len(times)-27):

tt = times[i].timetuple()

decDay = (float(tt[0]) - 2011)\*(365) #year 2012 feb has 29days

- # print decDay
  decDay += float(tt[7] 257) #day of year
- # print decDay

decDay += float(tt[3]) / 24 #hour

- # print decDay
  decDay += float(tt[4]) / 1440 #minute !!!
- # print decDay
  decDay1.append(decDay)
- # print tt

#print decDay1

#print len(decDay1)

out = open("decDay.txt", 'w+')

out.write("decDay\n")

for i in range(0, len(decDay1)):

```
out.write(str(decDay1[i]))
```

out.write("\n")

out.flush()

"shorten the discharge array to be able to find the throughflow"

dischargem3s1 = dischargem3s[24:53448]

times1 = times[24:53448]

nitratemgl1 = nitratemgl[24:53448]

#print len (dischargem3s)=53475 #print len (dischargem3s1) #= 53424 #print times1[53423] #print len(times1) "interpolation to half an hourly values" baseflow30min = baseFlow(decDay1) #plot (times1, baseflow30min) #plotBaseFlow(times1, dischargem3s1, baseflow30min) "to find throughflow" for i in range(0, len(times1)): throughFlow.append(dischargem3s1[i] baseflow30min[i]) #print throughFlow #plotThroughFlow(times1, dischargem3s1, throughFlow) "describe storm events" for i in range(0, len(decDay1)):

if (dischargem3s1[i] > baseflow30min[i]):

stormEvent.append(dischargem3s1[i])

else:

stormEvent.append(nan)

#print len(stormEvent)
#plot (times1, stormEvent)
#plotStormEvent(times1, dischargem3s1, stormEvent)

"assign ID to storm events"

```
n=1
```

for i in range(0, len(stormEvent)):

if (stormEvent[i] is not (nan)):

stormID.append(n)

if (stormEvent[i+1] is (nan)):

n=n+1

else:

stormID.append(nan)

#print stormID

#print len(stormID) #=53424 (1 to 1003)

#print len(nitratemgl1) #=53424

"better description of storm events thestorm has to have more than

5 measurements and the peak must rise at least 50% above min flow'''  $\,$ 

j = [] #temp list

jj = [] #temp list

stormEvent2 = [] # a list with storm events that have less than 5 measurements and peaks that risen less than 50% removed

n = 1

for i in range(0, len(stormID)):

if (stormID[i] == n):

j.append(dischargem3s1[i])

jj.append(nan)

if (stormID[i+1] is (nan)):

maxDischarge = max(j)

minDischarge = min(j)

n = n + 1

if ((jj.count(nan) < 5) or (maxDischarge < minDischarge\*1.5)): #or (maxDischarge/2 < minDischarge)#count the number of measurements in storm event and append j (all nan) if number is less than 5

stormEvent2.extend(jj) #the storm event replaced by nan

del j[:] #empty the lists

del jj[:]

else:

stormEvent2.extend(j) #else append the storm event as usual

del j[:] #empty the lists

del jj[:]

else:

stormEvent2.append(nan)

#print stormEvent2

#print len(stormEvent2)

"seperate storm events further, anything that falls 1/4 below"

hydrograph = []

hydrograph2 = []

for i in range (0, len(stormEvent2)):

if (stormEvent2[i] is not nan):

if (stormEvent2[i] < stormEvent2[i-1]):

hydrograph.append('f')

else:

hydrograph.append('R')

else:

hydrograph.append(nan)

#print stormEvent2

"re-assign ID to storm events"

stormID2 = []

n=1

for i in range(0, len(stormEvent2)):

if (stormEvent2[i] is not (nan)):

stormID2.append(n)

if (stormEvent2[i+1] is (nan)):

```
n=n+1
```

else:

stormID2.append(nan)

#print stormID2

# now all the measurements that are equal to falling measurement are still marked as R

# need to change R's that are equal to the f's into f's

n = 1

fall = 0

for i in range(0, len(stormID2)):

if (stormID2[i] == n):

if (hydrograph[i] == 'f'):

hydrograph2.append('f')

 $fall = stormEvent2[i] \mbox{ \#so the last 'f' before 'R' is memorised}$ 

if (stormID2[i+1] is (nan)):

n = n + 1

fall = 0

else:

if (stormEvent2[i] == fall): #now this memorised 'f' is compared to 'R' and if it is == then 'R' is replaced with 'f'

hydrograph2.append('f')

```
if (stormID2[i+1] is (nan)):
```

n = n + 1

fall = 0

else:

hydrograph2.append('R')

if (stormID2[i+1] is (nan)):

n = n + 1

```
fall = 0
```

else:

hydrograph2.append(nan)

#print hydrograph2

#print len(hydrograph2)

# now all the R's and f's are correct

#need to decide which rises/falls are a beggining of a new storm event or just a part of a complex storm event

hydrograph3 = [] hydrograph4 = [] k1 = [] #temp lists k2 = [] k3 = [] k4 = [] rise = 0 fall = 0 #checking rises

for i in range (0, len(hydrograph2)): #check if each rise that isnt the main peak is at least 1/3 (1/4?) above the fall (except for the final rise which will be always marked as a fall) (later will fill in the gaps or seperate storm events)

if (hydrograph2[i] is not (nan)):

if (hydrograph2[i] is 'R'):

k1.append(stormEvent2[i])

k2.append('f')

k3.append('R')

if (hydrograph2[i+1] is ('f')):

if  $(\max(k1) \ge rise)$ : #all the R's before the main peak and including the main peak are rises

hydrograph3.extend(k3)

rise = max(k1)

del k1[:] #empty the lists

del k2[:]

del k3[:]

else:

if  $(\max(k1) >= (\operatorname{fall}/3)*4)$ : #old was  $(\max(k1)/3*2 >= \operatorname{fall})$  #is this correct? check# see if the max of rise that is not the main peak is 1/3 (1/4?) more than fall min

hydrograph3.extend(k3)

del k1[:] #empty the lists

del k2[:]

del k3[:]

else:

hydrograph3.extend(k2)

del k1[:] #empty the lists

del k2[:]

#### del k3[:]

else:

if (hydrograph2[i+1] is (nan)): #so the last rise in the storm event will always be marked as a fall

- hydrograph3.extend(k2) rise = 0 fall = 0 del k1[:] #empty the lists
- del k2[:]

del k3[:]

#### else:

hydrograph3.append(hydrograph2[i])# or 'f'

k4.append(stormEvent2[i])

fall = min(k4)

del k4[:]

#### else:

if (hydrograph2[i+1] is (nan)):

```
rise = 0
```

fall = 0

```
del k4[:]
```

else:

hydrograph3.append(nan)

#print hydrograph3

#print len(hydrograph3)

#check fall

rise = 0

for i in range (0, len(hydrograph3)): #check if each fall is at least 1/3 (1/4?) below the previous rise (except for the final fall which will be always marked as a fall) (later will fill in the gaps or seperate storm events)

if (hydrograph3[i] is not (nan)):

if (hydrograph3[i] is 'f'):

k1.append(stormEvent2[i])

k2.append('f')

k3.append('R')

if (hydrograph3[i+1] is ('R')):

if  $(\min(k1) \le (\operatorname{rise}/3)^*2)$ : #all the R's before the main peak and including the main peak are rises

hydrograph4.extend(k2) del k1[:] #empty the lists del k2[:] del k3[:] else: hydrograph4.extend(k3) del k1[:] #empty the lists del k2[:] del k3[:] else: if (hydrograph3[i+1] is (nan)): #so the last rise in the storm event will always be marked as a fall hydrograph4.extend(k2) rise = 0del k1[:] #empty the lists del k2[:] del k3[:] else: hydrograph4.append(hydrograph3[i])# or 'R' k4.append(stormEvent2[i]) if (hydrograph3[i+1] is ('f')): rise = max(k4)del k4[:]

else:

if (hydrograph3[i+1] is (nan)):

rise = 0

del k4[:]

### else:

hydrograph4.append(nan)

#print hydrograph4

#print len(hydrograph4)

#final hydrograph with nan insesarted to seperate storm events

#final stormEvent with nan insesarted to separate storm events

FinalStormEvent = []

FinalHydrograph = []

for i in range(0, len(stormEvent2)):

if (hydrograph4[i] is not (nan)):

if (hydrograph4[i] is 'R'):

FinalStormEvent.append(stormEvent2[i])

FinalHydrograph.append(hydrograph4[i])#or 'R'

else:

if (hydrograph4[i+1] is 'R'):

FinalStormEvent.append(nan)

FinalHydrograph.append(nan)

else:

FinalStormEvent.append(stormEvent2[i]) FinalHydrograph.append(hydrograph4[i])#or

i man i jarograpmappena (njarogra

else:

'f'

FinalStormEvent.append(nan)

FinalHydrograph.append(hydrograph4[i])#or 'nan'

#print FinalStormEvent

#print len(FinalStormEvent)

"re-assign ID to storm events"

FinalStormID = []

n=1

for i in range(0, len(FinalStormEvent)):

if (FinalStormEvent[i] is not (nan)):

FinalStormID.append(n)

if (FinalStormEvent[i+1] is (nan)):

n=n+1

else:

FinalStormID.append(nan)

#print FinalStormID #was 110 events, after aditional 1:3 fall split its 229 "04/06/16....check if there are storm events contaning less than 5 data points again" LastCount = [] n = 1j = 0 #to count data points within storm event for i in range(0, len(FinalStormID)): if (FinalStormID[i] == n): i = i + 1if (FinalStormID[i+1] is (nan)): LastCount.append(j) n = n + 1else: j = 0 #print len(LastCount) #print min(LastCount) "find season for each half an hourly measurement"

tt = times[i].timetuple()
m = tt[1]
spring = [3,4,5]
summer = [6,7, 8]
autumn = [9,10,11]
if (m in spring):
 season.append('spring')
elif (m in summer):
 season.append('summer')
elif (m in autumn):
 season.append('autumn')
else:

for i in range(24, len(times)-27):

season.append('winter')

#print season

#print len(season) #=53424

"Calculate nitrate and discharge +season for each storm event"

n=1

s=0 # nitrate

ss=0 #discharge

sss=0 # season

z=0 # count the number of measurements

for i in range(0, len(FinalStormID)):

- if (FinalStormID[i] ==n):
  - s += nitratemgl1[i]
  - ss += dischargem3s1[i]

z=z+1 #count the amount of measurements to find mean

sss = season[i] #season is set to be the season last day of the storm event was in?

if (FinalStormID[i+1] is (nan)): mean = s/z

N.append(mean)

Q.append(ss)

seasonID.append(sss)

s=0

ss=0

sss=0

n=n+1

z=0

#print seasonID

#print len(seasonID)

#print N

#print len(N)

#print Q

#print len(Q)

```
"'assign ID'"
```

n=1 for i in range(0, 248): ID.append(n) n=n+1 #print ID

"a table to show ID, N and Q"

x = PrettyTable()
x.add\_column("ID",ID)
x.add\_column("N",N)
x.add\_column("Q",Q)
x.add\_column("Season",seasonID)

out = open("resutls\_table.csv", 'w+')
out.write(str(x))
out.write("\n")
#table difficult to view in console so outwrite to a file

#### #print x

"linear regression to storm events by season"

#and can be easily viewed using notepad

springN = []
springQ = []
for i in range (0, len(seasonID)):
 if (seasonID[i]=='spring'):
 springN.append(N[i])
 springQ.append(Q[i])

x = springQ y = springN x = sm.add\_constant(x)

model = sm.OLS(y, x)
fitted = model.fit()

#print 'SPRING'
#print fitted.summary()
#scatter (springQ, springN)
#plot (springQ, fitted.fittedvalues)

summerN = []
summerQ = []
for i in range (0, len(seasonID)):
 if (seasonID[i]=='summer'):
 summerN.append(N[i])
 summerQ.append(Q[i])

x = summerQ y = summerN x = sm.add\_constant(x) model = sm.OLS(y, x) fitted = model.fit()

#print 'SUMMER'
#print fitted.summary()
#scatter (summerQ, summerN)
#plot (summerQ, fitted.fittedvalues)

autumnN = []
autumnQ = []
for i in range (0, len(seasonID)):
 if (seasonID[i]=='autumn'):
 autumnN.append(N[i])
 autumnQ.append(Q[i])

x = autumnQ y = autumnN x = sm.add\_constant(x) model = sm.OLS(y, x) fitted = model.fit()

#print 'AUTUMN'
#print fitted.summary()
#scatter (autumnQ, autumnN)
#plot (autumnQ, fitted.fittedvalues)

winterN = []
winterQ = []
for i in range (0, len(seasonID)):
 if (seasonID[i]=='winter'):
 winterN.append(N[i])
 winterQ.append(Q[i])

x = winterQ y = winterN x = sm.add\_constant(x) model = sm.OLS(y, x) fitted = model.fit()

#print winterN
#print winterQ
#print len(fitted.fittedvalues)
#print len(winterN)
#print 'WINTER'
#print fitted.summary()
#scatter (winterQ, winterN)
#plot (winterQ, fitted.fittedvalues)

"'find residuals for each storm event (observed y values minus estimated y values)"

h = [] #temp dischargem3s1 hh = [] #temp nitratemgl1 ye = [] #estimated y residuals = [] # peak = [] #max flow of each storm event

n = 1

for i in range(0, len(FinalStormID)):

if (FinalStormID[i] == n):

# print str(stormID[i]) + " " + str(n)

h.append(dischargem3s1[i]) #temporary list hh.append(nitratemg11[i]) #temporary list

 $\mathbf{x} = \mathbf{h}$ 

y = hh

 $x = sm.add\_constant(x)$ 

model = sm.OLS(y, x)

fitted = model.fit()

yp = fitted.fittedvalues #predicted y

if (FinalStormID[i+1] is (nan)):

peak.append(max(h)) #find a maximum discharge to later find the falling and rising limb of hydrograph

ye.extend(yp)

del h[:] # emty the list

del hh[:] # emty the list

n = n + 1

else:

ye.append(nan)

#print peak

#print len(peak)

#print ye

#print len(ye) #len 53424

for i in range(0, len(nitratemgl1)):

residuals.append(nitratemgl1[i]-ye[i])

#print residuals

#print len(residuals)

"calculate average residuals for a falling and rising limb for each storm event"

R=[]

F = [] r= [] #temp list f = [] #temp list n = 1

for i in range(0, len(FinalStormID)): if (FinalStormID[i] == n): if (FinalHydrograph[i] is 'R'): r.append(residuals[i]) #temporary list else: f.append(residuals[i]) #temporary list if (FinalStormID[i+1] is (nan)): R.append(float(sum(r))/len(r) if len(r) > 0else float(nan)) #find average F.append(float(sum(f))/len(f) if len(f) > 0 elsefloat(nan)) del r[:] # emty the list del f[:] # emty the list n = n + 1#print R #print len(R) #print F #print len(F) "R>F for clockwise hysteresis, R<F for anticlockwise hysteresis" hysteresis = [] for i in range(0, len(ID)): if (R[i] > F[i]): hysteresis.append('C') elif(R[i] < F[i]):hysteresis.append('A') else:

hysteresis.append('N')

#print hysteresis

"magnitude of hysteresis is the range between the
average
residuals of the rising and falling limbs (|R[i]| + |F[i]|)""
hMagnitude = []
for i in range(0, len(ID)):
hMagnitude.append(abs(R[i]) + abs(F[i]))

#print hMagnitude

#for i in range(0, len(ID)):

# if (hysteresis[i] == 'C'):# print hMagnitude[i]

"a table to show summary"

x = PrettyTable()

x.add\_column("ID",ID)

x.add\_column("Season",seasonID) x.add\_column("Hysteresis",hysteresis)

 $x.add\_column("Magnitude",hMagnitude)$ 

out = open("table\_hysteresis.csv", 'w+')
out.write(str(x))
out.write("\n")

```
#print x
```

"variables"

maxN = []#max N for each storm event minN = []#min N for each storm event startDischarge = [] totalRainfallmm = [] s1 = []#temp. lists s2 = []

rainfallmm2 = rainfallmm[24:53448]
#find total rainfall for each storm event

s3 = 0n = 1for i in range(0, len(FinalStormID)): if (FinalStormID[i] == n): s2.append(nitratemgl1[i]) #temporary list s3 += rainfallmm2[i]if (FinalStormID[i-1] is (nan)): startDischarge.append(dischargem3s1[i]) else: if (FinalStormID[i+1] is (nan)): maxN.append(max(s2)) minN.append(min(s2)) totalRainfallmm.append(s3) del s1[:]# emty the list del s2[:] # emty the list s3 = 0n = n + 1

#print maxN
#print len(maxN)
#print minN
#print len(minN)
#print startDischarge
#print len(startDischarge)
#print totalRainfallmm
#print len(totalRainfallmm)

"'Qp-Qo variable"

QpMinusQo = [] for i in range(0, len(ID)): QpMinusQo.append(peak[i] - startDischarge[i])

#print QpMinusQo
#print len(QpMinusQo)]

#total N flux

```
Ntotal = []
for i in range(0, len(FinalStormID)):
  if (FinalStormID[i] == n):
     s+= (dischargem3s1[i]*nitratemg11[i]*1800)
     if (FinalStormID[i+1] is (nan)):
       Ntotal.append(s)
       n = n + 1
       s = 0
#print Ntotal
"Antecedent precipitation index (API)"
DailyRainfall = []
tt = times1[0].timetuple() # same problem with
skipping the last day
currentDay = tt[2]
rain = 0
for i in range(0, len(times1)):
  tt = times1[i].timetuple()
  d = tt[2] #day
# print tt
  if (d != currentDay):
     DailyRainfall.append(rain)
     currentDay = d
     rain = 0
      print currentDay
  else:
     rain += rainfallmm2[i]
DailyRainfall.append(0.8)
#print len(DailyRainfall)
```

n = 1

s = 0

#

#print DailyRainfall

#take Io = 1.8 (need check) take k = 0.85 (need check) api = Io\*k+rainfall Io = 1.8 k = 0.85dailyAPI = [] for i in range(0, len(DailyRainfall)): api = Io \* k + DailyRainfall[i] dailyAPI.append(api) Io = api #print dailyAPI #print len(dailyAPI) #interpolate interpAPI =[] API = []interpAPI = sp.interp1d(timesDaily2, dailyAPI, kind = 'linear') #linear interpolation API = interpAPI(decDay1) #interpolation to half an hourly values #print API #print len(API) #find API for the start of each storm event #should it be API of the first day of the storm event instead of the interpolated value of the exact value the storm event starts on? stormAPI = [] EventStartTime = [] #taken from decDay1 so not a date but a decimal number n = 1for i in range(0, len(FinalStormID)): if (FinalStormID[i] == n): if (FinalStormID[i-1] is (nan)): EventStartTime.append(decDay1[i])

stormAPI.append(API[i])

else:

if (FinalStormID[i+1] is (nan)):

n = n + 1

#print EventStartTime

#print len(EventStartTime)

#print stormAPI

#print len(stormAPI)

" Antecedent temperature at 3, 5, 7, 10 and 15 days"

"'Time since the last peak"'

PeakTime = []

#will use the decimal numbers for that instead of the day

for i in range(0, len(FinalHydrograph)):

if (FinalHydrograph[i] is 'R'):

if (FinalHydrograph[i+1] is 'f'):

PeakTime.append(decDay1[i])

#print PeakTime

#print len(PeakTime)

TimeSinceLastPeak = []

TimeSinceLastPeak.append(0)

for i in range(1, len(PeakTime)):

TimeSinceLastPeak.append(PeakTime[i] - PeakTime[i-1])

#print TimeSinceLastPeak

#print len(TimeSinceLastPeak)

"temperature before storm event""
temperature = []
date = []

data = open("Morland\_temperature\_to\_use.csv")
for i in range(0, 2):
 data.readline()

n=0

for line in data.readlines(): line = line.split(',') tim = datetime.datetime.strptime(line[0], "%Y-%m-%d %H:%M") date.append(tim) if (len(line[1]) > 1): temperature.append(float(line[1])) else: temperature.append(0.0) n=n+1# print n sum #print temperature #print len(date) #print len(temperature) #read every second measurement to get the half hourly measurement AirTemperature = []

AirTemperature.extend(temperature[::2])

#print temperature[::2]

#print len(temperature[::2])

print AirTemperature

#print len(AirTemperature)

""outwrite half hourly temp""
out = open("Morland\_temp\_halfHour.csv", 'w+')
out.write("Date, Temperature, N\n")
for i in range(0, len(times1)):
 out.write(str(times1[i]))
 out.write(str(times1[i]))
 out.write(str(AirTemperature[i]))
 out.write("\n")

"mean air temp 3, 5, 7, 10, 15 days before storm event"" TMean3 = [] TMean5 = [] TMean7 = [] TMean10 = [] TMean15 = [] TMedian3 = [] TMedian5 = [] TMedian7 = [] TMedian10 = []

#3days 48(measurements in a day)\*3(days)=144(measurements)

n = 1

for i in range(0, len(FinalStormID)):

if (FinalStormID[i] == n):

if (FinalStormID[i-1] is (nan)):

TMean3.append(np.mean(AirTemperature[i-144:i]))

TMedian3.append(np.median(AirTemperature[i-144:i]))

else:

if (FinalStormID[i+1] is (nan)):

n = n + 1

#### #print TMean3

#print len(TMean3)

#5days 48(measurements in a day)\*5(days)=240(measurements)

#start with 3rd storm event

n = 1

for i in range(0, len(FinalStormID)):

if (FinalStormID[i] == n):

if (FinalStormID[i-1] is (nan)):

TMean5.append(np.mean(AirTemperature[i-240:i]))

TMedian5.append(np.median(AirTemperature[i-240:i]))

else:

if (FinalStormID[i+1] is (nan)):

n = n + 1

#print TMean5

#print len(TMean5)

#7days 48(measurements in a
day)\*7(days)=336(measurements)

#start with 4th storm event

n = 1

for i in range(0, len(FinalStormID)):

if (FinalStormID[i] == n):

if (FinalStormID[i-1] is (nan)):

TMean7.append(np.mean(AirTemperature[i-336:i]))

TMedian7.append(np.median(AirTemperature[i-336:i]))

else:

if (FinalStormID[i+1] is (nan)):

n = n + 1

#print TMean7

#print len(TMean7)

#10days 48(measurements in a day)\*10(days)=480(measurements)

#start with 4th storm event

n = 1

for i in range(0, len(FinalStormID)):

if (FinalStormID[i] == n):

if (FinalStormID[i-1] is (nan)):

TMean10.append(np.mean(AirTemperature[i-480:i]))

TMedian10.append(np.median(AirTemperature[i-480:i]))

else:

if (FinalStormID[i+1] is (nan)):

n = n + 1

#print TMean10

#print len(TMean10)

#15days 96(measurements in a
day)\*15(days)=720(measurements)

#start with 8th storm event

n = 1

for i in range(0, len(FinalStormID)):

if (FinalStormID[i] == n):

if (FinalStormID[i-1] is (nan)):

TMean15.append(np.mean(AirTemperature[i-720:i]))

TMedian15.append(np.median(AirTemperature[i-720:i]))

else:

if (FinalStormID[i+1] is (nan)):

n = n + 1

#print TMean15

#print len(TMean15)

*#* storm events to exclude:

#108 (See event 03/01/2013 07:00 -09/01/2013 09:00) #126-127 (24/05/2013 13:00 - 29/05/2013 13:00) #189 (13/01/2014 10:00 - 14/01/2014 11:30)

"trying to express seasons as cosine wave"

#so i would express each years measurement as a degree which

#i then convert to cos curve

normalYrDegrees = []

leapYrDegrees = []

fullRecord = []

CosFullRecord = []

normalYrDegrees.extend(np.linspace(0, 2\*pi, num=17520)) #where did i find pi? seem to work

leapYrDegrees.extend(np.linspace(0, 2\*pi, num=17568))

#print leapYrDegrees

#print len(leapYrDegrees)

#now biuld the whole period from these
# the measurements start with a normal year,
fullRecord.extend(normalYrDegrees[12336:17520])
#print len(fullRecord)
fullRecord.extend(leapYrDegrees)
fullRecord.extend(normalYrDegrees)
fullRecord.extend(normalYrDegrees[0:13152])
#print len(fullRecord)
#print fullRecord

CosFullRecord.extend(cos(fullRecord)) #print CosFullRecord #print len(CosFullRecord) #plot(times1, CosFullRecord)

# find the cosine(for seasonCos) for the beginning of each storm event

seasonCos = []

n = 1

for i in range(0, len(FinalStormID)):

if (FinalStormID[i] == n):

if (FinalStormID[i-1] is (nan)):

seasonCos.append(CosFullRecord[i])

else:

if (FinalStormID[i+1] is (nan)):

n = n + 1

#print seasonCos

#print len(seasonCos)

"save the variables onto spreadsheet"

out = open("resutls\_variables.csv", 'w+')

out.write("ID, EventStartTime, TimeSinceLastPeak, TotalRainfall, stormAPI, StartQ, PeakQ, QpMinusQo, TotalQ, SeasonID, seasonCos, NAverageConc, TotalNFlux, MaxNConc, MinNConc, Hysteresis, HMagnitude, TMean3, TMean5, TMean7, TMean10, TMean15, TMedian3, TMedian5, TMedian7, TMedian10, TMedian15\n") for i in range(0, len(ID)): out.write(str(ID[i])) out.write(",") out.write(str(EventStartTime[i])) out.write(",") out.write(str(TimeSinceLastPeak[i])) out.write(",") out.write(str(totalRainfallmm[i])) out.write(",") out.write(str(stormAPI[i])) out.write(",") out.write(str(startDischarge[i])) out.write(",") out.write(str(peak[i])) out.write(",") out.write(str(QpMinusQo[i])) out.write(",") out.write(str(Q[i])) out.write(",") if (seasonID[i] is 'winter'): out.write(str(1)) out.write(",") elif (seasonID[i] is 'spring'): out.write(str(2)) out.write(",") elif (seasonID[i] is 'summer'): out.write(str(3)) out.write(",") elif (seasonID[i] is 'autumn'): out.write(str(4)) out.write(",") out.write(str(seasonCos[i])) out.write(",") out.write(str(N[i])) out.write(",")

out.write(str(Ntotal[i])) out.write(",") out.write(str(maxN[i])) out.write(",") out.write(str(minN[i])) out.write(",") if (hysteresis[i] is 'C'): out.write(str(1)) out.write(",") else: out.write(str(-1)) out.write(",") out.write(str(hMagnitude[i])) out.write(",") out.write(str(TMean3[i])) out.write(",") out.write(str(TMean5[i])) out.write(",") out.write(str(TMean7[i])) out.write(",") out.write(str(TMean10[i])) out.write(",") out.write(str(TMean15[i])) out.write(",") out.write(str(TMedian3[i])) out.write(",") out.write(str(TMedian5[i])) out.write(",") out.write(str(TMedian7[i])) out.write(",") out.write(str(TMedian10[i])) out.write(",") out.write(str(TMedian15[i])) out.write("\n") out.flush()

"save storm events onto spreadsheet"

```
out = open("resutls_storm.csv", 'w+')
```

out.write("Date, StormEvent, discharge, N\n")
for i in range(0, len(times1)):
 out.write(str(times1[i]))
 out.write(",")
 out.write(str(FinalStormID[i]))
 out.write(str(FinalStormEvent[i]))
 out.write(",")
 out.write(str(nitratemg11[i]))
 out.write("\n")

"save the events exceeding 11.3 mg/l Nitrate events on spreadsheet "" out = open("resutls\_NAbove11\_3short.csv", 'w+') out.write("Date, StormID, NAbove11\_3, Discharge\n") for i in range(0, len(times1)): if (nitratemgl1[i] >= 11.3): out.write(str(times1[i])) out.write(str(times1[i])) out.write(",") out.write(str(FinalStormID[i]))

out.write(",")

out.write(str(nitratemgl1[i]))

out.write(",")

out.write(str(dischargem3s1[i]))

out.write("n")

out.flush()

#plotStormsOnly(times1, FinalStormEvent)

#plotPTQ(times, rainfallmm, dischargem3s, nitratemgl, waterTemperatureC)

#plotStormNQ(Q, N)

" plot rising and falling limbs of discharge/concentration(hysteresis) plots with different colours of a specific storm event by changing finalStormID number " for i in range(0, 248): NitrR = [] #temp when plotting hysteresis for N DischR = [] #temp when plotting hysteresis for Q NitrF = [] #temp when plotting hysteresis for N DischF = [] #temp when plotting hysteresis for Q for i in range (0, len(FinalStormID)): if (FinalStormID[i] == n): if (FinalHydrograph[i] is 'R'): NitrR.append(nitratemgl1[i]) DischR.append(dischargem3s1[i]) if (FinalHydrograph[i+1] is 'f'): NitrF.append(nitratemgl1[i]) DischF.append(dischargem3s1[i]) else: NitrF.append(nitratemgl1[i]) DischF.append(dischargem3s1[i])

plot(DischR, NitrR,color='orange')
plot(DischF, NitrF,color='green')
suptitle(str(n))
savefig("storm\_"+ str(n), dpi=300)
close()
del NitrR[:]# emty the list
del DischR[:] # emty the list
del NitrF[:]# emty the list
del DischF[:] # emty the list
n += 1

""quick way to plot a temporal dicharge+nitrate graph of a

specific storm event by changing finalStormID number

Nitr = [] #temp when plotting hysteresis for N Disch = []

92

n=1

DAte = [] for i in range (0, len(FinalStormID)): if (FinalStormID[i] == 96): Nitr.append(nitratemgl1[i]) Disch.append(dischargem3s1[i]) DAte.append(times1[i])

#temporaldicharge+nitrate graph
#plot(DAte, Disch, color='blue', linewidth='0.4')
#ax=gca()
#ax.set\_ylabel("discharge m3 / s", color='blue')
#ax.set\_xlabel("time")
#ax2=ax.twinx()
#ax2.plot(DAte, Nitr, color='red',linewidth='0.4')
#ax2.set\_ylabel("nitrate",color='red')
#ax2.set\_xlabel("time", color='red')

# #the plot of discharge and rainfall for the whole record #plot(times, dischargem3s, color='blue', linewidth='0.8')

#ax=gca()

'''\_\_\_\_'''

#ax.set\_ylabel("Discharge m3 / s", color='blue')

#ax.set\_xlabel("Time")

#ax2=ax.twinx()

#ax2.bar(times, rainfallmm, color='black', linewidth='100')

#ax2.invert\_yaxis()

#ax2.set\_ylabel("Rainfall",color='black')

#ax2.set\_xlabel("Time")

#the plot of nitrate for the whole record #plot(times, nitratemgl, color='red', linewidth='0.8') #ax=gca() #ax.set\_ylabel("Nitrate mg / l", color='red') #ax.set\_xlabel("Time") #plotStormNQ(Q, N) "plot the discharge with storm and non storm events exceeding 11.3 mg NO3-N l-1 highligted " QR = []TR = []for i in range(0, len(dischargem3s1)): if (nitratemgl1[i]  $\geq 11.3$ ): QR.append(dischargem3s1[i]) TR.append(times1[i]) else: QR.append(nan) TR.append(times1[i]) #plot (times1, dischargem3s1, color='grey') #plot (times1, FinalStormEvent, color='black') #plot (TR, QR, color='red') #print timesDaily #thold = [] #for i in range(0, len(times)): # thold.append(11.3) # #subplot(211) #xticks(rotation=45) #tight\_layout() #bar((times), (rainfallmm), color='black', width=0.01) #ax=gca() #ax.invert\_yaxis() #ax.set\_ylabel("rainfall/mm", color='black') #ax.set\_xlabel("time") # #subplot(212) #xticks(rotation=45) #tight\_layout() #plot((times), (nitratemgl), color='red',linewidth='0.4') #ax=gca()

#ax.set\_xlabel("time")

#ax.set\_ylabel("nitrate/mgl",color='red')

#ax.axhline(y=11.3,xmin=0,xmax=3,c='black',linewidt h='0.6',zorder=0)

#ax2=ax.twinx()

#ax2.plot((times), (dischargem3s), color='blue', linewidth='0.4', alpha=0.6)

#ax2.set\_ylabel("discharge/m3s", color='blue')

Anticlockwise = [] #store only data for anticlockwise hysteresis data

Clockwise = []

n = 1

j = 0

for i in range(0, len(FinalStormEvent)):

```
if (FinalStormID[i] == n):
```

```
if (hysteresis[j] is 'A'):
```

Anticlockwise.append(FinalStormEvent[i])

Clockwise.append(nan)

if(FinalStormEvent[i+1] is (nan)):

```
n = n + 1
```

```
j = j + 1
```

else:

Anticlockwise.append(nan)

Clockwise.append(FinalStormEvent[i])

if(FinalStormEvent[i+1] is (nan)):

n=n+1

j = j + 1

else:

Anticlockwise.append(nan)

```
Clockwise.append(nan)
```

#plot(times1, Clockwise, color='green', linewidth='0.4')

#plot(times1, Anticlockwise, color='orange', linewidth='0.4')

#print len(FinalStormEvent)

#print len(Anticlockwise)

#### Code for factor analysis

# -\*- coding: utf-8 -\*"""Created on Tue Jul 05 19:34:07 2016
@author: Vaida
"""
from matplotlib.pylab import \*
import scipy.interpolate as sp

def calcNitrate(Q, g): dataFile = open('P\_series\_2050.txt') rainfall = []

#Skip over the header
for i in range(0, 2):

dataFile.readline()

#Read in the data into 2D arrays,

for line in dataFile.readlines():

line = line.split('

rainfall.append(float(line[g+1]))

')

- # print len(rainfall)
- # print rainfall

```
# day number
```

day = []

```
n = 0
```

for i in range(0, 10957):

day.append(n)

n += 1

- # print len(day)
- # print day

"calculating baseflow"

"cant find daily minimums as values are daily so will jump to

finding 3 day minimums"

localMin = []

for i in range(1, len(Q)-1):

minValue = min(Q[i-1], Q[i], Q[i+1])

localMin.append(minValue)

# print len(Q)

# print len(localMin)

"to make day and localMin arrays the same length"

day2 = day[1:]

day2.pop()

- # print day2
- # print len(day2)

"interpolate to half hourly values for code to work better?"

#decimal day for interpolation

decDay = []

n=1

for i in range(0, 525793):

decDay.append(n)

n + = 0.0208333333299999

- # print decDay
- # print len(decDay)

"linear interpolation"

baseFlow = []

base = sp.interp1d(day2, localMin, kind='linear')

baseFlow = base(decDay)

"shorten the discharge array to be able to find the throughflow"

Q2 = Q[1:]

Q2.pop()

- # plot (Q2)
- # plot (baseFlow, color = 'red')

"interpolate discharge"

QInt = []

Qinterpolation = sp.interp1d(day2, Q2, kind='linear')

QInt = Qinterpolation(decDay)

# consider making a for loop to append variable into a list?

"describe storm events"

stormEvent = []

for i in range(0, len(decDay)):

if (QInt[i] > baseFlow[i]):

stormEvent.append(QInt[i])

else:

stormEvent.append(nan)

- # plot (QInt)
- # plot (stormEvent)
- # plot (baseFlow, color = 'red')
- # plot (localMin, color = 'red')

"assign ID to storm events"

stormID = []

n=0

for i in range(0, len(stormEvent)-1):

if (stormEvent[i] is not (nan)):

stormID.append(n)

if (stormEvent[i+1] is (nan)):

n=n+1

else:

stormID.append(nan)

stormID.append(nan) # to make up for lost last measurement in list

# print len(stormID)

"better description of storm events thestorm has to have more than

5 measurements and the peak must rise at least 50% above min flow  $^{\prime\prime\prime}$ 

j = [] #temp list

jj = [] #temp list

stormEvent2 = [] # a list with storm events that have less than 5 measurements and peaks that risen less than 50% removed n = 0

for i in range(0, len(stormID)):

if (stormID[i] == n):

j.append(QInt[i])

jj.append(nan)

if (stormID[i+1] is (nan)):

maxDischarge = max(j)

minDischarge = min(j)

n = n + 1

if ((jj.count(nan) < 5) or (maxDischarge < minDischarge\*1.5)): #or (maxDischarge/2 < minDischarge)#count the number of measurements in storm event and append j (all nan) if number is less than 5

 $stormEvent2.extend(jj) \ {\ \ } \\ the \ storm \ event \ replaced \ by \ nan$ 

del j[:] #empty the lists

del jj[:]

else:

stormEvent2.extend(j) #else append the storm event as usual

del j[:] #empty the lists

del jj[:]

else:

stormEvent2.append(nan)

# print len(stormEvent2)

"seperate storm events further, anything that falls 1/4 below"

hydrograph = []

hydrograph2 = []

for i in range (0, len(stormEvent2)):

if (stormEvent2[i] is not nan):

if (stormEvent2[i] < stormEvent2[i-1]):

hydrograph.append('f')

else:

96

hydrograph.append('R')

#### else:

hydrograph.append(nan)

"re-assign ID to storm events"

stormID2 = []

### n=0

for i in range(0, len(stormEvent2)):

if (stormEvent2[i] is not (nan)):

stormID2.append(n)

if (stormEvent2[i+1] is (nan)):

n=n+1

else:

stormID2.append(nan)

#### #print stormID2

# now all the measurements that are equal to falling measurement are still marked as R

# need to change R's that are equal to the f's into f's

n = 0

#### fall = 0

for i in range(0, len(stormID2)):

if (stormID2[i] == n):

if (hydrograph[i] == 'f'):

hydrograph2.append('f')

fall = stormEvent2[i] #so the last 'f' before 'R' is memorised

if (stormID2[i+1] is (nan)):

n = n + 1

fall = 0

else:

if (stormEvent2[i] == fall): #now this memorised 'f' is compared to 'R' and if it is == then 'R' is replaced with 'f'

hydrograph2.append('f')

#### if (stormID2[i+1] is (nan)):

n = n + 1

else:

hydrograph2.append('R')

if (stormID2[i+1] is (nan)):

n = n + 1

fall = 0

else:

hydrograph2.append(nan)

#print hydrograph2

#print len(hydrograph2)

# now all the R's and f's are correct

1.2 []

#need to decide which rises/falls are a beggining of a new storm event or just a part of a complex storm event

#checking rises

for i in range (0, len(hydrograph2)): #check if each rise that isnt the main peak is at least 1/3 (1/4?) above the fall (except for the final rise which will be always marked as a fall) (later will fill in the gaps or seperate storm events)

if (hydrograph2[i] is not (nan)):

if (hydrograph2[i] is 'R'):

k1.append(stormEvent2[i])

k2.append('f')

k3.append('R')

if (hydrograph2[i+1] is ('f')):

if  $(max(k1) \ge rise)$ : #all the R's before the main peak and including the main peak are rises

hydrograph3.extend(k3)

rise = max(k1)

del k1[:] #empty the lists

del k2[:]

#### del k3[:]

else:

if  $(\max(k1) \ge (\operatorname{fall}/3)^*4)$ : #old was  $(\max(k1)/3^*2 \ge \operatorname{fall})$  #is this correct? check# see if the max of rise that is not the main peak is 1/3 (1/4?) more than fall min

hydrograph3.extend(k3)

del k1[:] #empty the lists

del k2[:]

del k3[:]

else:

hydrograph3.extend(k2)

del k1[:] #empty the lists

del k2[:]

del k3[:]

else:

if (hydrograph2[i+1] is (nan)): #so the last rise in the storm event will always be marked as a fall

hydrograph3.extend(k2)

rise = 0

fall = 0

del k1[:] #empty the lists

del k2[:]

del k3[:]

else:

hydrograph3.append(hydrograph2[i])# or 'f'

k4.append(stormEvent2[i])

if (hydrograph2[i+1] is ('R')):

fall = min(k4)

del k4[:]

else:

if (hydrograph2[i+1] is (nan)):

rise = 0

fall = 0

del k4[:]

else:

hydrograph3.append(nan)

#print hydrograph3

#print len(hydrograph3)

#check fall

rise = 0

#check if each fall is at least 1/3 (1/4?) below the previous rise (except for the final fall which will be always marked as a fall) (later will fill in the gaps or seperate storm events)

for i in range (0, len(hydrograph3)):

if (hydrograph3[i] is not (nan)):

if (hydrograph3[i] is 'f'):

k1.append(stormEvent2[i])

k2.append('f')

k3.append('R')

if (hydrograph3[i+1] is ('R')):

if  $(\min(k1) \le (\operatorname{rise}/3)*2)$ : #all the R's before the main peak and including the main peak are rises

hydrograph4.extend(k2)

del k1[:] #empty the lists

del k2[:]

del k3[:]

else:

hydrograph4.extend(k3)

del k1[:] #empty the lists

- del k2[:]
- del k3[:]

else:

if (hydrograph3[i+1] is (nan)): #so the last rise in the storm event will always be marked as a fall

hydrograph4.extend(k2)

rise = 0

del k1[:] #empty the lists

del k2[:]

del k3[:]

else:

hydrograph4.append(hydrograph3[i])# or 'R' k4.append(stormEvent2[i]) if (hydrograph3[i+1] is ('f')):
 rise = max(k4)
 del k4[:]
else:
 if (hydrograph3[i+1] is (nan)):
 rise = 0

del k4[:]

else:

hydrograph4.append(nan)

#print hydrograph4

#print len(hydrograph4)

#final hydrograph with nan insesarted to seperate storm events

#final stormEvent with nan insesarted to seperate storm events

FinalStormEvent = []

FinalHydrograph = []

for i in range(0, len(stormEvent2)):

if (hydrograph4[i] is not (nan)):

if (hydrograph4[i] is 'R'):

FinalStormEvent.append(stormEvent2[i])

FinalHydrograph.append(hydrograph4[i])#or

### 'R'

else:

if (hydrograph4[i+1] is 'R'):

FinalStormEvent.append(nan)

FinalHydrograph.append(nan)

else:

FinalStormEvent.append(stormEvent2[i])

FinalHydrograph.append(hydrograph4[i])#or 'f'

else:

FinalStormEvent.append(nan)

FinalHydrograph.append(hydrograph4[i])#or 'nan'

#print FinalStormEvent

#print len(FinalStormEvent)

# plot (Q2)

# plot (FinalStormEvent, color = 'red')

"re-assign ID to storm events"

FinalStormID = []

n=0

for i in range(0, len(FinalStormEvent)):

if (FinalStormEvent[i] is not (nan)):

FinalStormID.append(n)

if (FinalStormEvent[i+1] is (nan)):

n=n+1

else:

FinalStormID.append(nan)

#print FinalStormID #was 110 events, after aditional
1:3 fall split its 229

"04/06/16....check if there are storm events contaning less than 5 data points again"

LastCount = [] #consider removing if less than 5

n = 0

j = 0 #to count data points within storm event

for i in range(0, len(FinalStormID)):
 if (FinalStormID[i] == n):
 j = j + 1
 if (FinalStormID[i+1] is (nan)):

LastCount.append(j)

n = n + 1

else:

j = 0

#print len(LastCount)
#print min(LastCount)

"Peak for variables"

numberOfStorms = []

h = [] #temp Q2

peak = [] #max flow of each storm event

n = 0

for i in range(0, len(FinalStormID)):

if (FinalStormID[i] == n):

# print str(stormID[i]) + " " + str(n)

h.append(QInt[i]) #temporary list

if (FinalStormID[i+1] is (nan)):

peak.append(max(h)) #find a maximum discharge to later find the falling and rising limb of hydrograph

numberOfStorms.append(n)

del h[:] # emty the list

n = n + 1

"variables"

startDischarge = []

totalRainfall = []

rainfall2 = rainfall[1:]

rainfall2.pop()

"interpolate rainfall"

PInt = []

Pinterpolation = sp.interp1d(day2, rainfall2, kind='linear')

PInt = Pinterpolation(decDay)

#find total rainfall for each storm event

```
s3 = 0 \# for total rainfall
```

n = 0

for i in range(0, len(FinalStormID)):

if (FinalStormID[i] == n):

s3 += PInt[i]

if (FinalStormID[i-1] is (nan)):
 startDischarge.append(QInt[i])
else:
 if (FinalStormID[i+1] is (nan)):
 totalRainfall.append(s3)
 s3 = 0
 n = n + 1

"'Qp-Qo variable"

QpMinusQo = [] for i in range(0, len(numberOfStorms)): QpMinusQo.append(peak[i] - startDischarge[i])

#print QpMinusQo
#print len(QpMinusQo)]
#total N flux

"Time since the last peak""
PeakTime = []
n = 0
for i in range(0, len(FinalStormID)):
 if (FinalStormID[i] == n):
 if (QInt[i] == peak[n]):
 PeakTime.append(decDay[i])
 print PeakTime
 n = n + 1

# print len (numberOfStorms)

# print len (PeakTime)

#

TimeSinceLastPeak = []

TimeSinceLastPeak.append(0)

for i in range(1, len(PeakTime)):

TimeSinceLastPeak.append(PeakTime[i] - PeakTime[i-1])

# print len(numberOfStorms)

```
100
```

- # print len(totalRainfall)
- # print len(TimeSinceLastPeak)
- # print len(QpMinusQo)

#print TimeSinceLastPeak

#print len(TimeSinceLastPeak)

NFlux = []

for i in range(0, len(numberOfStorms)):

NFlux.append(22241.968 + 49948.389\*(totalRainfall[i]) -35197.094\*(TimeSinceLastPeak[i]) + 92306.823\*(QpMinusQo[i]))

return sum(NFlux)

"'Start"' dataFile = open('BatchQsim\_2050.txt') flowm3s = zeros([3000, 10957])

#Skip over the header

for i in range(0, 1): dataFile.readline()

#Read in the data into 2D arrays, i = 0

for line in dataFile.readlines():

```
line = line.split(' ')
```

for n in range (0, 3000):

flowm3s[n][i] = (float(line[n+2]))

# print i,

```
# print flowm3s[0][i]
```

```
i += 1
```

# print i

#create a 1D Q array SumNF = [] for j in range (0,3000): Q = [] P = []

to get the row number for P as 30 lines # in Q will have to read same one line in P # g = int(round(j/30))# print g for i in range(0,10957): Q.append(flowm3s[j][i]) SumNF.append(calcNitrate(Q, g)) print SumNF # print len(SumNF) out = open("SumNF\_2050.txt", 'w+') out.write("SumNF\n") for i in range(0, 3000): out.write(str(SumNF[i]))

out.write("\n")

```
out.flush()
```

# -\*- coding: utf-8 -\*-"""Created on Tue Jul 05 19:34:07 2016 @author: Vaida """

from matplotlib.pylab import \* import scipy.interpolate as sp

```
def calcNitrate(Q, g):
    dataFile = open('P_series_2080.txt')
    rainfall = []
```

#Skip over the header
for i in range(0, 2):
 dataFile.readline()

#Read in the data into 2D arrays,
for line in dataFile.readlines():
 line = line.split(' ')
 rainfall.append(float(line[g+1]))
# print len(rainfall)

```
101
```

# print rainfall

# day number

day = []

n = 0

for i in range(0, 10957):

day.append(n)

n += 1

- # print len(day)
- # print day

"calculating baseflow"

"cant find daily minimums as values are daily so will jump to

finding 3 day minimums'"

localMin = []

for i in range(1, len(Q)-1):

minValue = min(Q[i-1], Q[i], Q[i+1])

```
localMin.append(minValue)
```

- # print len(Q)
- # print len(localMin)

"to make day and localMin arrays the same length"

day2 = day[1:]

day2.pop()

- # print day2
- # print len(day2)

"interpolate to half hourly values for code to work better?"

#decimal day for interpolation

decDay = []

n=1

for i in range(0, 525793):

decDay.append(n)

n + = 0.0208333333299999

# print decDay

# print len(decDay)

"linear interpolation"

```
baseFlow = []
```

base = sp.interp1d(day2, localMin, kind='linear')

baseFlow = base(decDay)

"shorten the discharge array to be able to find the throughflow"

Q2 = Q[1:]

Q2.pop()

# plot (Q2)

# plot (baseFlow, color = 'red')

"interpolate discharge"

QInt = []

Qinterpolation = sp.interp1d(day2, Q2, kind='linear')

QInt = Qinterpolation(decDay)

# consider making a for loop to append variable into a list?

"describe storm events"

stormEvent = []

for i in range(0, len(decDay)):

if (QInt[i] > baseFlow[i]):

stormEvent.append(QInt[i])

else:

stormEvent.append(nan)

- # plot (QInt)
- # plot (stormEvent)
- # plot (baseFlow, color = 'red')
- # plot (localMin, color = 'red')

"assign ID to storm events"

stormID = []

n=0

for i in range(0, len(stormEvent)-1):
 if (stormEvent[i] is not (nan)):

stormID.append(n)

if (stormEvent[i+1] is (nan)):

```
n=n+1
```

#### else:

stormID.append(nan)

stormID.append(nan) # to make up for lost last measurement in list

# print len(stormID)

"better description of storm events thestorm has to have more than

5 measurements and the peak must rise at least 50% above min flow  $^{\prime\prime\prime}$ 

j = [] #temp list

jj = [] #temp list

stormEvent2 = [] # a list with storm events that have less than 5 measurements and peaks that risen less than 50% removed

#### n = 0

for i in range(0, len(stormID)):

- if (stormID[i] == n):
  - j.append(QInt[i])

jj.append(nan)

if (stormID[i+1] is (nan)):

maxDischarge = max(j)

minDischarge = min(j)

n = n + 1

if ((jj.count(nan) < 5) or (maxDischarge < minDischarge\*1.5)): #or (maxDischarge/2 < minDischarge)#count the number of measurements in storm event and append j (all nan) if number is less than 5

 $stormEvent2.extend(jj) \ {\mbox{{\it \#the}}} storm \ event \ replaced \ by \ nan$ 

del j[:] #empty the lists

del jj[:]

else:

stormEvent2.extend(j) #else append the storm event as usual

del j[:] #empty the lists

del jj[:]

#### else:

stormEvent2.append(nan)

# print len(stormEvent2)

"seperate storm events further, anything that falls 1/4 below"

hydrograph = []

hydrograph2 = []

for i in range (0, len(stormEvent2)):

if (stormEvent2[i] is not nan):

if (stormEvent2[i] < stormEvent2[i-1]):

hydrograph.append('f')

else:

hydrograph.append('R')

else:

hydrograph.append(nan)

"re-assign ID to storm events"

#### stormID2 = []

n=0

for i in range(0, len(stormEvent2)):

if (stormEvent2[i] is not (nan)):

stormID2.append(n)

if (stormEvent2[i+1] is (nan)):

n=n+1

else:

stormID2.append(nan)

#### #print stormID2

# now all the measurements that are equal to falling measurement are still marked as R

# need to change R's that are equal to the f's into f's

n = 0<br/>fall = 0

for i in range(0, len(stormID2)):

if (stormID2[i] == n):

if (hydrograph[i] == 'f'):

hydrograph2.append('f')

if (stormID2[i+1] is (nan)):

n = n + 1fall = 0

else:

if (stormEvent2[i] == fall): #now this memorised 'f is compared to 'R' and if it is == then 'R' is replaced with 'f'

hydrograph2.append('f')

if (stormID2[i+1] is (nan)):

n = n + 1

fall = 0

else:

hydrograph2.append('R')

if (stormID2[i+1] is (nan)):

n = n + 1

fall = 0

else:

hydrograph2.append(nan)

#print hydrograph2

#print len(hydrograph2)

# now all the R's and f's are correct

#need to decide which rises/falls are a beggining of a new storm event or just a part of a complex storm event

hydrograph3 = [] hydrograph4 = [] k1 = [] #temp lists k2 = [] k3 = [] k4 = [] rise = 0

fall = 0

#checking rises

for i in range (0, len(hydrograph2)): #check if each rise that isnt the main peak is at least 1/3 (1/4?) above the fall (except for the final rise which will be always marked as a fall) (later will fill in the gaps or seperate storm events)

if (hydrograph2[i] is not (nan)):

if (hydrograph2[i] is 'R'):

k1.append(stormEvent2[i])

k2.append('f')

k3.append('R')

if (hydrograph2[i+1] is ('f')):

if  $(\max(k1) \ge rise)$ : #all the R's before the main peak and including the main peak are rises

hydrograph3.extend(k3)

rise = max(k1)

del k1[:] #empty the lists

- del k2[:]
- del k3[:]

else:

if  $(\max(k1) \ge (\operatorname{fall}/3)*4)$ : #old was  $(\max(k1)/3*2 \ge \operatorname{fall})$  #is this correct? check# see if the max of rise that is not the main peak is 1/3 (1/4?) more than fall min

hydrograph3.extend(k3)

del k1[:] #empty the lists

del k2[:]

del k3[:]

else:

hydrograph3.extend(k2)

del k1[:] #empty the lists

del k2[:]

del k3[:]

else:

if (hydrograph2[i+1] is (nan)): #so the last rise in the storm event will always be marked as a fall

hydrograph3.extend(k2)

rise = 0

```
fall = 0
del k1[:] #empty the lists
del k2[:]
del k3[:]
```

else:

hydrograph3.append(hydrograph2[i])# or 'f'
k4.append(stormEvent2[i])
if (hydrograph2[i+1] is ('R')):
 fall = min(k4)
 del k4[:]
else:
 if (hydrograph2[i+1] is (nan)):

rise = 0

fall = 0

del k4[:]

else:

hydrograph3.append(nan)

#print hydrograph3

#print len(hydrograph3)

#check fall

rise = 0

for i in range (0, len(hydrograph3)): #check if each fall is at least 1/3 (1/4?) below the previous rise (except for the final fall which will be always marked as a fall) (later will fill in the gaps or seperate storm events)

if (hydrograph3[i] is not (nan)):

if (hydrograph3[i] is 'f'):

k1.append(stormEvent2[i])

k2.append('f')

k3.append('R')

if (hydrograph3[i+1] is ('R')):

if  $(\min(k1) \le (\operatorname{rise}/3)*2)$ : #all the R's before the main peak and including the main peak are rises

hydrograph4.extend(k2)

del k1[:] #empty the lists

del k2[:]

```
del k3[:]
else:
```

hydrograph4.extend(k3)

del k1[:] #empty the lists

del k2[:]

del k3[:]

else:

hydrograph4.extend(k2)

rise = 0

del k1[:] #empty the lists

del k2[:]

del k3[:]

else:

hydrograph4.append(hydrograph3[i])# or 'R'

k4.append(stormEvent2[i])

if (hydrograph3[i+1] is ('f')):

rise = max(k4)

del k4[:]

else:

if (hydrograph3[i+1] is (nan)):

rise = 0

del k4[:]

else:

hydrograph4.append(nan)

#print hydrograph4

#print len(hydrograph4)

#final hydrograph with nan insesarted to seperate storm events

#final stormEvent with nan insesarted to separate storm events

FinalStormEvent = []

FinalHydrograph = []

105

for i in range(0, len(stormEvent2)):

if (hydrograph4[i] is not (nan)):

if (hydrograph4[i] is 'R'): FinalStormEvent.append(stormEvent2[i]) n = 0FinalHydrograph.append(hydrograph4[i])#or if (hydrograph4[i+1] is 'R'): FinalStormEvent.append(nan) FinalHydrograph.append(nan) FinalStormEvent.append(stormEvent2[i]) else: FinalHydrograph.append(hydrograph4[i])#or 'f' j = 0 FinalStormEvent.append(nan) FinalHydrograph.append(hydrograph4[i])#or #print FinalStormEvent #print len(FinalStormEvent) plot (FinalStormEvent, color = 'red') n = 0"re-assign ID to storm events" # for i in range(0, len(FinalStormEvent)): if (FinalStormEvent[i] is not (nan)): FinalStormID.append(n) hydrograph if (FinalStormEvent[i+1] is (nan)): FinalStormID.append(nan)

106

#print FinalStormID #was 110 events, after aditional 1:3 fall split its 229

"04/06/16....check if there are storm events contaning less than 5 data points again"

'R'

else:

else:

else:

# plot (Q2)

n=0

FinalStormID = []

n=n+1

else:

'nan'

LastCount = [] #consider removing if less than 5 j = 0 #to count data points within storm event for i in range(0, len(FinalStormID)): if (FinalStormID[i] == n): i = i + 1if (FinalStormID[i+1] is (nan)): LastCount.append(j) n = n + 1#print len(LastCount) #print min(LastCount) "Peak for variables" numberOfStorms = [] h = [] #temp Q2 peak = [] #max flow of each storm event for i in range(0, len(FinalStormID)): if (FinalStormID[i] == n): print str(stormID[i]) + " " + str(n) h.append(QInt[i]) #temporary list if (FinalStormID[i+1] is (nan)): peak.append(max(h)) #find a maximum discharge to later find the falling and rising limb of numberOfStorms.append(n) del h[:] # emty the list n = n + 1"variables" startDischarge = [] totalRainfall = []

```
rainfall2 = rainfall[1:]
rainfall2.pop()
```

"interpolate rainfall"

PInt = []

Pinterpolation = sp.interp1d(day2, rainfall2, kind='linear')

PInt = Pinterpolation(decDay)

#find total rainfall for each storm event

```
s3 = 0 \# for total rainfall
```

n = 0

for i in range(0, len(FinalStormID)):

```
if (FinalStormID[i] == n):
    s3 += PInt[i]
    if (FinalStormID[i-1] is (nan)):
        startDischarge.append(QInt[i])
    else:
        if (FinalStormID[i+1] is (nan)):
            totalRainfall.append(s3)
```

```
s3 = 0
n = n + 1
```

```
"Qp-Qo variable"
```

```
QpMinusQo = []
```

for i in range(0, len(numberOfStorms)):

QpMinusQo.append(peak[i] - startDischarge[i]) #print QpMinusQo

#print len(QpMinusQo)]

```
#total N flux
```

"Time since the last peak" PeakTime = [] n = 0

for i in range(0, len(FinalStormID)):

```
if (FinalStormID[i] == n):
```

if (QInt[i] == peak[n]):

```
PeakTime.append(decDay[i])
#
          print PeakTime
         n = n + 1
   print len (numberOfStorms)
#
   print len (PeakTime)
#
  TimeSinceLastPeak = []
  TimeSinceLastPeak.append(0)
  for i in range(1, len(PeakTime)):
     TimeSinceLastPeak.append(PeakTime[i] -
PeakTime[i-1])
   print len(numberOfStorms)
#
   print len(totalRainfall)
#
   print len(TimeSinceLastPeak)
#
  print len(QpMinusQo)
#
#print TimeSinceLastPeak
#print len(TimeSinceLastPeak)
  NFlux = []
  for i in range(0, len(numberOfStorms)):
     NFlux.append(22241.968 +
49948.389*(totalRainfall[i]) -
35197.094*(TimeSinceLastPeak[i]) +
92306.823*(QpMinusQo[i]))
  return sum(NFlux)
"Start"
dataFile = open('BatchQsim_2080.txt')
flowm3s = zeros([3000, 10957])
#Skip over the header
for i in range(0, 1):
  dataFile.readline()
#Read in the data into 2D arrays,
i = 0
for line in dataFile.readlines():
  line = line.split(' ')
```

```
for n in range (0, 3000):
     flowm3s[n][i] = (float(line[n+2]))
  print i,
  print flowm3s[0][i]
  i += 1
# print i
#create a 1D Q array
SumNF = []
for j in range (0,3000):
  Q = []
  P = []
# to get the row number for P as 30 lines
# in Q will have to read same one line in P
  g = int(round(j/30))
# print g
  for i in range(0,10957):
     Q.append(flowm3s[j][i])
  SumNF.append(calcNitrate(Q, g))
# print SumNF
  print len(SumNF)
out = open("SumNF_2080.txt", 'w+')
out.write("SumNF\n")
for i in range(0, 3000):
  out.write(str(SumNF[i]))
  out.write("\n")
  out.flush()
# -*- coding: utf-8 -*-
"""Created on Tue Jul 05 19:34:07 2016
@author: Vaida
.....
from matplotlib.pylab import *
import scipy.interpolate as sp
def calcNitrate(Q, g):
```

#

#

```
dataFile = open('P_series_Baseline.txt')
  rainfall = []
#Skip over the header
  for i in range(0, 2):
     dataFile.readline()
#Read in the data into 2D arrays,
  for line in dataFile.readlines():
     line = line.split('
                              ')
     rainfall.append(float(line[g+1]))
   print len(rainfall)
#
   print rainfall
#
   day number
#
  day = []
  n = 0
  for i in range(0, 10957):
     day.append(n)
     n += 1
#
   print len(day)
#
   print day
  "calculating baseflow"
  "cant find daily minimums as values are daily so will
jump to
  finding 3 day minimums'"
  localMin = []
  for i in range(1, len(Q)-1):
     minValue = min(Q[i-1], Q[i], Q[i+1])
     localMin.append(minValue)
   print len(Q)
#
  print len(localMin)
#
  "to make day and localMin arrays the same length"
  day2 = day[1:]
  day2.pop()
   print day2
#
   print len(day2)
#
```

```
108
```

"interpolate to half hourly values for code to work better?"

#decimal day for interpolation

decDay = []

n=1

for i in range(0, 525793):

decDay.append(n)

n+=0.0208333333299999

# print decDay

# print len(decDay)

"linear interpolation"

baseFlow = []

base = sp.interp1d(day2, localMin, kind='linear')

baseFlow = base(decDay)

"shorten the discharge array to be able to find the throughflow"

Q2 = Q[1:]

Q2.pop()

- # plot (Q2)
- # plot (baseFlow, color = 'red')

"interpolate discharge"

QInt = []

Qinterpolation = sp.interp1d(day2, Q2, kind='linear')

QInt = Qinterpolation(decDay)

# consider making a for loop to append variable into a list?

"describe storm events"

stormEvent = []

for i in range(0, len(decDay)):

if (QInt[i] > baseFlow[i]):

stormEvent.append(QInt[i])

else:

stormEvent.append(nan)

# plot (QInt)

plot (stormEvent)
plot (baseFlow, color = 'red')
plot (localMin, color = 'red')
""assign ID to storm events""
stormID = []
n=0
for i in range(0, len(stormEvent)-1):
 if (stormEvent[i] is not (nan)):
 stormID.append(n)

if (stormEvent[i+1] is (nan)):

n=n+1

else:

#

#

#

stormID.append(nan)

stormID.append(nan) # to make up for lost last measurement in list

# print len(stormID)

"better description of storm events thestorm has to have more than

5 measurements and the peak must rise at least 50% above min flow'"

j = [] #temp list

jj = [] #temp list

stormEvent2 = [] # a list with storm events that have less than 5 measurements and peaks that risen less than 50% removed

n = 0

for i in range(0, len(stormID)):

if (stormID[i] == n):

j.append(QInt[i])

jj.append(nan)

if (stormID[i+1] is (nan)):

maxDischarge = max(j)

minDischarge = min(j)

n = n + 1

109

if ((jj.count(nan) < 5) or (maxDischarge < minDischarge\*1.5)): #or (maxDischarge/2 < minDischarge)#count the number of measurements in storm event and append j (all nan) if number is less than 5

 $stormEvent2.extend(jj) \ {\mbox{{\it #the storm event}}} \\ replaced by nan$ 

del j[:] #empty the lists

del jj[:]

else:

del j[:] #empty the lists

del jj[:]

else:

stormEvent2.append(nan)

# print len(stormEvent2)

"seperate storm events further, anything that falls  $1\!/\!4$  below"

hydrograph = []

hydrograph2 = []

for i in range (0, len(stormEvent2)):

if (stormEvent2[i] is not nan):

if (stormEvent2[i] < stormEvent2[i-1]):

hydrograph.append('f')

else:

hydrograph.append('R')

else:

hydrograph.append(nan)

"re-assign ID to storm events"

stormID2 = []

n=0

for i in range(0, len(stormEvent2)):

if (stormEvent2[i] is not (nan)):

stormID2.append(n)

if (stormEvent2[i+1] is (nan)):

n=n+1

else:

stormID2.append(nan)

#print stormID2

# now all the measurements that are equal to falling measurement are still marked as R

# need to change R's that are equal to the f's into f's

n = 0

fall = 0

for i in range(0, len(stormID2)):

if (stormID2[i] == n):

if (hydrograph[i] == 'f'):

hydrograph2.append('f')

if (stormID2[i+1] is (nan)):

n = n + 1

fall = 0

else:

if (stormEvent2[i] == fall): #now this memorised 'f' is compared to 'R' and if it is == then 'R' is replaced with 'f'

hydrograph2.append('f')

if (stormID2[i+1] is (nan)):

n = n + 1

fall = 0

else:

hydrograph2.append('R')

if (stormID2[i+1] is (nan)):

n = n + 1

fall = 0

else:

hydrograph2.append(nan)

#print hydrograph2

110

#print len(hydrograph2)

# now all the R's and f's are correct

#need to decide which rises/falls are a beggining of a new storm event or just a part of a complex storm event

hydrograph3 = [] hydrograph4 = [] k1 = [] #temp lists k2 = [] k3 = [] k4 = [] rise = 0 fall = 0 #checking rises

for i in range (0, len(hydrograph2)): #check if each rise that isnt the main peak is at least 1/3 (1/4?) above the fall (except for the final rise which will be always marked as a fall) (later will fill in the gaps or seperate storm events)

if (hydrograph2[i] is not (nan)):

if (hydrograph2[i] is 'R'):

k1.append(stormEvent2[i])

k2.append('f')

k3.append('R')

if (hydrograph2[i+1] is ('f')):

if  $(\max(k1) \ge rise)$ : #all the R's before the main peak and including the main peak are rises

hydrograph3.extend(k3)

rise = max(k1)

del k1[:] #empty the lists

del k2[:]

del k3[:]

else:

if  $(\max(k1) \ge (\operatorname{fall}/3)^*4)$ : #old was  $(\max(k1)/3^*2 \ge \operatorname{fall})$  #is this correct? check# see if the max of rise that is not the main peak is 1/3 (1/4?) more than fall min

hydrograph3.extend(k3)

del k1[:] #empty the lists

del k2[:]

```
del k3[:]
```

else:

hydrograph3.extend(k2)

del k1[:] #empty the lists

del k2[:]

del k3[:]

else:

if (hydrograph2[i+1] is (nan)): #so the last rise in the storm event will always be marked as a fall

hydrograph3.extend(k2)

rise = 0

fall = 0

del k1[:] #empty the lists

del k2[:]

del k3[:]

else:

hydrograph3.append(hydrograph2[i])# or 'f'

k4.append(stormEvent2[i])

if (hydrograph2[i+1] is ('R')):

fall = min(k4)

del k4[:]

else:

if (hydrograph2[i+1] is (nan)):

rise = 0

fall = 0

del k4[:]

else:

hydrograph3.append(nan)

#print hydrograph3

#print len(hydrograph3)

#check fall

rise = 0

for i in range (0, len(hydrograph3)): #check if each fall is at least 1/3 (1/4?) below the previous rise (except for the final fall which will be always marked as a fall) (later will fill in the gaps or seperate storm events)

if (hydrograph3[i] is not (nan)):

if (hydrograph3[i] is 'f'):

k1.append(stormEvent2[i])

k2.append('f')

k3.append('R')

if (hydrograph3[i+1] is ('R')):

if  $(\min(k_1) \le (\operatorname{rise}/3)^*2)$ : #all the R's before the main peak and including the main peak are rises

hydrograph4.extend(k2)

del k1[:] #empty the lists

del k2[:]

del k3[:]

else:

hydrograph4.extend(k3)

del k1[:] #empty the lists

del k2[:]

del k3[:]

else:

if (hydrograph3[i+1] is (nan)): #so the last rise in the storm event will always be marked as a fall

hydrograph4.extend(k2)

rise = 0

del k1[:] #empty the lists

del k2[:]

del k3[:]

else:

hydrograph4.append(hydrograph3[i])# or 'R'

k4.append(stormEvent2[i])

if (hydrograph3[i+1] is ('f')):

```
rise = max(k4)
```

del k4[:]

else:

if (hydrograph3[i+1] is (nan)):

rise = 0

del k4[:]

else:

hydrograph4.append(nan)

#print hydrograph4

#print len(hydrograph4)

#final hydrograph with nan insesarted to seperate storm events

#final stormEvent with nan insesarted to seperate storm events

FinalStormEvent = []

FinalHydrograph = []

for i in range(0, len(stormEvent2)):

if (hydrograph4[i] is not (nan)):

if (hydrograph4[i] is 'R'):

FinalStormEvent.append(stormEvent2[i])

FinalHydrograph.append(hydrograph4[i])#or

else:

'R'

if (hydrograph4[i+1] is 'R'):

FinalStormEvent.append(nan)

FinalHydrograph.append(nan)

else:

FinalStormEvent.append(stormEvent2[i])

FinalHydrograph.append(hydrograph4[i])#or 'f

else:

FinalStormEvent.append(nan)

FinalHydrograph.append(hydrograph4[i])#or 'nan'

#print FinalStormEvent

#print len(FinalStormEvent)

# plot (Q2)

112

# plot (FinalStormEvent, color = 'red')

"re-assign ID to storm events"

FinalStormID = []

n=0 for i in range(0, len(FinalStormEvent)): if (FinalStormEvent[i] is not (nan)):

FinalStormID.append(n)

if (FinalStormEvent[i+1] is (nan)):

n=n+1

else:

FinalStormID.append(nan)

#print FinalStormID #was 110 events, after aditional
1:3 fall split its 229

"'04/06/16....check if there are storm events contaning less than 5 data points again"

LastCount = [] #consider removing if less than 5

n = 0

j = 0 #to count data points within storm event

for i in range(0, len(FinalStormID)):

if (FinalStormID[i] == n): j = j + 1if (FinalStormID[i+1] is (nan)): LastCount.append(j) n = n + 1else:

 $\mathbf{i} = \mathbf{0}$ 

#print len(LastCount)

#print min(LastCount)

"Peak for variables"

```
numberOfStorms = []
```

```
h = [] #temp Q2
```

#

peak = [] #max flow of each storm eventn = 0

for i in range(0, len(FinalStormID)):

if (FinalStormID[i] == n):

print str(stormID[i]) + " " + str(n)
h.append(QInt[i]) #temporary list

if (FinalStormID[i+1] is (nan)):

peak.append(max(h)) #find a maximum discharge to later find the falling and rising limb of hydrograph

number Of Storms.append (n)

del h[:] # emty the list

n = n + 1

"variables" startDischarge = []

totalRainfall = []

rainfall2 = rainfall[1:]

```
rainfall2.pop()
```

"interpolate rainfall"

PInt = []

Pinterpolation = sp.interp1d(day2, rainfall2, kind='linear')

PInt = Pinterpolation(decDay)

#find total rainfall for each storm event

```
s3 = 0 \# for total rainfall
```

n = 0

for i in range(0, len(FinalStormID)):

if (FinalStormID[i] == n):

s3 += PInt[i]

if (FinalStormID[i-1] is (nan)):

startDischarge.append(QInt[i])

else:

if (FinalStormID[i+1] is (nan)):

totalRainfall.append(s3)

s3 = 0

n=n+1

"'Qp-Qo variable'"

```
QpMinusQo = []
for i in range(0, len(numberOfStorms)):
QpMinusQo.append(peak[i] - startDischarge[i])
```

#print QpMinusQo
#print len(QpMinusQo)]
#total N flux

"Time since the last peak""
PeakTime = []
n = 0
for i in range(0, len(FinalStormID)):
 if (FinalStormID[i] == n):
 if (QInt[i] == peak[n]):
 PeakTime.append(decDay[i])
 print PeakTime
 n = n + 1

```
# print len (numberOfStorms)
```

# print len (PeakTime)

#

TimeSinceLastPeak = []

TimeSinceLastPeak.append(0)

for i in range(1, len(PeakTime)):

TimeSinceLastPeak.append(PeakTime[i] - PeakTime[i-1])

- # print len(numberOfStorms)
- # print len(totalRainfall)
- # print len(TimeSinceLastPeak)
- # print len(QpMinusQo)

```
#print TimeSinceLastPeak
```

#print len(TimeSinceLastPeak)

NFlux = []

for i in range(0, len(numberOfStorms)):

NFlux.append(22241.968 + 49948.389\*(totalRainfall[i]) -35197.094\*(TimeSinceLastPeak[i]) + 92306.823\*(QpMinusQo[i])) return sum(NFlux)

```
"Start"
dataFile = open('BatchQsim_Baseline.txt')
flowm3s = zeros([3000, 10957])
#Skip over the header
for i in range(0, 1):
  dataFile.readline()
#Read in the data into 2D arrays,
i = 0
for line in dataFile.readlines():
  line = line.split(' ')
  for n in range (0, 3000):
     flowm3s[n][i] = (float(line[n+2]))
   print i,
#
   print flowm3s[0][i]
#
  i += 1
#
   print i
#create a 1D Q array
SumNF = []
for j in range (0,3000):
  Q = []
  P = []
# to get the row number for P as 30 lines
# in Q will have to read same one line in P
  g = int(round(j/30))
#
  print g
  for i in range(0,10957):
     Q.append(flowm3s[j][i])
  SumNF.append(calcNitrate(Q, g))
```

# print SumNF

print len(SumNF)

```
114
```

```
out = open("SumNF_Baseline.txt", 'w+')
out.write("SumNF\n")
for i in range(0, 3000):
    out.write(str(SumNF[i]))
    out.write("\n")
    out.flush()
#
# -*- coding: utf-8 -*-
"""
Created on Fri Jul 08 14:17:35 2016
@ author: Vaida
```

.....

from matplotlib.pylab import \* import matplotlib.patches as mpatches import pylab

#import Baseline SumNF
dataFile = open('SumNF\_Baseline.txt')

#Skip over the header
for i in range(0, 1):
 dataFile.readline()

```
baseline = []
for line in dataFile.readlines():
    line = line.split(' ')
    baseline.append(float(line[0]))
```

#import 2050 SumNF
dataFile = open('SumNF\_2050.txt')

#Skip over the header for i in range(0, 1):

dataFile.readline()

```
#Read in the data
```

N2050 = [] for line in dataFile.readlines(): line = line.split(' ') N2050.append(float(line[0]))

#import 2080 SumNF
dataFile = open('SumNF\_2080.txt')

#Skip over the header for i in range(0, 1): dataFile.readline()

#Read in the data into 2D arrays, N2080 = [] for line in dataFile.readlines(): line = line.split(' ') N2080.append(float(line[0]))

#calculate change factors
cf2050 = []
for i in range (0, len(baseline)):
 for j in range (0, len(N2050)):
 cf2050.append((N2050[j] - baseline[i]) /
 baseline[i])
#

```
hist(cf2050, bins=100, cumulative=True,
histtype='step', normed=True, label = '2050s')
```

xlabel("change factor") ylabel("probability of change being less than") axvline(0, linewidth=1, color='r') #savefig("cfN2050", dpi=300)

cf2080 = []

for i in range (0, len(baseline)):

for j in range (0, len(N2080)):

 $cf2080.append((N2080[j] - baseline[i]) \, / \, \\ baseline[i])$ 

```
115
```

hist(cf2080, bins=100, cumulative=True, histtype='step', normed=True, color='black', label = '2080s') xlabel("change factor")

ylabel("probability of change being less than")

axvline(0, linewidth=1, color='r')

pylab.legend(loc='upper left')

#savefig("cfN2080", dpi=300) #plot (cf2050)

# -\*- coding: utf-8 -\*"""Created on Sat Sep 24 18:04:27 2016
@author: Vaida
"""
from matplotlib.pylab import \*

import matplotlib.patches as mpatches import pylab

#sum of Q for 2050

dataFile = open('BatchQsim\_2050.txt') flowm3s = zeros([3000, 10957])

#Skip over the header
for i in range(0, 1):
 dataFile.readline()

#Read in the data into 2D arrays, i = 0 for line in dataFile.readlines(): line = line.split(' ') for n in range (0, 3000):

flowm3s[n][i] = (float(line[n+2]))

# print i,

# print flowm3s[0][i]

i += 1

# print i

#create a 1D Q array
SumQ = []
for j in range (0,3000):
 Q = []
 for i in range(0,10957):
 Q.append(flowm3s[j][i])
 SumQ.append(sum(Q))
#print SumQ
#print len(SumQ)

out = open("SumQ\_2050.txt", 'w+')
out.write("SumQ\n")
for i in range(0, 3000):
 out.write(str(SumQ[i]))
 out.write("\n")
 out.flush()

#sum of Q for 2080
"'Start'"
dataFile = open('BatchQsim\_2080.txt')
flowm3s = zeros([3000, 10957])

#Skip over the header
for i in range(0, 1):
 dataFile.readline()

116

#Read in the data into 2D arrays, i = 0 for line in dataFile.readlines(): line = line.split(' ') for n in range (0, 3000): flowm3s[n][i] = (float(line[n+2])) # print i, # print flowm3s[0][i] i += 1 #create a 1D Q array
SumQ = []
for j in range (0,3000):
 Q = []
 for i in range(0,10957):
 Q.append(flowm3s[j][i])
 SumQ.append(sum(Q))
#print SumQ
#print len(SumQ)

# print i

out = open("SumQ\_2080.txt", 'w+')
out.write("SumQ\n")
for i in range(0, 3000):
 out.write(str(SumQ[i]))
 out.write("\n")
 out.flush()

#sum of Q for Baseline

dataFile = open('BatchQsim\_Baseline.txt')
flowm3s = zeros([3000, 10957])

#Skip over the header
for i in range(0, 1):
 dataFile.readline()

#Read in the data into 2D arrays, i = 0 for line in dataFile.readlines(): line = line.split(' ') for n in range (0, 3000): flowm3s[n][i] = (float(line[n+2])) # print i, # print flowm3s[0][i]

i += 1

# print i
#create a 1D Q array
SumQ = []
for j in range (0,3000):
 Q = []
 for i in range(0,10957):
 Q.append(flowm3s[j][i])
 SumQ.append(sum(Q))
print SumQ
print len(SumQ)

out = open("SumQ\_Baseline.txt", 'w+')
out.write("SumQ\n")
for i in range(0, 3000):
 out.write(str(SumQ[i]))
 out.write("\n")
 out.flush()

# factors for Q
#import Baseline SumQ
dataFile = open('SumQ\_Baseline.txt')

#Skip over the header
for i in range(0, 1):
 dataFile.readline()

baseline = []
for line in dataFile.readlines():
 line = line.split(' ')
 baseline.append(float(line[0]))

#import 2050 SumQ
dataFile = open('SumQ\_2050.txt')

#Skip over the header

117

for i in range(0, 1): dataFile.readline()

#Read in the data

Q2050 = [] for line in dataFile.readlines(): line = line.split(' ') Q2050.append(float(line[0]))

#import 2080 SumQ
dataFile = open('SumQ\_2080.txt')

#Skip over the header

for i in range(0, 1):

dataFile.readline()

#Read in the data into 2D arrays, Q2080 = [] for line in dataFile.readlines(): line = line.split(' ') Q2080.append(float(line[0]))

#calculate change factors
cf2050 = []
for i in range (0, len(baseline)):

for j in range (0, len(Q2050)):

 $cf2050.append((Q2050[j] - baseline[i]) \ / \ baseline[i])$ 

#

hist(cf2050, bins=100, cumulative=True, histtype='step', normed=True, label = '2050s')

xlabel("change factor")

ylabel("probability of change being less than")

axvline(0, linewidth=1, color='r')

#savefig("cfQ2050", dpi=300)

#### cf2080 = []

for i in range (0, len(baseline)):

for j in range (0, len(Q2080)):

 $cf2080.append((Q2080[j] - baseline[i]) \, / \, baseline[i]) \, / \, baseline[i])$ 

hist(cf2080, bins=100, cumulative=True, histtype='step', normed=True, color='black', label = '2080s')

xlabel("change factor")

ylabel("probability of change being less than")

axvline(0, linewidth=1, color='r')

pylab.legend(loc='upper left')

#savefig("cfQ2050-2080", dpi=300) #plot (cf2050)

# **Appendix 2: Python output/Results**

| ID | NAverageConc | TotalNFlux | MaxNConc        | MinNConc | Hysteresis | HMagnitude |
|----|--------------|------------|-----------------|----------|------------|------------|
| 1  | 8.048218     | 1225649    | 10.61           | 6.73     | -1         | 0.602531   |
| 5  | 8.465679     | 647973.2   | 10              | 6.23     | -1         | 1.667982   |
| 7  | 8.388924     | 1972573    | 10.05           | 7.06     | -1         | 1.071646   |
| 10 | 6.937941     | 442637.3   | 8.44            | 6.13     | -1         | 1.056774   |
| 12 | 8.763667     | 1186259    | 10.92           | 7.51     | -1         | 0.730692   |
| 13 | 7.817263     | 507973.7   | 9.95            | 7.07     | -1         | 1.124521   |
| 14 | 9.323333     | 399856     | 9.95            | 8.89     | 1          | 0.42111    |
| 15 | 9.832661     | 1226830    | 11.41           | 6.83     | -1         | 1.849339   |
| 16 | 10.07777     | 1477278    | 12.16           | 6.06     | -1         | 1.965477   |
| 17 | 10.28098     | 1189031    | 11.63           | 5.64     | 1          | 0.354279   |
| 19 | 8.254608     | 1441696    | 10.57           | 5.27     | -1         | 1.086964   |
| 21 | 8.750652     | 456669.7   | 10.9            | 7.29     | 1          | 0.913995   |
| 22 | 8.414138     | 289944.9   | 9.16            | 7.57     | 1          | 0.523838   |
| 23 | 7.077273     | 1192270    | 9.21            | 3.93     | 1          | 0.277954   |
| 26 | 8.612466     | 267424.9   | 9.2             | 8.02     | 1          | 0.650063   |
| 27 | 8.49032      | 562085.3   | 9.18            | 7.5      | 1          | 0.351077   |
| 28 | 8.538581     | 836095.9   | 9.53            | 6.61     | 1          | 0.699638   |
| 29 | 8.031974     | 479700.2   | 8.96            | 6.55     | 1          | 0.546916   |
| 30 | 8.175056     | 707278.1   | 8.97            | 6.36     | 1          | 0.745381   |
| 31 | 8.574648     | 1211392    | 10.35           | 3.97     | -1         | 0.323552   |
| 32 | 9.760613     | 2956048    | 10.43           | 6.37     | 1          | 0.282344   |
| 33 | 9.24901      | 1095940    | 10.92           | 7.82     | 1          | 0.68562    |
| 35 | 8.964719     | 1823058    | 9.96            | 6.21     | -1         | 0.609905   |
| 37 | 9.478868     | 2065686    | 11.57           | 7.67     | -1         | 1.526945   |
| 38 | 7.961641     | 744657.7   | 8.5             | 7.18     | 1          | 0.393762   |
| 40 | 8.028177     | 341596.8   | 13              | 5.99     | -1         | 1.058014   |
| 41 | 8.022766     | 467303.2   | 16.25           | 5.54     | 1          | 2.044726   |
| 45 | 10.6283      | 7747932    | 20.11           | 6.52     | -1         | 2.465367   |
| 47 | 12.00148     | 478379.3   | 27.13           | 7.77     | -1         | 5.097084   |
| 48 | 10.57653     | 613672.6   | 20.34           | 7.45     | -1         | 2.082601   |
| 49 | 16.02472     | 739956.6   | 30              | 8.64     | -1         | 1.599666   |
| 50 | 11.18267     | 4289102    | 21.58           | 10.03    | 1          | 3.250976   |
| 51 | 11.10786     | 3367991    | 24.53           | 8.29     | -1         | 1.121515   |
| 52 | 9.371164     | 764597.3   | 10.04           | 8.31     | 1          | 0.61472    |
| 55 | 10.03143     | 855390.6   | 13.06           | 8.7      | 1          | 1.465208   |
| 56 | 9.11539      | 1007234    | 9.71            | 8.26     | 1          | 0.474555   |
| 57 | 8.272506     | 828010.1   | 9.64            | 6.92     | 1          | 0.857731   |
| 58 | 7.728256     | 237264.3   | 9.06            | 6.89     | 1          | 0.960447   |
| 59 | 8.089109     | 371166.1   | 10.7            | 6.75     | -1         | 1.489802   |
| 60 | 7.122939     | 321840.9   | 8.27            | 6.64     | 1          | 1.052931   |
| 61 | 8.446308     | 96897.06   | 9.3             | 7.34     | -1         | 0.919991   |
| ID | NAverageConc | TotalNFlux | MaxNConc<br>119 | MinNConc | Hysteresis | HMagnitude |

| 62  | 9.998378     | 586933.6   | 11.55    | 7.2      | -1         | 2.193007   |
|-----|--------------|------------|----------|----------|------------|------------|
| 63  | 8.022013     | 1393225    | 9.61     | 7.14     | 1          | 0.510201   |
| 64  | 7.967647     | 1145615    | 10.33    | 6.96     | 1          | 0.305327   |
| 65  | 7.757848     | 706088.3   | 8.42     | 6.9      | -1         | 0.706032   |
| 66  | 7.53         | 175447.6   | 8.15     | 6.97     | 1          | 0.423686   |
| 67  | 8.075477     | 1725294    | 8.49     | 6.52     | -1         | 0.442354   |
| 68  | 8.07939      | 933570.5   | 9.66     | 7.57     | -1         | 0.628215   |
| 70  | 7.774842     | 437233     | 9.02     | 6.8      | 1          | 1.304018   |
| 71  | 6.81087      | 308681.3   | 7.51     | 5.86     | 1          | 0.466325   |
| 72  | 7.636857     | 1188277    | 8.84     | 5.36     | 1          | 0.404608   |
| 73  | 8.11947      | 1143772    | 8.83     | 5.87     | 1          | 0.79566    |
| 74  | 7.916261     | 1391706    | 8.91     | 5.69     | 1          | 0.831182   |
| 75  | 6.251803     | 398722     | 7.5      | 5.38     | 1          | 0.428281   |
| 76  | 7.827656     | 1655249    | 9.16     | 4.57     | 1          | 0.562797   |
| 77  | 7.320259     | 434037.2   | 8.19     | 5.99     | 1          | 0.700271   |
| 79  | 5.749412     | 251939     | 6.48     | 5.03     | 1          | 0.603484   |
| 80  | 6.587748     | 478204.6   | 7.09     | 5.24     | 1          | 0.388683   |
| 81  | 6.756979     | 328428     | 7.15     | 6.48     | 1          | 0.328384   |
| 82  | 6.42         | 502786.1   | 7.23     | 5.64     | 1          | 0.645725   |
| 84  | 6.526176     | 308679.1   | 7.51     | 6.18     | 1          | 0.924562   |
| 85  | 5.6376       | 298056.6   | 6.68     | 4.88     | 1          | 0.724959   |
| 87  | 7.245802     | 697223.7   | 8.1      | 5.16     | 1          | 0.356053   |
| 88  | 6.202407     | 1406234    | 8.08     | 4.21     | 1          | 0.543779   |
| 89  | 7.273        | 643233.1   | 8.49     | 4.9      | 1          | 1.391968   |
| 90  | 6.051961     | 602471     | 8.46     | 3.87     | 1          | 0.95859    |
| 91  | 8.241705     | 2055673    | 13.2     | 3.4      | 1          | 0.712851   |
| 92  | 7.463273     | 270325.6   | 9.43     | 5.92     | 1          | 1.427618   |
| 93  | 6.705625     | 389958.3   | 7.39     | 5.26     | 1          | 0.483467   |
| 94  | 7.814414     | 1975897    | 9.02     | 3.45     | -1         | 0.419168   |
| 95  | 8.125        | 203295.4   | 9.24     | 6.95     | 1          | 1.110184   |
| 96  | 6.229545     | 185865.3   | 6.9      | 5.69     | 1          | 0.306287   |
| 98  | 7.142632     | 445980.1   | 7.59     | 6.45     | 1          | 0.337983   |
| 99  | 6.590038     | 2246342    | 8.77     | 3.96     | -1         | 1.060079   |
| 100 | 6.221714     | 418517.8   | 8.62     | 4.9      | 1          | 1.539119   |
| 101 | 7.470149     | 522290     | 8.53     | 5.75     | 1          | 0.614165   |
| 102 | 6.762526     | 725578.4   | 8.58     | 5.07     | 1          | 0.540216   |
| 103 | 6.410938     | 455766.1   | 7.84     | 4.82     | 1          | 0.807292   |
| 104 | 6.087941     | 289813.5   | 7.46     | 4.82     | 1          | 0.505379   |
| 106 | 5.183684     | 369989.6   | 6.41     | 4.28     | 1          | 0.424743   |
| 107 | 6.404634     | 471889.4   | 7.34     | 5.32     | 1          | 0.768669   |
| 110 | 7.175106     | 1017346    | 8.72     | 5.47     | 1          | 0.590625   |
| 111 | 6.821429     | 805901.8   | 8.14     | 4.4      | 1          | 0.582975   |
| ID  | NAverageConc | TotalNFlux | MaxNConc | MinNConc | Hysteresis | HMagnitude |
| 112 | 7.225161     | 323741     | 8.11     | 6.37     | 1          | 0.918372   |
|     |              |            |          |          |            |            |

| 113 | 7.884781     | 1368394    | 8.44     | 5.31     | 1          | 0.514076   |
|-----|--------------|------------|----------|----------|------------|------------|
| 114 | 7.582676     | 446244.8   | 8.32     | 6.95     | 1          | 0.77177    |
| 115 | 7.056978     | 889889.9   | 8.07     | 4.78     | 1          | 0.471051   |
| 116 | 8.005597     | 327894.1   | 9.59     | 6.8      | 1          | 1.485822   |
| 119 | 17.47135     | 777190.1   | 30       | 6.76     | -1         | 12.84347   |
| 120 | 24.59467     | 992531.3   | 30       | 16.92    | 1          | 2.166451   |
| 121 | 15.46097     | 796601.5   | 21.04    | 12.12    | 1          | 0.506191   |
| 122 | 11.34541     | 2031924    | 15.1     | 9        | 1          | 0.604346   |
| 123 | 9.876329     | 1504317    | 11.5     | 8.56     | 1          | 0.584148   |
| 124 | 9.515556     | 922310.1   | 19.52    | 7.25     | -1         | 2.769711   |
| 125 | 8.572621     | 1601203    | 16.19    | 6.01     | -1         | 6.162933   |
| 132 | 17.68333     | 531086.6   | 23.84    | 7.93     | -1         | 7.518693   |
| 133 | 12.12167     | 248465.1   | 17.67    | 8.36     | -1         | 1.593394   |
| 134 | 13.65646     | 2969512    | 24.1     | 6.97     | -1         | 3.953762   |
| 135 | 9.099236     | 517492.8   | 10.64    | 7.61     | -1         | 0.355122   |
| 136 | 8.976604     | 2974436    | 15.83    | 7.14     | -1         | 1.217898   |
| 139 | 7.254516     | 1003005    | 8.72     | 6.18     | -1         | 0.9205     |
| 143 | 8.710251     | 823650.3   | 19.99    | 6.1      | 1          | 0.356662   |
| 144 | 7.638133     | 1366164    | 12.01    | 6.12     | 1          | 0.402704   |
| 145 | 7.978947     | 287560.1   | 14.98    | 6.67     | -1         | 2.061414   |
| 146 | 9.660317     | 2568016    | 16.21    | 7.29     | -1         | 0.906116   |
| 147 | 10.25618     | 846427.3   | 15.48    | 6.93     | -1         | 3.315084   |
| 148 | 9.412258     | 598720.3   | 11.5     | 7.55     | -1         | 2.294097   |
| 149 | 11.12143     | 818241.8   | 12.01    | 9.95     | -1         | 1.025538   |
| 150 | 10.616       | 576296.5   | 11.39    | 9.67     | -1         | 0.845538   |
| 151 | 11.31966     | 1127868    | 12.26    | 9.72     | -1         | 0.482209   |
| 152 | 10.63533     | 1014373    | 11.9     | 9.73     | 1          | 0.554065   |
| 153 | 10.65319     | 1553272    | 11.07    | 8.92     | 1          | 0.29193    |
| 155 | 10.10654     | 1473441    | 11.15    | 7.53     | 1          | 0.322508   |
| 156 | 9.374038     | 345407.1   | 10.76    | 8.54     | 1          | 1.701645   |
| 157 | 9.250218     | 2372108    | 10.29    | 7.43     | -1         | 0.614749   |
| 158 | 8.972        | 1197565    | 9.55     | 6.6      | 1          | 0.484581   |
| 159 | 9.266061     | 901566.7   | 11.13    | 8.62     | 1          | 0.622706   |
| 160 | 9.689375     | 1227509    | 10.25    | 7.5      | 1          | 0.492252   |
| 161 | 8.862059     | 676622.5   | 10.04    | 6.14     | 1          | 0.584528   |
| 162 | 7.899753     | 1533151    | 9.29     | 6.98     | 1          | 0.462494   |
| 163 | 7.728101     | 615354.8   | 8.1      | 7.16     | 1          | 0.393723   |
| 164 | 7.464956     | 405011.2   | 8.29     | 6.85     | 1          | 0.754514   |
| 166 | 7.197987     | 368458.7   | 9.03     | 6.25     | 1          | 1.116625   |
| 167 | 6.79067      | 592029.7   | 7.12     | 5.99     | -1         | 0.327435   |
| 168 | 9.064848     | 2255178    | 13.72    | 6.59     | -1         | 4.842753   |
| ID  | NAverageConc | TotalNFlux | MaxNConc | MinNConc | Hysteresis | HMagnitude |
| 169 | 11.12919     | 2022807    | 12.23    | 6.68     | 1          | 0.626282   |
| 170 | 9.401475     | 1472139    | 12.27    | 5.31     | -1         | 1.684503   |
|     |              |            |          |          |            |            |

| 171 | 10.59058     | 952375.9   | 12.19    | 7.61     | 1          | 1.749587   |
|-----|--------------|------------|----------|----------|------------|------------|
| 172 | 8.605098     | 1960693    | 12.23    | 3.72     | -1         | 1.102328   |
| 173 | 9.367805     | 2062950    | 11.37    | 5.01     | 1          | 1.508118   |
| 174 | 6.099565     | 855409.1   | 11.24    | 2.95     | 1          | 0.82197    |
| 175 | 7.782632     | 1338068    | 10.38    | 4.23     | 1          | 1.12074    |
| 176 | 10.48078     | 1418106    | 11.21    | 7.68     | 1          | 1.444948   |
| 177 | 8.704375     | 203885.8   | 10.81    | 6.41     | 1          | 2.652286   |
| 178 | 8.916446     | 1794442    | 12.65    | 3.3      | -1         | 0.540116   |
| 179 | 8.248555     | 2214122    | 10.42    | 3.71     | -1         | 0.4174     |
| 181 | 7.925319     | 599544.2   | 9.6      | 6.1      | 1          | 1.436996   |
| 182 | 8.63359      | 764476.4   | 9.79     | 6.26     | 1          | 0.835203   |
| 183 | 6.452917     | 473785     | 9.63     | 3.29     | 1          | 0.912872   |
| 184 | 5.618824     | 433277.8   | 6.36     | 4.77     | 1          | 0.356903   |
| 185 | 6.131579     | 892411.9   | 7.05     | 3.86     | 1          | 0.756795   |
| 186 | 6.928831     | 1328715    | 8.89     | 3.49     | 1          | 0.461277   |
| 187 | 7.914186     | 1063860    | 9.25     | 3.99     | 1          | 1.107799   |
| 188 | 8.27875      | 581595.8   | 9.18     | 7.34     | 1          | 1.081356   |
| 191 | 6.525882     | 245064.6   | 7.93     | 5.53     | 1          | 1.209561   |
| 192 | 7.688049     | 773889.3   | 8.35     | 5.58     | 1          | 0.73286    |
| 193 | 7.106892     | 412553.5   | 8.53     | 6.09     | 1          | 1.038715   |
| 194 | 6.667463     | 455218.4   | 7.84     | 4.35     | 1          | 0.901247   |
| 195 | 6.777436     | 248915.2   | 7.88     | 5.84     | 1          | 1.194123   |
| 196 | 6.147949     | 342087.8   | 7.33     | 4.2      | 1          | 0.962337   |
| 197 | 5.606667     | 570412.4   | 7.68     | 2.47     | 1          | 0.941389   |
| 199 | 5.247407     | 406688.4   | 8.61     | 2.99     | 1          | 1.19383    |
| 200 | 6.624444     | 239219.8   | 7.4      | 5.87     | 1          | 0.442733   |
| 201 | 7.413095     | 2034268    | 8.63     | 2.77     | 1          | 0.299441   |
| 202 | 6.974434     | 638959.3   | 8.53     | 5.49     | 1          | 1.486641   |
| 203 | 5.267241     | 296193.6   | 7.48     | 3.91     | 1          | 1.727419   |
| 204 | 5.667544     | 803107.4   | 7.12     | 3.65     | 1          | 0.483625   |
| 205 | 7.110484     | 507009.1   | 7.75     | 6.03     | 1          | 0.66965    |
| 206 | 6.513621     | 397825.6   | 7.74     | 5.24     | 1          | 1.256501   |
| 208 | 5.955349     | 553444.4   | 7.52     | 3.56     | 1          | 1.145901   |
| 209 | 5.70125      | 235847.9   | 7.54     | 4.08     | 1          | 2.027054   |
| 211 | 6.454754     | 345436.6   | 7.51     | 5.84     | 1          | 1.078485   |
| 213 | 4.7375       | 123786.4   | 5.2      | 4.35     | 1          | 0.601667   |
| 215 | 5.31         | 908473.7   | 6.91     | 3.86     | 1          | 0.500035   |
| 216 | 6.441895     | 1003620    | 6.97     | 4.64     | 1          | 0.937097   |
| 217 | 6.428511     | 1214023    | 7.22     | 3.05     | 1          | 0.78655    |
| 218 | 5.804643     | 202687     | 7.31     | 4.85     | 1          | 1.745883   |
| ID  | NAverageConc | TotalNFlux | MaxNConc | MinNConc | Hysteresis | HMagnitude |
| 219 | 6.441828     | 1025994    | 7.34     | 3.67     | 1          | 0.282946   |
| 221 | 8.17127      | 320172.8   | 13.78    | 6        | 1          | 0.760517   |
| 223 | 9.990991     | 1116856    | 30       | 6.06     | 1          | 1.626674   |
|     |              |            |          |          |            |            |

| 224 | 9.890222 | 325024.9 | 19.86 | 6.35 | -1 | 6.897068 |
|-----|----------|----------|-------|------|----|----------|
| 225 | 8.530241 | 703690.6 | 13.03 | 6.56 | -1 | 1.037146 |
| 226 | 6.956176 | 548617.3 | 7.55  | 6.4  | -1 | 0.587074 |
| 227 | 6.922594 | 1571472  | 8.06  | 4.39 | 1  | 0.431606 |
| 228 | 7.528235 | 65348.28 | 8.22  | 7.08 | -1 | 0.462949 |
| 230 | 7.99757  | 271535.4 | 12.04 | 5.7  | -1 | 1.8251   |
| 231 | 7.41125  | 245991.1 | 8.65  | 6.28 | -1 | 0.967412 |
| 232 | 7.655473 | 2017151  | 12.2  | 6.11 | -1 | 3.071643 |
| 233 | 11.04608 | 309152.5 | 30    | 6.51 | -1 | 6.027342 |
| 234 | 8.321226 | 274803.6 | 22.23 | 5.78 | -1 | 1.883443 |
| 235 | 10.31467 | 147848.6 | 15.77 | 6.01 | -1 | 4.393367 |
| 236 | 19.03374 | 1035450  | 30    | 6.77 | -1 | 7.819869 |
| 237 | 13.113   | 466626.1 | 30    | 9.4  | -1 | 3.227973 |
| 239 | 7.920894 | 98903.34 | 10.75 | 6.77 | -1 | 2.507031 |
| 241 | 12.33352 | 222362.8 | 16.79 | 6.46 | -1 | 4.366125 |
| 243 | 9.21717  | 233029.4 | 12.13 | 6.56 | -1 | 2.88382  |
| 244 | 10.60518 | 475553.7 | 21.79 | 6.73 | -1 | 2.895212 |
| 245 | 11.34625 | 756866.2 | 14.73 | 7.05 | -1 | 3.66708  |
| 246 | 9.386917 | 1278657  | 11.46 | 8.38 | -1 | 0.346738 |
| 247 | 7.026013 | 755567.8 | 8.32  | 6.39 | 1  | 0.292265 |

| ID | TimeSinceLaPeak | TotRainfall | stormAPI | TotalQ | StartQ | PeakQ | Qp-Qo |
|----|-----------------|-------------|----------|--------|--------|-------|-------|
| 1  | 0               | 24.26       | 14.04473 | 80.22  | 0.18   | 2.57  | 2.39  |
| 5  | 2.125           | 14.13       | 24.80203 | 40.03  | 0.16   | 0.97  | 0.81  |
| 7  | 1.041667        | 18.18       | 40.08945 | 131.06 | 0.38   | 4.18  | 3.8   |
| 10 | 4.458333        | 14.6        | 21.25597 | 35.32  | 0.24   | 2.36  | 2.12  |
| 12 | 8.1875          | 12          | 20.41326 | 75.05  | 0.19   | 1.83  | 1.64  |
| 13 | 13.0625         | 18.62       | 17.50744 | 35.39  | 0.17   | 1.96  | 1.79  |
| 14 | 0.520833        | 4.81        | 24.37407 | 23.78  | 0.55   | 0.68  | 0.13  |
| 15 | 1.625           | 11.69       | 29.94174 | 74.09  | 0.38   | 2.83  | 2.45  |
| 16 | 2.416667        | 21.72       | 40.53616 | 93.9   | 0.33   | 4.96  | 4.63  |
| 17 | 1.520833        | 10.98       | 41.31894 | 75.69  | 0.49   | 3.8   | 3.31  |
| 19 | 2.708333        | 24.51       | 38.07942 | 107.44 | 0.44   | 2.88  | 2.44  |
| 21 | 3.375           | 7.75        | 57.64256 | 29.56  | 0.4    | 0.96  | 0.56  |
| 22 | 0.4375          | 1.68        | 63.15475 | 19.22  | 0.55   | 0.86  | 0.31  |
| 23 | 0.75            | 24.02       | 66.94756 | 105.47 | 0.56   | 4.9   | 4.34  |
| 26 | 2.145833        | 6.31        | 24.99608 | 17.27  | 0.2    | 0.31  | 0.11  |
| 27 | 1.354167        | 5.44        | 25.20147 | 36.97  | 0.24   | 0.42  | 0.18  |
| 28 | 3.375           | 13.84       | 21.0939  | 55.54  | 0.24   | 1.1   | 0.86  |
| 29 | 2.479167        | 6.66        | 26.01691 | 33.76  | 0.31   | 0.73  | 0.42  |
| 30 | 1.583333        | 12.93       | 29.37965 | 49.92  | 0.36   | 1.52  | 1.16  |
| 31 | 1.916667        | 20.89       | 46.11507 | 102.05 | 0.44   | 5.68  | 5.24  |
| 32 | 1.791667        | 16.63       | 47.61742 | 178.17 | 0.47   | 2.05  | 1.58  |
| 33 | 16.41667        | 13.47       | 7.591235 | 67.73  | 0.12   | 0.46  | 0.34  |
| 35 | 3.166667        | 10.66       | 16.71162 | 118.3  | 0.28   | 1.36  | 1.08  |
| 37 | 3.8125          | 20.67       | 6.795283 | 118.83 | 0.13   | 2.22  | 2.09  |
| 38 | 14.125          | 8.46        | 10.04509 | 51.96  | 0.11   | 0.2   | 0.09  |
| 40 | 1.8125          | 12.93       | 22.73699 | 21.83  | 0.06   | 0.31  | 0.25  |
| 41 | 5.791667        | 16.88       | 16.48323 | 31.54  | 0.07   | 0.19  | 0.12  |
| 45 | 10.875          | 69.35       | 42.29436 | 295.19 | 0.09   | 5.62  | 5.53  |
| 47 | 8.5             | 26.43       | 28.74473 | 20.39  | 0.05   | 0.17  | 0.12  |
| 48 | 7.5625          | 29.09       | 24.4562  | 28.3   | 0.05   | 0.42  | 0.37  |
| 49 | 5.3125          | 19.88       | 48.56768 | 16.37  | 0.08   | 1.33  | 1.25  |
| 50 | 0.5             | 36.54       | 59.63124 | 191.03 | 0.69   | 4.14  | 3.45  |
| 51 | 6.041667        | 36.42       | 52.81503 | 130.19 | 0.16   | 7.82  | 7.66  |
| 52 | 4.541667        | 12.57       | 40.46343 | 45.36  | 0.22   | 0.31  | 0.09  |
| 55 | 3.875           | 17.96       | 39.03062 | 45.84  | 0.18   | 2.06  | 1.88  |
| 56 | 0.5625          | 6.32        | 36.22368 | 62.53  | 0.55   | 0.75  | 0.2   |
| 57 | 8.833333        | 24.12       | 22.72866 | 56.06  | 0.12   | 0.2   | 0.08  |
| 58 | 12.79167        | 12.35       | 19.10867 | 17     | 0.08   | 0.15  | 0.07  |
| 59 | 3.5             | 10.69       | 18.90492 | 22.91  | 0.09   | 1.98  | 1.89  |
| 60 | 1.0625          | 0.11        | 16.33644 | 25.12  | 0.22   | 0.22  | 0     |
| 61 | 9.3125          | 9.07        | 15.26858 | 6.39   | 0.07   | 0.15  | 0.08  |
| 62 | 1.479167        | 15.32       | 32.50939 | 31.27  | 0.09   | 2.7   | 2.61  |
|    |                 |             |          |        |        |       |       |

| ID        | TimeSinceLaPeak             | TotRainfall          | stormAPI             | TotalQ           | StartQ         | PeakQ         | Qp-Qo         |
|-----------|-----------------------------|----------------------|----------------------|------------------|----------------|---------------|---------------|
| 63        | 0.958333                    | 16.05                | 31.72797             | 92.42            | 0.45           | 2.18          | 1.73          |
| 64        | 7.25                        | 25.16                | 30.36033             | 73.95            | 0.14           | 3.54          | 3.4           |
| 65        | 2.166667                    | 10.21                | 39.16263             | 51.48            | 0.27           | 1.9           | 1.63          |
| 66        | 1.875                       | 9.05                 | 41.13753             | 13.01            | 0.27           | 0.49          | 0.22          |
| 67        | 0.5                         | 11.28                | 44.1729              | 123.93           | 0.33           | 4.48          | 4.15          |
| 68        | 25.6875                     | 35.05                | 20.2516              | 62.43            | 0.06           | 4.72          | 4.66          |
| 70        | 5.3125                      | 12.08                | 47.00328             | 31.42            | 0.2            | 0.65          | 0.45          |
| 71        | 1.979167                    | 14.84                | 61.64645             | 27.13            | 0.29           | 3.49          | 3.2           |
| 72        | 0.270833                    | 12.83                | 58.89771             | 95.82            | 1.48           | 5.08          | 3.6           |
| 73        | 2.291667                    | 7.62                 | 49.93861             | 82.48            | 0.34           | 1.92          | 1.58          |
| 74        | 7.041667                    | 29.26                | 26.69484             | 110.04           | 0.16           | 3.71          | 3.55          |
| 75        | 4.3125                      | 13.26                | 36.21454             | 36.86            | 0.23           | 1.21          | 0.98          |
| 76        | 0.895833                    | 7.66                 | 38.18185             | 127.42           | 0.39           | 3.11          | 2.72          |
| 77        | 14.5625                     | 14.19                | 13.63322             | 34.14            | 0.13           | 0.63          | 0.5           |
| 79        | 1.416667                    | 7.35                 | 25.93806             | 25.08            | 0.32           | 1.61          | 1.29          |
| 80        | 0.729167                    | 1.27                 | 25.07772             | 41.31            | 0.44           | 0.89          | 0.45          |
| 81        | 2.541667                    | 4.5                  | 20.85336             | 27.01            | 0.24           | 0.32          | 0.08          |
| 82        | 3.0625                      | 9.3                  | 22.65447             | 44.06            | 0.23           | 0.71          | 0.48          |
| 84        | 3.3125                      | 20.66                | 33.97757             | 26.25            | 0.25           | 0.65          | 0.4           |
| 85        | 2.020833                    | 10.65                | 41.55721             | 31.39            | 0.28           | 3.03          | 2.75          |
| 87        | 0.9375                      | 6.32                 | 40.47255             | 58.48            | 0.56           | 2.49          | 1.93          |
| 88        | 2.083333                    | 39.62                | 68.75135             | 144.92           | 0.34           | 8.28          | 7.94          |
| 89        | 1                           | 4.07                 | 63.41841             | 53.66            | 0.91           | 2.53          | 1.62          |
| 90        | 1.645833                    | 13.29                | 63.59931             | 63.25            | 0.48           | 2.75          | 2.27          |
| 91        | 0.854167                    | 19.35                | 70.93122             | 171.12           | 0.62           | 4.17          | 3.55          |
| 92        | 7.708333                    | 5.45                 | 32.57771             | 21.07            | 0.18           | 0.64          | 0.46          |
| 93        | 0.833333                    | 3.01                 | 29.23819             | 33.07            | 0.31           | 0.76          | 0.45          |
| 94        | 2.041667                    | 17.7                 | 36.35319             | 163.29           | 0.22           | 3.63          | 3.41          |
| 95        | 8.0625                      | 9.5                  | 22.61819             | 14.27            | 0.15           | 0.62          | 0.47          |
| 96        | 0.708333                    | 5.98                 | 26.47727             | 16.82            | 0.4            | 1.08          | 0.68          |
| 98        | 1.875                       | 3.08                 | 23.71577             | 34.93            | 0.36           | 0.58          | 0.22          |
| 99        | 2.666667                    | 55.22                | 52.86242             | 235.99           | 0.27           | 5.31          | 5.04          |
| 100       | 2.0625                      | 7.72                 | 56.4702              | 38.56            | 0.58           | 1.87          | 1.29          |
| 101       | 0.666667                    | 2.22                 | 53.17478             | 40.86            | 0.89           | 1.36          | 0.47          |
| 102       | 2.229167                    | 14.89                | 51.91226             | 63.59            | 0.37           | 1.25          | 0.88          |
| 103       | 1.75                        | 7.65                 | 47.34742             | 41.41            | 0.41           | 1.24          | 0.83          |
| 104       | 1.458333                    | 7.34                 | 54.52086             | 28.05            | 0.42           | 1.45          | 1.03          |
| 106       | 0.4375                      | 3.24                 | 71.9969              | 41.35            | 2.71           | 3.47          | 0.76          |
| 107       | 0.4375                      | 5.56                 | 72.05627             | 42.3             | 1.3            | 1.86          | 0.56          |
| 110       | 1.520833                    | 17.54                | 39.00502             | 83.92            | 0.49           | 4.64          | 4.15          |
| 111       | 1.0625                      | 16.75                | 49.3476              | 75.35            | 0.71           | 5.27          | 4.56          |
| 112       | 0.833333                    | 2.42                 | 52.17085             | 25.12            | 0.74           | 1.25          | 0.51          |
| 113<br>ID | 0.770833<br>TimeSinceLaPeak | 13.15<br>TotRainfall | 51.68409<br>stormAPI | 102.62<br>TotalQ | 0.56<br>StartQ | 1.62<br>PeakQ | 1.06<br>Qp-Qo |
|           |                             |                      |                      |                  |                |               |               |

| 114 | 5.583333        | 3.12        | 29.74966 | 32.7   | 0.21   | 0.29  | 0.08  |
|-----|-----------------|-------------|----------|--------|--------|-------|-------|
| 115 | 8.145833        | 9.47        | 17.53641 | 73.58  | 0.17   | 0.92  | 0.75  |
| 116 | 23.6875         | 7.74        | 5.183001 | 22.52  | 0.09   | 0.26  | 0.17  |
| 119 | 27.02083        | 18.79       | 3.984356 | 16.81  | 0.08   | 1.34  | 1.26  |
| 120 | 0.583333        | 6.76        | 22.61878 | 21.65  | 0.3    | 0.79  | 0.49  |
| 121 | 1.0625          | 4.34        | 25.22275 | 27.07  | 0.34   | 0.88  | 0.54  |
| 122 | 1.979167        | 27.98       | 28.9827  | 104.46 | 0.27   | 4.45  | 4.18  |
| 123 | 1.125           | 5.34        | 44.78867 | 83.52  | 0.53   | 1.85  | 1.32  |
| 124 | 6.375           | 9.31        | 24.20778 | 51.25  | 0.17   | 0.32  | 0.15  |
| 125 | 22.8125         | 33.2        | 14.02272 | 78.64  | 0.09   | 5.5   | 5.41  |
| 132 | 24.77083        | 22.4        | 20.30119 | 15.3   | 0.03   | 1.1   | 1.07  |
| 133 | 1.4375          | 10.6        | 23.98155 | 10.8   | 0.1    | 0.29  | 0.19  |
| 134 | 3.041667        | 50.2        | 30.61755 | 89.32  | 0.05   | 2.87  | 2.82  |
| 135 | 4               | 20.4        | 55.16944 | 30.61  | 0.14   | 0.39  | 0.25  |
| 136 | 4.229167        | 42.4        | 56.15732 | 144.19 | 0.1    | 4.59  | 4.49  |
| 139 | 1.791667        | 16.35       | 42.48423 | 73.97  | 0.2    | 1.02  | 0.82  |
| 143 | 7.895833        | 35.09       | 9.631414 | 43.85  | 0.04   | 0.6   | 0.56  |
| 144 | 9.354167        | 26.71       | 20.51802 | 94.63  | 0.08   | 0.57  | 0.49  |
| 145 | 17.6875         | 26.1        | 4.24545  | 15.48  | 0.05   | 0.51  | 0.46  |
| 146 | 0.5             | 17.6        | 31.57832 | 118.84 | 0.34   | 3.71  | 3.37  |
| 147 | 12.27083        | 19.06       | 18.17775 | 42.74  | 0.1    | 1.26  | 1.16  |
| 148 | 3.041667        | 12.81       | 20.08249 | 34.49  | 0.26   | 1.22  | 0.96  |
| 149 | 0.854167        | 9.21        | 32.84299 | 41.05  | 0.5    | 1.59  | 1.09  |
| 150 | 1.020833        | 8.84        | 39.05014 | 30.34  | 0.6    | 1.79  | 1.19  |
| 151 | 0.416667        | 11.84       | 42.19359 | 56.57  | 1.1    | 3.35  | 2.25  |
| 152 | 0.6875          | 11.88       | 51.94341 | 53.62  | 1.24   | 2.74  | 1.5   |
| 153 | 0.583333        | 6.23        | 57.81823 | 82.57  | 1.33   | 2.82  | 1.49  |
| 155 | 0.3125          | 9.88        | 61.74106 | 86.77  | 1.66   | 4.26  | 2.6   |
| 156 | 1.125           | 4.77        | 65.37932 | 20.53  | 0.71   | 1.42  | 0.71  |
| 157 | 0.4375          | 19.11       | 66.4576  | 148.94 | 0.9    | 2.53  | 1.63  |
| 158 | 3.541667        | 14.25       | 58.80273 | 75.92  | 0.37   | 1.78  | 1.41  |
| 159 | 2.854167        | 18.85       | 51.47586 | 53.27  | 0.34   | 2.5   | 2.16  |
| 160 | 0.5625          | 2.79        | 55.95964 | 72.51  | 1.42   | 2.47  | 1.05  |
| 161 | 2.083333        | 4.36        | 44.84509 | 42.21  | 0.4    | 0.59  | 0.19  |
| 162 | 4.270833        | 13.71       | 37.11346 | 108.26 | 0.32   | 0.69  | 0.37  |
| 163 | 4.458333        | 6.23        | 24.50777 | 44.34  | 0.25   | 0.34  | 0.09  |
| 164 | 4.375           | 6.64        | 14.92701 | 30.2   | 0.21   | 0.39  | 0.18  |
| 166 | 15.375          | 12.77       | 4.157869 | 28.42  | 0.11   | 0.24  | 0.13  |
| 167 | 3.208333        | 2.96        | 11.78315 | 48.69  | 0.24   | 0.46  | 0.22  |
| 168 | 5.833333        | 33.06       | 8.483797 | 126.59 | 0.17   | 5.94  | 5.77  |
| 169 | 1.229167        | 14.44       | 40.66311 | 109.52 | 0.67   | 3.74  | 3.07  |
| 170 | 2.875           | 25.9        | 39.22545 | 100.37 | 0.37   | 5.91  | 5.54  |
| 171 | 0.770833        | 5.53        | 53.49412 | 51.98  | 0.91   | 2.07  | 1.16  |
| ID  | TimeSinceLaPeak | TotRainfall | stormAPI | TotalQ | StartQ | PeakQ | Qp-Qo |
| 172 | 1.25            | 37.87       | 68.52492 | 160.41 | 0.6    | 7.44  | 6.84  |
|     |                 |             | 126      |        |        |       |       |

| 173 | 0.875           | 18.06       | 81.00296 | 134.35 | 1.55   | 5.06  | 3.51  |
|-----|-----------------|-------------|----------|--------|--------|-------|-------|
| 174 | 1.791667        | 29.24       | 89.40502 | 100.68 | 0.71   | 7.29  | 6.58  |
| 175 | 0.5             | 15.89       | 102.0019 | 107.68 | 2.5    | 5.93  | 3.43  |
| 176 | 0.729167        | 2.83        | 101.1591 | 78.02  | 1.27   | 1.92  | 0.65  |
| 177 | 2.3125          | 6.43        | 75.07745 | 13.72  | 0.45   | 1.4   | 0.95  |
| 178 | 0.354167        | 17.7        | 78.16488 | 144.43 | 0.86   | 3.88  | 3.02  |
| 179 | 3.041667        | 37.24       | 67.52609 | 187.67 | 0.42   | 5.13  | 4.71  |
| 181 | 1.25            | 8.87        | 67.83443 | 43.37  | 0.63   | 1.58  | 0.95  |
| 182 | 0.9375          | 3.29        | 66.03843 | 51.44  | 0.9    | 1.27  | 0.37  |
| 183 | 1.791667        | 21.09       | 64.21627 | 59.66  | 0.42   | 5.09  | 4.67  |
| 184 | 0.3125          | 4.29        | 69.71383 | 43.59  | 2.81   | 3.42  | 0.61  |
| 185 | 0.395833        | 9.78        | 72.70731 | 85.76  | 2.21   | 4.8   | 2.59  |
| 186 | 0.854167        | 15.65       | 77.51586 | 113.91 | 1.51   | 2.49  | 0.98  |
| 187 | 1.729167        | 12.4        | 74.03844 | 84.16  | 0.71   | 2.77  | 2.06  |
| 188 | 1.791667        | 3.07        | 65.74744 | 39.18  | 0.51   | 0.74  | 0.23  |
| 191 | 2.6875          | 3.82        | 37.9005  | 21.19  | 0.39   | 0.9   | 0.51  |
| 192 | 0.666667        | 2.03        | 37.24152 | 57.93  | 0.53   | 1.09  | 0.56  |
| 193 | 2.895833        | 9.27        | 31.85388 | 32.7   | 0.3    | 0.63  | 0.33  |
| 194 | 1.291667        | 6.65        | 30.92378 | 40.26  | 0.4    | 1.72  | 1.32  |
| 195 | 1.458333        | 4.9         | 32.77399 | 20.52  | 0.4    | 0.84  | 0.44  |
| 196 | 0.729167        | 5.92        | 33.24394 | 32.9   | 0.48   | 2.62  | 2.14  |
| 197 | 0.895833        | 13.95       | 36.94456 | 68.07  | 0.55   | 4.35  | 3.8   |
| 199 | 3.625           | 13.49       | 37.06476 | 53.92  | 0.31   | 3.9   | 3.59  |
| 200 | 0.395833        | 1.37        | 42.40098 | 20.24  | 1.17   | 1.7   | 0.53  |
| 201 | 0.604167        | 27.41       | 48.69404 | 188.96 | 0.74   | 5.99  | 5.25  |
| 202 | 4.083333        | 9.93        | 40.95795 | 51.33  | 0.38   | 1.07  | 0.69  |
| 203 | 2.25            | 7.02        | 34.66422 | 33.74  | 0.38   | 2.32  | 1.94  |
| 204 | 0.75            | 15.21       | 42.0832  | 85.16  | 0.69   | 3.27  | 2.58  |
| 205 | 1.083333        | 2.49        | 47.08443 | 40.05  | 0.72   | 1.05  | 0.33  |
| 206 | 1.479167        | 5.58        | 39.924   | 34.49  | 0.46   | 1.01  | 0.55  |
| 208 | 1               | 6.02        | 58.04896 | 55.53  | 0.98   | 2.45  | 1.47  |
| 209 | 0.958333        | 6.87        | 58.96308 | 24.45  | 0.77   | 2.61  | 1.84  |
| 211 | 5.354167        | 6.04        | 35.32756 | 29.82  | 0.39   | 0.68  | 0.29  |
| 213 | 1.25            | 2           | 41.44524 | 14.56  | 0.9    | 1.51  | 0.61  |
| 215 | 0.479167        | 12.18       | 61.72365 | 103.01 | 2.63   | 3.81  | 1.18  |
| 216 | 1.083333        | 9.41        | 63.64489 | 89.57  | 1.05   | 2.07  | 1.02  |
| 217 | 2.083333        | 15.48       | 53.40105 | 120.13 | 0.63   | 4.06  | 3.43  |
| 218 | 2.916667        | 6.13        | 46.75974 | 19.49  | 0.42   | 1.27  | 0.85  |
| 219 | 0.75            | 6.86        | 48.44248 | 95.23  | 0.55   | 1.93  | 1.38  |
| 221 | 13.39583        | 13.39       | 14.55653 | 20.82  | 0.14   | 0.62  | 0.48  |
| 223 | 10.35417        | 18.86       | 13.37684 | 44.55  | 0.16   | 1.33  | 1.17  |
| 224 | 1.958333        | 2.89        | 18.91135 | 17.56  | 0.41   | 0.71  | 0.3   |
| ID  | TimeSinceLaPeak | TotRainfall | stormAPI | TotalQ | StartQ | PeakQ | Qp-Qo |
| 225 | 1.020833        | 5.53        | 22.30777 | 43.12  | 0.37   | 1.94  | 1.57  |
| 226 | 2.354167        | 10.57       | 22.63401 | 44.13  | 0.33   | 1.35  | 1.02  |
|     |                 |             | 127      |        |        |       |       |

| 227 | 0.875    | 8.74  | 29.94636 | 133.89 | 0.47 | 3    | 2.53 |
|-----|----------|-------|----------|--------|------|------|------|
| 228 | 17.4375  | 4.17  | 8.655765 | 4.82   | 0.08 | 0.12 | 0.04 |
| 230 | 14.1875  | 15.25 | 13.07829 | 17.35  | 0.08 | 0.45 | 0.37 |
| 231 | 1.5      | 7.99  | 23.28563 | 18.32  | 0.19 | 0.41 | 0.22 |
| 232 | 0.958333 | 14.83 | 37.2339  | 132.24 | 0.32 | 5.19 | 4.87 |
| 233 | 12.41667 | 6.69  | 15.81582 | 14.54  | 0.1  | 0.19 | 0.09 |
| 234 | 3.833333 | 9.86  | 16.86047 | 17.62  | 0.08 | 0.15 | 0.07 |
| 235 | 9.729167 | 7.92  | 16.36764 | 8.18   | 0.06 | 0.17 | 0.11 |
| 236 | 3.104167 | 18.66 | 21.07019 | 27.79  | 0.07 | 0.37 | 0.3  |
| 237 | 2.875    | 5.97  | 23.5278  | 18.22  | 0.11 | 0.28 | 0.17 |
| 239 | 18.41667 | 25.15 | 2.894229 | 6.89   | 0.04 | 0.1  | 0.06 |
| 241 | 0.083333 | 15.39 | 23.95073 | 10.18  | 0.47 | 0.47 | 0    |
| 243 | 2.854167 | 13.21 | 36.46233 | 13.66  | 0.08 | 0.24 | 0.16 |
| 244 | 2.229167 | 19.6  | 42.58766 | 21.63  | 0.08 | 0.61 | 0.53 |
| 245 | 2.104167 | 24.14 | 50.93042 | 33.79  | 0.15 | 1.62 | 1.47 |
| 246 | 0.9375   | 16.02 | 60.07773 | 72.7   | 0.45 | 1.34 | 0.89 |
| 247 | 3.875    | 16.28 | 53.18593 | 58.99  | 0.24 | 0.33 | 0.09 |
|     |          |       |          |        |      |      |      |

| ID | TMed3  | TMed5   | TMed7  | TMed10 | TMed15 | SeasonID | seasonCos |
|----|--------|---------|--------|--------|--------|----------|-----------|
| 1  |        |         |        |        |        | 4        | -0.25892  |
| 5  | 8.46   | 10.16   | 11.7   | 14.275 | 13.39  | 4        | 0.114783  |
| 7  | 12.685 | 11.23   | 11.135 | 11.745 | 13.63  | 4        | 0.176159  |
| 10 | 11.455 | 10.725  | 9.385  | 10.075 | 9.205  | 4        | 0.51724   |
| 12 | 9.55   | 8.715   | 8.53   | 8.95   | 9.355  | 4        | 0.645036  |
| 13 | 7.509  | 7.786   | 7.924  | 7.5705 | 8.4    | 4        | 0.788723  |
| 14 | 10.01  | 8.04    | 8.245  | 7.946  | 8.285  | 4        | 0.809417  |
| 15 | 10.01  | 7.8655  | 7.8495 | 8.29   | 8.045  | 4        | 0.820843  |
| 16 | 6.727  | 6.911   | 7.4655 | 7.591  | 7.509  | 4        | 0.842731  |
| 17 | 6.358  | 6.9605  | 7.0245 | 7.473  | 7.594  | 1        | 0.86058   |
| 19 | 1.8315 | 3.767   | 5.0285 | 5.7675 | 6.4275 | 1        | 0.902111  |
| 21 | 3.143  | 2.7785  | 2.13   | 2.916  | 4.6255 | 1        | 0.936623  |
| 22 | 2.6935 | 3.2195  | 2.471  | 2.9255 | 4.3775 | 1        | 0.942395  |
| 23 | 3.729  | 3.5575  | 2.9065 | 2.996  | 4.1515 | 1        | 0.94594   |
| 26 | 9.37   | 5.2255  | 3.455  | 2.551  | 3.1595 | 1        | 0.988568  |
| 27 | 9.03   | 6.066   | 4.9975 | 3.28   | 3.332  | 1        | 0.992221  |
| 28 | 9.48   | 9.29    | 9.195  | 6.187  | 4.2365 | 1        | 0.996832  |
| 29 | 5.153  | 6.5225  | 6.4995 | 6.8815 | 5.232  | 1        | 0.999667  |
| 30 | 5.536  | 6.257   | 7.4325 | 7.69   | 6.1775 | 1        | 0.999994  |
| 31 | 6.4755 | 4.606   | 5.7045 | 6.619  | 6.341  | 1        | 0.99936   |
| 32 | 3.7995 | 5.226   | 4.629  | 6.143  | 6.443  | 1        | 0.998108  |
| 33 | -0.236 | -0.6265 | 1.0555 | 3.149  | 4.309  | 1        | 0.957505  |
| 35 | 3.98   | 5.2015  | 5.0095 | 4.2645 | 3.841  | 1        | 0.910188  |
| 37 | 3.06   | 4.901   | 4.9945 | 3.3705 | 2.0895 | 2        | 0.648485  |
| 38 | 2.9825 | 4.9395  | 6.7225 | 6.8275 | 7.28   | 2        | 0.432583  |
| 40 | 5.619  | 6.5275  | 6.4865 | 5.8705 | 6.076  | 2        | -0.18043  |
| 41 | 3.237  | 4.415   | 4.7575 | 5.6955 | 5.5595 | 2        | -0.25304  |
| 45 | 6.9045 | 6.2145  | 6.3225 | 6.7215 | 6.487  | 2        | -0.60829  |
| 47 | 10.725 | 9.335   | 9.62   | 10.78  | 12.37  | 3        | -0.91436  |
| 48 | 9.695  | 10.045  | 10.75  | 10.81  | 10.65  | 3        | -0.95807  |
| 49 | 11.745 | 11.245  | 11.095 | 10.73  | 11.05  | 3        | -0.98383  |
| 50 | 12.07  | 11.215  | 11.215 | 10.965 | 11.07  | 3        | -0.98611  |
| 51 | 14.305 | 13.595  | 12.48  | 12.34  | 11.53  | 3        | -0.99821  |
| 52 | 12.075 | 13.135  | 13.38  | 12.38  | 12.06  | 3        | -0.99998  |
| 55 | 13.145 | 14.225  | 14.675 | 14.095 | 14.07  | 3        | -0.9894   |
| 56 | 11.815 | 12.85   | 14.06  | 14.07  | 14.035 | 3        | -0.98705  |
| 57 | 13.19  | 12.765  | 12.28  | 12.41  | 13.57  | 3        | -0.96457  |
| 58 | 10.96  | 11.96   | 13.23  | 14.01  | 13.87  | 3        | -0.87211  |
| 59 | 14.59  | 13.875  | 13.145 | 13.43  | 14.095 | 3        | -0.83961  |
| 60 | 13.805 | 13.935  | 13.835 | 13.1   | 14.125 | 3        | -0.81923  |
| 61 | 16.765 | 16.145  | 15.895 | 14.885 | 14.62  | 3        | -0.72023  |
| 62 | 15.465 | 15.905  | 15.77  | 15.325 | 14.725 | 3        | -0.70085  |
| ID | TMed3  | TMed5   | TMed7  | TMed10 | TMed15 | SeasonID | seasonCos |

| 63  | 15.92   | 16.315 | 15.92   | 15.625  | 14.935  | 3        | -0.69109  |
|-----|---------|--------|---------|---------|---------|----------|-----------|
| 64  | 13.11   | 13.97  | 14.425  | 14.74   | 14.98   | 3        | -0.60659  |
| 65  | 12.885  | 12.865 | 13.325  | 13.695  | 14.355  | 3        | -0.56486  |
| 66  | 13.28   | 13.115 | 13.07   | 13.43   | 14.09   | 3        | -0.53981  |
| 67  | 13.275  | 12.88  | 12.935  | 13.33   | 13.99   | 4        | -0.52893  |
| 68  | 8.013   | 8.34   | 9.12    | 10.375  | 10.61   | 4        | -0.13948  |
| 70  | 10.065  | 9.585  | 9.435   | 9.345   | 9.505   | 4        | -0.02048  |
| 71  | 10.68   | 10.3   | 9.965   | 9.605   | 9.47    | 4        | 0.013859  |
| 72  | 10.77   | 10.305 | 10.15   | 9.625   | 9.45    | 4        | 0.022442  |
| 73  | 8.545   | 9.565  | 9.745   | 9.425   | 9.315   | 4        | 0.06032   |
| 74  | 3.494   | 5.242  | 6.884   | 8.135   | 8.865   | 4        | 0.152751  |
| 75  | 4.66    | 6.6015 | 6.9135  | 6.1555  | 7.6985  | 4        | 0.246982  |
| 76  | 5.1905  | 5.1905 | 6.2085  | 5.652   | 7.019   | 4        | 0.268408  |
| 77  | 5.324   | 4.2125 | 6.2215  | 7.1155  | 7.3135  | 4        | 0.477168  |
| 79  | 4.442   | 4.9635 | 5.199   | 5.184   | 6.7005  | 4        | 0.534836  |
| 80  | 3.272   | 4.4645 | 5.1135  | 4.511   | 6.2985  | 4        | 0.545371  |
| 81  | 0.915   | 2.2095 | 3.2825  | 4.023   | 4.957   | 4        | 0.578502  |
| 82  | 8.12    | 7.58   | 5.238   | 5.3805  | 4.957   | 4        | 0.619727  |
| 84  | 8.49    | 8.73   | 6.9155  | 7.7525  | 6.1345  | 4        | 0.715872  |
| 85  | 4.989   | 5.643  | 6.475   | 6.034   | 6.14    | 4        | 0.73942   |
| 87  | 5.5335  | 5.438  | 6.7745  | 6.097   | 6.97    | 4        | 0.756276  |
| 88  | 8.2     | 6.3675 | 5.99    | 7.617   | 6.927   | 4        | 0.778515  |
| 89  | 6.3725  | 6.7035 | 5.99    | 6.5545  | 6.4325  | 4        | 0.79071   |
| 90  | 4.6555  | 6.1335 | 5.8745  | 5.7885  | 5.9305  | 4        | 0.804728  |
| 91  | 3.893   | 4.7315 | 5.8705  | 5.2575  | 5.8745  | 1        | 0.815629  |
| 92  | -1.015  | -1.012 | 0.841   | 1.837   | 3.8275  | 1        | 0.880979  |
| 93  | 0.94    | -0.018 | 0.686   | 2.398   | 3.5395  | 1        | 0.890279  |
| 94  | 0.482   | 0.204  | -0.2825 | 0.612   | 2.474   | 1        | 0.90554   |
| 95  | -1.1015 | -0.368 | 0.2915  | 0.309   | 0.204   | 1        | 0.955206  |
| 96  | 0.017   | -0.368 | 0.6305  | 0.668   | 0.6085  | 1        | 0.959644  |
| 98  | 4.888   | 3.9625 | 0.8555  | 2.1885  | 1.3795  | 1        | 0.969614  |
| 99  | 4.589   | 4.741  | 4.3225  | 2.967   | 2.203   | 1        | 0.977892  |
| 100 | 4.072   | 4.1245 | 4.325   | 4.0775  | 3.7965  | 1        | 0.986671  |
| 101 | 4.1775  | 4.276  | 4.327   | 4.2735  | 3.9445  | 1        | 0.988684  |
| 102 | 6.373   | 4.378  | 4.417   | 4.6475  | 4.026   | 1        | 0.99204   |
| 103 | 5.225   | 5.4435 | 4.8615  | 4.7005  | 4.412   | 1        | 0.996037  |
| 104 | 4.6135  | 5.1145 | 4.956   | 4.654   | 4.47    | 1        | 0.997928  |
| 106 | 4.9945  | 5.0105 | 5.5175  | 4.8415  | 4.7755  | 1        | 0.999139  |
| 107 | 4.64    | 4.956  | 5.4305  | 4.8615  | 4.801   | 1        | 0.999411  |
| 110 | 3.467   | 1.197  | -0.121  | -0.321  | -0.506  | 1        | 0.88936   |
| 111 | 4.2845  | 3.4605 | 1.197   | -0.1195 | -0.4715 | 1        | 0.881358  |
| 112 | 6.1265  | 4.1705 | 3.3615  | 0.1535  | -0.382  | 1        | 0.873967  |
| ID  | TMed3   | TMed5  | TMed7   | TMed10  | TMed15  | SeasonID | seasonCos |
| 113 | 6.1265  | 5.0865 | 3.891   | 1.3185  | -0.273  | 1        | 0.868332  |
|     |         |        |         |         |         |          |           |

| 114 | 3.185  | 3.9775 | 5.0305 | 4.762  | 3.256  | 1        | 0.819817  |
|-----|--------|--------|--------|--------|--------|----------|-----------|
| 115 | 0.538  | 0.695  | 0.6785 | 1.169  | 1.7375 | 1        | 0.730509  |
| 116 | 3.58   | 3.517  | 3.491  | 3.4855 | 2.2235 | 2        | 0.40471   |
| 119 | 4.4105 | 3.708  | 3.1455 | 2.7855 | 2.191  | 2        | -0.19923  |
| 120 | 8.09   | 5.2655 | 4.0115 | 3.4545 | 2.557  | 2        | -0.21782  |
| 121 | 9.35   | 7.7995 | 5.1745 | 4.164  | 3.048  | 2        | -0.23389  |
| 122 | 8.71   | 8.485  | 7.7845 | 5.2655 | 3.936  | 2        | -0.25753  |
| 123 | 7.6235 | 8.455  | 8.185  | 6.9895 | 4.934  | 2        | -0.28721  |
| 124 | 8.86   | 7.9665 | 7.5295 | 7.925  | 7.6235 | 2        | -0.38577  |
| 125 | 6.4335 | 7.082  | 7.4205 | 7.898  | 7.9685 | 2        | -0.67322  |
| 132 | 16.63  | 17.025 | 17.25  | 16.895 | 17.34  | 3        | -0.93377  |
| 133 | 17.59  | 16.835 | 17.435 | 17.26  | 17.085 | 3        | -0.9249   |
| 134 | 16.53  | 16.96  | 16.84  | 17.225 | 17.085 | 3        | -0.90556  |
| 135 | 15.205 | 15.7   | 16.055 | 16.39  | 16.615 | 3        | -0.877    |
| 136 | 15.34  | 16.095 | 15.905 | 16.02  | 16.25  | 3        | -0.83502  |
| 139 | 15.68  | 15.015 | 14.305 | 14.21  | 14.4   | 3        | -0.70237  |
| 143 | 13.665 | 14.05  | 13.835 | 13.885 | 14.085 | 4        | -0.4251   |
| 144 | 10.535 | 10.975 | 10.655 | 10.36  | 11.67  | 4        | -0.27999  |
| 145 | 10.505 | 10.88  | 11.25  | 12.03  | 10.855 | 4        | -0.0026   |
| 146 | 13.645 | 12.615 | 12.285 | 12.175 | 12.17  | 4        | 0.045443  |
| 147 | 8.82   | 9.165  | 8.7    | 9.425  | 10.755 | 4        | 0.252159  |
| 148 | 8.915  | 8.67   | 9.15   | 8.83   | 9.865  | 4        | 0.294931  |
| 149 | 11.135 | 10.165 | 9.43   | 9.26   | 9.865  | 4        | 0.316443  |
| 150 | 11.22  | 10.8   | 10.19  | 9.65   | 9.87   | 4        | 0.333403  |
| 151 | 11.475 | 11.135 | 10.62  | 9.87   | 9.87   | 4        | 0.342179  |
| 152 | 11.755 | 11.39  | 10.9   | 10.24  | 9.87   | 4        | 0.352269  |
| 153 | 12.46  | 11.76  | 11.305 | 10.5   | 9.87   | 4        | 0.362653  |
| 155 | 10.555 | 11.315 | 11.415 | 10.86  | 9.92   | 4        | 0.400442  |
| 156 | 11.11  | 11.675 | 11.525 | 11.285 | 10.44  | 4        | 0.417786  |
| 157 | 11.11  | 11.36  | 11.45  | 11.285 | 10.455 | 4        | 0.424617  |
| 158 | 7.6875 | 9.17   | 9.17   | 10.47  | 10.36  | 4        | 0.47679   |
| 159 | 7.89   | 7.4435 | 8.18   | 8.79   | 10.18  | 4        | 0.52      |
| 160 | 6.8195 | 6.989  | 7.6115 | 8.725  | 9.78   | 4        | 0.530377  |
| 161 | 4.8805 | 5.8025 | 6.309  | 7.3735 | 8.705  | 4        | 0.559543  |
| 162 | 5.4765 | 5.5455 | 5.6515 | 6.141  | 7.481  | 4        | 0.590929  |
| 163 | 7      | 5.2015 | 5.8945 | 5.4885 | 5.954  | 4        | 0.673614  |
| 164 | 6.946  | 6.704  | 6.9455 | 6.291  | 5.8645 | 4        | 0.722623  |
| 166 | 6.0055 | 6.039  | 5.996  | 6.0585 | 4.649  | 1        | 0.895668  |
| 167 | 3.085  | 5.403  | 5.8975 | 5.8435 | 5.686  | 1        | 0.918994  |
| 168 | 7.093  | 7.9215 | 7.115  | 6.5365 | 6.286  | 1        | 0.947671  |
| 169 | 8.08   | 7.517  | 7.794  | 7.314  | 6.68   | 1        | 0.961816  |
| ID  | TMed3  | TMed5  | TMed7  | TMed10 | TMed15 | SeasonID | seasonCos |
| 170 | 4.66   | 5.8155 | 6.4965 | 7.421  | 6.4895 | 1        | 0.972031  |
| 171 | 4.0965 | 5.2965 | 6.471  | 6.753  | 6.4525 | 1        | 0.977012  |
|     |        |        |        |        |        |          |           |

| 172 | 3.7425 | 4.415  | 5.0575 | 6.1335 | 6.337  | 1        | 0.980888  |
|-----|--------|--------|--------|--------|--------|----------|-----------|
| 173 | 6.106  | 4.45   | 5.4905 | 6.3285 | 6.897  | 1        | 0.984346  |
| 174 | 5.1735 | 4.86   | 4.309  | 5.068  | 6.514  | 1        | 0.989156  |
| 175 | 5.037  | 4.86   | 4.436  | 5.0495 | 6.4905 | 1        | 0.990383  |
| 176 | 4.12   | 4.917  | 4.5535 | 4.952  | 6.048  | 1        | 0.992221  |
| 177 | 3.297  | 3.5145 | 4.022  | 3.8155 | 4.9685 | 1        | 0.996267  |
| 178 | 3.297  | 3.445  | 4.3765 | 3.892  | 4.9685 | 1        | 0.996775  |
| 179 | 4.6215 | 4.1025 | 4.0985 | 4.3205 | 4.477  | 1        | 0.999344  |
| 181 | 5.0045 | 4.8955 | 4.9175 | 4.499  | 4.5805 | 1        | 0.999432  |
| 182 | 5.536  | 5.52   | 4.9505 | 4.8075 | 4.8665 | 1        | 0.998703  |
| 183 | 5      | 4.8475 | 4.909  | 4.8435 | 4.5105 | 1        | 0.99686   |
| 184 | 4.7115 | 5.2265 | 5.112  | 4.911  | 4.4625 | 1        | 0.99611   |
| 185 | 4.7115 | 5.396  | 5.112  | 4.911  | 4.5805 | 1        | 0.995521  |
| 186 | 6.2215 | 5.679  | 5.372  | 5.128  | 4.8665 | 1        | 0.994101  |
| 187 | 7.154  | 6.67   | 5.984  | 5.7425 | 5.1185 | 1        | 0.990679  |
| 188 | 5.257  | 6.67   | 5.3615 | 5.4405 | 5.2645 | 1        | 0.985947  |
| 191 | 4.936  | 4.374  | 3.938  | 4.1935 | 4.593  | 1        | 0.955492  |
| 192 | 4.817  | 4.768  | 4.346  | 4.245  | 4.548  | 1        | 0.951714  |
| 193 | 3.969  | 4.275  | 4.4865 | 4.0965 | 4.4095 | 1        | 0.937125  |
| 194 | 4.5555 | 4.497  | 4.53   | 4.462  | 4.3685 | 1        | 0.927399  |
| 195 | 4.29   | 3.759  | 4.061  | 4.438  | 4.1635 | 1        | 0.918002  |
| 196 | 4.3835 | 4.4055 | 4.399  | 4.511  | 4.2305 | 1        | 0.912218  |
| 197 | 3.3045 | 4.3865 | 3.9945 | 4.3745 | 4.1445 | 1        | 0.906247  |
| 199 | 2.2575 | 2.734  | 3.231  | 3.4255 | 3.795  | 1        | 0.865112  |
| 200 | 1.902  | 2.8275 | 3.1215 | 3.3045 | 3.738  | 1        | 0.860032  |
| 201 | 1.671  | 2.605  | 2.901  | 3.1375 | 3.621  | 1        | 0.856535  |
| 202 | 4.366  | 4.369  | 3.7645 | 3.701  | 3.821  | 1        | 0.818583  |
| 203 | 4.395  | 4.305  | 4.4405 | 3.8315 | 3.766  | 1        | 0.793549  |
| 204 | 4.721  | 4.152  | 4.554  | 3.956  | 3.8315 | 1        | 0.786956  |
| 205 | 4.4035 | 4.6215 | 4.4745 | 4.4255 | 3.8425 | 1        | 0.773952  |
| 206 | 4.235  | 4.036  | 4.218  | 4.3975 | 3.849  | 1        | 0.75898   |
| 208 | 2.247  | 2.7595 | 3.1045 | 3.6165 | 3.572  | 1        | 0.730509  |
| 209 | 2.9215 | 2.7595 | 3.3125 | 3.6465 | 3.6955 | 1        | 0.719641  |
| 211 | 6.2205 | 5.557  | 4.6055 | 3.7365 | 4.082  | 1        | 0.650501  |
| 213 | 5.218  | 5.662  | 5.509  | 5.1065 | 4.3365 | 1        | 0.610426  |
| 215 | 5.5695 | 5.8885 | 5.8875 | 5.495  | 4.447  | 1        | 0.598426  |
| 216 | 6.327  | 5.955  | 5.9715 | 5.7535 | 4.58   | 1        | 0.584545  |
| 217 | 5.7835 | 5.925  | 5.821  | 5.843  | 5.2675 | 2        | 0.555971  |
| 218 | 3.2685 | 4.628  | 5.2915 | 5.2675 | 5.362  | 2        | 0.512629  |
| 219 | 3.1115 | 4.2655 | 4.861  | 5.0815 | 5.2585 | 2        | 0.503671  |
| ID  | TMed3  | TMed5  | TMed7  | TMed10 | TMed15 | SeasonID | seasonCos |
| 221 | 7.6815 | 7.9555 | 7.7575 | 7.5305 | 7.457  | 2        | 0.217998  |
| 223 | 6.6105 | 5.2725 | 5.155  | 5.0105 | 5.563  | 2        | 0.022145  |
| 224 | 6.7825 | 6.6655 | 5.914  | 5.506  | 5.3725 | 2        | -0.01802  |
|     |        |        |        |        |        |          |           |

| -0.03451 | 2 | 5.37   | 5.694  | 6.3    | 6.7575 | 6.3905 | 225 |
|----------|---|--------|--------|--------|--------|--------|-----|
| -0.0646  | 2 | 5.6125 | 6.3    | 6.992  | 6.8845 | 7.3615 | 226 |
| -0.08927 | 2 | 6.056  | 6.992  | 7.514  | 7.5765 | 9.375  | 227 |
| -0.37249 | 2 | 8.41   | 8.765  | 8.76   | 8.93   | 9.03   | 228 |
| -0.5931  | 2 | 8.99   | 9.13   | 9.105  | 9.475  | 9.47   | 230 |
| -0.62383 | 2 | 9.07   | 8.84   | 9.41   | 9.36   | 9.235  | 231 |
| -0.64188 | 2 | 9.02   | 9.07   | 9.315  | 9.315  | 8.91   | 232 |
| -0.78927 | 2 | 10.135 | 11.06  | 10.285 | 9.62   | 8.43   | 233 |
| -0.82156 | 3 | 10.95  | 10.68  | 9.96   | 10.07  | 11.315 | 234 |
| -0.90933 | 3 | 10.815 | 11.045 | 11.86  | 11.63  | 11.86  | 235 |
| -0.92242 | 3 | 11.225 | 12.065 | 12.045 | 12.18  | 13.325 | 236 |
| -0.94761 | 3 | 12.225 | 12.685 | 13.54  | 14.075 | 13.945 | 237 |
| -0.99976 | 3 | 13.555 | 13.035 | 12.995 | 13.915 | 14.745 | 239 |
| -0.8686  | 3 | 15.73  | 15.425 | 14.885 | 14.38  | 14.365 | 241 |
| -0.82744 | 3 | 14.745 | 14.075 | 13.98  | 13.65  | 13.545 | 243 |
| -0.80529 | 3 | 14.32  | 14.05  | 13.8   | 13.9   | 14.555 | 244 |
| -0.78106 | 3 | 13.98  | 13.615 | 13.72  | 13.765 | 12.775 | 245 |
| -0.76996 | 3 | 13.68  | 13.23  | 13.295 | 12.67  | 12.235 | 246 |
| -0.73793 | 3 | 13.325 | 12.89  | 12.29  | 12.23  | 12.21  | 247 |
|          |   |        |        |        |        |        |     |

## **Appendix 3: SPSS output**

### **Regression NAverageC**

```
REGRESSION

/MISSING LISTWISE

/STATISTICS COEFF OUTS R ANOVA

/CRITERIA=PIN(.05) POUT(.10)

/NOORIGIN

/DEPENDENT NAverageConc

/METHOD=STEPWISE TimeSinceLastPeak TotalRainfall stormAPI StartQ PeakQ

QpMinusQo TotalQ seasonCos TMedian3 TMedian5 TMedian7 TMedian10 TMedian15.
```

| -                      | Notes                               |                                           |  |  |
|------------------------|-------------------------------------|-------------------------------------------|--|--|
| Output Created         |                                     | 24-FEB-2016 13:56:00                      |  |  |
| Comments               |                                     |                                           |  |  |
|                        |                                     | C:\Users\dg\Documents\Durham              |  |  |
|                        | Data                                | University\EdenDTC\1.Final                |  |  |
|                        |                                     | Results\Stepwise Final\data.sav           |  |  |
| Input                  | Active Dataset                      | DataSet1                                  |  |  |
| input                  | Filter                              | <none></none>                             |  |  |
|                        | Weight                              | <none></none>                             |  |  |
|                        | Split File                          | <none></none>                             |  |  |
|                        | N of Rows in Working Data File      | 190                                       |  |  |
|                        | Definition of Missing<br>Cases Used | User-defined missing values are treated   |  |  |
| Missing Value Handling |                                     | as missing.                               |  |  |
|                        |                                     | Statistics are based on cases with no     |  |  |
|                        |                                     | missing values for any variable used.     |  |  |
|                        |                                     | REGRESSION /MISSING LISTWISE              |  |  |
|                        |                                     | /STATISTICS COEFF OUTS R                  |  |  |
|                        |                                     | ANOVA /CRITERIA=PIN(.05)                  |  |  |
|                        |                                     | POUT(.10) /NOORIGIN                       |  |  |
|                        |                                     | /DEPENDENT NAverageConc                   |  |  |
| Syntax                 |                                     |                                           |  |  |
|                        |                                     | TimeSinceLastPeak TotalRainfall           |  |  |
|                        |                                     | stormAPI StartQ PeakQ QpMinusQo           |  |  |
|                        |                                     | TotalQ seasonCos TMedian3                 |  |  |
|                        |                                     | TMedian5 TMedian7 TMedian10<br>TMedian15. |  |  |
|                        |                                     |                                           |  |  |
|                        | Processor Time                      | 00:00:00.06                               |  |  |
| _                      | Elapsed Time                        | 00:00:00.06                               |  |  |
| Resources              | Memory Required                     | 14336 bytes                               |  |  |
|                        | Additional Memory Required for      | 0 bytes                                   |  |  |
|                        | Residual Plots                      |                                           |  |  |

[DataSet1] C:\Users\dg\Documents\Durham University\EdenDTC\1.Final Results\Stepwise Final\data.sav

| Model | Variables Entered | Variables<br>Removed | Method                                                                                         |
|-------|-------------------|----------------------|------------------------------------------------------------------------------------------------|
| 1     | seasonCos         |                      | Stepwise (Criteria: Probability-of-F-to-enter <= .050,<br>Probability-of-F-to-remove >= .100). |

a. Dependent Variable: NAverageConc

#### **Model Summary**

| Model | R     | R Square | Adjusted R<br>Square | Std. Error of the<br>Estimate |
|-------|-------|----------|----------------------|-------------------------------|
| 1     | .450ª | .202     | .198                 | 2.23592007609167              |

a. Predictors: (Constant), seasonCos

ANOVA<sup>a</sup>

| Model | 1          | Sum of Squares | df  | Mean Square | F      | Sig.              |
|-------|------------|----------------|-----|-------------|--------|-------------------|
|       | Regression | 236.744        | 1   | 236.744     | 47.355 | .000 <sup>b</sup> |
| 1     | Residual   | 934.876        | 187 | 4.999       |        |                   |
|       | Total      | 1171.620       | 188 |             |        |                   |

a. Dependent Variable: NAverageConc

b. Predictors: (Constant), seasonCos

|       | Coefficients <sup>a</sup> |                             |            |                              |        |      |  |  |
|-------|---------------------------|-----------------------------|------------|------------------------------|--------|------|--|--|
| Model |                           | Unstandardized Coefficients |            | Standardized<br>Coefficients | t      | Sig. |  |  |
|       |                           | В                           | Std. Error | Beta                         |        |      |  |  |
| 1     | (Constant)                | 8.974                       | .177       |                              | 50.593 | .000 |  |  |
|       | seasonCos                 | -1.604                      | .233       | 450                          | -6.882 | .000 |  |  |

a. Dependent Variable: NAverageConc

| Model |                   | Beta In           | t     | Sig. | Partial<br>Correlation | Collinearity<br>Statistics |
|-------|-------------------|-------------------|-------|------|------------------------|----------------------------|
|       |                   |                   |       |      |                        | Tolerance                  |
|       | TimeSinceLastPeak | .060 <sup>b</sup> | .875  | .382 | .064                   | .912                       |
|       | TotalRainfall     | .069 <sup>b</sup> | 1.021 | .308 | .075                   | .923                       |
|       | stormAPI          | 034 <sup>b</sup>  | 492   | .623 | 036                    | .883                       |
|       | StartQ            | 043 <sup>b</sup>  | 608   | .544 | 045                    | .841                       |
|       | PeakQ             | 007 <sup>b</sup>  | 109   | .914 | 008                    | .951                       |
| 4     | QpMinusQo         | .003 <sup>b</sup> | .046  | .963 | .003                   | .985                       |
| 1     | TotalQ            | .021 <sup>b</sup> | .317  | .752 | .023                   | .978                       |
|       | TMedian3          | .172 <sup>b</sup> | 1.662 | .098 | .121                   | .393                       |
|       | TMedian5          | .057 <sup>b</sup> | .518  | .605 | .038                   | .359                       |
|       | TMedian7          | 006 <sup>b</sup>  | 058   | .953 | 004                    | .350                       |
|       | TMedian10         | 037 <sup>b</sup>  | 339   | .735 | 025                    | .367                       |
|       | TMedian15         | 080 <sup>b</sup>  | 764   | .446 | 056                    | .386                       |

Excluded Variables<sup>a</sup>

a. Dependent Variable: NAverageConc

b. Predictors in the Model: (Constant), seasonCos

### **Regression NAverageC CosOUT**

Resources

REGRESSION /MISSING LISTWISE /STATISTICS COEFF OUTS R ANOVA /CRITERIA=PIN(.05) POUT(.10) /NOORIGIN /DEPENDENT NAverageConc /METHOD=STEPWISE TimeSinceLastPeak TotalRainfall stormAPI StartQ PeakQ QpMinusQo TotalQ TMedian3 TMedian5 TMedian7 TMedian10 TMedian15.

Notes **Output Created** 24-FEB-2016 13:57:05 Comments C:\Users\dg\Documents\Durham Data University\EdenDTC\1.Final Results\Stepwise Final\data.sav Active Dataset DataSet1 Input Filter <none> Weight <none> Split File <none> N of Rows in Working Data File 190 User-defined missing values are treated Definition of Missing as missing. Missing Value Handling Statistics are based on cases with no Cases Used missing values for any variable used. REGRESSION /MISSING LISTWISE /STATISTICS COEFF OUTS R ANOVA /CRITERIA=PIN(.05) POUT(.10) /NOORIGIN Syntax /DEPENDENT NAverageConc /METHOD=STEPWISE TimeSinceLastPeak TotalRainfall stormAPI StartQ PeakQ QpMinusQo TotalQ TMedian3 TMedian5 TMedian7 TMedian10 TMedian15. Processor Time 00:00:00.03 Elapsed Time 00:00:00.04

[DataSet1] C:\Users\dg\Documents\Durham University\EdenDTC\1.Final Results\Stepwise Final\data.sav

Additional Memory Required for

Memory Required

**Residual Plots** 

13056 bytes

0 bytes

| Model | Variables Entered     | Variables<br>Removed | Method                                                                                         |
|-------|-----------------------|----------------------|------------------------------------------------------------------------------------------------|
| 1     | TMedian3              |                      | Stepwise (Criteria: Probability-of-F-to-enter <= .050,<br>Probability-of-F-to-remove >= .100). |
| 2     | TimeSinceLastPe<br>ak |                      | Stepwise (Criteria: Probability-of-F-to-enter <= .050,<br>Probability-of-F-to-remove >= .100). |

a. Dependent Variable: NAverageConc

|       | Model Summary     |          |            |                   |  |  |  |  |
|-------|-------------------|----------|------------|-------------------|--|--|--|--|
| Model | R                 | R Square | Adjusted R | Std. Error of the |  |  |  |  |
|       |                   |          | Square     | Estimate          |  |  |  |  |
| 1     | .418 <sup>a</sup> | .175     | .170       | 2.27403945087828  |  |  |  |  |
| 2     | .446 <sup>b</sup> | .199     | .190       | 2.24613886489324  |  |  |  |  |

a. Predictors: (Constant), TMedian3

b. Predictors: (Constant), TMedian3, TimeSinceLastPeak

|       | ANOVAª     |                |     |             |            |                   |  |  |
|-------|------------|----------------|-----|-------------|------------|-------------------|--|--|
| Model |            | Sum of Squares | df  | Mean Square | F          | Sig.              |  |  |
|       | Regression | 204.596        | 1   | 204.596     | 39.56<br>4 | .000 <sup>b</sup> |  |  |
| 1     | Residual   | 967.025        | 187 | 5.171       |            |                   |  |  |
|       | Total      | 1171.620       | 188 |             |            |                   |  |  |
|       | Regression | 233.224        | 2   | 116.612     | 23.11<br>4 | .000 <sup>c</sup> |  |  |
| 2     | Residual   | 938.396        | 186 | 5.045       |            |                   |  |  |
|       | Total      | 1171.620       | 188 |             |            |                   |  |  |

a. Dependent Variable: NAverageConc

b. Predictors: (Constant), TMedian3

c. Predictors: (Constant), TMedian3, TimeSinceLastPeak

| Coefficients <sup>a</sup> |                   |                             |            |                              |        |      |  |
|---------------------------|-------------------|-----------------------------|------------|------------------------------|--------|------|--|
| Model                     | I                 | Unstandardized Coefficients |            | Standardized<br>Coefficients | t      | Sig. |  |
|                           |                   | В                           | Std. Error | Beta                         |        |      |  |
| 1                         | (Constant)        | 6.591                       | .344       |                              | 19.176 | .000 |  |
|                           | TMedian3          | .254                        | .040       | .418                         | 6.290  | .000 |  |
|                           | (Constant)        | 6.346                       | .355       |                              | 17.884 | .000 |  |
| 2                         | TMedian3          | .246                        | .040       | .406                         | 6.164  | .000 |  |
|                           | TimeSinceLastPeak | .076                        | .032       | .157                         | 2.382  | .018 |  |

a. Dependent Variable: NAverageConc

| Model |                   | Beta In           | t      | Sig. | Partial<br>Correlation | Collinearity<br>Statistics |
|-------|-------------------|-------------------|--------|------|------------------------|----------------------------|
|       |                   |                   |        |      |                        | Tolerance                  |
|       | TimeSinceLastPeak | .157 <sup>b</sup> | 2.382  | .018 | .172                   | .994                       |
|       | TotalRainfall     | .094 <sup>b</sup> | 1.375  | .171 | .100                   | .942                       |
|       | stormAPI          | 122 <sup>b</sup>  | -1.831 | .069 | 133                    | .976                       |
|       | StartQ            | 130 <sup>b</sup>  | -1.925 | .056 | 140                    | .952                       |
|       | PeakQ             | 063 <sup>b</sup>  | 938    | .349 | 069                    | .989                       |
| 1     | QpMinusQo         | 031 <sup>b</sup>  | 463    | .644 | 034                    | .998                       |
|       | TotalQ            | 001 <sup>b</sup>  | 008    | .994 | 001                    | .988                       |
|       | TMedian5          | 462 <sup>b</sup>  | -1.650 | .101 | 120                    | .056                       |
|       | TMedian7          | 254 <sup>b</sup>  | -1.342 | .181 | 098                    | .123                       |
|       | TMedian10         | 171 <sup>b</sup>  | -1.119 | .265 | 082                    | .188                       |
|       | TMedian15         | 157 <sup>b</sup>  | -1.190 | .236 | 087                    | .254                       |
|       | TotalRainfall     | .056°             | .798   | .426 | .059                   | .879                       |
|       | stormAPI          | 051°              | 635    | .526 | 047                    | .680                       |
|       | StartQ            | 077°              | -1.033 | .303 | 076                    | .785                       |
|       | PeakQ             | 033 <sup>c</sup>  | 484    | .629 | 036                    | .950                       |
| 0     | QpMinusQo         | 016 <sup>c</sup>  | 243    | .808 | 018                    | .988                       |
| 2     | TotalQ            | .030°             | .449   | .654 | .033                   | .953                       |
|       | TMedian5          | 513℃              | -1.853 | .065 | 135                    | .056                       |
|       | TMedian7          | 318°              | -1.692 | .092 | 123                    | .121                       |
|       | TMedian10         | 248 <sup>c</sup>  | -1.616 | .108 | 118                    | .181                       |
|       | TMedian15         | 213℃              | -1.619 | .107 | 118                    | .247                       |

Excluded Variables<sup>a</sup>

a. Dependent Variable: NAverageConc

b. Predictors in the Model: (Constant), TMedian3

c. Predictors in the Model: (Constant), TMedian3, TimeSinceLastPeak

# **Regression NFlux**

```
REGRESSION

/MISSING LISTWISE

/STATISTICS COEFF OUTS R ANOVA

/CRITERIA=PIN(.05) POUT(.10)

/NOORIGIN

/DEPENDENT TotalNFlux

/METHOD=STEPWISE TimeSinceLastPeak TotalRainfall stormAPI QpMinusQo TMedian3

TMedian5 TMedian7 TMedian10 TMedian15 seasonCos.
```

Notes

|                        | Notes                      |                                            |  |
|------------------------|----------------------------|--------------------------------------------|--|
| Output Created         |                            | 24-FEB-2016 14:04:52                       |  |
| Comments               |                            |                                            |  |
|                        |                            | C:\Users\dg\Documents\Durham               |  |
|                        | Data                       | University\EdenDTC\1.Final                 |  |
|                        |                            | Results\Stepwise Final\data.sav            |  |
|                        | Active Dataset             | DataSet1                                   |  |
| Input                  | Filter                     | <none></none>                              |  |
|                        | Weight                     | <none></none>                              |  |
|                        | Split File                 | <none></none>                              |  |
|                        | N of Rows in Working Data  | 100                                        |  |
|                        | File                       | 190                                        |  |
|                        | Definition of Missing      | User-defined missing values are treated as |  |
| Missing Value Handling | Definition of Missing      | missing.                                   |  |
| Missing Value Handling |                            | Statistics are based on cases with no      |  |
|                        | Cases Used                 | missing values for any variable used.      |  |
|                        |                            | REGRESSION                                 |  |
|                        |                            | /MISSING LISTWISE                          |  |
|                        |                            | /STATISTICS COEFF OUTS R ANOVA             |  |
|                        |                            | /CRITERIA=PIN(.05) POUT(.10)               |  |
|                        |                            | /NOORIGIN                                  |  |
| Syntax                 |                            | /DEPENDENT TotalNFlux                      |  |
|                        |                            | /METHOD=STEPWISE                           |  |
|                        |                            | TimeSinceLastPeak TotalRainfall stormAPI   |  |
|                        |                            | QpMinusQo TMedian3 TMedian5                |  |
|                        |                            | TMedian7 TMedian10 TMedian15               |  |
|                        |                            | seasonCos.                                 |  |
|                        | Processor Time             | 00:00:00.03                                |  |
|                        | Elapsed Time               | 00:00:00.07                                |  |
| Resources              | Memory Required            | 10688 bytes                                |  |
|                        | Additional Memory Required |                                            |  |
|                        | for Residual Plots         | 0 bytes                                    |  |
| [DataGat1] C. \ Haara' | \dg\Documents\Durham Ur    |                                            |  |

[DataSet1] C:\Users\dg\Documents\Durham University\EdenDTC\1.Final Results\Stepwise Final\data.sav

| Model | Variables      | Variables | Method                                                                                         |
|-------|----------------|-----------|------------------------------------------------------------------------------------------------|
|       | Entered        | Removed   |                                                                                                |
| 1     | TotalRainfall  |           | Stepwise (Criteria: Probability-of-F-to-enter <= .050,<br>Probability-of-F-to-remove >= .100). |
| 2     | TimeSinceLastP |           | Stepwise (Criteria: Probability-of-F-to-enter <= .050,                                         |
| 2     | eak            | •         | Probability-of-F-to-remove >= .100).                                                           |
| 3     | QpMinusQo      |           | Stepwise (Criteria: Probability-of-F-to-enter <= .050,                                         |
|       |                |           | Probability-of-F-to-remove >= .100).                                                           |

a. Dependent Variable: TotalNFlux

|       | Model Summary     |          |            |                            |  |  |  |  |  |
|-------|-------------------|----------|------------|----------------------------|--|--|--|--|--|
| Model | R                 | R Square | Adjusted R | Std. Error of the Estimate |  |  |  |  |  |
|       |                   |          | Square     |                            |  |  |  |  |  |
| 1     | .672 <sup>a</sup> | .452     | .449       | 632017.1686509916000       |  |  |  |  |  |
| 2     | .720 <sup>b</sup> | .518     | .513       | 594116.4345780500000       |  |  |  |  |  |
| 3     | .732°             | .535     | .528       | 584959.3668826522000       |  |  |  |  |  |

a. Predictors: (Constant), TotalRainfall

b. Predictors: (Constant), TotalRainfall, TimeSinceLastPeak

c. Predictors: (Constant), TotalRainfall, TimeSinceLastPeak, QpMinusQo

| <b>ANOVA</b> <sup>a</sup> |
|---------------------------|
|---------------------------|

| Model |                | Sum of Squares      | df  | Mean Square            | F       | Sig.              |
|-------|----------------|---------------------|-----|------------------------|---------|-------------------|
|       | Regress<br>ion | 61505335337566.375  | 1   | 61505335337566.37<br>5 | 153.977 | .000 <sup>b</sup> |
| 1     | Residual       | 74696346174818.190  | 187 | 399445701469.616       | 1       | u -               |
|       | Total          | 136201681512384.560 | 188 |                        |         |                   |
|       | Regress<br>ion | 70548454674937.950  | 2   | 35274227337468.98<br>0 | 99.934  | .000°             |
| 2     | Residual       | 65653226837446.610  | 186 | 352974337835.734       |         |                   |
|       | Total          | 136201681512384.560 | 188 |                        |         |                   |
|       | Regress<br>ion | 72898851245190.220  | 3   | 24299617081730.07<br>4 | 71.015  | .000 <sup>d</sup> |
| 3     | Residual       | 63302830267194.340  | 185 | 342177460903.753       | 1       | u -               |
|       | Total          | 136201681512384.560 | 188 |                        |         |                   |

a. Dependent Variable: TotalNFlux

b. Predictors: (Constant), TotalRainfall

c. Predictors: (Constant), TotalRainfall, TimeSinceLastPeak

d. Predictors: (Constant), TotalRainfall, TimeSinceLastPeak, QpMinusQo

| _     | Coefficients <sup>a</sup> |               |                |              |        |      |  |  |
|-------|---------------------------|---------------|----------------|--------------|--------|------|--|--|
| Model |                           | Unstandardize | d Coefficients | Standardized | t      | Sig. |  |  |
|       |                           |               |                | Coefficients |        |      |  |  |
|       |                           | В             | Std. Error     | Beta         |        |      |  |  |
| 1     | (Constant)                | 165243.573    | 76669.075      |              | 2.155  | .032 |  |  |
| I     | TotalRainfall             | 54841.491     | 4419.587       | .672         | 12.409 | .000 |  |  |
|       | (Constant)                | 258620.275    | 74395.006      |              | 3.476  | .001 |  |  |
| 2     | TotalRainfall             | 60716.339     | 4313.638       | .744         | 14.075 | .000 |  |  |
|       | TimeSinceLastPeak         | -44022.979    | 8697.448       | 268          | -5.062 | .000 |  |  |
|       | (Constant)                | 222041.968    | 74566.134      |              | 2.978  | .003 |  |  |
| 3     | TotalRainfall             | 49948.389     | 5909.184       | .612         | 8.453  | .000 |  |  |
| 3     | TimeSinceLastPeak         | -35197.094    | 9201.744       | 214          | -3.825 | .000 |  |  |
|       | QpMinusQo                 | 92306.823     | 35219.966      | .184         | 2.621  | .009 |  |  |

a. Dependent Variable: TotalNFlux

| Model |                   | Beta In           | t      | Sig. | Partial<br>Correlation | Collinearity<br>Statistics<br>Tolerance |
|-------|-------------------|-------------------|--------|------|------------------------|-----------------------------------------|
|       | TimeSinceLastPeak | 268 <sup>b</sup>  | -5.062 | .000 | 348                    | .928                                    |
|       | stormAPI          | .202 <sup>b</sup> | 3.863  | .000 | .273                   | .999                                    |
|       | QpMinusQo         | .282 <sup>b</sup> | 4.170  | .000 | .292                   | .591                                    |
|       | TMedian3          | 083 <sup>b</sup>  | -1.493 | .137 | 109                    | .942                                    |
| 1     | TMedian5          | 090 <sup>b</sup>  | -1.626 | .106 | 118                    | .939                                    |
|       | TMedian7          | 096 <sup>b</sup>  | -1.733 | .085 | 126                    | .936                                    |
|       | TMedian10         | 112 <sup>b</sup>  | -2.007 | .046 | 146                    | .923                                    |
|       | TMedian15         | 116 <sup>b</sup>  | -2.087 | .038 | 151                    | .926                                    |
|       | seasonCos         | .106 <sup>b</sup> | 1.893  | .060 | .137                   | .923                                    |
|       | stormAPI          | .078°             | 1.254  | .211 | .092                   | .661                                    |
|       | QpMinusQo         | .184°             | 2.621  | .009 | .189                   | .512                                    |
|       | TMedian3          | 079 <sup>c</sup>  | -1.519 | .130 | 111                    | .942                                    |
| 2     | TMedian5          | 083 <sup>c</sup>  | -1.589 | .114 | 116                    | .938                                    |
| 2     | TMedian7          | 082 <sup>c</sup>  | -1.567 | .119 | 114                    | .934                                    |
|       | TMedian10         | 091°              | -1.714 | .088 | 125                    | .917                                    |
|       | TMedian15         | 095 <sup>c</sup>  | -1.806 | .073 | 132                    | .920                                    |
|       | seasonCos         | .044 <sup>c</sup> | .806   | .421 | .059                   | .870                                    |
|       | stormAPI          | .038 <sup>d</sup> | .588   | .558 | .043                   | .613                                    |
| 3     | TMedian3          | 044 <sup>d</sup>  | 817    | .415 | 060                    | .864                                    |
|       | TMedian5          | 046 <sup>d</sup>  | 855    | .394 | 063                    | .852                                    |

# Excluded Variables<sup>a</sup>

| TMedian7  | 045 <sup>d</sup> | 834    | .406 | 061 | .849 |
|-----------|------------------|--------|------|-----|------|
| TMedian10 | 055 <sup>d</sup> | -1.013 | .313 | 074 | .839 |
| TMedian15 | 061 <sup>d</sup> | -1.120 | .264 | 082 | .844 |
| seasonCos | 006 <sup>d</sup> | 107    | .915 | 008 | .762 |

a. Dependent Variable: TotalNFlux

b. Predictors in the Model: (Constant), TotalRainfall

c. Predictors in the Model: (Constant), TotalRainfall, TimeSinceLastPeak

d. Predictors in the Model: (Constant), TotalRainfall, TimeSinceLastPeak, QpMinusQo

# **Regression NFluxCosOUT**

```
REGRESSION

/MISSING LISTWISE

/STATISTICS COEFF OUTS R ANOVA

/CRITERIA=PIN(.05) POUT(.10)

/NOORIGIN

/DEPENDENT TotalNFlux

/METHOD=STEPWISE TimeSinceLastPeak TotalRainfall stormAPI QpMinusQo TMedian3

TMedian5 TMedian7 TMedian10 TMedian15.
```

| -                       | Notes                      |                                            |  |
|-------------------------|----------------------------|--------------------------------------------|--|
| Output Created          |                            | 24-FEB-2016 14:05:19                       |  |
| Comments                |                            |                                            |  |
|                         |                            | C:\Users\dg\Documents\Durham               |  |
|                         | Data                       | University\EdenDTC\1.Final                 |  |
|                         |                            | Results\Stepwise Final\data.sav            |  |
|                         | Active Dataset             | DataSet1                                   |  |
| Input                   | Filter                     | <none></none>                              |  |
|                         | Weight                     | <none></none>                              |  |
|                         | Split File                 | <none></none>                              |  |
|                         | N of Rows in Working Data  | 190                                        |  |
|                         | File                       | 190                                        |  |
|                         | Definition of Missing      | User-defined missing values are treated as |  |
| Missing Value Handling  | Definition of Missing      | missing.                                   |  |
| wissing value rianaling | Cases Used                 | Statistics are based on cases with no      |  |
|                         |                            | missing values for any variable used.      |  |
|                         |                            | REGRESSION                                 |  |
|                         |                            | /MISSING LISTWISE                          |  |
|                         |                            | /STATISTICS COEFF OUTS R ANOVA             |  |
|                         |                            | /CRITERIA=PIN(.05) POUT(.10)               |  |
| Syntax                  |                            | /NOORIGIN                                  |  |
|                         |                            | /DEPENDENT TotalNFlux                      |  |
|                         |                            | /METHOD=STEPWISE                           |  |
|                         |                            | TimeSinceLastPeak TotalRainfall stormAPI   |  |
|                         |                            | QpMinusQo TMedian3 TMedian5                |  |
|                         |                            | TMedian7 TMedian10 TMedian15.              |  |
|                         | Processor Time             | 00:00:00.05                                |  |
|                         | Elapsed Time               | 00:00:00.04                                |  |
| Resources               | Memory Required            | 9600 bytes                                 |  |
|                         | Additional Memory Required | 0 hutop                                    |  |
|                         | for Residual Plots         | 0 bytes                                    |  |

[DataSet1] C:\Users\dg\Documents\Durham University\EdenDTC\1.Final Results\Stepwise Final\data.sav

| Model | Variables      | Variables | Method                                                                                         |
|-------|----------------|-----------|------------------------------------------------------------------------------------------------|
|       | Entered        | Removed   |                                                                                                |
| 1     | TotalRainfall  |           | Stepwise (Criteria: Probability-of-F-to-enter <= .050,<br>Probability-of-F-to-remove >= .100). |
| 2     | TimeSinceLastP |           | Stepwise (Criteria: Probability-of-F-to-enter <= .050,                                         |
| 2     | eak .          |           | Probability-of-F-to-remove >= .100).                                                           |
| 2     | QpMinusQo      |           | Stepwise (Criteria: Probability-of-F-to-enter <= .050,                                         |
| 3     | QpiviinusQo    |           | Probability-of-F-to-remove >= .100).                                                           |

a. Dependent Variable: TotalNFlux

|       | Model Summary     |          |                      |                            |  |  |  |  |  |
|-------|-------------------|----------|----------------------|----------------------------|--|--|--|--|--|
| Model | R                 | R Square | Adjusted R<br>Square | Std. Error of the Estimate |  |  |  |  |  |
| 1     | .672ª             | .452     | .449                 | 632017.1686509916000       |  |  |  |  |  |
| 2     | .720 <sup>b</sup> | .518     | .513                 | 594116.4345780500000       |  |  |  |  |  |
| 3     | .732 <sup>c</sup> | .535     | .528                 | 584959.3668826522000       |  |  |  |  |  |

a. Predictors: (Constant), TotalRainfall

b. Predictors: (Constant), TotalRainfall, TimeSinceLastPeak

c. Predictors: (Constant), TotalRainfall, TimeSinceLastPeak, QpMinusQo

| ANOVAª |            |                |     |                |         |                   |  |
|--------|------------|----------------|-----|----------------|---------|-------------------|--|
| Model  |            | Sum of Squares | df  | Mean Square    | F       | Sig.              |  |
|        | Degraadien | 6150533533756  | 1   | 61505335337566 | 452.077 | .000 <sup>b</sup> |  |
|        | Regression | 6.375          | 1   | .375           | 153.977 | .000              |  |
| 1      | Residual   | 7469634617481  | 187 | 399445701469.6 |         |                   |  |
| 1      | Residual   | 8.190          | 107 | 16             |         |                   |  |
|        | Total      | 1362016815123  | 188 |                |         |                   |  |
|        | Total      | 84.560         | 100 |                |         |                   |  |
|        | Regression | 7054845467493  | 2   | 35274227337468 | 99.934  | .000 <sup>c</sup> |  |
|        | Regression | 7.950          | 2   | .980           | 33.304  | .000              |  |
| 2      | Residual   | 6565322683744  | 186 | 352974337835.7 |         |                   |  |
| -      | Roolddal   | 6.610          | 100 | 34             |         |                   |  |
|        | Total      | 1362016815123  | 188 |                |         |                   |  |
|        |            | 84.560         | 100 |                |         |                   |  |
|        | Regression | 7289885124519  | 3   | 24299617081730 | 71.015  | .000 <sup>d</sup> |  |
|        |            | 0.220          | , C | .074           |         |                   |  |
| 3      | Residual   | 6330283026719  | 185 | 342177460903.7 |         |                   |  |
| 5      | Residual   | 4.340          | 100 | 53             |         |                   |  |
|        | Total      | 1362016815123  | 188 |                |         |                   |  |
|        | Total      | 84.560         | 100 |                |         |                   |  |

a. Dependent Variable: TotalNFlux

- b. Predictors: (Constant), TotalRainfall
- c. Predictors: (Constant), TotalRainfall, TimeSinceLastPeak
- d. Predictors: (Constant), TotalRainfall, TimeSinceLastPeak, QpMinusQo

|       | Coefficients <sup>a</sup> |               |                |              |        |      |  |  |
|-------|---------------------------|---------------|----------------|--------------|--------|------|--|--|
| Model |                           | Unstandardize | d Coefficients | Standardized | t      | Sig. |  |  |
|       |                           |               |                | Coefficients |        |      |  |  |
|       |                           | В             | Std. Error     | Beta         |        |      |  |  |
| 4     | (Constant)                | 165243.573    | 76669.075      |              | 2.155  | .032 |  |  |
| 1     | TotalRainfall             | 54841.491     | 4419.587       | .672         | 12.409 | .000 |  |  |
|       | (Constant)                | 258620.275    | 74395.006      |              | 3.476  | .001 |  |  |
| 2     | TotalRainfall             | 60716.339     | 4313.638       | .744         | 14.075 | .000 |  |  |
|       | TimeSinceLastPeak         | -44022.979    | 8697.448       | 268          | -5.062 | .000 |  |  |
|       | (Constant)                | 222041.968    | 74566.134      |              | 2.978  | .003 |  |  |
| 3     | TotalRainfall             | 49948.389     | 5909.184       | .612         | 8.453  | .000 |  |  |
| 3     | TimeSinceLastPeak         | -35197.094    | 9201.744       | 214          | -3.825 | .000 |  |  |
|       | QpMinusQo                 | 92306.823     | 35219.966      | .184         | 2.621  | .009 |  |  |

a. Dependent Variable: TotalNFlux

|       | Excluded Variables <sup>a</sup> |                   |        |      |                        |                            |  |  |
|-------|---------------------------------|-------------------|--------|------|------------------------|----------------------------|--|--|
| Model |                                 | Beta In           | t      | Sig. | Partial<br>Correlation | Collinearity<br>Statistics |  |  |
|       |                                 |                   |        |      |                        | Tolerance                  |  |  |
|       | TimeSinceLastPeak               | 268 <sup>b</sup>  | -5.062 | .000 | 348                    | .928                       |  |  |
|       | stormAPI                        | .202 <sup>b</sup> | 3.863  | .000 | .273                   | .999                       |  |  |
|       | QpMinusQo                       | .282 <sup>b</sup> | 4.170  | .000 | .292                   | .591                       |  |  |
| 4     | TMedian3                        | 083 <sup>b</sup>  | -1.493 | .137 | 109                    | .942                       |  |  |
| 1     | TMedian5                        | 090 <sup>b</sup>  | -1.626 | .106 | 118                    | .939                       |  |  |
|       | TMedian7                        | 096 <sup>b</sup>  | -1.733 | .085 | 126                    | .936                       |  |  |
|       | TMedian10                       | 112 <sup>b</sup>  | -2.007 | .046 | 146                    | .923                       |  |  |
|       | TMedian15                       | 116 <sup>b</sup>  | -2.087 | .038 | 151                    | .926                       |  |  |
|       | stormAPI                        | .078°             | 1.254  | .211 | .092                   | .661                       |  |  |
|       | QpMinusQo                       | .184°             | 2.621  | .009 | .189                   | .512                       |  |  |
|       | TMedian3                        | 079 <sup>c</sup>  | -1.519 | .130 | 111                    | .942                       |  |  |
| 2     | TMedian5                        | 083 <sup>c</sup>  | -1.589 | .114 | 116                    | .938                       |  |  |
|       | TMedian7                        | 082 <sup>c</sup>  | -1.567 | .119 | 114                    | .934                       |  |  |
|       | TMedian10                       | 091°              | -1.714 | .088 | 125                    | .917                       |  |  |
|       | TMedian15                       | 095°              | -1.806 | .073 | 132                    | .920                       |  |  |
| 3     | stormAPI                        | .038 <sup>d</sup> | .588   | .558 | .043                   | .613                       |  |  |
|       |                                 |                   | 146    |      |                        |                            |  |  |

| TMedian3  | 044 <sup>d</sup> | 817    | .415 | 060 | .864 |
|-----------|------------------|--------|------|-----|------|
| TMedian5  | 046 <sup>d</sup> | 855    | .394 | 063 | .852 |
| TMedian7  | 045 <sup>d</sup> | 834    | .406 | 061 | .849 |
| TMedian10 | 055 <sup>d</sup> | -1.013 | .313 | 074 | .839 |
| TMedian15 | 061 <sup>d</sup> | -1.120 | .264 | 082 | .844 |

a. Dependent Variable: TotalNFlux

b. Predictors in the Model: (Constant), TotalRainfall

c. Predictors in the Model: (Constant), TotalRainfall, TimeSinceLastPeak

d. Predictors in the Model: (Constant), TotalRainfall, TimeSinceLastPeak, QpMinusQo

# **Regression HMagnitude**

```
REGRESSION

/MISSING LISTWISE

/STATISTICS COEFF OUTS R ANOVA

/CRITERIA=PIN(.05) POUT(.10)

/NOORIGIN

/DEPENDENT HMagnitude

/METHOD=STEPWISE TimeSinceLastPeak TotalRainfall stormAPI StartQ PeakQ

QpMinusQo TotalQ SeasonID TMedian3 TMedian5 TMedian7 TMedian10 TMedian15

seasonCos.
```

| Notes                  |                                |                                         |  |  |  |  |
|------------------------|--------------------------------|-----------------------------------------|--|--|--|--|
| Output Created         |                                | 01-MAR-2016 23:13:11                    |  |  |  |  |
| Comments               |                                |                                         |  |  |  |  |
|                        |                                | C:\Users\dg\Documents\Durham            |  |  |  |  |
|                        | Data                           | University\EdenDTC\1.Final              |  |  |  |  |
|                        |                                | Results\Stepwise Final\data.sav         |  |  |  |  |
| loput                  | Active Dataset                 | DataSet1                                |  |  |  |  |
| Input                  | Filter                         | <none></none>                           |  |  |  |  |
|                        | Weight                         | <none></none>                           |  |  |  |  |
|                        | Split File                     | <none></none>                           |  |  |  |  |
|                        | N of Rows in Working Data File | 190                                     |  |  |  |  |
|                        | Definition of Missing          | User-defined missing values are treated |  |  |  |  |
| Missing Value Handling | Deminion of Missing            | as missing.                             |  |  |  |  |
|                        | Cases Used                     | Statistics are based on cases with no   |  |  |  |  |
|                        | Cases Osec                     | missing values for any variable used.   |  |  |  |  |
|                        |                                | REGRESSION                              |  |  |  |  |
|                        |                                | /MISSING LISTWISE                       |  |  |  |  |
|                        |                                | /STATISTICS COEFF OUTS R                |  |  |  |  |
|                        |                                | ANOVA                                   |  |  |  |  |
|                        |                                | /CRITERIA=PIN(.05) POUT(.10)            |  |  |  |  |
|                        |                                | /NOORIGIN                               |  |  |  |  |
| Syntax                 |                                | /DEPENDENT HMagnitude                   |  |  |  |  |
|                        |                                | /METHOD=STEPWISE                        |  |  |  |  |
|                        |                                | TimeSinceLastPeak TotalRainfall         |  |  |  |  |
|                        |                                | stormAPI StartQ PeakQ QpMinusQo         |  |  |  |  |
|                        |                                | TotalQ SeasonID TMedian3 TMedian5       |  |  |  |  |
|                        |                                | TMedian7 TMedian10 TMedian15            |  |  |  |  |
|                        |                                | seasonCos.                              |  |  |  |  |
|                        | Processor Time                 | 00:00:00.05                             |  |  |  |  |
|                        | Elapsed Time                   | 00:00:00.05                             |  |  |  |  |
| Resources              | Memory Required                | 15712 bytes                             |  |  |  |  |
|                        | Additional Memory Required for |                                         |  |  |  |  |
|                        | Residual Plots                 | 0 bytes                                 |  |  |  |  |

[DataSet1] C:\Users\dg\Documents\Durham University\EdenDTC\1.Final Results\Stepwise Final\data.sav

|       | Valiables Entered/Removed |                      |                                                                                                |  |  |  |
|-------|---------------------------|----------------------|------------------------------------------------------------------------------------------------|--|--|--|
| Model | Variables Entered         | Variables<br>Removed | Method                                                                                         |  |  |  |
| 1     | TimeSinceLastPe<br>ak     |                      | Stepwise (Criteria: Probability-of-F-to-enter <= .050,<br>Probability-of-F-to-remove >= .100). |  |  |  |
| 2     | seasonCos                 |                      | Stepwise (Criteria: Probability-of-F-to-enter <= .050,<br>Probability-of-F-to-remove >= .100). |  |  |  |
| 3     | SeasonID                  |                      | Stepwise (Criteria: Probability-of-F-to-enter <= .050,<br>Probability-of-F-to-remove >= .100). |  |  |  |

#### Variables Entered/Removed<sup>a</sup>

a. Dependent Variable: HMagnitude

| Model Summary |                   |          |                      |                            |  |  |  |
|---------------|-------------------|----------|----------------------|----------------------------|--|--|--|
| Model         | R                 | R Square | Adjusted R<br>Square | Std. Error of the Estimate |  |  |  |
| 1             | .434ª             | .188     | .184                 | 1.392950881954462          |  |  |  |
| 2             | .507 <sup>b</sup> | .257     | .249                 | 1.336128240565563          |  |  |  |
| 3             | .530 <sup>c</sup> | .281     | .270                 | 1.317814725344070          |  |  |  |

a. Predictors: (Constant), TimeSinceLastPeak

b. Predictors: (Constant), TimeSinceLastPeak, seasonCos

c. Predictors: (Constant), TimeSinceLastPeak, seasonCos, SeasonID

|       | ANOVAª     |                |     |             |        |                   |  |  |  |
|-------|------------|----------------|-----|-------------|--------|-------------------|--|--|--|
| Model |            | Sum of Squares | df  | Mean Square | F      | Sig.              |  |  |  |
|       | Regression | 84.230         | 1   | 84.230      | 43.410 | .000 <sup>b</sup> |  |  |  |
| 1     | Residual   | 362.838        | 187 | 1.940       |        |                   |  |  |  |
|       | Total      | 447.068        | 188 |             |        |                   |  |  |  |
|       | Regression | 115.014        | 2   | 57.507      | 32.212 | .000 <sup>c</sup> |  |  |  |
| 2     | Residual   | 332.054        | 186 | 1.785       |        |                   |  |  |  |
|       | Total      | 447.068        | 188 |             |        |                   |  |  |  |
|       | Regression | 125.790        | 3   | 41.930      | 24.144 | .000 <sup>d</sup> |  |  |  |
| 3     | Residual   | 321.278        | 185 | 1.737       |        |                   |  |  |  |
|       | Total      | 447.068        | 188 |             |        |                   |  |  |  |

a. Dependent Variable: HMagnitude

b. Predictors: (Constant), TimeSinceLastPeak

c. Predictors: (Constant), TimeSinceLastPeak, seasonCos

d. Predictors: (Constant), TimeSinceLastPeak, seasonCos, SeasonID

|       | Coefficients <sup>a</sup> |               |                 |              |        |      |  |  |  |
|-------|---------------------------|---------------|-----------------|--------------|--------|------|--|--|--|
| Model |                           | Unstandardize | ed Coefficients | Standardized | t      | Sig. |  |  |  |
|       |                           |               |                 | Coefficients |        |      |  |  |  |
|       |                           | В             | Std. Error      | Beta         |        |      |  |  |  |
| 1     | (Constant)                | .804          | .128            |              | 6.283  | .000 |  |  |  |
| 1     | TimeSinceLastPeak         | .129          | .020            | .434         | 6.589  | .000 |  |  |  |
|       | (Constant)                | 1.084         | .140            |              | 7.741  | .000 |  |  |  |
| 2     | TimeSinceLastPeak         | .105          | .020            | .352         | 5.324  | .000 |  |  |  |
|       | seasonCos                 | 606           | .146            | 275          | -4.153 | .000 |  |  |  |
|       | (Constant)                | 1.647         | .265            |              | 6.222  | .000 |  |  |  |
| 3     | TimeSinceLastPeak         | .105          | .019            | .351         | 5.373  | .000 |  |  |  |
| 3     | seasonCos                 | 796           | .163            | 361          | -4.887 | .000 |  |  |  |
|       | SeasonID                  | 219           | .088            | 178          | -2.491 | .014 |  |  |  |

a. Dependent Variable: HMagnitude

|       |               |                   | Excluded V | ariablesª |                        |                                         |
|-------|---------------|-------------------|------------|-----------|------------------------|-----------------------------------------|
| Model |               | Beta In           | t          | Sig.      | Partial<br>Correlation | Collinearity<br>Statistics<br>Tolerance |
|       | TotalRainfall | .087 <sup>b</sup> | 1.271      | .205      | .093                   | .928                                    |
|       | stormAPI      | 045 <sup>b</sup>  | 567        | .571      | 042                    | .693                                    |
|       | StartQ        | 067 <sup>b</sup>  | 924        | .357      | 068                    | .820                                    |
|       | PeakQ         | 002 <sup>b</sup>  | 034        | .973      | 003                    | .958                                    |
|       | QpMinusQo     | .013 <sup>b</sup> | .202       | .840      | .015                   | .990                                    |
|       | TotalQ        | 089 <sup>b</sup>  | -1.324     | .187      | 097                    | .962                                    |
| 1     | SeasonID      | 014 <sup>b</sup>  | 209        | .835      | 015                    | .982                                    |
|       | TMedian3      | .170 <sup>b</sup> | 2.620      | .010      | .189                   | .994                                    |
|       | TMedian5      | .162 <sup>b</sup> | 2.489      | .014      | .180                   | .991                                    |
|       | TMedian7      | .149 <sup>b</sup> | 2.264      | .025      | .164                   | .986                                    |
|       | TMedian10     | .141 <sup>b</sup> | 2.128      | .035      | .154                   | .977                                    |
|       | TMedian15     | .127 <sup>b</sup> | 1.922      | .056      | .140                   | .978                                    |
|       | seasonCos     | 275 <sup>b</sup>  | -4.153     | .000      | 291                    | .912                                    |
|       | TotalRainfall | .030 <sup>c</sup> | .439       | .661      | .032                   | .885                                    |
|       | stormAPI      | .027°             | .341       | .733      | .025                   | .659                                    |
| 2     | StartQ        | .027 <sup>c</sup> | .363       | .717      | .027                   | .739                                    |
|       | PeakQ         | .045 <sup>c</sup> | .681       | .497      | .050                   | .930                                    |
|       | QpMinusQo     | .039°             | .616       | .539      | .045                   | .981                                    |

### 150

|   |               |                   | l I    |      | 1    |      |
|---|---------------|-------------------|--------|------|------|------|
|   | TotalQ        | 064 <sup>c</sup>  | 984    | .327 | 072  | .953 |
|   | SeasonID      | 178°              | -2.491 | .014 | 180  | .765 |
|   | TMedian3      | 104 <sup>c</sup>  | -1.000 | .319 | 073  | .367 |
|   | TMedian5      | 153°              | -1.410 | .160 | 103  | .335 |
|   | TMedian7      | 196°              | -1.804 | .073 | 132  | .334 |
|   | TMedian10     | 193°              | -1.838 | .068 | 134  | .359 |
|   | TMedian15     | 208°              | -2.046 | .042 | 149  | .378 |
|   | TotalRainfall | .030 <sup>d</sup> | .446   | .656 | .033 | .885 |
|   | stormAPI      | .011 <sup>d</sup> | .139   | .890 | .010 | .654 |
|   | StartQ        | .015 <sup>d</sup> | .207   | .837 | .015 | .736 |
|   | PeakQ         | .044 <sup>d</sup> | .687   | .493 | .051 | .930 |
|   | QpMinusQo     | .042 <sup>d</sup> | .661   | .510 | .049 | .981 |
| 3 | TotalQ        | 069 <sup>d</sup>  | -1.082 | .281 | 080  | .952 |
|   | TMedian3      | 010 <sup>d</sup>  | 090    | .929 | 007  | .316 |
|   | TMedian5      | 054 <sup>d</sup>  | 460    | .646 | 034  | .281 |
|   | TMedian7      | 098 <sup>d</sup>  | 818    | .414 | 060  | .271 |
|   | TMedian10     | 093 <sup>d</sup>  | 793    | .429 | 058  | .283 |
|   | TMedian15     | 110 <sup>d</sup>  | 940    | .349 | 069  | .284 |

a. Dependent Variable: HMagnitude

b. Predictors in the Model: (Constant), TimeSinceLastPeak

c. Predictors in the Model: (Constant), TimeSinceLastPeak, seasonCos

d. Predictors in the Model: (Constant), TimeSinceLastPeak, seasonCos, SeasonID

# **Regression HMagnitude CosOUT**

```
REGRESSION

/MISSING LISTWISE

/STATISTICS COEFF OUTS R ANOVA

/CRITERIA=PIN(.05) POUT(.10)

/NOORIGIN

/DEPENDENT HMagnitude

/METHOD=STEPWISE TimeSinceLastPeak TotalRainfall stormAPI StartQ PeakQ

QpMinusQo TotalQ SeasonID TMedian3 TMedian5 TMedian7 TMedian10 TMedian15.
```

| Notes                  |                                |                                         |  |  |  |  |
|------------------------|--------------------------------|-----------------------------------------|--|--|--|--|
| Output Created         |                                | 01-MAR-2016 23:17:38                    |  |  |  |  |
| Comments               |                                |                                         |  |  |  |  |
|                        |                                | C:\Users\dg\Documents\Durham            |  |  |  |  |
|                        | Data                           | University\EdenDTC\1.Final              |  |  |  |  |
|                        |                                | Results\Stepwise Final\data.sav         |  |  |  |  |
| Input                  | Active Dataset                 | DataSet1                                |  |  |  |  |
| mput                   | Filter                         | <none></none>                           |  |  |  |  |
|                        | Weight                         | <none></none>                           |  |  |  |  |
|                        | Split File                     | <none></none>                           |  |  |  |  |
|                        | N of Rows in Working Data File | 190                                     |  |  |  |  |
|                        | Definition of Missing          | User-defined missing values are treated |  |  |  |  |
| Missing Value Handling | Deminion of Missing            | as missing.                             |  |  |  |  |
| wissing value nanuling | Cases Used                     | Statistics are based on cases with no   |  |  |  |  |
|                        |                                | missing values for any variable used.   |  |  |  |  |
|                        |                                | REGRESSION                              |  |  |  |  |
|                        |                                | /MISSING LISTWISE                       |  |  |  |  |
|                        |                                | /STATISTICS COEFF OUTS R                |  |  |  |  |
|                        |                                | ANOVA                                   |  |  |  |  |
|                        |                                | /CRITERIA=PIN(.05) POUT(.10)            |  |  |  |  |
| Syntax                 |                                | /NOORIGIN                               |  |  |  |  |
|                        |                                | /DEPENDENT HMagnitude                   |  |  |  |  |
|                        |                                | /METHOD=STEPWISE                        |  |  |  |  |
|                        |                                | TimeSinceLastPeak TotalRainfall         |  |  |  |  |
|                        |                                | stormAPI StartQ PeakQ QpMinusQo         |  |  |  |  |
|                        |                                | TotalQ SeasonID TMedian3 TMedian5       |  |  |  |  |
|                        |                                | TMedian7 TMedian10 TMedian15.           |  |  |  |  |
|                        | Processor Time                 | 00:00:00.03                             |  |  |  |  |
|                        | Elapsed Time                   | 00:00:08                                |  |  |  |  |
| Resources              | Memory Required                | 14368 bytes                             |  |  |  |  |
|                        | Additional Memory Required for |                                         |  |  |  |  |
|                        | Residual Plots                 | 0 bytes                                 |  |  |  |  |

[DataSet1] C:\Users\dg\Documents\Durham University\EdenDTC\1.Final Results\Stepwise Final\data.sav

| Model | Variables Entered | Variables | Method                                                 |  |  |
|-------|-------------------|-----------|--------------------------------------------------------|--|--|
|       |                   | Removed   |                                                        |  |  |
| 1     | TimeSinceLastPe   |           | Stepwise (Criteria: Probability-of-F-to-enter <= .050, |  |  |
| •     | ak                |           | Probability-of-F-to-remove >= .100).                   |  |  |
| 2     | TMedian3          |           | Stepwise (Criteria: Probability-of-F-to-enter <= .050, |  |  |
| 2     | Timedians         |           | Probability-of-F-to-remove >= .100).                   |  |  |
| 2     | SeasonID          |           | Stepwise (Criteria: Probability-of-F-to-enter <= .050, |  |  |
| 3     | Seasonid          | •         | Probability-of-F-to-remove >= .100).                   |  |  |

a. Dependent Variable: HMagnitude

#### Model Summary

| Model | R                 | R Square | Adjusted R<br>Square | Std. Error of the Estimate |
|-------|-------------------|----------|----------------------|----------------------------|
| 1     | .434 <sup>a</sup> | .188     | .184                 | 1.392950881954462          |
| 2     | .466 <sup>b</sup> | .217     | .209                 | 1.371610683843948          |
| 3     | .486 <sup>c</sup> | .236     | .223                 | 1.359024578350652          |

a. Predictors: (Constant), TimeSinceLastPeak

b. Predictors: (Constant), TimeSinceLastPeak, TMedian3

c. Predictors: (Constant), TimeSinceLastPeak, TMedian3, SeasonID

|       | ANOVAª     |                |     |             |        |                   |  |  |  |
|-------|------------|----------------|-----|-------------|--------|-------------------|--|--|--|
| Model |            | Sum of Squares | df  | Mean Square | F      | Sig.              |  |  |  |
|       | Regression | 84.230         | 1   | 84.230      | 43.410 | .000 <sup>b</sup> |  |  |  |
| 1     | Residual   | 362.838        | 187 | 1.940       |        |                   |  |  |  |
|       | Total      | 447.068        | 188 |             |        |                   |  |  |  |
|       | Regression | 97.143         | 2   | 48.572      | 25.818 | .000°             |  |  |  |
| 2     | Residual   | 349.925        | 186 | 1.881       |        |                   |  |  |  |
|       | Total      | 447.068        | 188 |             |        |                   |  |  |  |
|       | Regression | 105.383        | 3   | 35.128      | 19.019 | .000 <sup>d</sup> |  |  |  |
| 3     | Residual   | 341.685        | 185 | 1.847       |        |                   |  |  |  |
|       | Total      | 447.068        | 188 |             |        |                   |  |  |  |

a. Dependent Variable: HMagnitude

b. Predictors: (Constant), TimeSinceLastPeak

c. Predictors: (Constant), TimeSinceLastPeak, TMedian3

d. Predictors: (Constant), TimeSinceLastPeak, TMedian3, SeasonID

|       |                   | Co                          | oefficients <sup>a</sup> |                              |        |      |
|-------|-------------------|-----------------------------|--------------------------|------------------------------|--------|------|
| Model |                   | Unstandardized Coefficients |                          | Standardized<br>Coefficients | t      | Sig. |
|       |                   | В                           | Std. Error               | Beta                         |        |      |
|       | (Constant)        | .804                        | .128                     |                              | 6.283  | .000 |
| 1     | TimeSinceLastPeak | .129                        | .020                     | .434                         | 6.589  | .000 |
|       | (Constant)        | .342                        | .217                     |                              | 1.577  | .117 |
| 2     | TimeSinceLastPeak | .125                        | .019                     | .421                         | 6.468  | .000 |
|       | TMedian3          | .064                        | .024                     | .170                         | 2.620  | .010 |
|       | (Constant)        | .530                        | .232                     |                              | 2.280  | .024 |
| 2     | TimeSinceLastPeak | .130                        | .019                     | .436                         | 6.723  | .000 |
| 3     | TMedian3          | .100                        | .030                     | .266                         | 3.377  | .001 |
|       | SeasonID          | 207                         | .098                     | 167                          | -2.112 | .036 |

a. Dependent Variable: HMagnitude

### Excluded Variables<sup>a</sup>

| Model |               | Beta In           | t      | Sig. | Partial<br>Correlation | Collinearity<br>Statistics |
|-------|---------------|-------------------|--------|------|------------------------|----------------------------|
|       |               |                   |        |      |                        | Tolerance                  |
|       | TotalRainfall | .087 <sup>b</sup> | 1.271  | .205 | .093                   | .928                       |
|       | stormAPI      | 045 <sup>b</sup>  | 567    | .571 | 042                    | .693                       |
|       | StartQ        | 067 <sup>b</sup>  | 924    | .357 | 068                    | .820                       |
|       | PeakQ         | 002 <sup>b</sup>  | 034    | .973 | 003                    | .958                       |
|       | QpMinusQo     | .013 <sup>b</sup> | .202   | .840 | .015                   | .990                       |
|       | TotalQ        | 089 <sup>b</sup>  | -1.324 | .187 | 097                    | .962                       |
| 1     | SeasonID      | 014 <sup>b</sup>  | 209    | .835 | 015                    | .982                       |
|       | TMedian3      | .170 <sup>b</sup> | 2.620  | .010 | .189                   | .994                       |
|       | TMedian5      | .162 <sup>b</sup> | 2.489  | .014 | .180                   | .991                       |
|       | TMedian7      | .149 <sup>b</sup> | 2.264  | .025 | .164                   | .986                       |
|       | TMedian10     | .141 <sup>b</sup> | 2.128  | .035 | .154                   | .977                       |
|       | TMedian15     | .127 <sup>b</sup> | 1.922  | .056 | .140                   | .978                       |
|       | TotalRainfall | .049 <sup>c</sup> | .707   | .480 | .052                   | .879                       |
|       | stormAPI      | 018 <sup>c</sup>  | 227    | .821 | 017                    | .680                       |
|       | StartQ        | 030 <sup>c</sup>  | 405    | .686 | 030                    | .785                       |
|       | PeakQ         | .014 <sup>c</sup> | .206   | .837 | .015                   | .950                       |
| 2     | QpMinusQo     | .021°             | .317   | .752 | .023                   | .988                       |
|       | TotalQ        | 073 <sup>c</sup>  | -1.096 | .274 | 080                    | .953                       |
|       | SeasonID      | 167 <sup>c</sup>  | -2.112 | .036 | 153                    | .659                       |
|       | TMedian5      | 061°              | 220    | .826 | 016                    | .056                       |
|       | TMedian7      | 096 <sup>c</sup>  | 514    | .608 | 038                    | .121                       |

|   | TMedian10     | 079 <sup>c</sup>  | 517    | .606 | 038  | .181 |
|---|---------------|-------------------|--------|------|------|------|
|   | TMedian15     | 085°              | 649    | .517 | 048  | .247 |
|   | TotalRainfall | .044 <sup>d</sup> | .635   | .526 | .047 | .878 |
|   | stormAPI      | 039 <sup>d</sup>  | 491    | .624 | 036  | .670 |
|   | StartQ        | 046 <sup>d</sup>  | 633    | .528 | 047  | .777 |
|   | PeakQ         | .009 <sup>d</sup> | .133   | .894 | .010 | .948 |
|   | QpMinusQo     | .019 <sup>d</sup> | .298   | .766 | .022 | .988 |
| 3 | TotalQ        | 076 <sup>d</sup>  | -1.158 | .248 | 085  | .952 |
|   | TMedian5      | .035 <sup>d</sup> | .128   | .898 | .009 | .054 |
|   | TMedian7      | 004 <sup>d</sup>  | 021    | .984 | 002  | .114 |
|   | TMedian10     | .015 <sup>d</sup> | .094   | .925 | .007 | .166 |
|   | TMedian15     | .014 <sup>d</sup> | .100   | .921 | .007 | .216 |

a. Dependent Variable: HMagnitude

b. Predictors in the Model: (Constant), TimeSinceLastPeak

c. Predictors in the Model: (Constant), TimeSinceLastPeak, TMedian3

d. Predictors in the Model: (Constant), TimeSinceLastPeak, TMedian3, SeasonID

# **Regression Hysteresis**

```
REGRESSION

/MISSING LISTWISE

/STATISTICS COEFF OUTS R ANOVA

/CRITERIA=PIN(.05) POUT(.10)

/NOORIGIN

/DEPENDENT Hysteresis

/METHOD=STEPWISE TimeSinceLastPeak TotalRainfall stormAPI QpMinusQo TMedian3

TMedian5 TMedian7 TMedian10 TMedian15 seasonCos.
```

|                         | Notes                      |                                            |  |
|-------------------------|----------------------------|--------------------------------------------|--|
| Output Created          |                            | 24-FEB-2016 14:11:06                       |  |
| Comments                |                            |                                            |  |
|                         |                            | C:\Users\dg\Documents\Durham               |  |
|                         | Data                       | University\EdenDTC\1.Final                 |  |
|                         |                            | Results\Stepwise Final\data.sav            |  |
|                         | Active Dataset             | DataSet1                                   |  |
| Input                   | Filter                     | <none></none>                              |  |
|                         | Weight                     | <none></none>                              |  |
|                         | Split File                 | <none></none>                              |  |
|                         | N of Rows in Working Data  | 190                                        |  |
|                         | File                       | 190                                        |  |
|                         | Definition of Missing      | User-defined missing values are treated as |  |
| Missing Value Handling  | Deminion of Missing        | missing.                                   |  |
| wissing value rianuling | Cases Used                 | Statistics are based on cases with no      |  |
|                         | 00363 0360                 | missing values for any variable used.      |  |
|                         |                            | REGRESSION                                 |  |
|                         |                            | /MISSING LISTWISE                          |  |
|                         |                            | /STATISTICS COEFF OUTS R ANOVA             |  |
|                         |                            | /CRITERIA=PIN(.05) POUT(.10)               |  |
|                         |                            | /NOORIGIN                                  |  |
| Syntax                  |                            | /DEPENDENT Hysteresis                      |  |
|                         |                            | /METHOD=STEPWISE                           |  |
|                         |                            | TimeSinceLastPeak TotalRainfall stormAPI   |  |
|                         |                            | QpMinusQo TMedian3 TMedian5                |  |
|                         |                            | TMedian7 TMedian10 TMedian15               |  |
|                         |                            | seasonCos.                                 |  |
|                         | Processor Time             | 00:00:00.05                                |  |
|                         | Elapsed Time               | 00:00:00.07                                |  |
| Resources               | Memory Required            | 10688 bytes                                |  |
|                         | Additional Memory Required |                                            |  |
|                         | for Residual Plots         | 0 bytes                                    |  |

[DataSet1] C:\Users\dg\Documents\Durham University\EdenDTC\1.Final Results\Stepwise Final\data.sav

| Model | Variables     | Variables  | Method                                                 |
|-------|---------------|------------|--------------------------------------------------------|
|       | Entered       | Removed    |                                                        |
| 1     | seasonCos     |            | Stepwise (Criteria: Probability-of-F-to-enter <= .050, |
| '     | Seasoncos     |            | Probability-of-F-to-remove >= .100).                   |
| 2     | TotalRainfall |            | Stepwise (Criteria: Probability-of-F-to-enter <= .050, |
| 2     | TotarRainiai  |            | Probability-of-F-to-remove >= .100).                   |
| 3     | stormAPI      |            | Stepwise (Criteria: Probability-of-F-to-enter <= .050, |
| 3     | SIOIMAFI      |            | Probability-of-F-to-remove >= .100).                   |
| 4     | TMedian15     |            | Stepwise (Criteria: Probability-of-F-to-enter <= .050, |
| 4     | Tweatants     |            | Probability-of-F-to-remove >= .100).                   |
| 5     |               | seasonCos  | Stepwise (Criteria: Probability-of-F-to-enter <= .050, |
| 5     |               | 5692011002 | Probability-of-F-to-remove >= .100).                   |
| 6     |               |            | Stepwise (Criteria: Probability-of-F-to-enter <= .050, |
| 6     | QpMinusQo     |            | Probability-of-F-to-remove >= .100).                   |

a. Dependent Variable: Hysteresis

| Model Summary |                   |          |            |                   |  |  |  |  |
|---------------|-------------------|----------|------------|-------------------|--|--|--|--|
| Model         | R                 | R Square | Adjusted R | Std. Error of the |  |  |  |  |
|               |                   |          | Square     | Estimate          |  |  |  |  |
| 1             | .467 <sup>a</sup> | .218     | .213       | .848              |  |  |  |  |
| 2             | .535 <sup>b</sup> | .286     | .278       | .812              |  |  |  |  |
| 3             | .566°             | .320     | .309       | .795              |  |  |  |  |
| 4             | .590 <sup>d</sup> | .348     | .334       | .780              |  |  |  |  |
| 5             | .588 <sup>e</sup> | .346     | .335       | .779              |  |  |  |  |
| 6             | .601 <sup>f</sup> | .361     | .347       | .772              |  |  |  |  |

## Model Summary

a. Predictors: (Constant), seasonCos

b. Predictors: (Constant), seasonCos, TotalRainfall

c. Predictors: (Constant), seasonCos, TotalRainfall, stormAPI

d. Predictors: (Constant), seasonCos, TotalRainfall, stormAPI, TMedian15

e. Predictors: (Constant), TotalRainfall, stormAPI, TMedian15

f. Predictors: (Constant), TotalRainfall, stormAPI, TMedian15, QpMinusQo

| -     |            |                | <b>ANOVA</b> <sup>a</sup> |             |        | -                 |
|-------|------------|----------------|---------------------------|-------------|--------|-------------------|
| Model |            | Sum of Squares | df                        | Mean Square | F      | Sig.              |
|       | Regression | 37.394         | 1                         | 37.394      | 52.022 | .000 <sup>b</sup> |
| 1     | Residual   | 134.416        | 187                       | .719        |        |                   |
|       | Total      | 171.810        | 188                       |             |        |                   |
|       | Regression | 49.136         | 2                         | 24.568      | 37.251 | .000 <sup>c</sup> |
| 2     | Residual   | 122.673        | 186                       | .660        |        |                   |
|       | Total      | 171.810        | 188                       |             |        |                   |
|       | Regression | 54.974         | 3                         | 18.325      | 29.016 | .000 <sup>d</sup> |
| 3     | Residual   | 116.835        | 185                       | .632        |        |                   |
|       | Total      | 171.810        | 188                       |             |        |                   |
|       | Regression | 59.832         | 4                         | 14.958      | 24.579 | .000 <sup>e</sup> |
| 4     | Residual   | 111.977        | 184                       | .609        |        |                   |
|       | Total      | 171.810        | 188                       |             |        |                   |
|       | Regression | 59.416         | 3                         | 19.805      | 32.600 | .000 <sup>f</sup> |
| 5     | Residual   | 112.394        | 185                       | .608        |        |                   |
|       | Total      | 171.810        | 188                       |             |        |                   |
|       | Regression | 62.039         | 4                         | 15.510      | 25.998 | .000 <sup>g</sup> |
| 6     | Residual   | 109.770        | 184                       | .597        |        |                   |
|       | Total      | 171.810        | 188                       |             |        |                   |

b. Predictors: (Constant), seasonCos

c. Predictors: (Constant), seasonCos, TotalRainfall

d. Predictors: (Constant), seasonCos, TotalRainfall, stormAPI

e. Predictors: (Constant), seasonCos, TotalRainfall, stormAPI, TMedian15

f. Predictors: (Constant), TotalRainfall, stormAPI, TMedian15

g. Predictors: (Constant), TotalRainfall, stormAPI, TMedian15, QpMinusQo

| -    |               |                             | Coefficients <sup>a</sup> |                              |        |      |
|------|---------------|-----------------------------|---------------------------|------------------------------|--------|------|
| Mode | ł             | Unstandardized Coefficients |                           | Standardized<br>Coefficients | t      | Sig. |
|      |               | В                           | Std. Error                | Beta                         |        |      |
|      | (Constant)    | .108                        | .067                      |                              | 1.606  | .110 |
| 1    | seasonCos     | .637                        | .088                      | .467                         | 7.213  | .000 |
|      | (Constant)    | .486                        | .110                      |                              | 4.404  | .000 |
| 2    | seasonCos     | .534                        | .088                      | .391                         | 6.061  | .000 |
|      | TotalRainfall | 025                         | .006                      | 272                          | -4.220 | .000 |
|      | (Constant)    | .179                        | .148                      |                              | 1.213  | .227 |
| 2    | seasonCos     | .432                        | .093                      | .316                         | 4.668  | .000 |
| 3    | TotalRainfall | 027                         | .006                      | 298                          | -4.676 | .000 |
|      | stormAPI      | .009                        | .003                      | .198                         | 3.040  | .003 |
|      | (Constant)    | .671                        | .226                      |                              | 2.962  | .003 |
|      | seasonCos     | .119                        | .143                      | .087                         | .827   | .409 |
| 4    | TotalRainfall | 026                         | .006                      | 286                          | -4.575 | .000 |
|      | stormAPI      | .011                        | .003                      | .239                         | 3.649  | .000 |
|      | TMedian15     | 065                         | .023                      | 279                          | -2.825 | .005 |
|      | (Constant)    | .786                        | .178                      |                              | 4.421  | .000 |
| 5    | TotalRainfall | 027                         | .006                      | 294                          | -4.747 | .000 |
| Э    | stormAPI      | .013                        | .003                      | .261                         | 4.335  | .000 |
|      | TMedian15     | 080                         | .015                      | 342                          | -5.474 | .000 |
|      | (Constant)    | .757                        | .177                      |                              | 4.280  | .000 |
|      | TotalRainfall | 015                         | .008                      | 168                          | -1.965 | .051 |
| 6    | stormAPI      | .015                        | .003                      | .314                         | 4.848  | .000 |
|      | TMedian15     | 088                         | .015                      | 377                          | -5.880 | .000 |
|      | QpMinusQo     | 103                         | .049                      | 183                          | -2.097 | .037 |

| Model |                   | Beta In           | cluded Varia<br>t | Sig. | Partial     | Collinearity |
|-------|-------------------|-------------------|-------------------|------|-------------|--------------|
|       |                   |                   |                   |      | Correlation | Statistics   |
|       |                   |                   |                   |      |             | Tolerance    |
|       | TimeSinceLastPeak | 122 <sup>b</sup>  | -1.806            | .073 | 131         | .912         |
|       | TotalRainfall     | 272 <sup>b</sup>  | -4.220            | .000 | 296         | .923         |
|       | stormAPI          | .158 <sup>b</sup> | 2.318             | .022 | .168        | .883         |
|       | QpMinusQo         | 229 <sup>b</sup>  | -3.623            | .000 | 257         | .985         |
| 1     | TMedian3          | 190 <sup>b</sup>  | -1.852            | .066 | 135         | .393         |
|       | TMedian5          | 204 <sup>b</sup>  | -1.898            | .059 | 138         | .359         |
|       | TMedian7          | 213 <sup>b</sup>  | -1.958            | .052 | 142         | .350         |
|       | TMedian10         | 248 <sup>b</sup>  | -2.354            | .020 | 170         | .367         |
|       | TMedian15         | 235 <sup>b</sup>  | -2.287            | .023 | 165         | .386         |
|       | TimeSinceLastPeak | 255<br>069°       | -1.038            | .301 | 076         | .874         |
|       | stormAPI          | .198°             | 3.040             | .003 | .218        | .868         |
|       | QpMinusQo         | 085 <sup>c</sup>  | 967               | .335 | 071         | .494         |
|       | TMedian3          | 173°              | -1.763            | .079 | 129         | .393         |
| 2     | TMedian5          | 185℃              | -1.796            | .074 | 131         | .358         |
|       | TMedian7          | 191°              | -1.834            | .068 | 134         | .349         |
|       | TMedian10         | 208 <sup>c</sup>  | -2.044            | .042 | 149         | .363         |
|       | TMedian15         | 199°              | -1.999            | .047 | 145         | .383         |
|       | TimeSinceLastPeak | .056 <sup>d</sup> | .720              | .472 | .053        | .612         |
|       | QpMinusQo         | 187 <sup>d</sup>  | -2.074            | .039 | 151         | .444         |
|       | TMedian3          | 236 <sup>d</sup>  | -2.432            | .016 | 176         | .379         |
| 3     | TMedian5          | 263 <sup>d</sup>  | -2.574            | .011 | 186         | .342         |
|       | TMedian7          | 266 <sup>d</sup>  | -2.577            | .011 | 187         | .334         |
|       | TMedian10         | 278 <sup>d</sup>  | -2.760            | .006 | 199         | .349         |
|       | TMedian15         | 279 <sup>d</sup>  | -2.825            | .005 | 204         | .364         |
|       | TimeSinceLastPeak | .045 <sup>e</sup> | .586              | .559 | .043        | .611         |
|       | QpMinusQo         | 200 <sup>e</sup>  | -2.261            | .025 | 165         | .443         |
| 4     | TMedian3          | 105 <sup>e</sup>  | 842               | .401 | 062         | .226         |
|       | TMedian5          | 106 <sup>e</sup>  | 674               | .501 | 050         | .145         |
|       | TMedian7          | 061 <sup>e</sup>  | 299               | .766 | 022         | .086         |
|       | TMedian10         | 083 <sup>e</sup>  | 260               | .795 | 019         | .035         |
|       | TimeSinceLastPeak | .040 <sup>f</sup> | .532              | .596 | .039        | .613         |
|       | QpMinusQo         | 183 <sup>f</sup>  | -2.097            | .037 | 153         | .455         |
| 5     | TMedian3          | 126 <sup>f</sup>  | -1.066            | .288 | 078         | .252         |
|       | TMedian5          | 135 <sup>f</sup>  | 915               | .361 | 067         | .164         |
|       | TMedian7          | 104 <sup>f</sup>  | 539               | .590 | 040         | .095         |
|       | TMedian10         | 128 <sup>f</sup>  | 407               | .685 | 030         | .036         |

Excluded Variables<sup>a</sup>

|   | seasonCos         | .087 <sup>f</sup> | .827   | .409 | .061 | .322 |
|---|-------------------|-------------------|--------|------|------|------|
|   | TimeSinceLastPeak | .013 <sup>g</sup> | .175   | .861 | .013 | .595 |
|   | TMedian3          | 129 <sup>g</sup>  | -1.096 | .274 | 081  | .252 |
| C | TMedian5          | 144 <sup>g</sup>  | 987    | .325 | 073  | .163 |
| 6 | TMedian7          | 114 <sup>g</sup>  | 595    | .553 | 044  | .095 |
|   | TMedian10         | 128 <sup>g</sup>  | 413    | .680 | 030  | .036 |
|   | seasonCos         | .125 <sup>g</sup> | 1.186  | .237 | .087 | .314 |

b. Predictors in the Model: (Constant), seasonCos

c. Predictors in the Model: (Constant), seasonCos, TotalRainfall

d. Predictors in the Model: (Constant), seasonCos, TotalRainfall, stormAPI

e. Predictors in the Model: (Constant), seasonCos, TotalRainfall, stormAPI, TMedian15

f. Predictors in the Model: (Constant), TotalRainfall, stormAPI, TMedian15

g. Predictors in the Model: (Constant), TotalRainfall, stormAPI, TMedian15, QpMinusQo

# **Regression Hysteresis CosOUT**

```
REGRESSION

/MISSING LISTWISE

/STATISTICS COEFF OUTS R ANOVA

/CRITERIA=PIN(.05) FOUT(.10)

/NOORIGIN

/DEPENDENT Hysteresis

/METHOD=STEPWISE TimeSinceLastPeak TotalRainfall stormAPI QpMinusQo TMedian3

TMedian5 TMedian7 TMedian10 TMedian15.
```

|                         | Notes                                         |                                            |  |
|-------------------------|-----------------------------------------------|--------------------------------------------|--|
| Output Created          |                                               | 24-FEB-2016 14:11:31                       |  |
| Comments                |                                               |                                            |  |
|                         |                                               | C:\Users\dg\Documents\Durham               |  |
|                         | Data                                          | University\EdenDTC\1.Final                 |  |
|                         |                                               | Results\Stepwise Final\data.sav            |  |
|                         | Active Dataset                                | DataSet1                                   |  |
| Input                   | Filter                                        | <none></none>                              |  |
|                         | Weight                                        | <none></none>                              |  |
|                         | Split File                                    | <none></none>                              |  |
|                         | N of Rows in Working Data                     | 190                                        |  |
|                         | File                                          | 130                                        |  |
|                         | Definition of Missing                         | User-defined missing values are treated as |  |
| Missing Value Handling  | Definition of Missing                         | missing.                                   |  |
| whoening value handling | Cases Used                                    | Statistics are based on cases with no      |  |
|                         |                                               | missing values for any variable used.      |  |
|                         |                                               | REGRESSION                                 |  |
|                         |                                               | /MISSING LISTWISE                          |  |
|                         |                                               | /STATISTICS COEFF OUTS R ANOVA             |  |
|                         |                                               | /CRITERIA=PIN(.05) POUT(.10)               |  |
| Syntax                  |                                               | /NOORIGIN                                  |  |
| -,                      |                                               | /DEPENDENT Hysteresis                      |  |
|                         |                                               | /METHOD=STEPWISE                           |  |
|                         |                                               | TimeSinceLastPeak TotalRainfall stormAPI   |  |
|                         |                                               | QpMinusQo TMedian3 TMedian5                |  |
|                         |                                               | TMedian7 TMedian10 TMedian15.              |  |
|                         | Processor Time                                | 00:00:00.05                                |  |
|                         | Elapsed Time                                  | 00:00:00.10                                |  |
| Resources               | Memory Required                               | 9600 bytes                                 |  |
|                         | Additional Memory Required for Residual Plots | 0 bytes                                    |  |

[DataSet1] C:\Users\dg\Documents\Durham University\EdenDTC\1.Final Results\Stepwise Final\data.sav

| Model | Variables<br>Entered | Variables<br>Removed | Method                                                 |
|-------|----------------------|----------------------|--------------------------------------------------------|
|       | Entered              | Removed              |                                                        |
| 1     | TMedian10            |                      | Stepwise (Criteria: Probability-of-F-to-enter <= .050, |
| 1     | Thedianto            |                      | Probability-of-F-to-remove >= .100).                   |
| 2     | TotalRainfall        |                      | Stepwise (Criteria: Probability-of-F-to-enter <= .050, |
| 2     | Totarkaman           | •                    | Probability-of-F-to-remove >= .100).                   |
| 2     |                      |                      | Stepwise (Criteria: Probability-of-F-to-enter <= .050, |
| 3     | stormAPI             | •                    | Probability-of-F-to-remove >= .100).                   |
| 4     | OnMinuaOn            |                      | Stepwise (Criteria: Probability-of-F-to-enter <= .050, |
| 4     | QpMinusQo            |                      | Probability-of-F-to-remove >= .100).                   |

a. Dependent Variable: Hysteresis

|       | Model Summary     |          |            |                   |  |  |  |  |
|-------|-------------------|----------|------------|-------------------|--|--|--|--|
| Model | R                 | R Square | Adjusted R | Std. Error of the |  |  |  |  |
|       |                   |          | Square     | Estimate          |  |  |  |  |
| 1     | .462ª             | .214     | .210       | .850              |  |  |  |  |
| 2     | .532 <sup>b</sup> | .283     | .275       | .814              |  |  |  |  |
| 3     | .587°             | .345     | .334       | .780              |  |  |  |  |
| 4     | .599 <sup>d</sup> | .359     | .345       | .773              |  |  |  |  |

a. Predictors: (Constant), TMedian10

b. Predictors: (Constant), TMedian10, TotalRainfall

c. Predictors: (Constant), TMedian10, TotalRainfall, stormAPI

d. Predictors: (Constant), TMedian10, TotalRainfall, stormAPI, QpMinusQo

| -    | ANOVAª     |                |     |             |        |                   |  |  |  |
|------|------------|----------------|-----|-------------|--------|-------------------|--|--|--|
| Mode | əl         | Sum of Squares | df  | Mean Square | F      | Sig.              |  |  |  |
|      | Regression | 36.734         | 1   | 36.734      | 50.854 | .000 <sup>b</sup> |  |  |  |
| 1    | Residual   | 135.076        | 187 | .722        |        |                   |  |  |  |
|      | Total      | 171.810        | 188 |             |        |                   |  |  |  |
|      | Regression | 48.588         | 2   | 24.294      | 36.671 | .000°             |  |  |  |
| 2    | Residual   | 123.222        | 186 | .662        |        |                   |  |  |  |
|      | Total      | 171.810        | 188 |             |        |                   |  |  |  |
|      | Regression | 59.219         | 3   | 19.740      | 32.435 | .000 <sup>d</sup> |  |  |  |
| 3    | Residual   | 112.590        | 185 | .609        |        |                   |  |  |  |
|      | Total      | 171.810        | 188 |             |        |                   |  |  |  |
|      | Regression | 61.743         | 4   | 15.436      | 25.804 | .000 <sup>e</sup> |  |  |  |
| 4    | Residual   | 110.066        | 184 | .598        |        |                   |  |  |  |
|      | Total      | 171.810        | 188 |             |        |                   |  |  |  |

b. Predictors: (Constant), TMedian10

c. Predictors: (Constant), TMedian10, TotalRainfall

d. Predictors: (Constant), TMedian10, TotalRainfall, stormAPI

e. Predictors: (Constant), TMedian10, TotalRainfall, stormAPI, QpMinusQo

### **Coefficients**<sup>a</sup>

| Mode | I             | Unstandardize | zed Coefficients Standardiz |              | t      | Sig. |
|------|---------------|---------------|-----------------------------|--------------|--------|------|
|      |               |               |                             | Coefficients |        | -    |
|      |               | В             | Std. Error                  | Beta         |        |      |
|      | (Constant)    | 1.122         | .131                        |              | 8.591  | .000 |
| 1    | TMedian10     | 110           | .015                        | 462          | -7.131 | .000 |
|      | (Constant)    | 1.335         | .135                        |              | 9.901  | .000 |
| 2    | TMedian10     | 092           | .015                        | 386          | -5.979 | .000 |
|      | TotalRainfall | 025           | .006                        | 273          | -4.230 | .000 |
|      | (Constant)    | .808          | .181                        |              | 4.470  | .000 |
| 3    | TMedian10     | 082           | .015                        | 342          | -5.440 | .000 |
| 3    | TotalRainfall | 027           | .006                        | 292          | -4.699 | .000 |
|      | stormAPI      | .012          | .003                        | .252         | 4.180  | .000 |
|      | (Constant)    | .780          | .180                        |              | 4.343  | .000 |
|      | TMedian10     | 090           | .015                        | 376          | -5.830 | .000 |
| 4    | TotalRainfall | 015           | .008                        | 169          | -1.966 | .051 |
|      | stormAPI      | .015          | .003                        | .304         | 4.683  | .000 |
|      | QpMinusQo     | 101           | .049                        | 179          | -2.054 | .041 |

a. Dependent Variable: Hysteresis

| Model |                   | Beta In           | t t    | Sig. | Partial     | Collinearity |
|-------|-------------------|-------------------|--------|------|-------------|--------------|
|       |                   |                   |        |      | Correlation | Statistics   |
|       |                   |                   |        |      |             | Tolerance    |
|       | TimeSinceLastPeak | 184 <sup>b</sup>  | -2.855 | .005 | 205         | .977         |
| 1     | TotalRainfall     | 273 <sup>b</sup>  | -4.230 | .000 | 296         | .923         |
|       | stormAPI          | .232 <sup>b</sup> | 3.654  | .000 | .259        | .976         |
|       | QpMinusQo         | 190 <sup>b</sup>  | -2.982 | .003 | 214         | .998         |
| 1     | TMedian3          | 114 <sup>b</sup>  | 759    | .449 | 056         | .188         |
|       | TMedian5          | 066 <sup>b</sup>  | 310    | .757 | 023         | .092         |
|       | TMedian7          | .086 <sup>b</sup> | .256   | .798 | .019        | .037         |
|       | TMedian15         | 072 <sup>b</sup>  | 214    | .831 | 016         | .037         |
|       | TimeSinceLastPeak | 128 <sup>c</sup>  | -1.987 | .048 | 145         | .921         |
|       | stormAPI          | .252°             | 4.180  | .000 | .294        | .971         |
|       | QpMinusQo         | 020 <sup>c</sup>  | 240    | .811 | 018         | .537         |
| 2     | TMedian3          | 128 <sup>c</sup>  | 892    | .374 | 065         | .188         |
|       | TMedian5          | 117 <sup>c</sup>  | 570    | .569 | 042         | .092         |
|       | TMedian7          | 065 <sup>c</sup>  | 200    | .841 | 015         | .037         |
|       | TMedian15         | 074 <sup>c</sup>  | 228    | .820 | 017         | .037         |
|       | TimeSinceLastPeak | .034 <sup>d</sup> | .442   | .659 | .033        | .613         |
|       | QpMinusQo         | 179 <sup>d</sup>  | -2.054 | .041 | 150         | .456         |
| 3     | TMedian3          | 110 <sup>d</sup>  | 803    | .423 | 059         | .188         |
| Ũ     | TMedian5          | 114 <sup>d</sup>  | 580    | .563 | 043         | .092         |
|       | TMedian7          | 032 <sup>d</sup>  | 102    | .919 | 008         | .037         |
|       | TMedian15         | 218 <sup>d</sup>  | 698    | .486 | 051         | .037         |
|       | TimeSinceLastPeak | .006 <sup>e</sup> | .082   | .935 | .006        | .593         |
|       | TMedian3          | 110 <sup>e</sup>  | 805    | .422 | 059         | .188         |
| 4     | TMedian5          | 122 <sup>e</sup>  | 626    | .532 | 046         | .092         |
|       | TMedian7          | 044 <sup>e</sup>  | 143    | .886 | 011         | .037         |
|       | TMedian15         | 252 <sup>e</sup>  | 815    | .416 | 060         | .036         |

Excluded Variables<sup>a</sup>

b. Predictors in the Model: (Constant), TMedian10

c. Predictors in the Model: (Constant), TMedian10, TotalRainfall

d. Predictors in the Model: (Constant), TMedian10, TotalRainfall, stormAPI

e. Predictors in the Model: (Constant), TMedian10, TotalRainfall, stormAPI, QpMinusQo

# **Regression NMax**

REGRESSION /MISSING LISTWISE /STATISTICS COEFF OUTS R ANOVA /CRITERIA=PIN(.05) POUT(.10) /NOORIGIN /DEPENDENT MaxNConc /METHOD=STEPWISE TimeSinceLastPeak TotalRainfall stormAPI StartQ PeakQ QpMinusQo TotalQ seasonCos TMedian3 TMedian5 TMedian10 TMedian15.

|                        | Notes                      |                                            |  |
|------------------------|----------------------------|--------------------------------------------|--|
| Output Created         |                            | 24-FEB-2016 14:06:59                       |  |
| Comments               |                            |                                            |  |
|                        |                            | C:\Users\dg\Documents\Durham               |  |
|                        | Data                       | University\EdenDTC\1.Final                 |  |
|                        |                            | Results\Stepwise Final\data.sav            |  |
|                        | Active Dataset             | DataSet1                                   |  |
| Input                  | Filter                     | <none></none>                              |  |
|                        | Weight                     | <none></none>                              |  |
|                        | Split File                 | <none></none>                              |  |
|                        | N of Rows in Working Data  | 190                                        |  |
|                        | File                       | 190                                        |  |
|                        | Definition of Missing      | User-defined missing values are treated as |  |
| Missing Value Handling | Deminition of Missing      | missing.                                   |  |
| Missing Value Handling | Cases Used                 | Statistics are based on cases with no      |  |
|                        |                            | missing values for any variable used.      |  |
|                        |                            | REGRESSION                                 |  |
|                        |                            | /MISSING LISTWISE                          |  |
|                        |                            | /STATISTICS COEFF OUTS R ANOVA             |  |
|                        |                            | /CRITERIA=PIN(.05) POUT(.10)               |  |
|                        |                            | /NOORIGIN                                  |  |
| Syntax                 |                            | /DEPENDENT MaxNConc                        |  |
|                        |                            | /METHOD=STEPWISE                           |  |
|                        |                            | TimeSinceLastPeak TotalRainfall stormAPI   |  |
|                        |                            | StartQ PeakQ QpMinusQo TotalQ              |  |
|                        |                            | seasonCos TMedian3 TMedian5 TMedian7       |  |
|                        |                            | TMedian10 TMedian15.                       |  |
|                        | Processor Time             | 00:00:00.03                                |  |
|                        | Elapsed Time               | 00:00:00.09                                |  |
| Resources              | Memory Required            | 14336 bytes                                |  |
|                        | Additional Memory Required |                                            |  |
|                        | for Residual Plots         | 0 bytes                                    |  |
| [DataCat1] C. \Haama   | \dq\Documents\Durham Ur    |                                            |  |

[DataSet1] C:\Users\dg\Documents\Durham University\EdenDTC\1.Final Results\Stepwise Final\data.sav

| Model | Variables<br>Entered | Variables<br>Removed | Method                                                 |  |  |
|-------|----------------------|----------------------|--------------------------------------------------------|--|--|
| 1     | seasonCos            |                      | Stepwise (Criteria: Probability-of-F-to-enter <= .050, |  |  |
| 1     | Seasoncos            |                      | Probability-of-F-to-remove >= .100).                   |  |  |
| 2     | TotalRainfall        |                      | Stepwise (Criteria: Probability-of-F-to-enter <= .050, |  |  |
| 2     | Totarkamian          | •                    | Probability-of-F-to-remove >= .100).                   |  |  |
| 3     | TMedian15            |                      | Stepwise (Criteria: Probability-of-F-to-enter <= .050, |  |  |
| 3     | Theulants            |                      | Probability-of-F-to-remove >= .100).                   |  |  |
| 4     | TotalQ               |                      | Stepwise (Criteria: Probability-of-F-to-enter <= .050, |  |  |
| 4     |                      | •                    | Probability-of-F-to-remove >= .100).                   |  |  |

a. Dependent Variable: MaxNConc

| Model Summary |                   |          |            |                   |  |  |  |
|---------------|-------------------|----------|------------|-------------------|--|--|--|
| Model         | R                 | R Square | Adjusted R | Std. Error of the |  |  |  |
|               |                   |          | Square     | Estimate          |  |  |  |
| 1             | .557 <sup>a</sup> | .310     | .307       | 4.43690           |  |  |  |
| 2             | .591 <sup>b</sup> | .349     | .342       | 4.32258           |  |  |  |
| 3             | .621°             | .385     | .375       | 4.21209           |  |  |  |
| 4             | .634 <sup>d</sup> | .402     | .389       | 4.16611           |  |  |  |

a. Predictors: (Constant), seasonCos

b. Predictors: (Constant), seasonCos, TotalRainfall

c. Predictors: (Constant), seasonCos, TotalRainfall, TMedian15

d. Predictors: (Constant), seasonCos, TotalRainfall, TMedian15, TotalQ

| ANOVA <sup>a</sup> |
|--------------------|
|--------------------|

|       |            |                | ANUVA" |             |        |                   |
|-------|------------|----------------|--------|-------------|--------|-------------------|
| Model |            | Sum of Squares | df     | Mean Square | F      | Sig.              |
|       | Regression | 1656.875       | 1      | 1656.875    | 84.165 | .000 <sup>b</sup> |
| 1     | Residual   | 3681.293       | 187    | 19.686      |        |                   |
|       | Total      | 5338.169       | 188    |             |        |                   |
|       | Regression | 1862.820       | 2      | 931.410     | 49.849 | .000 <sup>c</sup> |
| 2     | Residual   | 3475.349       | 186    | 18.685      |        |                   |
|       | Total      | 5338.169       | 188    |             |        |                   |
|       | Regression | 2055.959       | 3      | 685.320     | 38.628 | .000 <sup>d</sup> |
| 3     | Residual   | 3282.209       | 185    | 17.742      |        |                   |
|       | Total      | 5338.169       | 188    |             |        |                   |
|       | Regression | 2144.577       | 4      | 536.144     | 30.890 | .000 <sup>e</sup> |
| 4     | Residual   | 3193.592       | 184    | 17.356      |        |                   |
|       | Total      | 5338.169       | 188    |             |        |                   |

a. Dependent Variable: MaxNConc

b. Predictors: (Constant), seasonCos

c. Predictors: (Constant), seasonCos, TotalRainfall

d. Predictors: (Constant), seasonCos, TotalRainfall, TMedian15

e. Predictors: (Constant), seasonCos, TotalRainfall, TMedian15, TotalQ

|       |               |               | Coefficients <sup>a</sup> |                              |        |      |
|-------|---------------|---------------|---------------------------|------------------------------|--------|------|
| Model |               | Unstandardize | d Coefficients            | Standardized<br>Coefficients | t      | Sig. |
|       |               | В             | Std. Error                | Beta                         |        |      |
|       | (Constant)    | 12.653        | .352                      |                              | 35.949 | .000 |
| 1     | seasonCos     | -4.242        | .462                      | 557                          | -9.174 | .000 |
|       | (Constant)    | 11.071        | .587                      |                              | 18.862 | .000 |
| 2     | seasonCos     | -3.810        | .469                      | 500                          | -8.124 | .000 |
|       | TotalRainfall | .104          | .031                      | .204                         | 3.320  | .001 |
|       | (Constant)    | 14.485        | 1.182                     |                              | 12.253 | .000 |
| 3     | seasonCos     | -5.605        | .711                      | 736                          | -7.888 | .000 |
| 3     | TotalRainfall | .114          | .031                      | .223                         | 3.695  | .000 |
|       | TMedian15     | 401           | .121                      | 307                          | -3.299 | .001 |
|       | (Constant)    | 14.750        | 1.175                     |                              | 12.552 | .000 |
|       | seasonCos     | -5.166        | .729                      | 678                          | -7.085 | .000 |
| 4     | TotalRainfall | .179          | .042                      | .350                         | 4.266  | .000 |
|       | TMedian15     | 408           | .120                      | 313                          | -3.395 | .001 |
|       | TotalQ        | 020           | .009                      | 180                          | -2.260 | .025 |

a. Dependent Variable: MaxNConc

|       | Excluded Variables <sup>a</sup> |                   |        |      |                        |                            |  |  |  |
|-------|---------------------------------|-------------------|--------|------|------------------------|----------------------------|--|--|--|
| Model |                                 | Beta In           | t      | Sig. | Partial<br>Correlation | Collinearity<br>Statistics |  |  |  |
|       |                                 |                   |        |      |                        | Tolerance                  |  |  |  |
|       | TimeSinceLastPeak               | .138 <sup>b</sup> | 2.199  | .029 | .159                   | .912                       |  |  |  |
|       | TotalRainfall                   | .204 <sup>b</sup> | 3.320  | .001 | .237                   | .923                       |  |  |  |
|       | stormAPI                        | 057 <sup>b</sup>  | 887    | .376 | 065                    | .883                       |  |  |  |
|       | StartQ                          | 080 <sup>b</sup>  | -1.215 | .226 | 089                    | .841                       |  |  |  |
|       | PeakQ                           | .062 <sup>b</sup> | .993   | .322 | .073                   | .951                       |  |  |  |
| 1     | QpMinusQo                       | .083 <sup>b</sup> | 1.358  | .176 | .099                   | .985                       |  |  |  |
|       | TotalQ                          | .046 <sup>b</sup> | .747   | .456 | .055                   | .978                       |  |  |  |
|       | TMedian3                        | 098 <sup>b</sup>  | -1.009 | .315 | 074                    | .393                       |  |  |  |
|       | TMedian5                        | 226 <sup>b</sup>  | -2.257 | .025 | 163                    | .359                       |  |  |  |
|       | TMedian7                        | 288 <sup>b</sup>  | -2.862 | .005 | 205                    | .350                       |  |  |  |
|       | TMedian10                       | 263 <sup>b</sup>  | -2.666 | .008 | 192                    | .367                       |  |  |  |

voludod Variables<sup>a</sup> -

| r | -                 |                   |        |      |      |      |
|---|-------------------|-------------------|--------|------|------|------|
|   | TMedian15         | 276 <sup>b</sup>  | -2.877 | .004 | 206  | .386 |
| 2 | TimeSinceLastPeak | .101°             | 1.599  | .111 | .117 | .874 |
|   | stormAPI          | 086 <sup>c</sup>  | -1.364 | .174 | 100  | .868 |
|   | StartQ            | 051°              | 777    | .438 | 057  | .824 |
|   | PeakQ             | 114 <sup>c</sup>  | -1.444 | .150 | 106  | .561 |
|   | QpMinusQo         | 113℃              | -1.350 | .179 | 099  | .494 |
|   | TotalQ            | 172 <sup>c</sup>  | -2.111 | .036 | 153  | .515 |
|   | TMedian3          | 110 <sup>c</sup>  | -1.171 | .243 | 086  | .393 |
|   | TMedian5          | 241 <sup>c</sup>  | -2.472 | .014 | 179  | .358 |
|   | TMedian7          | 306 <sup>c</sup>  | -3.121 | .002 | 224  | .349 |
|   | TMedian10         | 298 <sup>c</sup>  | -3.100 | .002 | 222  | .363 |
|   | TMedian15         | 307°              | -3.299 | .001 | 236  | .383 |
| 3 | TimeSinceLastPeak | .069 <sup>d</sup> | 1.107  | .270 | .081 | .850 |
|   | stormAPI          | 043 <sup>d</sup>  | 678    | .498 | 050  | .825 |
|   | StartQ            | 025 <sup>d</sup>  | 396    | .693 | 029  | .812 |
|   | PeakQ             | 098 <sup>d</sup>  | -1.279 | .202 | 094  | .559 |
|   | QpMinusQo         | 107 <sup>d</sup>  | -1.304 | .194 | 096  | .493 |
|   | TotalQ            | 180 <sup>d</sup>  | -2.260 | .025 | 164  | .514 |
|   | TMedian3          | .150 <sup>d</sup> | 1.244  | .215 | .091 | .227 |
|   | TMedian5          | .009 <sup>d</sup> | .060   | .952 | .004 | .146 |
|   | TMedian7          | 106 <sup>d</sup>  | 537    | .592 | 040  | .086 |
|   | TMedian10         | .026 <sup>d</sup> | .083   | .934 | .006 | .035 |
|   | TimeSinceLastPeak | .011 <sup>e</sup> | .153   | .878 | .011 | .690 |
| 4 | stormAPI          | .012 <sup>e</sup> | .170   | .865 | .013 | .709 |
|   | StartQ            | .027 <sup>e</sup> | .397   | .692 | .029 | .716 |
|   | PeakQ             | 019 <sup>e</sup>  | 218    | .828 | 016  | .427 |
|   | QpMinusQo         | 035 <sup>e</sup>  | 388    | .698 | 029  | .404 |
|   | TMedian3          | .148 <sup>e</sup> | 1.239  | .217 | .091 | .227 |
|   | TMedian5          | .015 <sup>e</sup> | .100   | .921 | .007 | .146 |
|   | TMedian7          | 087 <sup>e</sup>  | 448    | .655 | 033  | .086 |
|   | TMedian10         | .007°             | .023   | .982 | .002 | .035 |

a. Dependent Variable: MaxNConc

b. Predictors in the Model: (Constant), seasonCos

c. Predictors in the Model: (Constant), seasonCos, TotalRainfall

d. Predictors in the Model: (Constant), seasonCos, TotalRainfall, TMedian15

e. Predictors in the Model: (Constant), seasonCos, TotalRainfall, TMedian15, TotalQ

# **Regression NMax CosOUT**

```
REGRESSION

/MISSING LISTWISE

/STATISTICS COEFF OUTS R ANOVA

/CRITERIA=PIN(.05) POUT(.10)

/NOORIGIN

/DEPENDENT MaxNConc

/METHOD=STEPWISE TimeSinceLastPeak TotalRainfall stormAPI StartQ PeakQ

QpMinusQo TotalQ TMedian3 TMedian5 TMedian7 TMedian10 TMedian15.
```

Notes

| Output Created         |                            | 24-FEB-2016 14:07:44                       |  |  |  |  |
|------------------------|----------------------------|--------------------------------------------|--|--|--|--|
| Comments               |                            |                                            |  |  |  |  |
|                        |                            | C:\Users\dg\Documents\Durham               |  |  |  |  |
|                        | Data                       | University\EdenDTC\1.Final                 |  |  |  |  |
|                        |                            | Results\Stepwise Final\data.sav            |  |  |  |  |
|                        | Active Dataset             | DataSet1                                   |  |  |  |  |
| Input                  | Filter                     | <none></none>                              |  |  |  |  |
|                        | Weight                     | <none></none>                              |  |  |  |  |
|                        | Split File                 | <none></none>                              |  |  |  |  |
|                        | N of Rows in Working Data  | 190                                        |  |  |  |  |
|                        | File                       |                                            |  |  |  |  |
|                        | Definition of Missing      | User-defined missing values are treated as |  |  |  |  |
|                        | Definition of Missing      | missing.                                   |  |  |  |  |
| Missing Value Handling | Cases Used                 | Statistics are based on cases with no      |  |  |  |  |
|                        |                            | missing values for any variable used.      |  |  |  |  |
|                        |                            | REGRESSION                                 |  |  |  |  |
|                        |                            | /MISSING LISTWISE                          |  |  |  |  |
|                        |                            | /STATISTICS COEFF OUTS R ANOVA             |  |  |  |  |
|                        |                            | /CRITERIA=PIN(.05) POUT(.10)               |  |  |  |  |
|                        |                            | /NOORIGIN                                  |  |  |  |  |
| Syntax                 |                            | /DEPENDENT MaxNConc                        |  |  |  |  |
|                        |                            | /METHOD=STEPWISE                           |  |  |  |  |
|                        |                            | TimeSinceLastPeak TotalRainfall stormAPI   |  |  |  |  |
|                        |                            | StartQ PeakQ QpMinusQo TotalQ              |  |  |  |  |
|                        |                            | TMedian3 TMedian5 TMedian7 TMedian10       |  |  |  |  |
|                        |                            | TMedian15.                                 |  |  |  |  |
|                        | Processor Time             | 00:00:00.03                                |  |  |  |  |
|                        | Elapsed Time               | 00:00:00.13                                |  |  |  |  |
| Resources              | Memory Required            | 13056 bytes                                |  |  |  |  |
|                        | Additional Memory Required | 0 bytes                                    |  |  |  |  |
|                        | for Residual Plots         |                                            |  |  |  |  |

[DataSet1] C:\Users\dg\Documents\Durham University\EdenDTC\1.Final Results\Stepwise Final\data.sav

| Model | Variables<br>Entered | Variables<br>Removed | Method                                                                                         |
|-------|----------------------|----------------------|------------------------------------------------------------------------------------------------|
| 1     | TMedian3             |                      | Stepwise (Criteria: Probability-of-F-to-enter <= .050,<br>Probability-of-F-to-remove >= .100). |
| 2     | TimeSinceLastP       |                      | Stepwise (Criteria: Probability-of-F-to-enter <= .050,                                         |
| 2     | eak<br>TotalRainfall |                      | Probability-of-F-to-remove >= .100).<br>Stepwise (Criteria: Probability-of-F-to-enter <= .050, |
| 3     | TotaiRainfail        |                      | Probability-of-F-to-remove >= .100).<br>Stepwise (Criteria: Probability-of-F-to-enter <= .050, |
| 4     | TotalQ               |                      | Probability-of-F-to-remove >= .100).                                                           |

#### Variables Entered/Removed<sup>a</sup>

a. Dependent Variable: MaxNConc

| Model Summary |                   |          |            |                   |  |  |  |  |
|---------------|-------------------|----------|------------|-------------------|--|--|--|--|
| Model         | R                 | R Square | Adjusted R | Std. Error of the |  |  |  |  |
|               |                   |          | Square     | Estimate          |  |  |  |  |
| 1             | .396ª             | .156     | .152       | 4.90721           |  |  |  |  |
| 2             | .474 <sup>b</sup> | .225     | .217       | 4.71604           |  |  |  |  |
| 3             | .513°             | .263     | .251       | 4.61172           |  |  |  |  |
| 4             | .530 <sup>d</sup> | .281     | .266       | 4.56606           |  |  |  |  |

a. Predictors: (Constant), TMedian3

b. Predictors: (Constant), TMedian3, TimeSinceLastPeak

c. Predictors: (Constant), TMedian3, TimeSinceLastPeak, TotalRainfall

d. Predictors: (Constant), TMedian3, TimeSinceLastPeak, TotalRainfall,

TotalQ

| ANOVAª |            |                |     |             |        |                   |  |  |  |
|--------|------------|----------------|-----|-------------|--------|-------------------|--|--|--|
| Model  |            | Sum of Squares | df  | Mean Square | F      | Sig.              |  |  |  |
|        | Regression | 835.079        | 1   | 835.079     | 34.678 | .000 <sup>b</sup> |  |  |  |
| 1      | Residual   | 4503.090       | 187 | 24.081      |        |                   |  |  |  |
|        | Total      | 5338.169       | 188 |             |        |                   |  |  |  |
|        | Regression | 1201.328       | 2   | 600.664     | 27.007 | .000 <sup>c</sup> |  |  |  |
| 2      | Residual   | 4136.841       | 186 | 22.241      |        |                   |  |  |  |
|        | Total      | 5338.169       | 188 |             |        |                   |  |  |  |
|        | Regression | 1403.592       | 3   | 467.864     | 21.999 | .000 <sup>d</sup> |  |  |  |
| 3      | Residual   | 3934.576       | 185 | 21.268      |        |                   |  |  |  |
|        | Total      | 5338.169       | 188 |             |        |                   |  |  |  |
|        | Regression | 1501.972       | 4   | 375.493     | 18.010 | .000 <sup>e</sup> |  |  |  |
| 4      | Residual   | 3836.197       | 184 | 20.849      |        |                   |  |  |  |
|        | Total      | 5338.169       | 188 |             |        |                   |  |  |  |

a. Dependent Variable: MaxNConc

b. Predictors: (Constant), TMedian3

- c. Predictors: (Constant), TMedian3, TimeSinceLastPeak
- d. Predictors: (Constant), TMedian3, TimeSinceLastPeak, TotalRainfall
- e. Predictors: (Constant), TMedian3, TimeSinceLastPeak, TotalRainfall, TotalQ

|       | Coefficients <sup>a</sup> |                             |            |                              |        |      |  |  |  |
|-------|---------------------------|-----------------------------|------------|------------------------------|--------|------|--|--|--|
| Model |                           | Unstandardized Coefficients |            | Standardized<br>Coefficients | t      | Sig. |  |  |  |
|       |                           | В                           | Std. Error | Beta                         |        |      |  |  |  |
|       | (Constant)                | 7.535                       | .742       |                              | 10.159 | .000 |  |  |  |
| 1     | TMedian3                  | .512                        | .087       | .396                         | 5.889  | .000 |  |  |  |
|       | (Constant)                | 6.657                       | .745       |                              | 8.936  | .000 |  |  |  |
| 2     | TMedian3                  | .486                        | .084       | .375                         | 5.795  | .000 |  |  |  |
|       | TimeSinceLastPeak         | .271                        | .067       | .263                         | 4.058  | .000 |  |  |  |
|       | (Constant)                | 5.843                       | .775       |                              | 7.540  | .000 |  |  |  |
| 3     | TMedian3                  | .427                        | .084       | .329                         | 5.063  | .000 |  |  |  |
| 3     | TimeSinceLastPeak         | .217                        | .068       | .210                         | 3.210  | .002 |  |  |  |
|       | TotalRainfall             | .106                        | .034       | .208                         | 3.084  | .002 |  |  |  |
|       | (Constant)                | 7.015                       | .938       |                              | 7.479  | .000 |  |  |  |
|       | TMedian3                  | .354                        | .090       | .273                         | 3.939  | .000 |  |  |  |
| 4     | TimeSinceLastPeak         | .133                        | .077       | .130                         | 1.731  | .085 |  |  |  |
|       | TotalRainfall             | .190                        | .051       | .372                         | 3.690  | .000 |  |  |  |
|       | TotalQ                    | 024                         | .011       | 210                          | -2.172 | .031 |  |  |  |

a. Dependent Variable: MaxNConc

| Excluded Variables <sup>a</sup> |                   |                   |        |      |                        |                            |  |  |  |
|---------------------------------|-------------------|-------------------|--------|------|------------------------|----------------------------|--|--|--|
| Model                           |                   | Beta In           | t      | Sig. | Partial<br>Correlation | Collinearity<br>Statistics |  |  |  |
|                                 |                   |                   |        |      |                        | Tolerance                  |  |  |  |
|                                 | TimeSinceLastPeak | .263 <sup>b</sup> | 4.058  | .000 | .285                   | .994                       |  |  |  |
|                                 | TotalRainfall     | .264 <sup>b</sup> | 3.955  | .000 | .279                   | .942                       |  |  |  |
|                                 | stormAPI          | 184 <sup>b</sup>  | -2.761 | .006 | 198                    | .976                       |  |  |  |
|                                 | StartQ            | 213 <sup>b</sup>  | -3.167 | .002 | 226                    | .952                       |  |  |  |
|                                 | PeakQ             | 023 <sup>b</sup>  | 334    | .739 | 024                    | .989                       |  |  |  |
| 1                               | QpMinusQo         | .034 <sup>b</sup> | .502   | .616 | .037                   | .998                       |  |  |  |
|                                 | TotalQ            | .006 <sup>b</sup> | .083   | .934 | .006                   | .988                       |  |  |  |
|                                 | TMedian5          | 347 <sup>b</sup>  | -1.222 | .223 | 089                    | .056                       |  |  |  |
|                                 | TMedian7          | 179 <sup>b</sup>  | 935    | .351 | 068                    | .123                       |  |  |  |
|                                 | TMedian10         | 050 <sup>b</sup>  | 324    | .746 | 024                    | .188                       |  |  |  |
|                                 | TMedian15         | 046 <sup>b</sup>  | 343    | .732 | 025                    | .254                       |  |  |  |
| 2                               | TotalRainfall     | .208°             | 3.084  | .002 | .221                   | .879                       |  |  |  |
|                                 | 172               |                   |        |      |                        |                            |  |  |  |

|   | stormAPI  | 055°             | 706    | .481 | 052  | .680 |
|---|-----------|------------------|--------|------|------|------|
|   | StartQ    | 122 <sup>c</sup> | -1.684 | .094 | 123  | .785 |
|   | PeakQ     | .031°            | .470   | .639 | .035 | .950 |
|   | QpMinusQo | .059°            | .914   | .362 | .067 | .988 |
|   | TotalQ    | .057°            | .868   | .386 | .064 | .953 |
|   | TMedian5  | 430 <sup>c</sup> | -1.576 | .117 | 115  | .056 |
|   | TMedian7  | 283°             | -1.526 | .129 | 111  | .121 |
|   | TMedian10 | 170 <sup>c</sup> | -1.122 | .263 | 082  | .181 |
|   | TMedian15 | 134 <sup>c</sup> | -1.032 | .303 | 076  | .247 |
|   | stormAPI  | 124 <sup>d</sup> | -1.570 | .118 | 115  | .636 |
|   | StartQ    | 101 <sup>d</sup> | -1.422 | .157 | 104  | .778 |
|   | PeakQ     | 188 <sup>d</sup> | -2.168 | .031 | 158  | .521 |
|   | QpMinusQo | 174 <sup>d</sup> | -1.901 | .059 | 139  | .469 |
| 3 | TotalQ    | 210 <sup>d</sup> | -2.172 | .031 | 158  | .417 |
|   | TMedian5  | 466 <sup>d</sup> | -1.749 | .082 | 128  | .055 |
|   | TMedian7  | 309 <sup>d</sup> | -1.709 | .089 | 125  | .120 |
|   | TMedian10 | 218 <sup>d</sup> | -1.471 | .143 | 108  | .180 |
|   | TMedian15 | 172 <sup>d</sup> | -1.355 | .177 | 099  | .245 |
|   | stormAPI  | 094 <sup>e</sup> | -1.177 | .241 | 087  | .611 |
|   | StartQ    | 065 <sup>e</sup> | 883    | .378 | 065  | .722 |
|   | PeakQ     | 133 <sup>e</sup> | -1.408 | .161 | 104  | .434 |
|   | QpMinusQo | 118 <sup>e</sup> | -1.208 | .229 | 089  | .409 |
| 4 | TMedian5  | 479 <sup>e</sup> | -1.814 | .071 | 133  | .055 |
|   | TMedian7  | 312 <sup>e</sup> | -1.743 | .083 | 128  | .120 |
|   | TMedian10 | 231 <sup>e</sup> | -1.571 | .118 | 115  | .179 |
|   | TMedian15 | 185 <sup>e</sup> | -1.466 | .144 | 108  | .245 |

a. Dependent Variable: MaxNConc

b. Predictors in the Model: (Constant), TMedian3

c. Predictors in the Model: (Constant), TMedian3, TimeSinceLastPeak

d. Predictors in the Model: (Constant), TMedian3, TimeSinceLastPeak, TotalRainfall

e. Predictors in the Model: (Constant), TMedian3, TimeSinceLastPeak, TotalRainfall, TotalQ

# **Regression NMin**

REGRESSION /MISSING LISTWISE /STATISTICS COEFF OUTS R ANOVA /CRITERIA=PIN(.05) POUT(.10) /NOORIGIN /DEPENDENT MinNConc /METHOD=STEPWISE TimeSinceLastPeak TotalRainfall stormAPI StartQ PeakQ QpMinusQo TotalQ SeasonID seasonCos TMedian3 TMedian5 TMedian7 TMedian10 TMedian15.

| Notes                   |                                |                                         |  |  |  |
|-------------------------|--------------------------------|-----------------------------------------|--|--|--|
| Output Created          |                                | 01-MAR-2016 23:01:16                    |  |  |  |
| Comments                |                                |                                         |  |  |  |
|                         |                                | C:\Users\dg\Documents\Durham            |  |  |  |
|                         | Data                           | University\EdenDTC\1.Final              |  |  |  |
|                         |                                | Results\Stepwise Final\data.sav         |  |  |  |
| Input                   | Active Dataset                 | DataSet1                                |  |  |  |
| mput                    | Filter                         | <none></none>                           |  |  |  |
|                         | Weight                         | <none></none>                           |  |  |  |
|                         | Split File                     | <none></none>                           |  |  |  |
|                         | N of Rows in Working Data File | 190                                     |  |  |  |
|                         | Definition of Missing          | User-defined missing values are treated |  |  |  |
| Missing Value Handling  | Deminion of Missing            | as missing.                             |  |  |  |
| wissing value rianuling | Cases Used                     | Statistics are based on cases with no   |  |  |  |
|                         | 00303 0300                     | missing values for any variable used.   |  |  |  |
|                         |                                | REGRESSION                              |  |  |  |
|                         |                                | /MISSING LISTWISE /STATISTICS           |  |  |  |
|                         |                                | COEFF OUTS R ANOVA                      |  |  |  |
|                         |                                | /CRITERIA=PIN(.05) POUT(.10)            |  |  |  |
|                         |                                | /NOORIGIN                               |  |  |  |
| Syntax                  |                                | /DEPENDENT MinNConc                     |  |  |  |
| Cyntax                  |                                | /METHOD=STEPWISE                        |  |  |  |
|                         |                                | TimeSinceLastPeak TotalRainfall         |  |  |  |
|                         |                                | stormAPI StartQ PeakQ QpMinusQo         |  |  |  |
|                         |                                | TotalQ SeasonID seasonCos TMedian3      |  |  |  |
|                         |                                | TMedian5 TMedian7 TMedian10             |  |  |  |
|                         |                                | TMedian15.                              |  |  |  |
|                         | Processor Time                 | 00:00:00.06                             |  |  |  |
|                         | Elapsed Time                   | 00:00:00.09                             |  |  |  |
| Resources               | Memory Required                | 15712 bytes                             |  |  |  |
|                         | Additional Memory Required for | 0 bytes                                 |  |  |  |
|                         | Residual Plots                 | 0 0 9 10 5                              |  |  |  |

[DataSet1] C:\Users\dg\Documents\Durham University\EdenDTC\1.Final Results\Stepwise Final\data.sav

| Model | Variables Entered | Variables<br>Removed | Method                                                                                         |
|-------|-------------------|----------------------|------------------------------------------------------------------------------------------------|
| 1     | TMedian3          |                      | Stepwise (Criteria: Probability-of-F-to-enter <= .050,<br>Probability-of-F-to-remove >= .100). |
| 2     | PeakQ             |                      | Stepwise (Criteria: Probability-of-F-to-enter <= .050,<br>Probability-of-F-to-remove >= .100). |
| 3     | TMedian15         |                      | Stepwise (Criteria: Probability-of-F-to-enter <= .050,<br>Probability-of-F-to-remove >= .100). |
| 4     | SeasonID          |                      | Stepwise (Criteria: Probability-of-F-to-enter <= .050,<br>Probability-of-F-to-remove >= .100). |

### Variables Entered/Removed<sup>a</sup>

a. Dependent Variable: MinNConc

| Model Summary |                   |          |            |                   |  |  |  |  |
|---------------|-------------------|----------|------------|-------------------|--|--|--|--|
| Model         | R                 | R Square | Adjusted R | Std. Error of the |  |  |  |  |
|               |                   |          | Square     | Estimate          |  |  |  |  |
| 1             | .484 <sup>a</sup> | .234     | .230       | 1.5674619176610   |  |  |  |  |
| 2             | .571 <sup>b</sup> | .326     | .319       | 1.4747531656269   |  |  |  |  |
| 3             | .584 <sup>c</sup> | .341     | .330       | 1.4625138375517   |  |  |  |  |
| 4             | .608 <sup>d</sup> | .370     | .356       | 1.4332585695653   |  |  |  |  |

a. Predictors: (Constant), TMedian3

b. Predictors: (Constant), TMedian3, PeakQ

c. Predictors: (Constant), TMedian3, PeakQ, TMedian15

d. Predictors: (Constant), TMedian3, PeakQ, TMedian15, SeasonID

|       | ANOVAª     |                |     |             |        |                   |  |  |  |
|-------|------------|----------------|-----|-------------|--------|-------------------|--|--|--|
| Model |            | Sum of Squares | df  | Mean Square | F      | Sig.              |  |  |  |
|       | Regression | 140.632        | 1   | 140.632     | 57.239 | .000 <sup>t</sup> |  |  |  |
| 1     | Residual   | 459.447        | 187 | 2.457       |        |                   |  |  |  |
|       | Total      | 600.080        | 188 |             |        |                   |  |  |  |
|       | Regression | 195.549        | 2   | 97.774      | 44.956 | .000              |  |  |  |
| 2     | Residual   | 404.531        | 186 | 2.175       |        |                   |  |  |  |
|       | Total      | 600.080        | 188 |             |        |                   |  |  |  |
|       | Regression | 204.374        | 3   | 68.125      | 31.850 | .000              |  |  |  |
| 3     | Residual   | 395.705        | 185 | 2.139       |        |                   |  |  |  |
|       | Total      | 600.080        | 188 |             |        |                   |  |  |  |
|       | Regression | 222.101        | 4   | 55.525      | 27.030 | .000              |  |  |  |
| 4     | Residual   | 377.978        | 184 | 2.054       |        |                   |  |  |  |
|       | Total      | 600.080        | 188 |             |        |                   |  |  |  |

a. Dependent Variable: MinNConc

b. Predictors: (Constant), TMedian3

c. Predictors: (Constant), TMedian3, PeakQ

d. Predictors: (Constant), TMedian3, PeakQ, TMedian15

|       |            |                             | <b>Coefficients</b> <sup>a</sup> |                              |        |      |
|-------|------------|-----------------------------|----------------------------------|------------------------------|--------|------|
| Model |            | Unstandardized Coefficients |                                  | Standardized<br>Coefficients | t      | Sig. |
|       |            | В                           | Std. Error                       | Beta                         |        |      |
|       | (Constant) | 4.679                       | .237                             |                              | 19.748 | .000 |
| 1     | TMedian3   | .210                        | .028                             | .484                         | 7.566  | .000 |
|       | (Constant) | 5.416                       | .267                             |                              | 20.294 | .000 |
| 2     | TMedian3   | .196                        | .026                             | .452                         | 7.467  | .000 |
|       | PeakQ      | 302                         | .060                             | 304                          | -5.025 | .000 |
|       | (Constant) | 5.539                       | .271                             |                              | 20.403 | .000 |
| 3     | TMedian3   | .286                        | .051                             | .660                         | 5.566  | .000 |
| 3     | PeakQ      | 306                         | .060                             | 309                          | -5.135 | .000 |
|       | TMedian15  | 105                         | .052                             | 241                          | -2.031 | .044 |
|       | (Constant) | 5.263                       | .282                             |                              | 18.656 | .000 |
|       | TMedian3   | .280                        | .050                             | .645                         | 5.553  | .000 |
| 4     | PeakQ      | 298                         | .058                             | 300                          | -5.097 | .000 |
|       | TMedian15  | 164                         | .055                             | 375                          | -3.002 | .003 |
|       | SeasonID   | .324                        | .110                             | .226                         | 2.938  | .004 |

a. Dependent Variable: MinNConc

| Model |                   | Beta In           | t             | Sig. | Partial<br>Correlation | Collinearity<br>Statistics<br>Tolerance |
|-------|-------------------|-------------------|---------------|------|------------------------|-----------------------------------------|
|       | TimeSinceLastPeak | .097 <sup>b</sup> | 1.519         | .130 | .111                   | .994                                    |
|       | TotalRainfall     | 187 <sup>b</sup>  | -2.900        | .004 | 208                    | .942                                    |
|       | stormAPI          | 229 <sup>b</sup>  | -3.651        | .000 | 259                    | .976                                    |
|       | StartQ            | 140 <sup>b</sup>  | -2.148        | .033 | 156                    | .952                                    |
|       | PeakQ             | 304 <sup>b</sup>  | -5.025        | .000 | 346                    | .989                                    |
|       | QpMinusQo         | 283 <sup>b</sup>  | -4.652        | .000 | 323                    | .998                                    |
| 1     | TotalQ            | 210 <sup>b</sup>  | -3.352        | .001 | 239                    | .988                                    |
|       | SeasonID          | .162 <sup>b</sup> | 2.092         | .038 | .152                   | .667                                    |
|       | seasonCos         | 178 <sup>b</sup>  | -1.755        | .081 | 128                    | .393                                    |
|       | TMedian5          | 370 <sup>b</sup>  | -1.370        | .172 | 100                    | .056                                    |
|       | TMedian7          | 273 <sup>b</sup>  | -1.497        | .136 | 109                    | .123                                    |
|       | TMedian10         | 256 <sup>b</sup>  | -1.745        | .083 | 127                    | .188                                    |
|       | TMedian15         | 219 <sup>b</sup>  | -1.737<br>176 | .084 | 126                    | .254                                    |

|   | TimeSinceLastPeak | .038°             | .618   | .537 | .045 | .954 |
|---|-------------------|-------------------|--------|------|------|------|
|   | TotalRainfall     | 008 <sup>c</sup>  | 107    | .915 | 008  | .620 |
|   | stormAPI          | 106 <sup>c</sup>  | -1.523 | .130 | 111  | .748 |
|   | StartQ            | 040 <sup>c</sup>  | 606    | .545 | 044  | .844 |
|   | QpMinusQo         | .140 <sup>c</sup> | .606   | .545 | .044 | .068 |
| 2 | TotalQ            | .015°             | .175   | .862 | .013 | .483 |
| 2 | SeasonID          | .142 <sup>c</sup> | 1.937  | .054 | .141 | .665 |
|   | seasonCos         | 075 <sup>c</sup>  | 758    | .449 | 056  | .374 |
|   | TMedian5          | 435 <sup>c</sup>  | -1.715 | .088 | 125  | .056 |
|   | TMedian7          | 324 <sup>c</sup>  | -1.893 | .060 | 138  | .122 |
|   | TMedian10         | 275 <sup>c</sup>  | -1.999 | .047 | 145  | .188 |
|   | TMedian15         | 241°              | -2.031 | .044 | 148  | .254 |
|   | TimeSinceLastPeak | .059 <sup>d</sup> | .959   | .339 | .071 | .930 |
|   | TotalRainfall     | .022 <sup>d</sup> | .278   | .781 | .021 | .599 |
|   | stormAPI          | 103 <sup>d</sup>  | -1.492 | .137 | 109  | .747 |
|   | StartQ            | 056 <sup>d</sup>  | 860    | .391 | 063  | .832 |
|   | QpMinusQo         | .199 <sup>d</sup> | .860   | .391 | .063 | .067 |
| 3 | TotalQ            | .024 <sup>d</sup> | .278   | .781 | .021 | .482 |
|   | SeasonID          | .226 <sup>d</sup> | 2.938  | .004 | .212 | .577 |
|   | seasonCos         | 165 <sup>d</sup>  | -1.587 | .114 | 116  | .328 |
|   | TMedian5          | 186 <sup>d</sup>  | 571    | .568 | 042  | .034 |
|   | TMedian7          | 128 <sup>d</sup>  | 445    | .657 | 033  | .044 |
|   | TMedian10         | 113 <sup>d</sup>  | 304    | .762 | 022  | .026 |
|   | TimeSinceLastPeak | .051 <sup>e</sup> | .837   | .404 | .062 | .928 |
|   | TotalRainfall     | .030 <sup>e</sup> | .402   | .688 | .030 | .598 |
|   | stormAPI          | 070 <sup>e</sup>  | -1.017 | .310 | 075  | .724 |
|   | StartQ            | 039 <sup>e</sup>  | 606    | .546 | 045  | .825 |
|   | QpMinusQo         | .138 <sup>e</sup> | .606   | .546 | .045 | .066 |
| 4 | TotalQ            | .030 <sup>e</sup> | .360   | .719 | .027 | .482 |
|   | seasonCos         | 190 <sup>e</sup>  | -1.868 | .063 | 137  | .326 |
|   | TMedian5          | 110 <sup>e</sup>  | 345    | .731 | 025  | .034 |
|   | TMedian7          | 058 <sup>e</sup>  | 205    | .838 | 015  | .043 |
|   | TMedian10         | 002 <sup>e</sup>  | 005    | .996 | .000 | .025 |

a. Dependent Variable: MinNConc

b. Predictors in the Model: (Constant), TMedian3

c. Predictors in the Model: (Constant), TMedian3, PeakQ

d. Predictors in the Model: (Constant), TMedian3, PeakQ, TMedian15

e. Predictors in the Model: (Constant), TMedian3, PeakQ, TMedian15, SeasonID

# **Regression NMin CosOUT**

```
REGRESSION

/MISSING LISTWISE

/STATISTICS COEFF OUTS R ANOVA

/CRITERIA=PIN(.05) POUT(.10)

/NOORIGIN

/DEPENDENT MinNConc

/METHOD=STEPWISE TimeSinceLastPeak TotalRainfall stormAPI StartQ PeakQ

QpMinusQo TotalQ SeasonID TMedian3 TMedian5 TMedian7 TMedian10 TMedian15.
```

Notes

|                         |                                | B                                       |  |
|-------------------------|--------------------------------|-----------------------------------------|--|
| Output Created          |                                | 01-MAR-2016 23:10:03                    |  |
| Comments                |                                |                                         |  |
|                         |                                | C:\Users\dg\Documents\Durham            |  |
|                         | Data                           | University\EdenDTC\1.Final              |  |
|                         |                                | Results\Stepwise Final\data.sav         |  |
| Input                   | Active Dataset                 | DataSet1                                |  |
| input                   | Filter                         | <none></none>                           |  |
|                         | Weight                         | <none></none>                           |  |
|                         | Split File                     | <none></none>                           |  |
|                         | N of Rows in Working Data File | 190                                     |  |
|                         | Definition of Missing          | User-defined missing values are treated |  |
| Missing Value Handling  | Definition of Wissing          | as missing.                             |  |
| wideling value handling | Cases Used                     | Statistics are based on cases with no   |  |
|                         |                                | missing values for any variable used.   |  |
|                         |                                | REGRESSION                              |  |
|                         |                                | /MISSING LISTWISE                       |  |
|                         |                                | /STATISTICS COEFF OUTS R                |  |
|                         |                                | ANOVA                                   |  |
|                         |                                | /CRITERIA=PIN(.05) POUT(.10)            |  |
| Syntax                  |                                | /NOORIGIN                               |  |
| -,                      |                                | /DEPENDENT MinNConc                     |  |
|                         |                                | /METHOD=STEPWISE                        |  |
|                         |                                | TimeSinceLastPeak TotalRainfall         |  |
|                         |                                | stormAPI StartQ PeakQ QpMinusQo         |  |
|                         |                                | TotalQ SeasonID TMedian3 TMedian5       |  |
|                         |                                | TMedian7 TMedian10 TMedian15.           |  |
|                         | Processor Time                 | 00:00:00.03                             |  |
|                         | Elapsed Time                   | 00:00:00.06                             |  |
| Resources               | Memory Required                | 14368 bytes                             |  |
|                         | Additional Memory Required for |                                         |  |
|                         | Residual Plots                 | 0 bytes                                 |  |
|                         | a Documents Durham Univ        |                                         |  |

[DataSet1] C:\Users\dg\Documents\Durham University\EdenDTC\1.Final Results\Stepwise Final\data.sav

| Model | Variables Entered | Variables<br>Removed | Method                                                                                         |
|-------|-------------------|----------------------|------------------------------------------------------------------------------------------------|
| 1     | TMedian3          |                      | Stepwise (Criteria: Probability-of-F-to-enter <= .050,<br>Probability-of-F-to-remove >= .100). |
| 2     | PeakQ             |                      | Stepwise (Criteria: Probability-of-F-to-enter <= .050,<br>Probability-of-F-to-remove >= .100). |
| 3     | TMedian15         |                      | Stepwise (Criteria: Probability-of-F-to-enter <= .050,<br>Probability-of-F-to-remove >= .100). |
| 4     | SeasonID          |                      | Stepwise (Criteria: Probability-of-F-to-enter <= .050,<br>Probability-of-F-to-remove >= .100). |

### Variables Entered/Removed<sup>a</sup>

a. Dependent Variable: MinNConc

| Model Summary |                   |          |            |                   |  |  |  |  |
|---------------|-------------------|----------|------------|-------------------|--|--|--|--|
| Model         | R                 | R Square | Adjusted R | Std. Error of the |  |  |  |  |
|               |                   |          | Square     | Estimate          |  |  |  |  |
| 1             | .484 <sup>a</sup> | .234     | .230       | 1.5674619176610   |  |  |  |  |
| 2             | .571 <sup>b</sup> | .326     | .319       | 1.4747531656269   |  |  |  |  |
| 3             | .584°             | .341     | .330       | 1.4625138375517   |  |  |  |  |
| 4             | .608 <sup>d</sup> | .370     | .356       | 1.4332585695653   |  |  |  |  |

a. Predictors: (Constant), TMedian3

b. Predictors: (Constant), TMedian3, PeakQ

c. Predictors: (Constant), TMedian3, PeakQ, TMedian15

d. Predictors: (Constant), TMedian3, PeakQ, TMedian15, SeasonID

|       | ANOVAª     |                |     |             |        |                   |  |  |  |  |
|-------|------------|----------------|-----|-------------|--------|-------------------|--|--|--|--|
| Model |            | Sum of Squares | df  | Mean Square | F      | Sig.              |  |  |  |  |
|       | Regression | 140.632        | 1   | 140.632     | 57.239 | .000 <sup>b</sup> |  |  |  |  |
| 1     | Residual   | 459.447        | 187 | 2.457       |        |                   |  |  |  |  |
|       | Total      | 600.080        | 188 |             |        |                   |  |  |  |  |
|       | Regression | 195.549        | 2   | 97.774      | 44.956 | .000 <sup>c</sup> |  |  |  |  |
| 2     | Residual   | 404.531        | 186 | 2.175       |        |                   |  |  |  |  |
|       | Total      | 600.080        | 188 |             |        |                   |  |  |  |  |
|       | Regression | 204.374        | 3   | 68.125      | 31.850 | .000 <sup>d</sup> |  |  |  |  |
| 3     | Residual   | 395.705        | 185 | 2.139       |        |                   |  |  |  |  |
|       | Total      | 600.080        | 188 |             |        |                   |  |  |  |  |
|       | Regression | 222.101        | 4   | 55.525      | 27.030 | .000 <sup>e</sup> |  |  |  |  |
| 4     | Residual   | 377.978        | 184 | 2.054       |        |                   |  |  |  |  |
|       | Total      | 600.080        | 188 |             |        |                   |  |  |  |  |

ANOVA<sup>a</sup>

a. Dependent Variable: MinNConc

b. Predictors: (Constant), TMedian3

c. Predictors: (Constant), TMedian3, PeakQ

d. Predictors: (Constant), TMedian3, PeakQ, TMedian15

e. Predictors: (Constant), TMedian3, PeakQ, TMedian15, SeasonID

| Model     |                  | Beta In           |        |      |             |              |
|-----------|------------------|-------------------|--------|------|-------------|--------------|
|           | Model            |                   | t      | Sig. | Partial     | Collinearity |
|           |                  |                   |        |      | Correlation | Statistics   |
|           |                  |                   |        |      |             | Tolerance    |
| Tii       | imeSinceLastPeak | .097 <sup>b</sup> | 1.519  | .130 | .111        | .994         |
| Тс        | otalRainfall     | 187 <sup>b</sup>  | -2.900 | .004 | 208         | .942         |
| ste       | ormAPI           | 229 <sup>b</sup>  | -3.651 | .000 | 259         | .976         |
| St        | tartQ            | 140 <sup>b</sup>  | -2.148 | .033 | 156         | .952         |
| Pe        | eakQ             | 304 <sup>b</sup>  | -5.025 | .000 | 346         | .989         |
| Q         | pMinusQo         | 283 <sup>b</sup>  | -4.652 | .000 | 323         | .998         |
| 1<br>To   | otalQ            | 210 <sup>b</sup>  | -3.352 | .001 | 239         | .988         |
| Se        | easonID          | .162 <sup>b</sup> | 2.092  | .038 | .152        | .667         |
|           | Median5          | 370 <sup>b</sup>  | -1.370 | .172 | 100         | .056         |
|           | Median7          | 273 <sup>b</sup>  | -1.497 | .136 | 109         | .123         |
|           | Median10         | 256 <sup>b</sup>  | -1.745 | .083 | 127         | .188         |
|           | Median15         | 219 <sup>b</sup>  | -1.737 | .084 | 127         | .100         |
|           | imeSinceLastPeak | 219°<br>.038°     | .618   | .084 | 126         | .254         |
|           | otalRainfall     | .038°<br>008°     | .107   | .915 | 008         | .620         |
|           | tormAPI          | .000<br>106°      | -1.523 | .130 | 111         | .748         |
|           | tartQ            | 040 <sup>c</sup>  | 606    | .545 | 044         | .844         |
|           | pMinusQo         | .140 <sup>c</sup> | .606   | .545 | .044        | .068         |
| 2 To      | otalQ            | .015 <sup>c</sup> | .175   | .862 | .013        | .483         |
| Se        | easonID          | .142 <sup>c</sup> | 1.937  | .054 | .141        | .665         |
| ТМ        | Median5          | 435°              | -1.715 | .088 | 125         | .056         |
| TN        | Median7          | 324 <sup>c</sup>  | -1.893 | .060 | 138         | .122         |
| ТМ        | Median10         | 275℃              | -1.999 | .047 | 145         | .188         |
| TN        | Median15         | 241 <sup>c</sup>  | -2.031 | .044 | 148         | .254         |
| Ti        | imeSinceLastPeak | .059 <sup>d</sup> | .959   | .339 | .071        | .930         |
|           | otalRainfall     | .022 <sup>d</sup> | .278   | .781 | .021        | .599         |
| sto       | ormAPI           | 103 <sup>d</sup>  | -1.492 | .137 | 109         | .747         |
| St        | tartQ            | 056 <sup>d</sup>  | 860    | .391 | 063         | .832         |
| 2 QI<br>3 | pMinusQo         | .199 <sup>d</sup> | .860   | .391 | .063        | .067         |
| τ Tc      | otalQ            | .024 <sup>d</sup> | .278   | .781 | .021        | .482         |
| Se        | easonID          | .226 <sup>d</sup> | 2.938  | .004 | .212        | .577         |
| TN        | Median5          | 186 <sup>d</sup>  | 571    | .568 | 042         | .034         |
| TN        | Median7          | 128 <sup>d</sup>  | 445    | .657 | 033         | .044         |
| Т         | Median10         | 113 <sup>d</sup>  | 304    | .762 | 022         | .026         |
|           |                  |                   |        |      |             |              |

Excluded Variables<sup>a</sup>

| TotalRainfall | .030 <sup>e</sup> | .402   | .688 | .030 | .598 |
|---------------|-------------------|--------|------|------|------|
| stormAPI      | 070 <sup>e</sup>  | -1.017 | .310 | 075  | .724 |
| StartQ        | 039 <sup>e</sup>  | 606    | .546 | 045  | .825 |
| QpMinusQo     | .138 <sup>e</sup> | .606   | .546 | .045 | .066 |
| TotalQ        | .030 <sup>e</sup> | .360   | .719 | .027 | .482 |
| TMedian5      | 110 <sup>e</sup>  | 345    | .731 | 025  | .034 |
| TMedian7      | 058 <sup>e</sup>  | 205    | .838 | 015  | .043 |
| TMedian10     | 002 <sup>e</sup>  | 005    | .996 | .000 | .025 |

a. Dependent Variable: MinNConc

b. Predictors in the Model: (Constant), TMedian3

c. Predictors in the Model: (Constant), TMedian3, PeakQ

d. Predictors in the Model: (Constant), TMedian3, PeakQ, TMedian15

e. Predictors in the Model: (Constant), TMedian3, PeakQ, TMedian15, SeasonID

| <b>-</b> |            |                             | Coefficients |              |        |      |
|----------|------------|-----------------------------|--------------|--------------|--------|------|
| Model    |            | Unstandardized Coefficients |              | Standardized | t      | Sig. |
|          |            |                             |              | Coefficients |        |      |
|          |            | В                           | Std. Error   | Beta         |        |      |
|          | (Constant) | 4.679                       | .237         |              | 19.748 | .000 |
| 1        | TMedian3   | .210                        | .028         | .484         | 7.566  | .000 |
|          | (Constant) | 5.416                       | .267         |              | 20.294 | .000 |
| 2        | TMedian3   | .196                        | .026         | .452         | 7.467  | .000 |
|          | PeakQ      | 302                         | .060         | 304          | -5.025 | .000 |
|          | (Constant) | 5.539                       | .271         |              | 20.403 | .000 |
| 3        | TMedian3   | .286                        | .051         | .660         | 5.566  | .000 |
| 3        | PeakQ      | 306                         | .060         | 309          | -5.135 | .000 |
|          | TMedian15  | 105                         | .052         | 241          | -2.031 | .044 |
|          | (Constant) | 5.263                       | .282         |              | 18.656 | .000 |
|          | TMedian3   | .280                        | .050         | .645         | 5.553  | .000 |
| 4        | PeakQ      | 298                         | .058         | 300          | -5.097 | .000 |
|          | TMedian15  | 164                         | .055         | 375          | -3.002 | .003 |
|          | SeasonID   | .324                        | .110         | .226         | 2.938  | .004 |

**Coefficients**<sup>a</sup>

a. Dependent Variable: MinNConc

# **Appendix 4: Hysteresis plots**

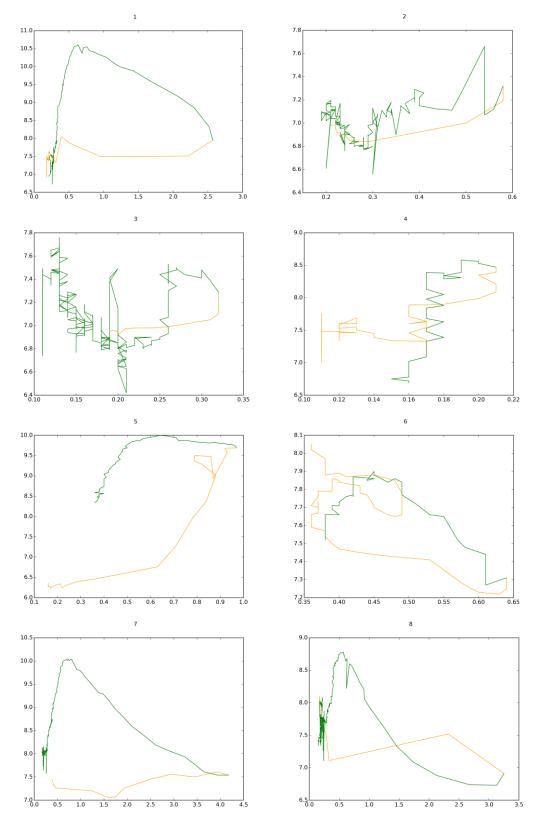

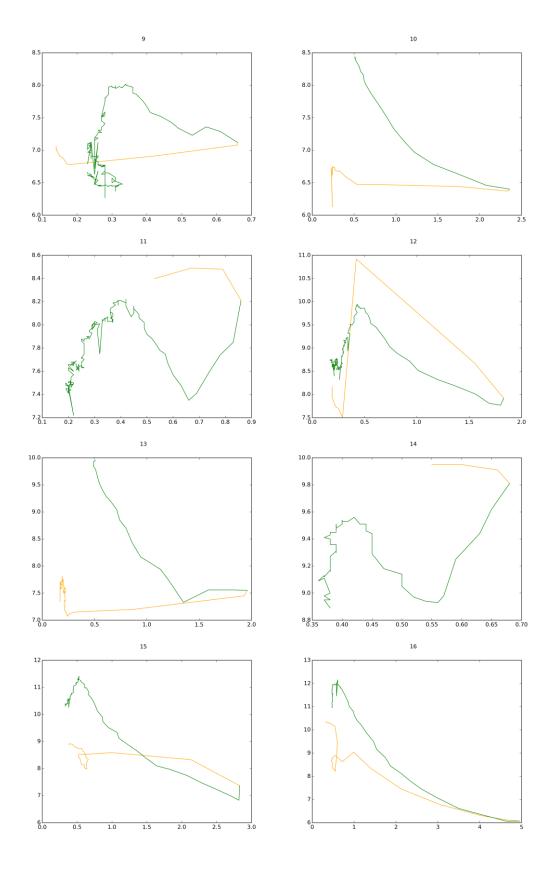

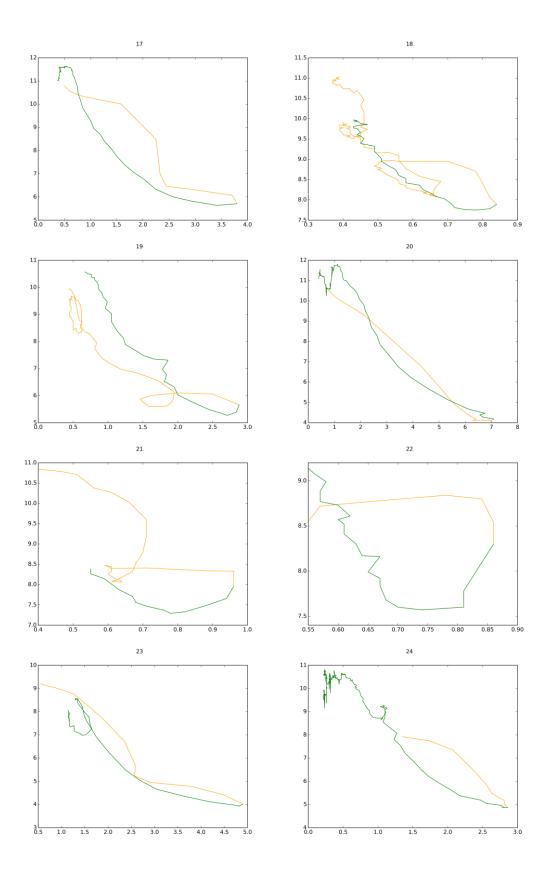

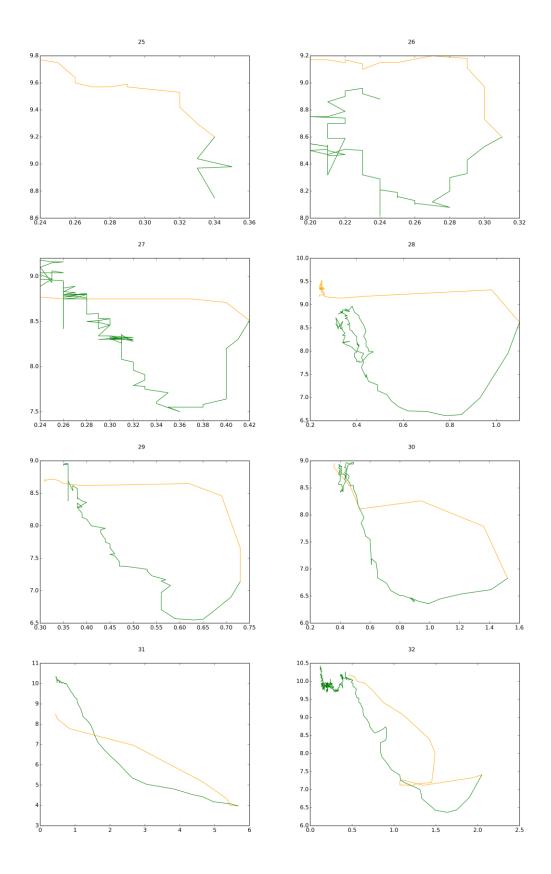

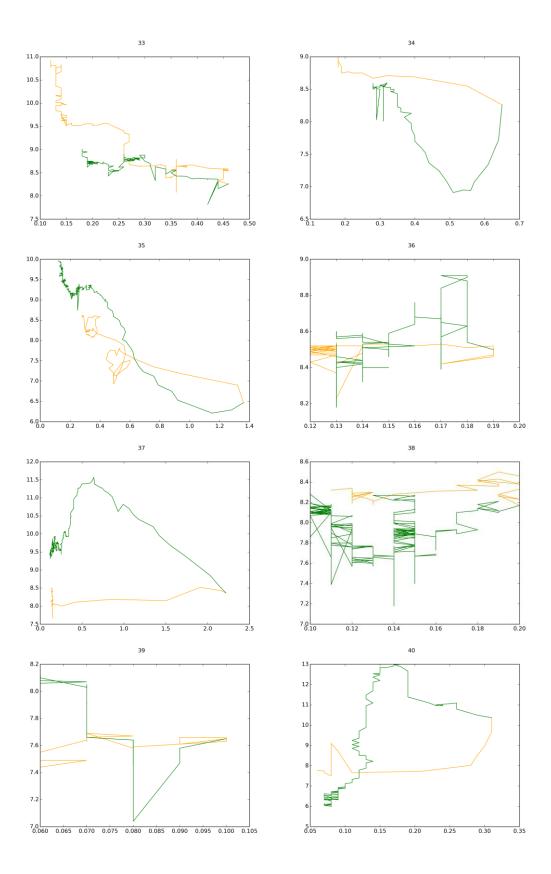

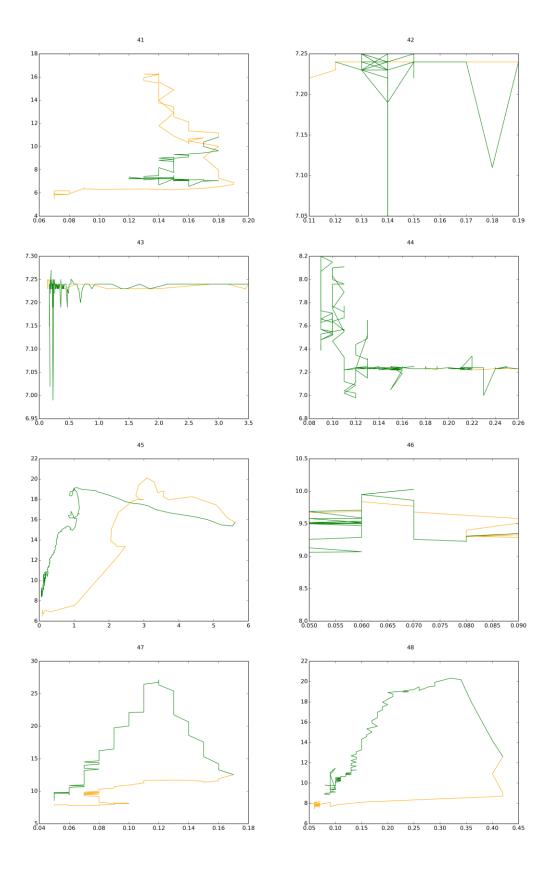

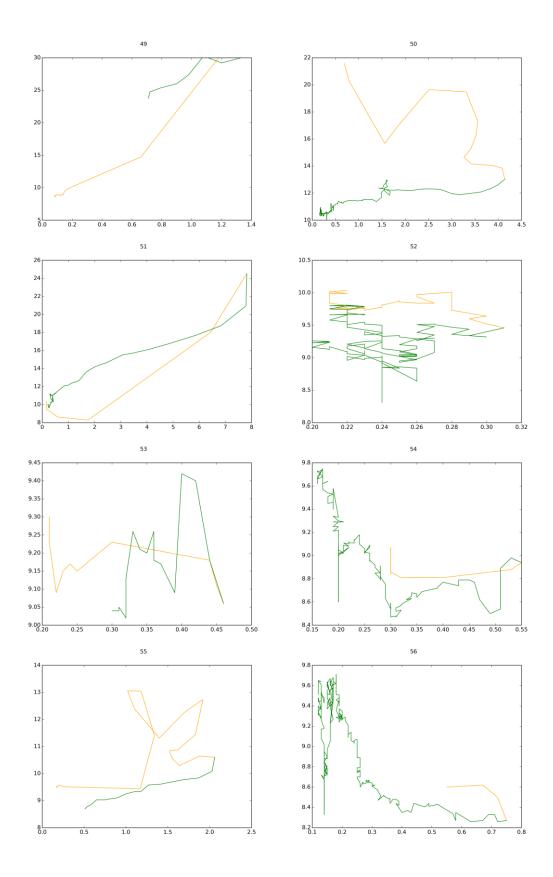

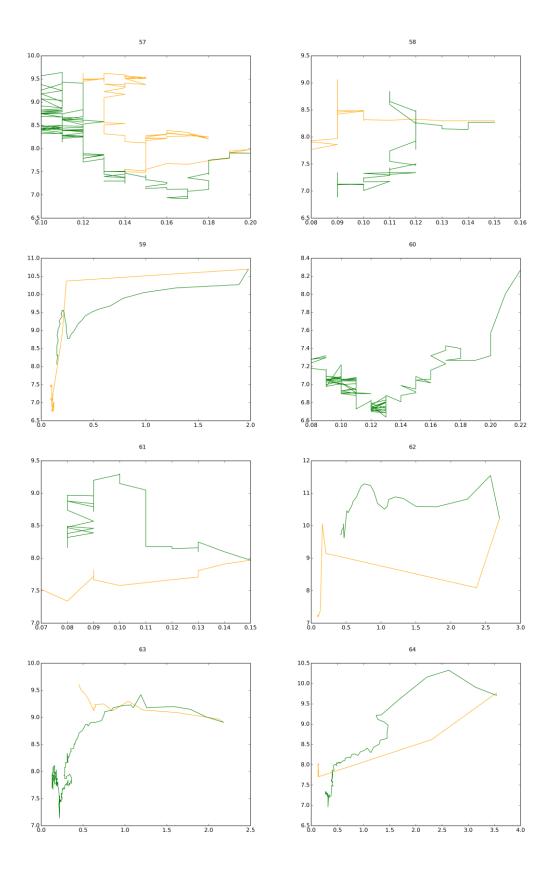

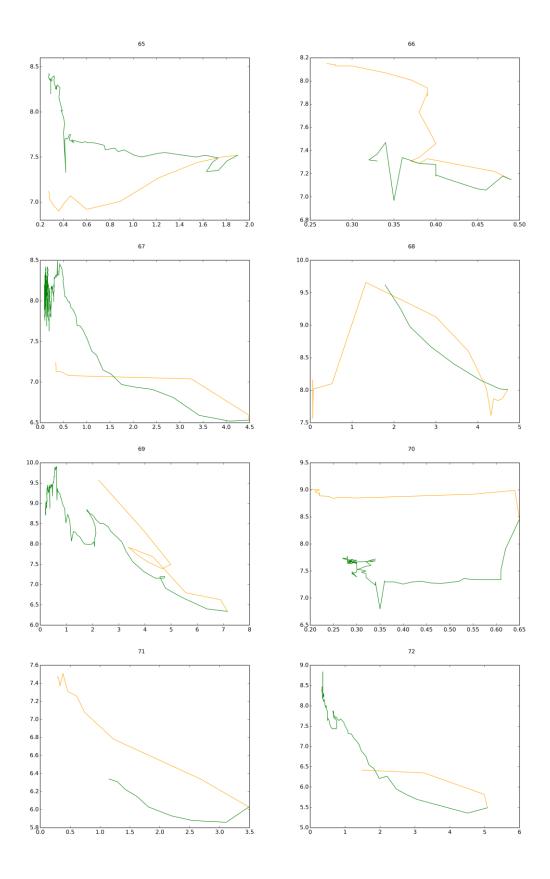

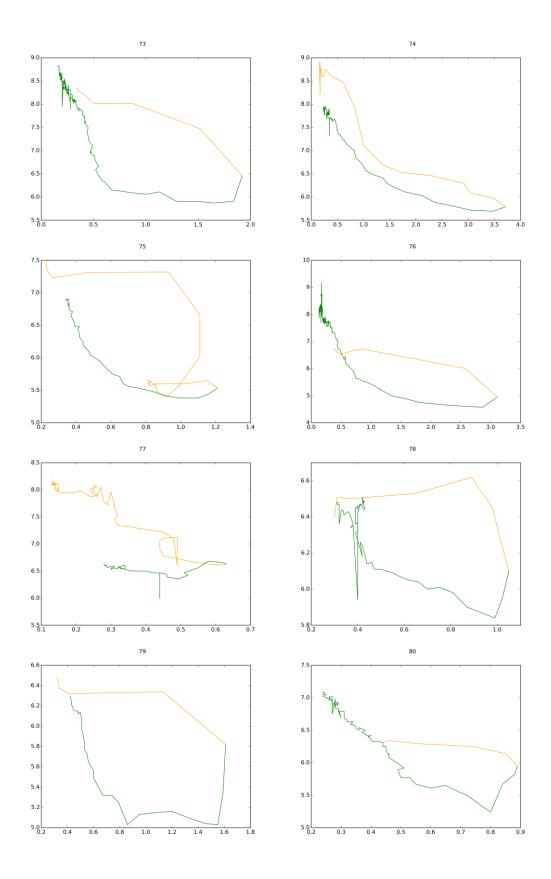

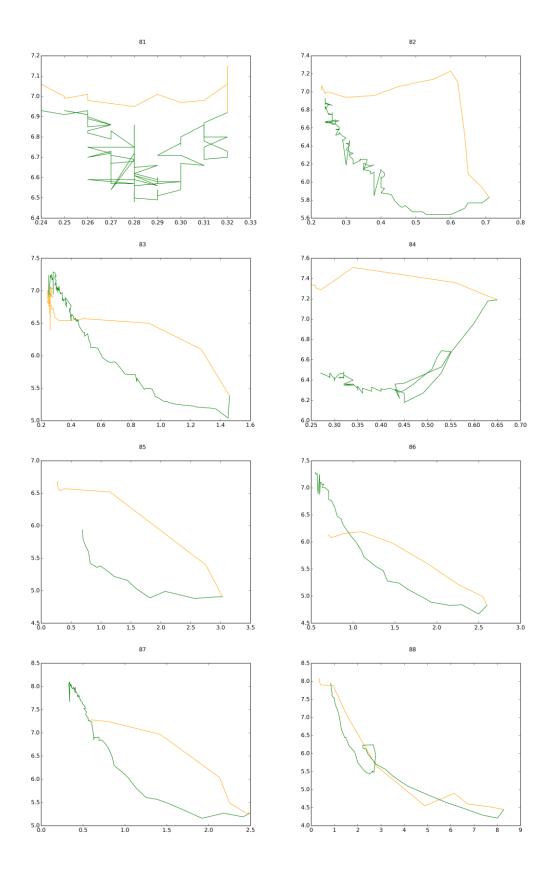

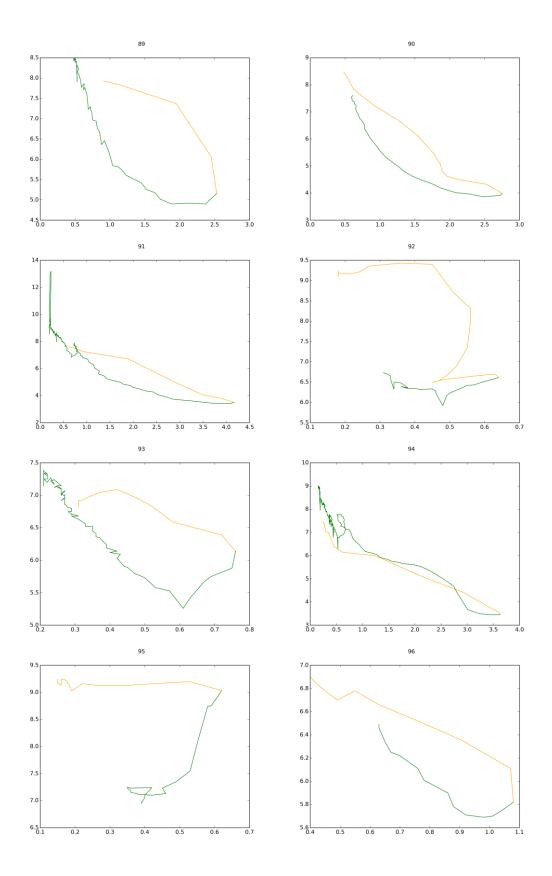

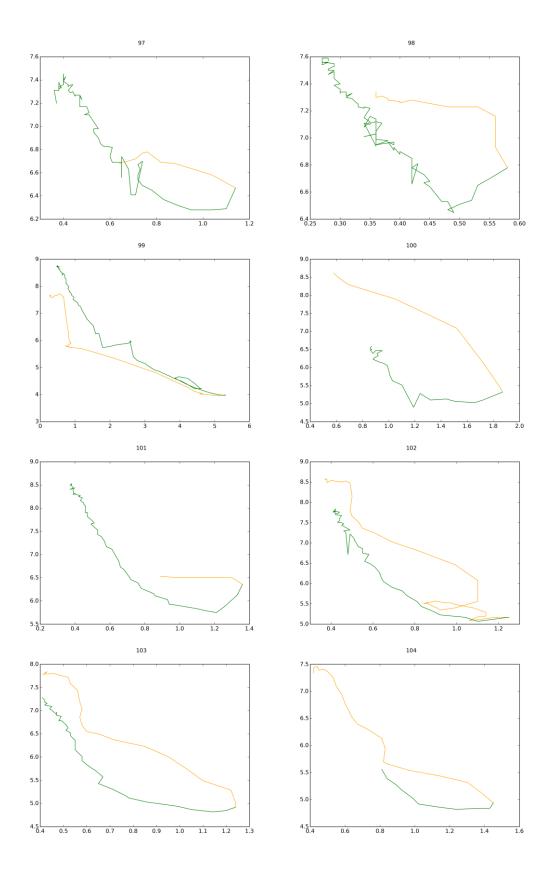

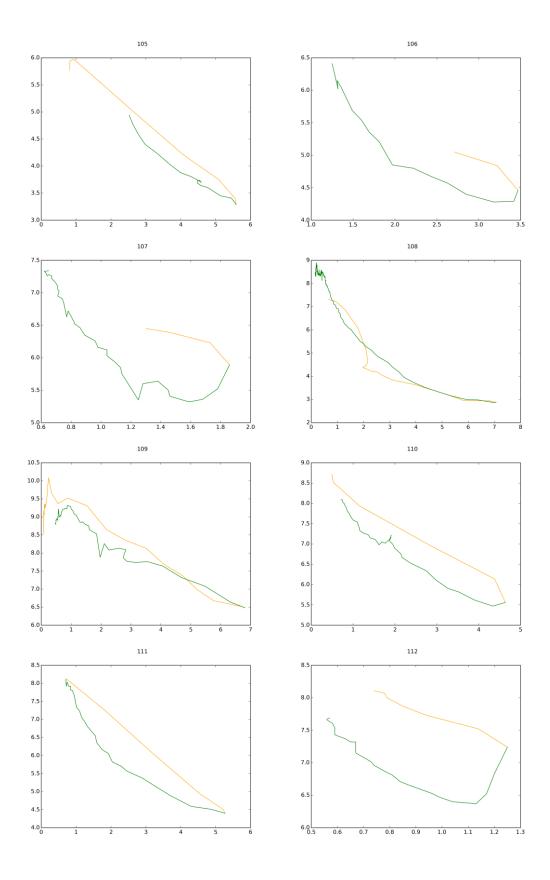

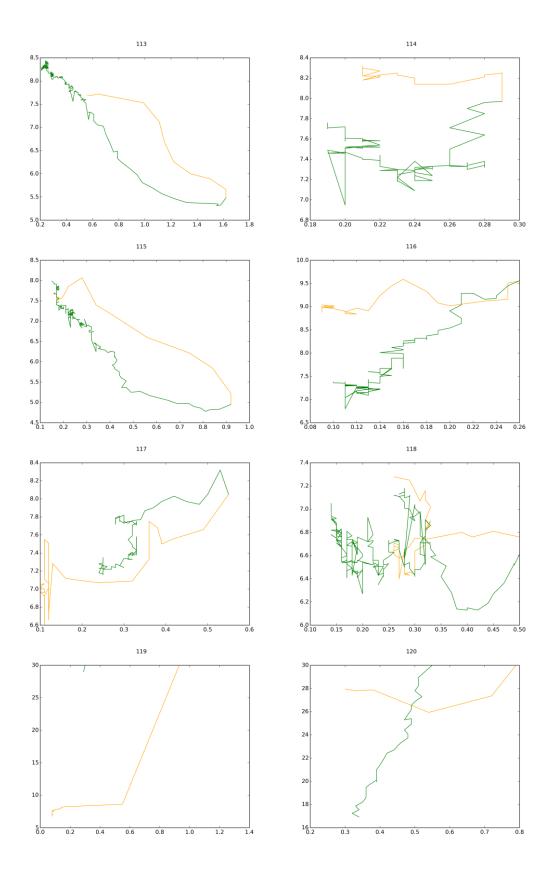

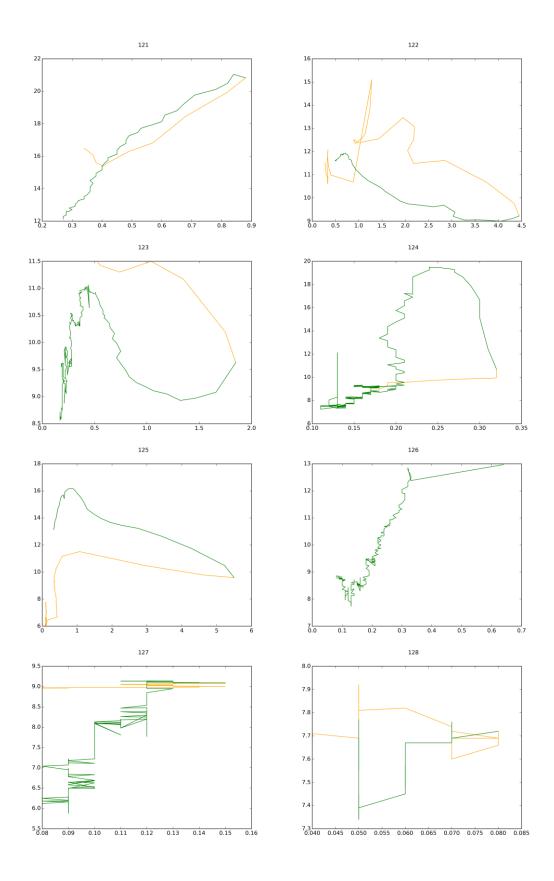

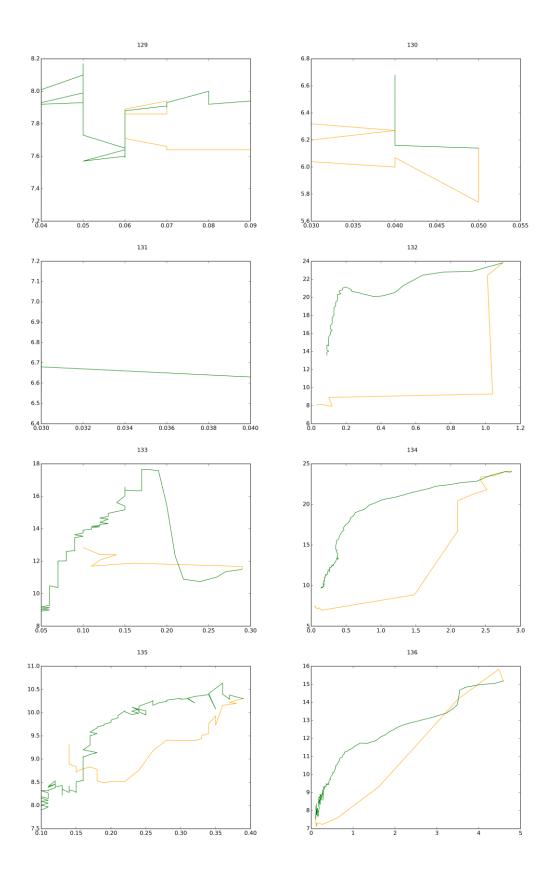

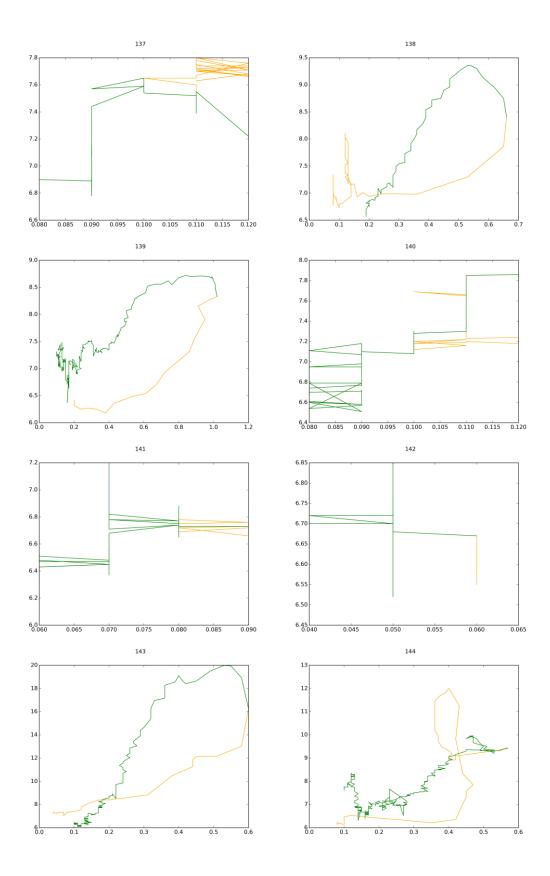

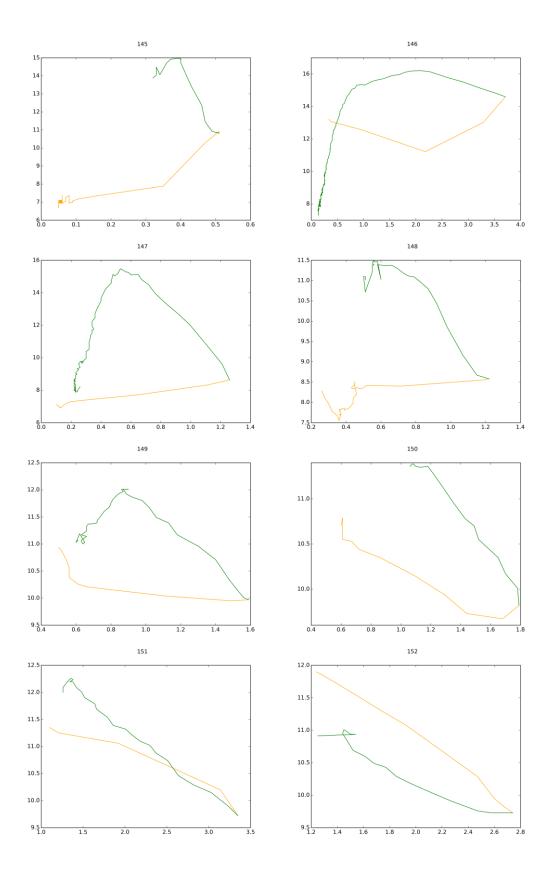

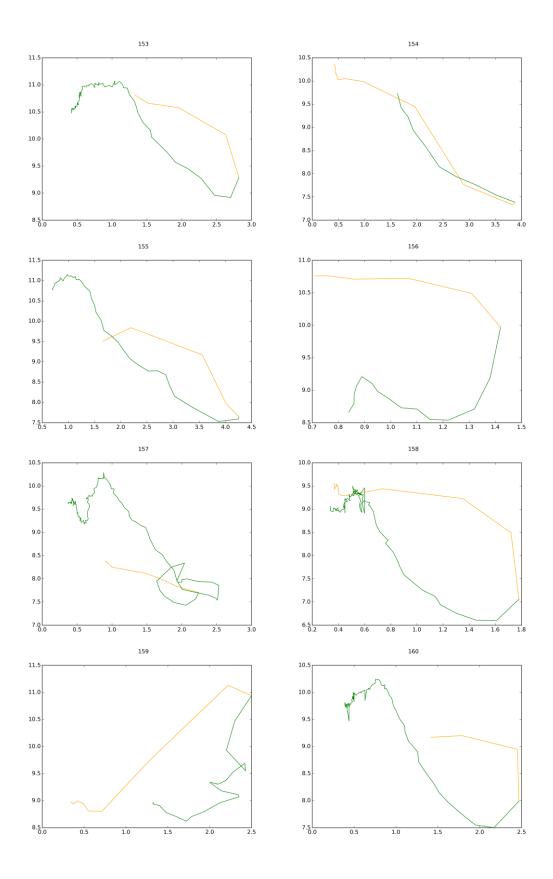

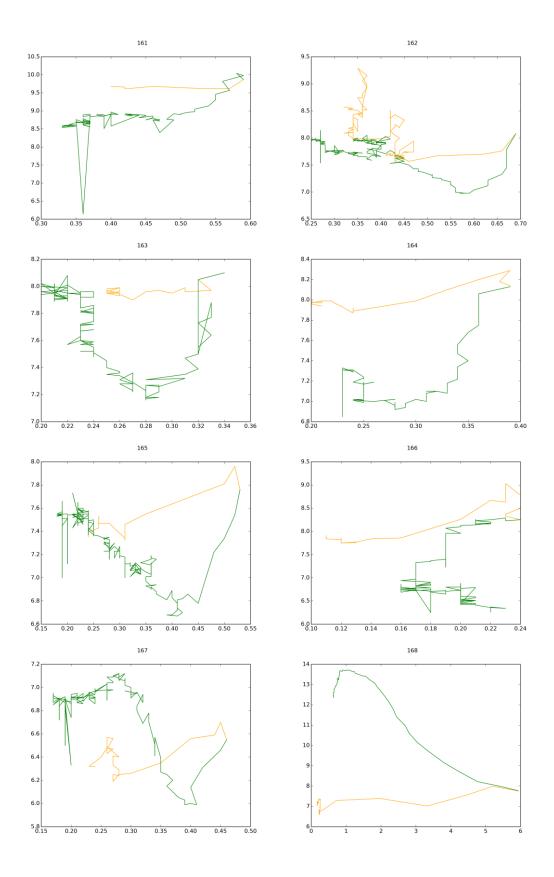

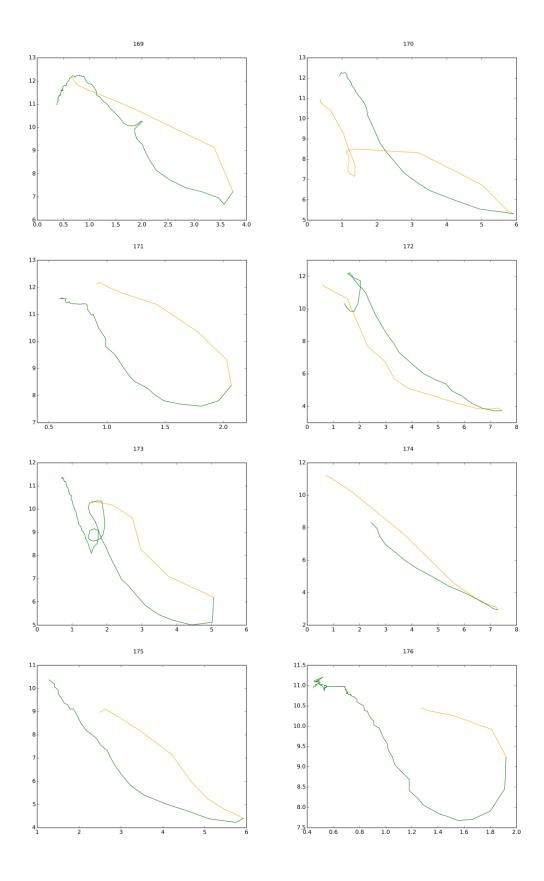

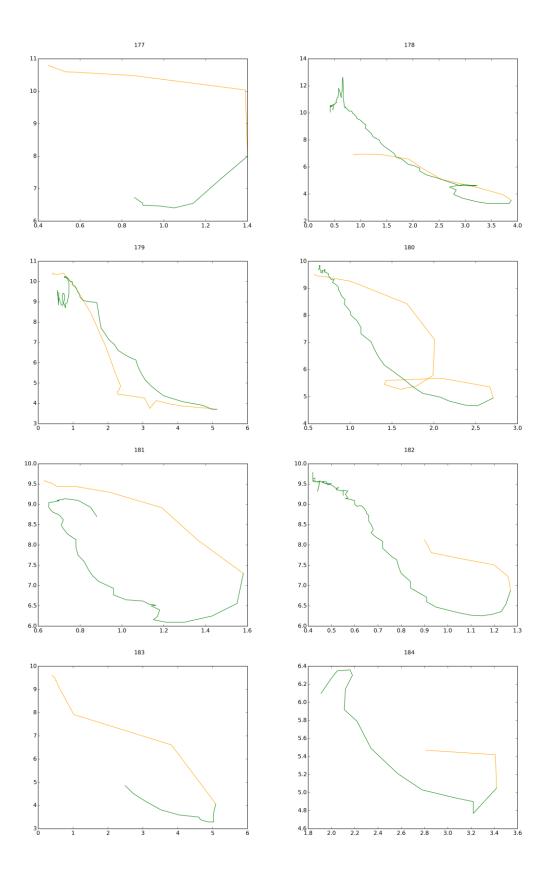

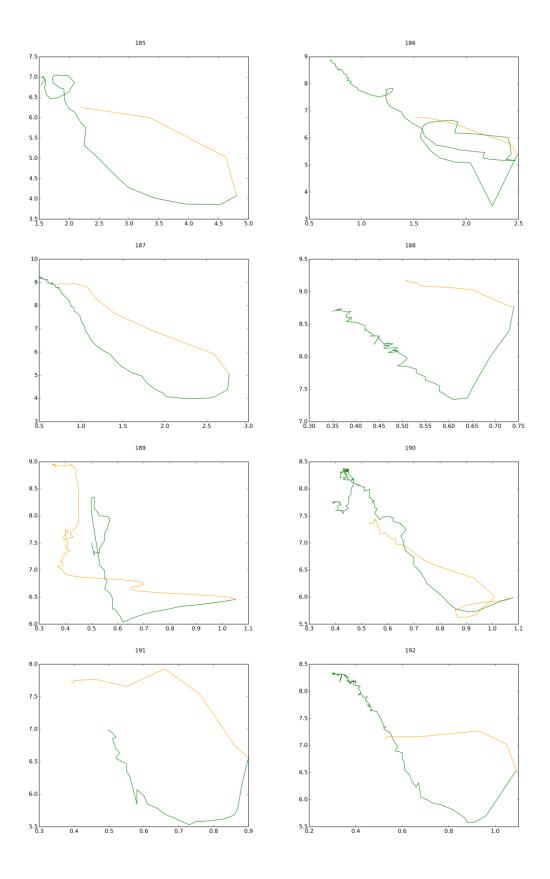

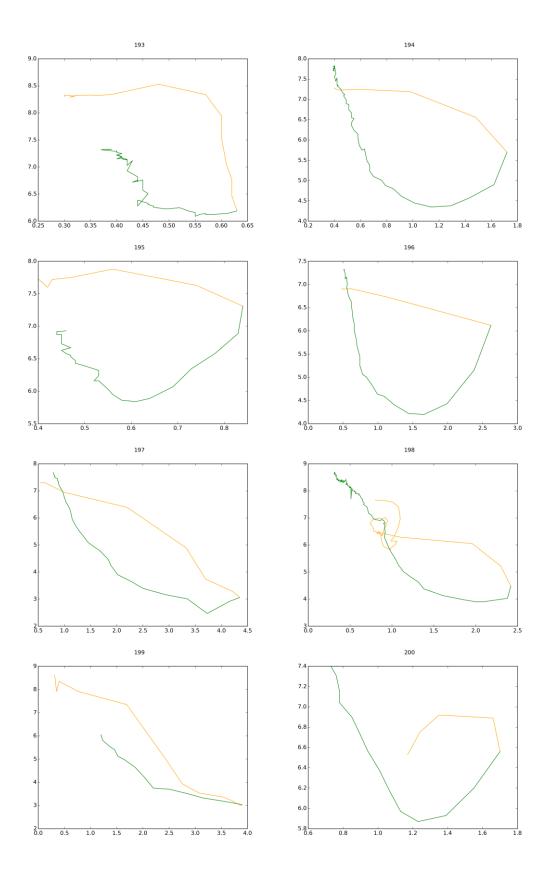

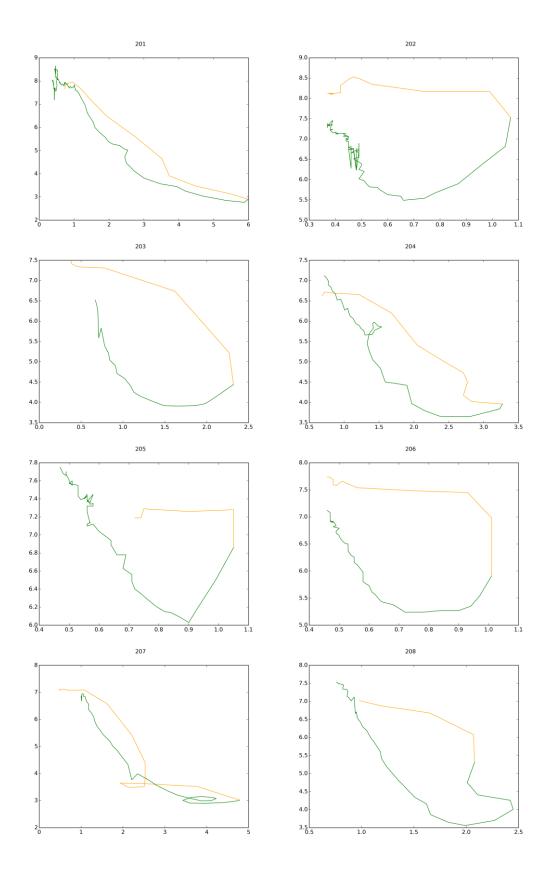

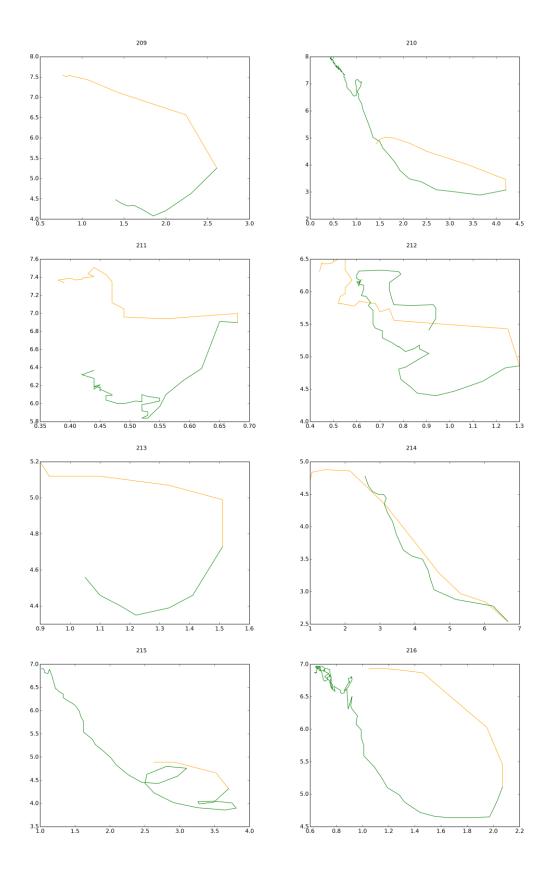

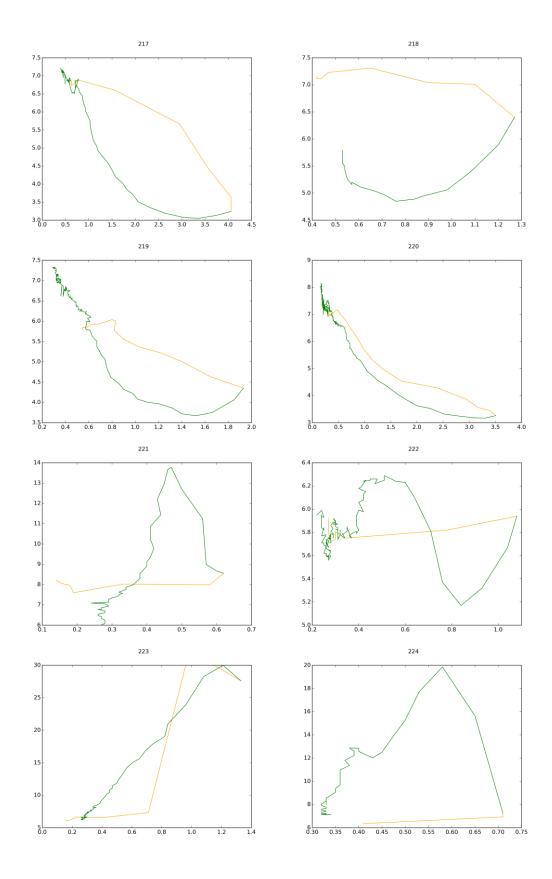

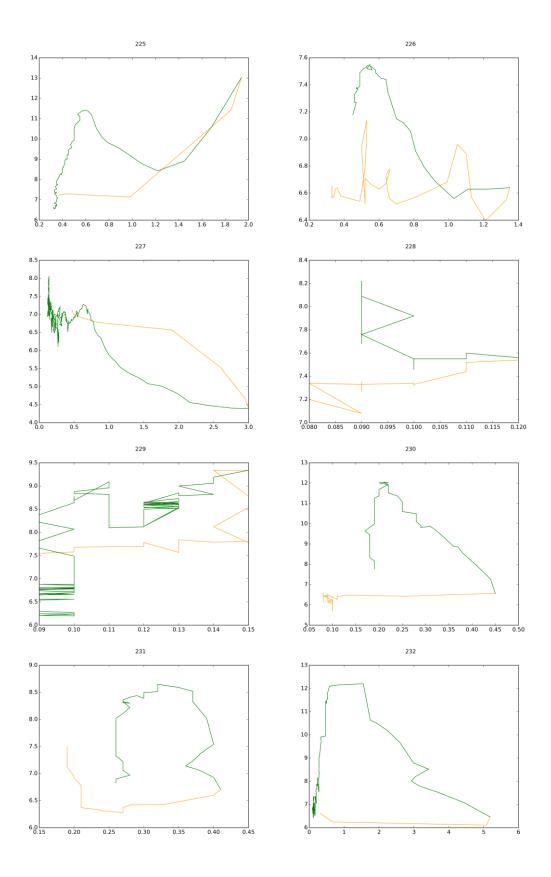

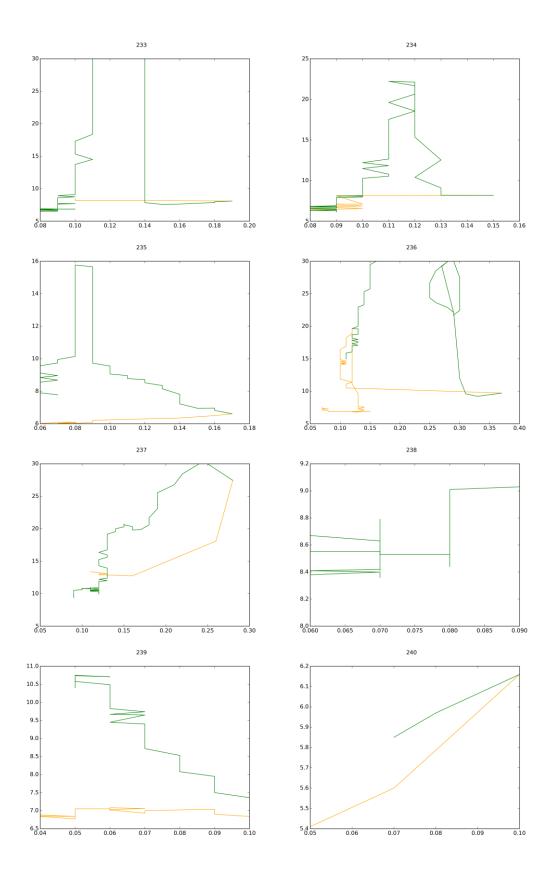

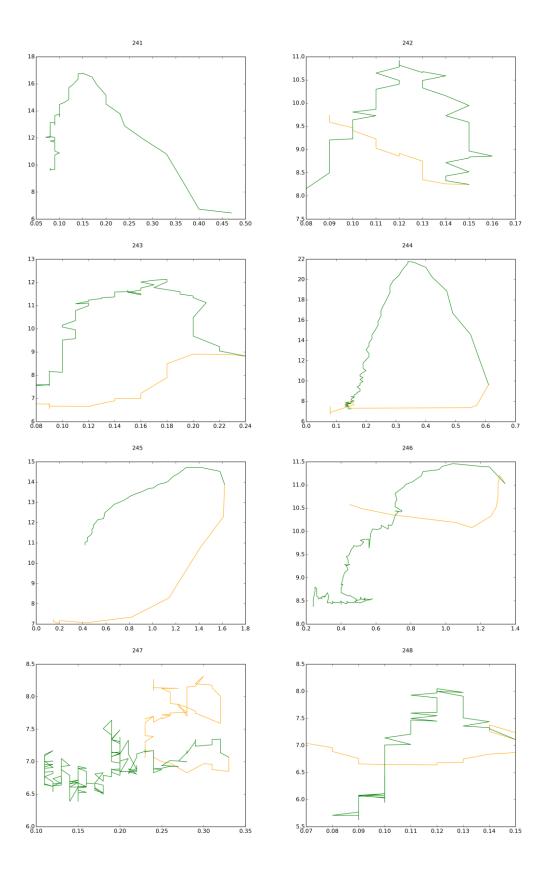